Analyse zur ökologischen und ökonomischen Bewertung offener und geschlossener Bauverfahren zur Herstellung unterirdischer Infrastrukturmaßnahmen (Verkehrstunnel, Ver- und Entsorgungsleitungen) – Phase II

- Endbericht ‐

(AZ. 24642-23/02)

Ein von der Deutschen Bundesstiftung Umwelt gefördertes gemeinsames Forschungsvorhaben der

GSTT Beratungsservice GmbH

und des

Lehrstuhls für Tunnelbau, Leitungsbau und Baubetrieb der Ruhr-Universität Bochum

Stand: September 2011

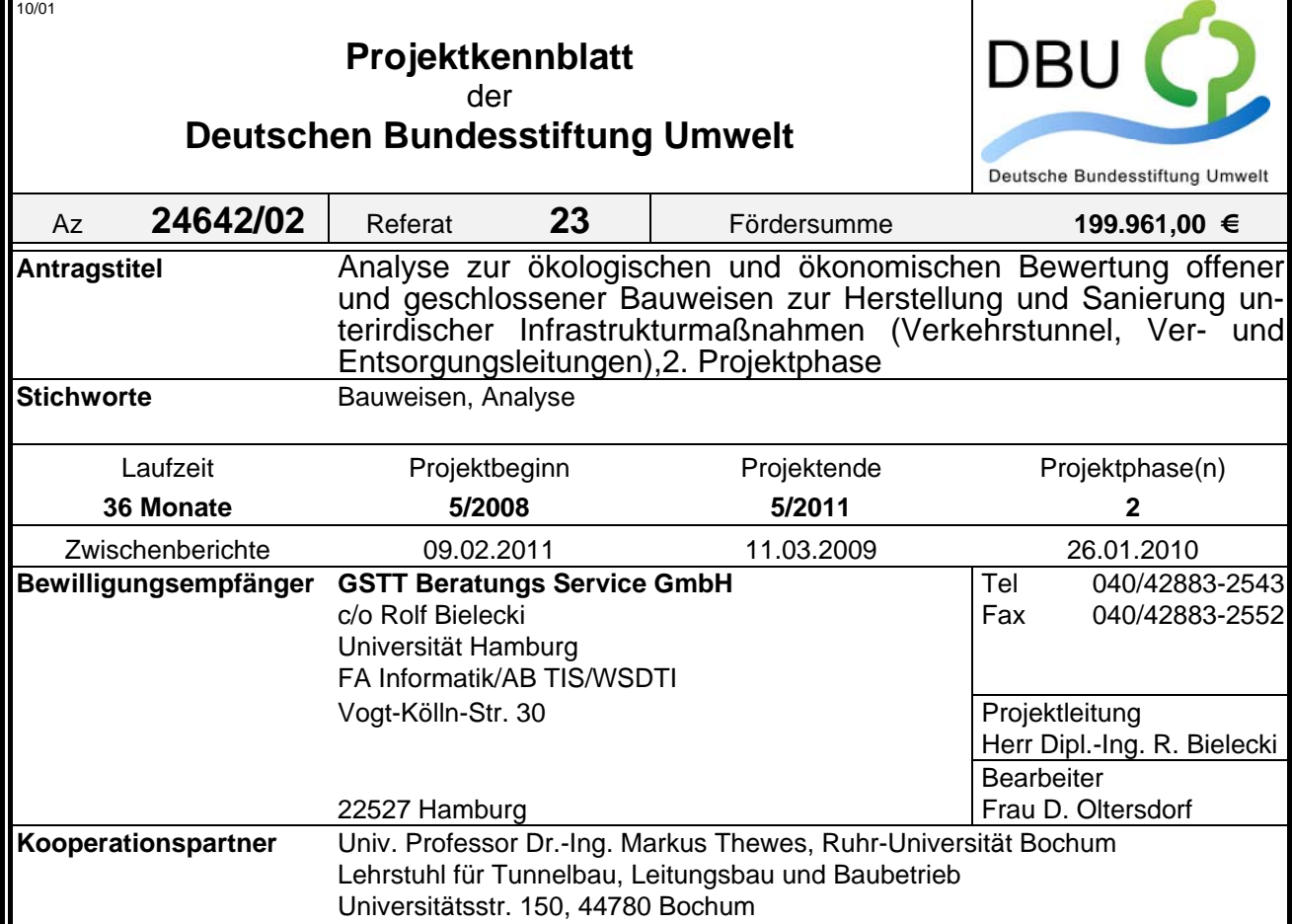

#### *Zielsetzung und Anlass des Vorhabens*

Zielsetzung dieser Studie ist die Erarbeitung eines praktikablen Bewertungsverfahrens, mit dessen Hilfe es z.B. kommunalen Auftraggebern ermöglicht werden soll, in Abwägung von umweltrelevanten Einflüssen und auf Basis abgesicherter Erkenntnisse, eine adäquate Baumethode bzw. Verfahrensweise für das jeweilige Bauvorhaben wählen zu können. Hierzu wurden im Rahmen der vorherigen Bearbeitung (PHASE 1) Empfehlungen für die ökologische und ökonomische Bewertung der offenen und geschlossenen Bauweisen für den Leitungs- und Verkehrstunnelbau erarbeitet und die Einflüsse des jeweiligen Bauverfahrens auf die Umwelt dargelegt. Im Ergebnis gelang es, die angestrebte Bewertungsmethodik zu entwickeln und diese bereits an einem ersten reellen Projekt hinsichtlich Praxistauglichkeit und Anwendbarkeit zu untersuchen. Im Zuge der Anwendung der Methodik hat sich gezeigt, dass zu ihrer Vervollständigung und der Sicherstellung einer Akzeptanz beim voraussichtlichen Anwender noch weitere Arbeiten zu ergänzen sind, die so durch die ursprüngliche Aufgabenstellung nicht abgedeckt werden. Dies bezieht sich vor allem auf die Umsetzung der Methodik in einer anwendungsfreundlichen elektronischen Form sowie die Integration des ganzheitlichen Lebenszyklusgedankens in die Betrachtungen. Letzterer gewinnt zunehmend Bedeutung, vor allem beim Variantenvergleich von Verkehrstunneln, ist jedoch bislang nur unzureichend wissenschaftlich hinterlegt. Außerdem empfiehlt sich angesichts der Erfahrung aus dem untersuchten Beispiel eine ausgedehntere Betrachtung ausgeführter Planungsentscheide für Bauprojekte unterirdischer Infrastruktur, um die Bewertungsmethodik am reellen Projekt weiterzuentwickeln. Bereits abgeschlossene Projekte werden exemplarisch mit Hilfe der Bewertungsmethodik begleitet. Auf diese Weise kann die Methodik einerseits ihre Praxistauglichkeit unter Beweis stellen und es können andererseits, durch Justierung und Kalibrierung am reellen Projekt, weitere wichtige Erfahrungen zur Bedienungsfreundlichkeit und ihrer Verbesserung gesammelt werden.

#### *Darstellung der Arbeitsschritte und der angewandten Methoden*

**Arbeitspaket A:** Integration von Lebenszykluskostenmodellen für unterirdische Infrastruktur in die entwickelte Bewertungsmethodik, Erfassung und Analyse von bestehenden Lebenszykluskostenmodellen (LCC-Modelle), Erarbeitung eines für die Bewertungsmethodik kompatiblen Ansatzes zur ganzheitlichen Ermittlung von Lebenszykluskosten und einem hierauf basierenden Variantenvergleich, Integration der LCC-Betrachtungen in die entwickelte Bewertungsmethodik

**Arbeitspaket B:** Umsetzung der Bewertungsmethodik als Softwaretool, Validierung der zugrunde gelegten Berechnungsmethodik , Programmierung und Umsetzung

**Arbeitspaket C:** Exemplarischer Einsatz der Bewertungsmethodik an ausgesuchten Projekten des Verkehrs- und Leitungstunnelbaues.

Deutsche Bundesstiftung Umwelt <sup>O</sup> An der Bornau 2 <sup>O</sup> 49090 Osnabrück <sup>O</sup> Tel 0541/9633-0 <sup>O</sup> Fax 0541/9633-190 <sup>O</sup> http://www.dbu.de

# *Ergebnisse und Diskussion*

Die exemplarische Darstellung hat gezeigt, dass die Nutzung multikriterieller Entscheidungssysteme für die Bewertung unterirdischer Infrastruktur sinnvoll ist. Gerade im Hinblick auf die Stärken des AHP-Verfahrens sind die Anforderungen an ein ganzheitliches Bewertungsverfahren sehr gut zu erfüllen. Die Theorie zeigt, wie qualitative und quantitative Kriterien gleichzeitig bewertet werden können. Darüber hinaus erlaubt der prozessartige Charakter des Verfahrens, dass die Entscheidung nicht nur mehrmals durchlaufen werden kann, falls dies notwendig sein sollte, sondern auch weitere Kriterien hinzugefügt oder auch entfernt werden können. Folglich kann die Entscheidungssituation mit Hilfe von Kriterien in eine hierarchische Struktur gebracht werden, welche im Anschluss bewertet werden kann.

Der klare mathematische Aufbau des Verfahrens erlaubt es, die Ergebnisse nachzuvollziehen, für Projektbeteiligte transparent zu gestalten und weitere Analysen durchzuführen (Sensitivitätsanalyse).

Der Planungsprozess bei unterirdischer Infrastruktur beinhaltet komplexe Entscheidungssituationen, welche eine ganzheitliche Sichtweise und Methoden benötigen. Mit der vorliegenden Ausarbeitung würden die Defizite existierender Bewertungsverfahren und den Bedarf an ein neues Verfahren aufgezeigt. Es wurde der Analytische Hierarchie Prozess als ein Bewertungsverfahren vorgestellt, welches die vielen Kriterien für eine exakte Bewertung berücksichtigen kann. Das Verfahren wurde im Zuge mehrerer Tunnel- und Leitungstunnelbauprojekte erstmalig angewendet. Die nachträglich durchgeführten Bewertungen bestätigen, dass die im Vorfeld getroffene Wahl bezüglich der Bauverfahren richtig war.

Die mathematisch geprägte Vorgehensweise erlaubt es zudem, dass Bewertungen, Gewichtungen und Ergebnisse stets nachvollziehbar bleiben, so dass wenig Raum für die Manipulation von Entscheidungen bleibt. Die mathematischen Gleichungen erwiesen sich jedoch als umfangreich, wenn eine komplexe Entscheidungssituation vorlag. Die Nutzung elektronischer Software-Tools war deswegen hierbei von großem Vorteil.

Aus diesem Grund wurde eine spezielle AHP-Software für unterirdische Infrastrukturprojekte entwickelt, die eine flexible und individuelle Anpassung der Bewertungshierarchie auf ein konkretes Projekt gewährleisten konnte wie die Analyse der dargestellten Projekte gezeigt hat.

In diesem Zusammenhang wurde in einem weiteren Schritt überprüft, inwiefern ein allgemein gültiger Kriterienkatalog beispielsweise für die Sanierung eines Kanals im innerstädtischen Bereich erstellt werden kann, welcher durch den Entscheider projektspezifisch um weitere Kriterien erweitert, aber auch reduziert werden kann.

Ein grundlegendes Problem wurde mit der Ausarbeitung ebenfalls analysiert: Beschreibungen und Daten des zu planenden Bauwerks lagen nur in linguistischer Form vor, was zu vagen unscharfen Entscheidungen führen konnte. Eine solche linguistische Beschreibung des Entscheidungsproblems war mit der klassischen Mathematik ohne weiteres nicht lösbar. Unter Zuhilfenahme der Fuzzy-Theorie war es möglich, linguistische Daten zu mathematischen Größen zu transformieren und direkt in den Bewertungsprozess einfließen zu lassen. Gerade im Hinblick auf das dargestellte Beispiel war eine Nutzung eines solchen Ansatzes notwendig. Die Implementierung einer unscharfen Größe konnte zu exakteren und vor allem klareren Ergebnissen führen. Demnach soll die AHP-Methodik unter Berücksichtigung unscharfer Bewertungen die Realitätsnähe multikriterieller Entscheidungen in der Planungsphase verbessern. Durch das entwickelte Bewertungsverfahren kann schon frühzeitig die Akzeptanz eines Projektes erhöht und die Plausibilität der getroffenen Entscheidung verdeutlicht werden. Dies erscheint vor dem Hintergrund aktueller Probleme bei der Umsetzung großer Infrastrukturprojekte in Deutschland als eine sinnvolle Erweiterung bestehender Entscheidungsprozesse.

#### *Öffentlichkeitsarbeit und Präsentation*

- Agenda 4 in München (VÖ und Vortrag)
- Rohrleitungsforum Oldenburg (VÖ und Vortrag)
- NoDig 2011 Berlin (VÖ und Vortrag)
- Festschrift Prof. Schach (VÖ)
- BI Umwelt Ausgabe Juni/Juli 2011 (VÖ)
- Kielce (Polen) 2010 , (Vortrag)
- Bratislava (Slowakei) 2011 , (Vortrag)
- FIGAWA Hamburg und Frankfurt (April/Okt 2011), (Vortrag)
- Veröffentlichung in der polnischen Zeitschrift "Inzynieria Bezwykopowa Trenchless Engineering"
- Geplant: Veröffentlichung TUST
- Geplant: Vorstellung von DEMUS Rohrleitungsforum Oldenburg 2012 inkl. Veröffentlichung

In die Bewertung der Ergebnisse wurde ein zu bildender Fachbeirat bestehend aus Umwelt- und Ingenieurwissenschaftlern sowie Baufachleuten der offenen und geschlossenen Bauweisen aus der Wirtschaft und Verwaltung einbezogen.

#### *Fazit*

Die Studie hat gezeigt, dass neue Ansätze hinsichtlich einer ganzheitlich und umweltorientierten Bewertung bei unterirdischer Infrastruktur geschaffen wurden. Durch die gleichzeitige Programmierung einer benutzerfreundlichen Software ist es gelungen, die Akzeptanz der ganzheitlichen Bewertung bei Planern und Betreibern zu erhöhen. Nicht nur, dass dadurch eine Bewertung schnell und zielorientiert durchgeführt werden kann, sondern dass auch die Vielfältigkeit, die in der Methodik steckt, zu genaueren Ergebnissen führt.

Deutsche Bundesstiftung Umwelt <sup>O</sup> An der Bornau 2 <sup>O</sup> 49090 Osnabrück <sup>O</sup> Tel 0541/9633-0 <sup>O</sup> Fax 0541/9633-190 <sup>O</sup> http://www.dbu.de

# Inhaltsverzeichnis

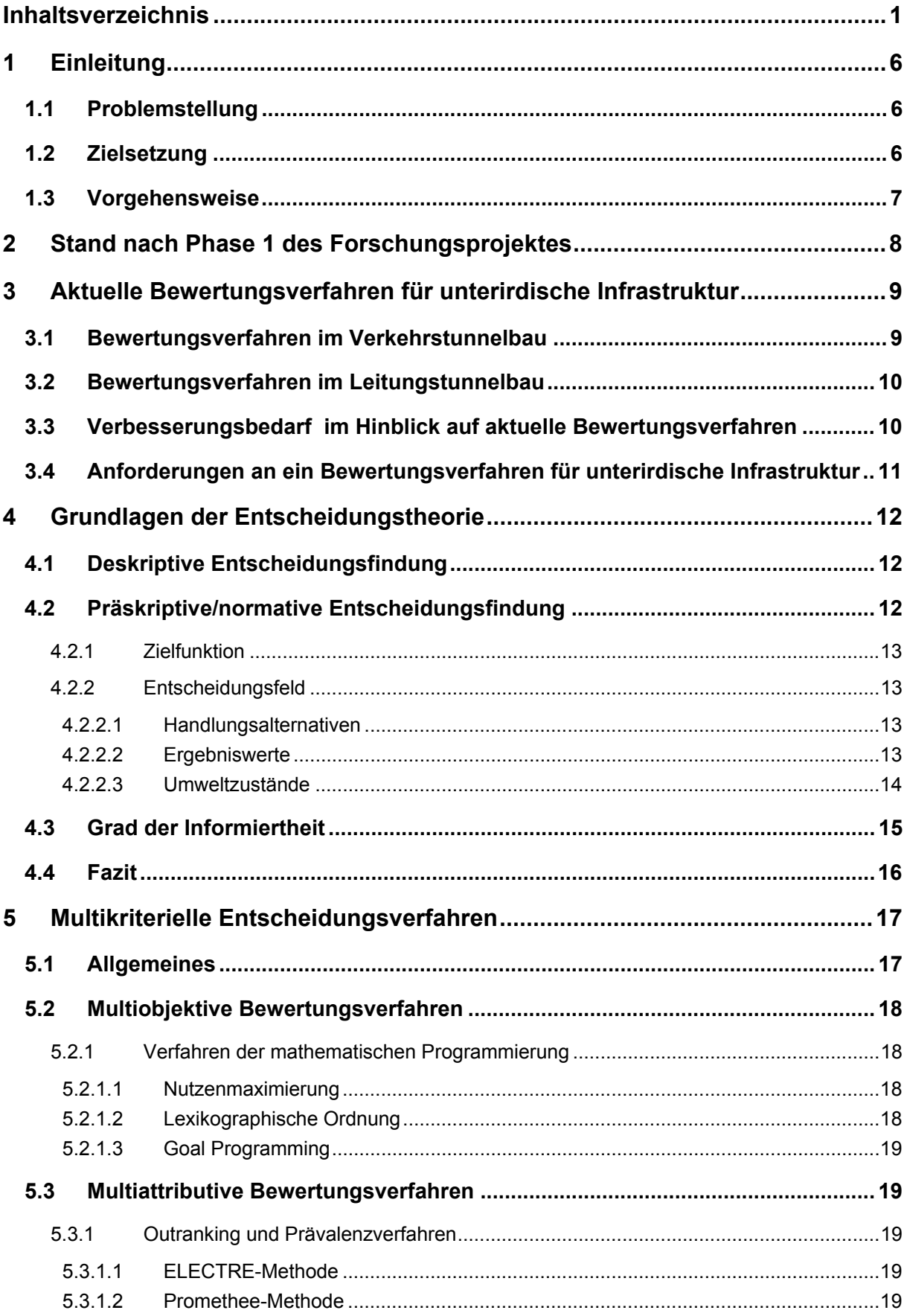

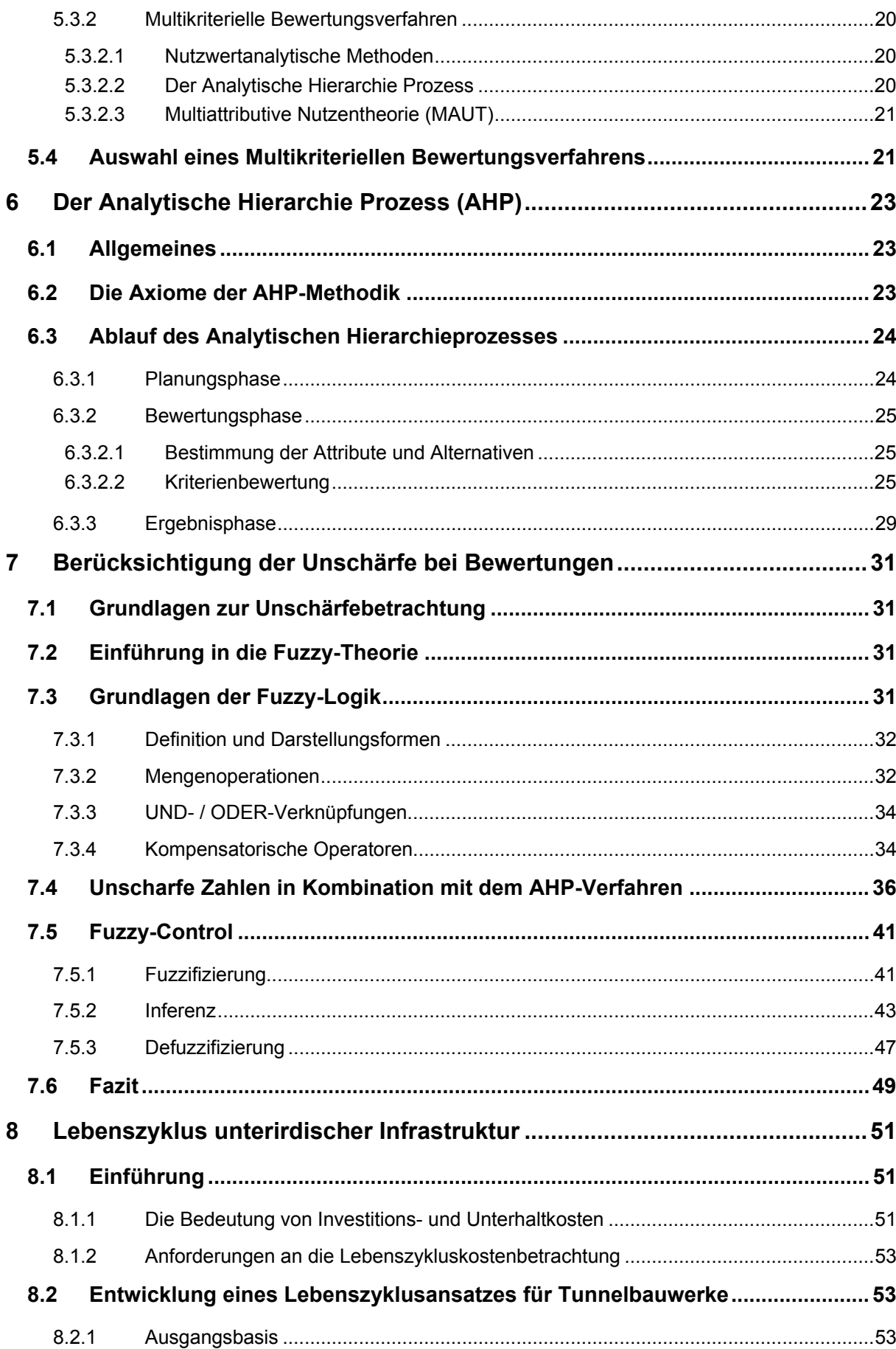

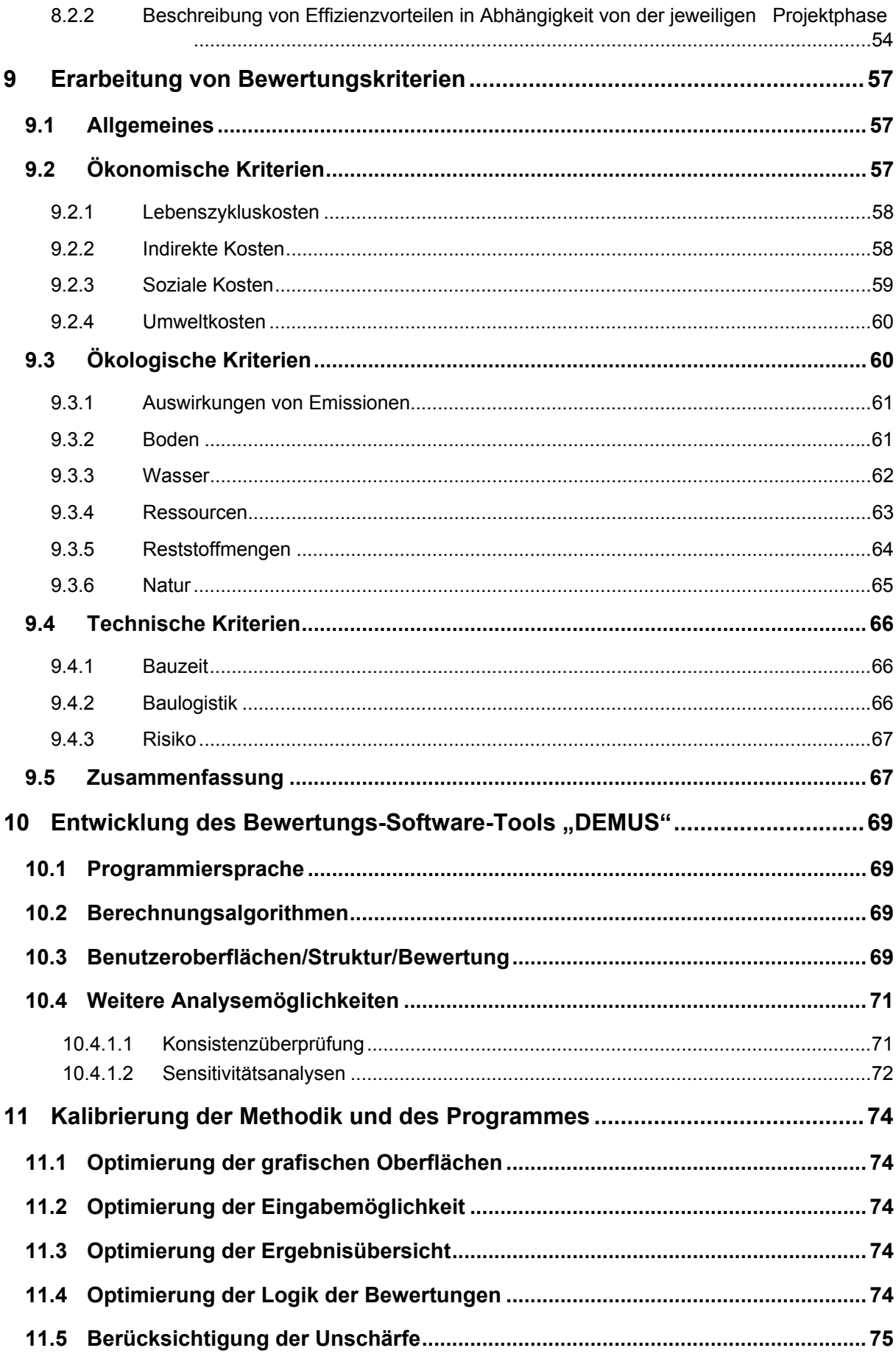

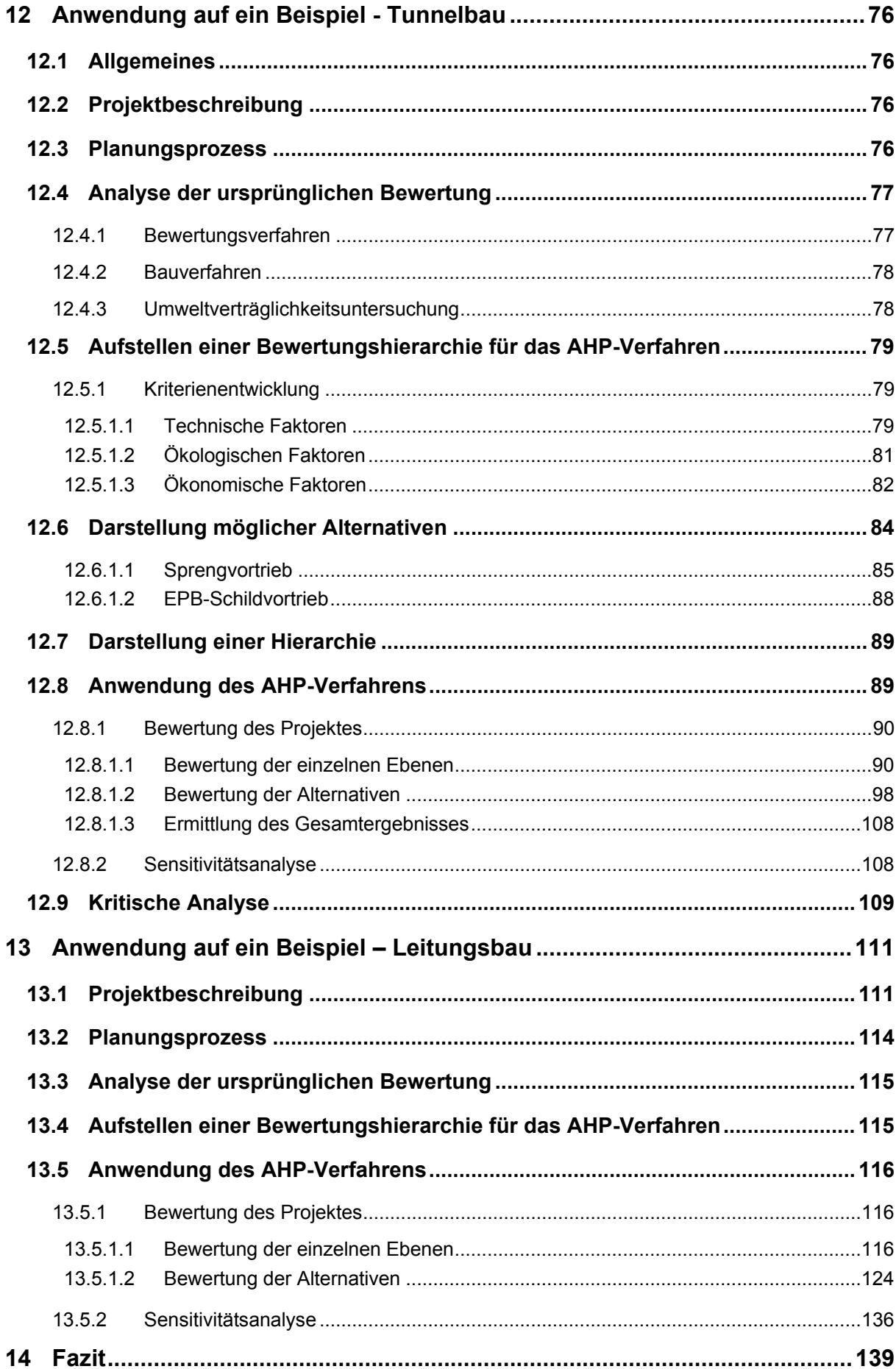

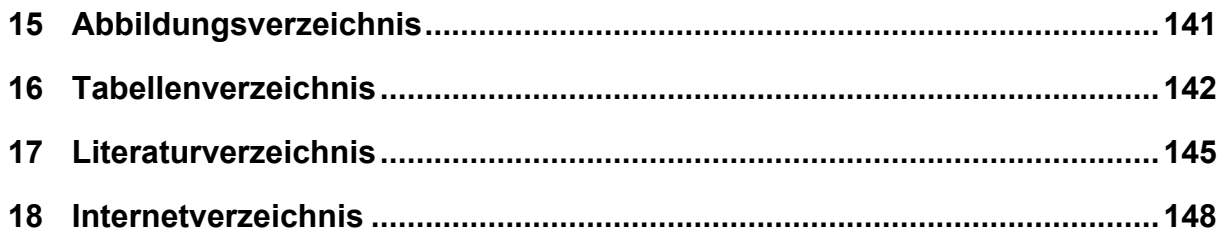

# **1 Einleitung**

#### **1.1 Problemstellung**

Es ist bei unverzichtbaren Eingriffen in Natur und Landschaft sowie in die gebaute Umwelt energieund ressourcenschonende Verfahren anzuwenden. Nur so kann die Nachhaltigkeit des Eingriffs und seine Verträglichkeit im Bezug auf die ökologische Gesamtbilanz sichergestellt werden. Im Bezug auf unterirdische Infrastrukturanlagen, wie z.B. Ver- und Entsorgungsleitungen (Wasser, Abwasser, Fernwärme, Telekommunikation) und Verkehrstunnel gilt dies sowohl für die Herstellung, als auch für Instandsetzung und Betrieb. Projektspezifische Eingriffe in die Umwelt können dabei einzelfallbezogen nach einheitlichen Regeln ermittelt werden. So werden Ergebnisse gewonnen, die zur Bilanzierung der Bau- und Betriebsweisen und somit für eine sinnvolle Verfahrensauswahl notwendig sind. Bislang geschieht dies für Tunnelbauwerke vor allem auf Basis des Umweltverträglichkeitsprüfungsgesetzes (UVP-Gesetzes), welches Rahmenbedingungen und schützenswerte Güter für solche Bilanzierungen vorgibt und definiert. Neben den Eingriffen an sich spielen hierbei auch mögliche Kompensationsmaßnahmen zur Regeneration der geschädigten Ökologie bei der Verfahrensbewertung eine große Rolle. Negative Auswirkungen auf die Ökologie können auf Basis einer solchen Bilanz theoretisch bereits durch eine geeignete Verfahrensauswahl in der Planungsphase reduziert werden.

Ein solches Vorgehen stellt für die Auftraggeber von Infrastrukturmaßnahmen, wie z.B. Kommunen oder Länder, eine in der Planungsphase sehr schwierige Aufgabe dar, vor allem dann wenn mehrere gleichwertig erscheinende Bauverfahren miteinander konkurrieren. Grund hierfür ist die Vielfältigkeit der einzelnen Bauverfahren und das heterogene Zusammenspiel von Bau- bzw. Verfahrensweise und ihrem Einfluss auf die Ökologie, welcher auch durch Umweltverträglichkeitsprüfungen oftmals nicht in vollem Umfang abgebildet werden kann. Gerade bei Leitungstunnelbauprojekten wird zudem in der Regel ganz auf die Erstellung von Umweltverträglichkeitsstudien verzichtet. Im ungünstigsten Fall entstehen so verfahrensbedingte, schädigende Einwirkungen auf die Umwelt, deren Auftreten dem Auftraggeber während der Planungsphase nicht bewusst gewesen sind.

#### **1.2 Zielsetzung**

Zielsetzung dieser Studie ist daher die Erarbeitung eines praktikablen Bilanzierungsverfahrens, mit deren Hilfe es z.B. kommunalen Auftraggebern ermöglicht werden soll, in Abwägung von umweltrelevanten Einflüssen und auf Basis abgesicherter Erkenntnisse, eine adäquate Baumethode bzw. Verfahrensweise für das jeweilige Bauvorhaben wählen zu können.

Hierzu wurden im Rahmen der vorherigen Bearbeitung (PHASE 1) Empfehlungen für die ökologische und ökonomische Bewertung der offenen und geschlossenen Bauweisen für den Leitungs- und Verkehrstunnelbau erarbeitet und die Einflüsse des jeweiligen Bauverfahrens auf die Umwelt dargelegt. Im Ergebnis gelang es, die angestrebte Bewertungsmethodik zu entwickeln und diese bereits an einem ersten reellen Projekt hinsichtlich Praxistauglichkeit und Anwendbarkeit zu untersuchen.

Im Zuge der Anwendung der Methodik hat sich gezeigt, dass zu ihrer Vervollständigung und der Sicherstellung einer Akzeptanz beim voraussichtlichen Anwender noch weitere Arbeiten zu ergänzen sind, die so durch die ursprüngliche Aufgabenstellung nicht abgedeckt werden. Dies bezieht sich vor allem auf die Umsetzung der Methodik in einer anwendungsfreundlichen elektronischen Form sowie die Integration des ganzheitlichen Lebenszyklusgedankens in die Betrachtungen. Letzterer gewinnt zunehmend Bedeutung, vor allem beim Variantenvergleich von Verkehrstunneln, ist jedoch bislang nur unzureichend wissenschaftlich hinterlegt. Außerdem empfiehlt sich angesichts der Erfahrung aus

dem untersuchten Beispiel eine ausgedehntere Betrachtung ausgeführter Planungsentscheide für Bauprojekte unterirdischer Infrastruktur, um die Bewertungsmethodik am reellen Projekt weiterzuentwickeln. Ein noch in der Planung befindliches Projekt wird exemplarisch mit Hilfe der Bewertungsmethodik begleitet. Auf diese Weise kann die Methodik einerseits ihre Praxistauglichkeit unter Beweis stellen und es können andererseits, durch Justierung und Kalibrierung am reellen Projekt, weitere wichtige Erfahrungen zur Bedienungsfreundlichkeit und ihrer Verbesserung gesammelt werden.

# **1.3 Vorgehensweise**

Zunächst werden Grundlagen über aktuelle Bewertungsverfahren für unterirdische Infrastruktur gezeigt, um die Problematik hinsichtlich einer ganzheitlichen Bewertung aufzuzeigen. Es wird dabei deutlich, dass die Untersuchung von entscheidungstheoretischen Aspekten zwingend notwendig wird, so dass eine intensive Analyse von multikriteriellen Bewertungsverfahren durchgeführt wird. Dabei wird der Analytic Hierarchy Process als neue Bewertungsmethode vorgestellt.

Da Daten und Bewertungen oftmals als unscharfe Größen vorliegen, wird im nächsten Abschnitt die Theorie zur Unschärfebetrachtung vorgestellt. Hierzu werden neue Ansätze gezeigt, wie unscharfe Größen in die AHP-Methodik implementiert werden können.

Um eine ganzheitliche Bewertung zu gewährleisten, werden im anschließenden Kapitel die Grundlagen zu Lebenszykluskostenmodellen für unterirdische Infrastruktur vorgestellt, so dass eine Integration der LCC-Betrachtungen in die entwickelte Bewertungsmethodik möglich wird.

Im Anschluss wird kurz erläutert, wie die Methodik als Softwaretool umgesetzt wird. Dabei wird auch kurz erklärt, welche Schwierigkeiten während der Bearbeitung ergeben haben, die dann sukzessive bearbeitet wurden.

Nach der vollständigen Kriterienerstellung wurden mehrere Projekte mit Hilfe des Tools bewertet und analysiert. Vorgestellt werden jeweils ein Projekt aus dem Bereich des Leitungstunnelbaus und ein Projekt aus dem Bereich des Verkehrstunnelbaus.

# **2 Stand nach Phase 1 des Forschungsprojektes**

Die Ausführungen nach Phase 1 haben gezeigt, dass mit dem entwickelten Verfahren prinzipiell die Umsetzung einer praktikablen Möglichkeit zur Verfahrensbewertung gelungen ist. Auf Basis der katalogisierten und vorhabensbezogenen Einflüsse, sowohl was die ökologischen wie auch die ökonomischen Parameter anbelangt, kann für jeden Anwendungsfall eine plausible und realitätsbezogene Bewertungsmatrix erstellt werden, die dem Anwender, die Möglichkeit zur Verfahrensauswahl vereinfacht.

Gleichwohl werden in dem hier entwickelten System, aufgrund der Formulierung der Aufgabenstellung bislang Faktoren ausgeblendet, die bereits jetzt – vor allem im Bereich des Verkehrstunnelbaus – eine wichtige Rolle bei der Verfahrensauswahl bilden sollten. Dies gilt vor allem für die Berücksichtigung von Unterhalts- und Betriebskosten über den gesamten Lebenszyklus. Hierzu existieren aber bislang nur wenige, für unterirdische Infrastrukturen angepasste Prognosemodelle zu Darstellung der Kostenentwicklungen. Die Übertragung von Modellen des Hochbaus scheitert in der Regel an den Betriebsdauern, die für Infrastrukturprojekte anzusetzen sind. Während man im Hochbau in der Regel mit Lebensdauern von etwa 30 Jahren kalkuliert, gelten vor allem für Verkehrstunnel weit größere Werte, wie beispielsweise im Bereich der Bahntunnel beobachtet werden kann. Hier sind derzeit Bauwerke Bestandteil der Netzstruktur die bereits weit über 100 Jahre alt sind. Im Sinne der angestrebten Ganzheitlichkeit wäre eine Erweiterung der Aufgabenstellung mehr als sinnvoll. Hierzu müssten zunächst geeignete Modelle entwickelt und anschließend hinsichtlich der systematischen Unterschiede zwischen Tunnel- und Leitungstunnelbau differenziert werden.

Des Weiteren sollte im Sinne einer höheren Praktikabilität die Umsetzung der Bewertungsmethode in eine Softwarelösung als Excel-Tool, was die Verbreitung und Anwendbarkeit begünstigt, vorangetrieben werden. Die Handhabbarkeit im derzeitigen Entwicklungszustand ist noch eingeschränkt, da sich der Anwender aus Übersichtsgründen Vorlagen und Bewertungsschemata selbst erstellen muss. Im Hinblick auf eine angestrebte breite Akzeptanz einer solchen Bewertungsmethodik erscheint die programmiertechnische Umsetzung daher mehr als sinnvoll, da unserer Ansicht nach die Akzeptanz einer solchen Methodik mit ihrer Benutzerfreundlichkeit korelliert. Der Benutzer erlangt im Falle einer elektronischen Umsetzung die Möglichkeit zur schnellen und fehlerfreien Erfassung, was eine größere Effizienz und Effektivität der Bewertung nach sich zieht.

# **3 Aktuelle Bewertungsverfahren für unterirdische Infrastruktur**

### **3.1 Bewertungsverfahren im Verkehrstunnelbau**

Im Verkehrstunnelbau stehen bereits in der Planungsphase alternative Bauverfahren zur Auswahl, die bestimmten Anforderungen, Zielen und Vorschriften (z.B. Normen und Richtlinien) genügen müssen. Diese Leistungsanforderungen an die Bauverfahren werden in eine technische und wirtschaftliche Beurteilung sowie eine Beurteilung der Umweltauswirkungen gegliedert, wobei den Umweltaspekten ein sehr hoher Stellenwert beigemessen wird. Der zu den verschiedenen Bauverfahren zugehörige Entwurfsprozess muss diesen Leistungsanforderungen standhalten. Erst nach Abschluss der Beurteilung werden die Entwurfs- und Bauunterlagen erstellt und das Projekt realisiert.

In den ersten Planungsschritten (u.a. HOAI-Leistungsphasen, insb. Screening und Scoping) sind zunächst sämtliche Projektvorentwürfe hinsichtlich ihrer Machbarkeit zu untersuchen.

Unter dem Begriff Screening versteht man eine Abschätzung der Auswirkungen eines Projekts auf die Umwelt mit dem Ziel festzustellen, ob das Vorhaben einer Umweltverträglichkeitsprüfung (UVP) bedarf. Dies ist der Fall, wenn die Abschätzung ergibt, dass ein Vorhaben negative Umweltauswirkungen haben kann.

Das Scoping hingegen dient der gegenseitigen Information des Bauherrn einerseits und der Behörden, und allenfalls auch Dritter andererseits vor Einbringung des Genehmigungsantrages und der Umweltverträglichkeitserklärung (UVE). Vor allem kann beim Scoping der Umfang des Untersuchungsrahmens und der beizubringenden Unterlagen festgelegt werden. Der Bauherr führt daraufhin die noch notwendigen Untersuchungen durch und stellt die Unterlagen zusammen, die für die Einreichung von UVE und Genehmigungsantrag erforderlich sind.

Im Zuge dieser Voruntersuchungen werden nicht nur Umweltbelange betrachtet, sondern auch weitere Aspekte behandelt wie z.B.:

- Trassenfindung
- U-Bahnhöfe (Mittel- oder Seitenbahnsteig)
- Bauverfahren (geschlossene Bauweise vs. offene Bauweise)
- Wirtschaftliche Untersuchungen
- Umweltverträglichkeitsplanung
- Gradientenfindung

Die synoptische Gegenüberstellung vereint schließlich die wichtigen Kriterien aller Vorentwürfe, so dass im Anschluss eine Bewertung der konkurrierenden Entwürfe auf Basis eines zuvor definierten Bewertungsmaßstabes durchgeführt werden kann. Diese Bewertung erfolgt in den meisten Fällen mit Hilfe einer klassischen Kosten-Nutzenanalyse.

Das nunmehr beginnende Planfeststellungsverfahren, das Rechtsinstrument im Bereich des öffentlichen Baurechts, ist darüber hinaus für bestimmte bauliche Vorhaben zwingend vorgeschrieben, z. B. wenn es sich um Bauvorhaben nach dem Personenbeförderungsgesetz (U-Bahnbau, Wasserbau etc.) handelt. Die Verwaltungsverfahrensgesetze des Bundes und der Länder beinhalten die Regelungen, welche für die Abwicklung des Planfeststellungsverfahrens notwendig sind. Schließlich erhält der Träger des Vorhabens bei positiver Entscheidung die Erlaubnis, eine zuvor festgestellte Planung umzusetzen. Im Rahmen dieses Planungsstadiums ist jedoch die Wahl des Bauverfahrens bereits erfolgt.

## **3.2 Bewertungsverfahren im Leitungstunnelbau**

Im Leitungstunnelbau werden aufgrund der Größe der ausgeschriebenen Projekte meist keine Umweltverträglichkeitsstudien durchgeführt, so dass auch kaum Erfahrungen hinsichtlich der Verwendung der Umweltverträglichkeitsprüfung existieren. Die Planung eines Leitungstunnelprojektes bezieht sich im Prinzip auf einen Vergleich von offener und geschlossener Bauweise. In diesem Vergleich werden verfahrenstechnische und wirtschaftliche Aspekte untersucht und hinsichtlich einer Machbarkeit bewertet. Die Bewertung wird ebenfalls mit Hilfe klassischer Kosten-Nutzenanalysen durchgeführt.

## **3.3 Verbesserungsbedarf im Hinblick auf aktuelle Bewertungsverfahren**

Die Darstellung der aktuellen Bewertungsverfahren für unterirdische Infrastruktur zeigt, dass derzeit legislativ keine Vorgaben hinsichtlich eines zu wählenden Bewertungsverfahrens und –maßstabes gemacht werden. Den Entscheidungsträgern ist selbst überlassen, wie sie das Projekt bewerten. Insgesamt wird jedoch deutlich, dass die Beurteilung der Umweltauswirkungen einen maßgeblichen Anteil an der Entscheidung über die Art und Weise der Realisierung eines Bauprojektes besitzt, speziell dann, wenn technisch und/oder wirtschaftlich gleichrangige Verfahrenstechniken innerhalb des Projektes miteinander konkurrieren. Es fehlen somit ganzheitliche Entscheidungskriterien für die Auswahl einer projektspezifisch optimierten Verfahrenstechnik. Das derzeitige Instrument innerhalb der EU zur Spezifizierung und Analyse der Umweltauswirkungen von Bauwerken ist, wie bereits beschrieben, die Umweltverträglichkeitsprüfung. Der Nachteil dieses Instrumentes liegt einerseits darin, dass meist nur die Auswirkungen des fertiggestellten Bauwerkes berücksichtigt werden. Auf die verschiedenen Auswirkungen während der Bauphase wird nur in geringem Maße eingegangen. Andererseits treten Defizite in der UVP-Praxis vor allem dadurch auf, dass die zuständigen Behörden häufig keine geeignete Bewertung der ermittelten Umweltauswirkungen durchführen und damit die geforderte Rechtsanbindung nicht leisten. Weiterhin ist eines der wichtigsten Merkmale des UVP-Defizites in Deutschland, dass das eigentliche UVP-Verfahren zeit- und kostenintensiv ist [Bec03].

Ein wichtiger Vergleich lässt sich desweiteren anhand der Kosten anstellen. Neben den bisherigen direkt bezifferbaren Kostenarten, die durch Kosten der Baudurchführung verursacht werden, sind sogenannte indirekte Kosten kaum mit in die Kostenbetrachtung bzw. in den Vergleich der Wirtschaftlichkeit mit einbezogen worden. Indirekte Kosten sind dabei die Folgen externer Wirkungen der Baudurchführung und betreffen somit Dritte. Sie werden den Planungs-, Genehmigungs- oder Herstellungskosten nicht zugerechnet und entstehen zum Beispiel durch [TKB11], [TKB11b], [TKB11c]

- Verkehrsbehinderung (Reisezeitverluste)
- Beeinflussung der Anlieger (insbesondere Umsatzeinbußen des Einzelhandels und ggf. schlechte Erreichbarkeit von Gewerbebetrieben)
- Lärm- und Schadstoffemissionen durch Bau und Verkehr
- Verzehr/Versiegelung von Grünflächen
- Beeinflussung der Grundwasserverhältnisse
- Verkürzung der Restnutzungsdauer von Straßenoberflächen und damit verbundener Wertminderung

Dennoch ist es bei der Entscheidungsfindung durchaus üblich, dass ein Bauverfahren bevorzugt wird, welches nur unter Berücksichtigung direkter Kosten günstiger ist, jedoch unter Einbeziehung der aus der Baumaßnahme resultierenden indirekten Kosten möglicherweise wesentlich ungünstiger bewertet wäre.

#### **3.4 Anforderungen an ein Bewertungsverfahren für unterirdische Infrastruktur**

Die bisherigen Ausführungen haben gezeigt, dass derzeit nur bedingt methodische Vorgaben existieren, die es Betreibern oder Planern ermöglichen, auf Basis abgesicherter Erkenntnisse das bestmögliche Bauverfahren für eine Baumaßnahme auszuwählen. Aufgrund der Vielzahl an Kriterien, welche sich im Zuge einer Projektplanung zwangsläufig ergeben, ist demnach die Nutzung wissenschaftlich fundierter Bewertungsmethoden aus dem Bereich der multikriteriellen Entscheidungstheorie notwendig.

Aus diesen Gründen ist die Erarbeitung eines neuen, ganzheitlich orientierten und transparenten Bewertungsmodells sinnvoll, um technische, wirtschaftliche, umweltrelevante und soziale qualitative aber auch quantitative Aspekte gleichzeitig und vor allem projektorientiert berücksichtigen zu können. Wissenschaftlich betrachtet, ist die Bewertungsproblematik folglich mit beschreibbaren Attributen aufzuschlüsseln. Die genaue Auseinandersetzung erfolgt mit der Nutzung projektbezogener Kriterien, die bei einer Auswahl zwischen Objekten relevant für die Entscheidung sind. In der Entscheidungstheorie werden Methoden wie z.B. die einfache Nutzwertanalyse (NWA) oder der präzisere Analytische Hierarchie Prozess (AHP) angewandt, wo Kriterien im Sinne von Gesichtspunkten und Alternativen im Sinne von Lösungsvorschlägen dargestellt, verglichen und bewertet werden, um die bestmögliche Lösung zu einer Entscheidung oder Problemstellung zu finden.

Betrachtet man die Anforderungen an einer solchen Bewertungsmethodik, so wird deutlich, dass eine Entscheidungsfindung transparent und vor allem dynamisch gestaltet werden muss, wenn sich beispielsweise heterogene Entscheidungssituationen ergeben. Der Entscheider hat dann die Möglichkeit, auf die verschiedenen Situationen mit veränderlichen Kriterien zu reagieren und den Bewertungsprozess erneut durchzuführen. Es wird deutlich, dass derzeit eine Bewertungsmethodik fehlt, die

- direkte und indirekte Kosten der jeweilig zur Verfügung stehenden Bauverfahren berücksichtigt
- Auskünfte über die ökologische Verträglichkeit des einzelnen Verfahrens gibt und diese qualitativ oder auch quantitativ darstellbar ist,
- dynamische Entscheidungssituationen einbezieht,
- die Entscheidung für alle Beteiligten transparenter und ggf. auch zu einem späteren Zeitpunkt vollständig nachvollziehbar gestaltet,
- qualitative und quantitative Aspekte gleichzeitig bewertet,
- das Bewertungsproblem in überschaubare Merkmale (Kriterien) unterteilt und eine "multikriterielle" Entscheidungssituation schafft [TKB11] [TKB11b], [TKB11c]

Derartige multikriterielle Entscheidungsmodelle bieten schließlich die Möglichkeit der Darstellung und Analyse von komplexen Entscheidungssituationen [Bos92].

Aus diesem Grund ist im Folgenden eine Methodik zu wählen, die aus dem Bereich der Entscheidungstheorie stammt, so dass zunächst die Grundlagen der Entscheidungstheorie dargestellt werden, bevor eine geeignete Methodik gewählt werden kann.

# **4 Grundlagen der Entscheidungstheorie**

Die Entscheidungstheorie ist ein Teilgebiet der Wahrscheinlichkeitstheorie und beschäftigt sich mit der Fragestellung, wie man aus mehreren vorhandenen Alternativen die bestmögliche auswählt. Sie wird vor allem als Instrument für betriebswirtschaftliche Anwendungen genutzt, weshalb sich ein Großteil der vorhandenen Literatur und Forschung vornehmlich mit betriebswirtschaftlichen Problemstellungen auseinandersetzt. Der hauptsächliche Gegenstand des Interesses in diesem Bereich sind quantitative Faktoren wie etwa monetärer Gewinn oder Einsparung von Produktionskapazitäten. Dennoch basiert eine Entscheidung nicht immer nur auf quantitativen Daten, sondern auch auf qualitativen Faktoren, vor allem dann, wenn Daten nicht vorliegen und der Entscheider demzufolge seine eigene subjektive Einschätzung geben muss. Gerade in den letzten Jahren hat die Entscheidungstheorie, hier besonders die multikriteriellen Entscheidungssysteme, Einzug in andere Themengebiete gehalten, die vornehmlich von qualitativen Faktoren geprägt sind.

Ziel der Entscheidungstheorie ist es, vorhandene Alternativen anhand von Kriterien darzustellen, zu vergleichen und mittels einer Bewertung die bestmögliche Alternative in Bezug auf ein übergeordnetes Ziel auszuwählen [Lau07].

Die Entscheidungstheorie kann in zwei Teilbereiche unterteilt werden: die normative/präskriptive und die deskriptive Entscheidungstheorie. Beide Bereiche beschäftigen sich grundsätzlich mit dem Themenbereich der Entscheidungsfindung, jedoch ist die Herangehensweise unterschiedlich.

#### **4.1 Deskriptive Entscheidungsfindung**

Der Bereich der deskriptiven Entscheidungsfindung beschäftigt sich eher mit den psychologischen und sozialen Faktoren die die Entscheidungsträger betreffen. Hier wird erforscht, warum jemand aus welchen Gründen eine Entscheidung trifft. Im Bereich von unterirdischen Infrastrukturmaßnahmen stehen vorrangig technische Abläufe, sowie bauplanerische Gegebenheiten im Vordergrund, so dass die deskriptive Entscheidungstheorie im Hinblick auf diese Studie deswegen nicht weiter von Interesse ist [Lau07].

#### **4.2 Präskriptive/normative Entscheidungsfindung**

Die präskriptive/normative Entscheidungstheorie verfolgt dagegen eher einen mathematischen Ansatz zur Beschreibung von Entscheidungssituationen. Sie beschäftigt sich vor allem damit, mit welcher Methode eine Entscheidung getroffen werden kann. Zudem unterstellt sie, dass der Entscheider rational handelt [MD00], d.h. dass er aus den vorhandenen Alternativen diejenige auswählt, die für ihn, aufgrund von konkreten Fakten, den größtmöglichen Vorteil liefert.

Weiterhin basieren alle Entscheidungsmodelle der präskriptiven/normativen Entscheidungstheorie auf einem Grundmodell (vgl. Abbildung 4-1) [MD00]. Dieses Grundmodell besteht aus den Basiselementen Zielfunktion sowie Entscheidungsfeld.

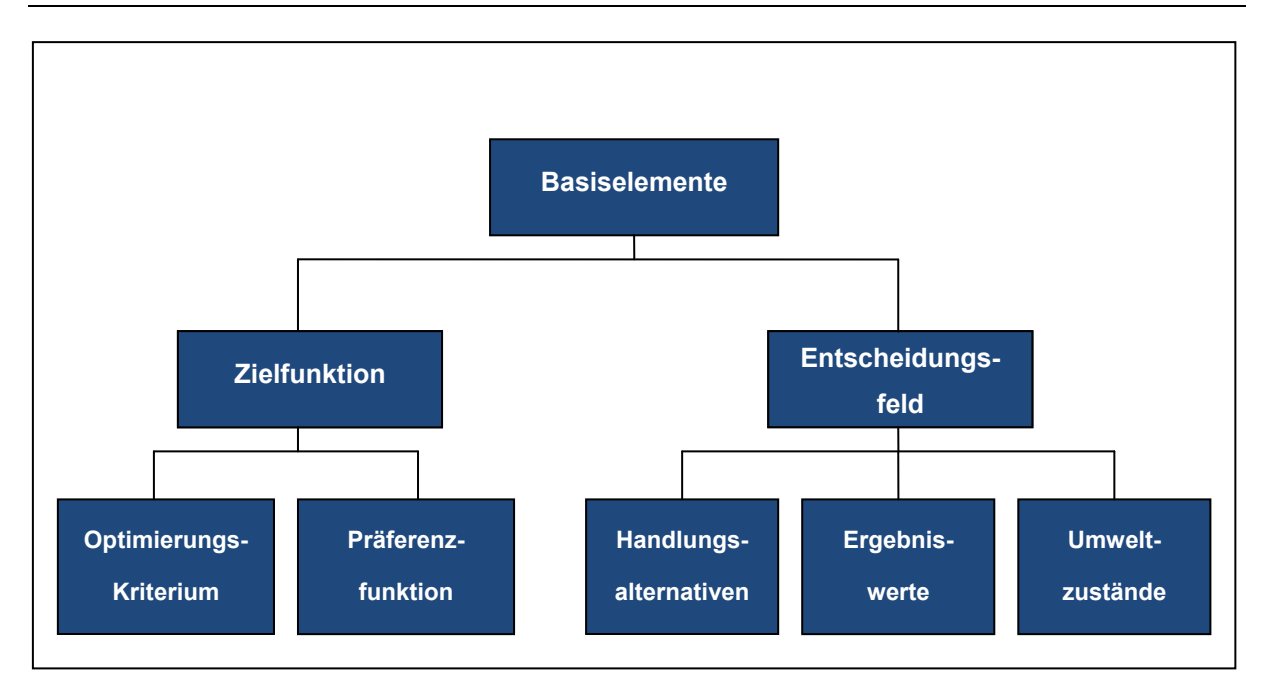

*Abbildung 4-1: Basiselemente eines Entscheidungsproblems (in Anlehnung an [MD00])* 

# **4.2.1 Zielfunktion**

Die Zielfunktion ist eines der wesentlichsten Bestandteile eines Entscheidungsmodells. Mit Hilfe der Zielfunktion werden alle zuvor aufgelisteten Handlungsalternativen in einen logischen (mathematischen) Zusammenhang gebracht, um diese Alternativen bewerten und vergleichen zu können, bzw. um zu einer Lösung des vorhandenen Entscheidungsproblems anhand von mathematischen Kriterien zu gelangen. Anhand eines Optimierungskriteriums, z.B. minimale Kosten, kann eine Präferenzfunktion aufgestellt werden, mit der die einzelnen Alternativen bewertet werden.

# **4.2.2 Entscheidungsfeld**

Das Entscheidungsfeld setzt sich aus den drei Teilbereichen Handlungsalternativen, Ergebniswerte und Umweltzustände zusammen. Diese drei Teilbereiche werden im Folgenden näher erläutert und in Tabelle 3-1 anhand von einigen Beispielen genauer dargestellt.

# 4.2.2.1 Handlungsalternativen

Eine der Grundvoraussetzungen dafür, dass überhaupt ein Entscheidungsproblem vorliegt ist, dass mindestens zwei Handlungsalternativen existieren, zwischen denen der Entscheider wählen kann [Lau07]. Dabei spielt es keine Rolle, ob es sich bei diesen Alternativen um einzelne Maßnahmen handelt oder um ein ganzes Maßnahmenpaket [MD00]. Die Alternativen müssen jedoch nach dem "Prinzip der vollkommenen Alternativenstellung" [BC02] formuliert sein, das zwei wesentliche Forderungen enthält. Zum einen muss der Entscheider eine der möglichen Alternativen auch tatsächlich wählen, wobei auch die Unterlassungsalternative gewählt werden kann. Zum anderen müssen die Alternativen so strukturiert sein, dass sie sich gegenseitig ausschließen (Exklusionsprinzip), d. h., dass nicht mehrere Alternativen gleichzeitig realisierbar sind [BC02].

#### 4.2.2.2 Ergebniswerte

Die Ergebniswerte, auch Handlungskonsequenzen oder Ergebnisfunktion genannt, stellen die Auswirkungen dar, die eine Alternative nach sich zieht. Dabei werden im Allgemeinen nur die Auswirkungen betrachtet, die für den Entscheider am bedeutungsvollsten sind. Wenn es sich bei einem Entscheidungsproblem z. B. um die Anschaffung eines neuen Baugerätes handelt, steht zunächst nur die Höhe der Anschaffungskosten im Vordergrund.

### 4.2.2.3 Umweltzustände

Mit Umweltzustand wird in der Entscheidungstheorie die Menge an Faktoren beschrieben, die die Ergebnisse bzw. Alternativen beeinflussen [BC02]. Diese Faktoren orientieren sich dabei nicht an ökologischen Maßstäben, der Begriff "Umwelt" ist in diesem Zusammenhang vielmehr mit dem Begriff "Umfeld" gleichzusetzen. Die Umweltzustände haben direkte Auswirkungen auf das Entscheidungsproblem, entziehen sich jedoch dem Einflussbereich des Entscheiders (z.B. klimatische Einflüsse, geologische Verhältnisse, konjunkturelle Entwicklung). Je nachdem, wie viele Daten und Fakten ein Entscheider über die jeweiligen Umwelteinflüsse auf seine Entscheidung hat, d.h. wie groß sein Grad an Informiertheit ist, fällt er seine Entscheidung in "Sicherheit" bzw. "Unsicherheit". In der Entscheidungstheorie werden hierbei zwei Stufen von Unsicherheit unterschieden: "Unsicherheit im engeren Sinne" sowie "Risiko" (vgl. Abbildung 3-2) [MD00]. Die zuvor genannten Begriffe beziehen sich dabei ausschließlich auf den Grad der Informiertheit des Entscheiders und sind nicht mit Begriffen wie "Risikoanalyse für Bauteilversagen" gleichzusetzen. Die zuvor erläuterten Begriffe sind noch einmal mit den dazugehörigen Beispielen in einer Übersicht in Tabelle 4-1 dargestellt.

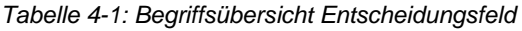

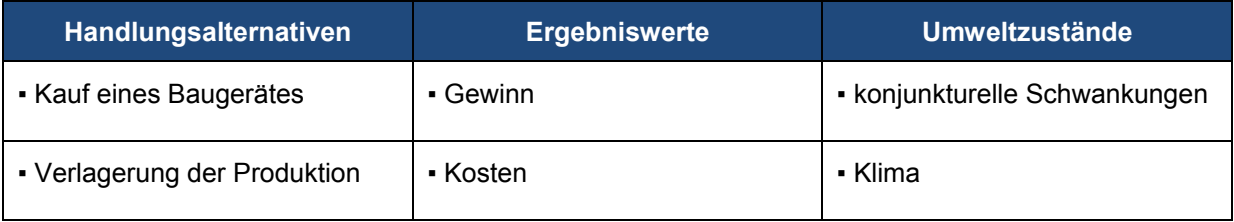

## **4.3 Grad der Informiertheit**

Wie bereits zuvor erwähnt, kommt dem Grad der Informiertheit, also dem Wissenstand des Entscheiders über ein Projekt, eine große Bedeutung zu (Abbildung 4-2).

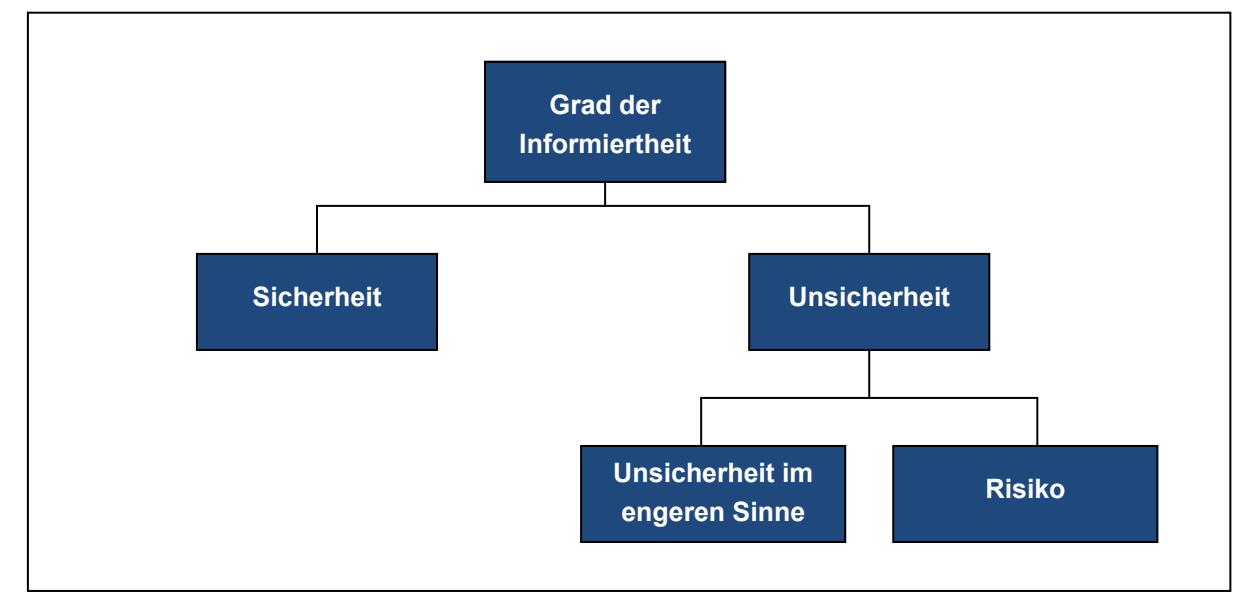

*Abbildung 4-2: Grad der Informiertheit des Entscheiders* 

Entscheidungen werden dann in "Sicherheit" gefällt, wenn der Entscheider weiß, welche Auswirkungen die einzelnen Alternativen haben, bzw. wenn der "wahre Umfeldzustand" bekannt ist [BC02]. Diese Situation ist in der Realität nur äußerst selten anzutreffen. Dennoch werden in der Praxis viele Modelle angewendet, die auf Entscheidungen bei Sicherheit basieren. Vor allem bei kostenrechnerischen Entscheidungen werden diese Modelle aufgrund ihrer einfachen Handhabbarkeit eingesetzt. Wenn der Entscheider den einzelnen Auswirkungen des Entscheidungsproblems Eintrittswahrscheinlichkeiten zuordnen kann, handelt er im "Risiko". Diese Eintrittswahrscheinlichkeiten sind sowohl objektiv messbar, wie etwa Wahrscheinlichkeiten für Schadensfälle bei Versicherungen, als auch subjektive Einschätzungen des Entscheiders über zukünftige Entwicklungen. Risikoentscheidungen sind in der Realität am häufigsten anzutreffen, da stochastische Erhebungen für viele Bereiche des Wirtschaftslebens vorhanden sind.

"Unsicherheit im engeren Sinne" liegt dann vor, wenn der Entscheider demgegenüber nicht in der Lage ist, den Auswirkungen entsprechende Eintrittswahrscheinlichkeiten zuzuordnen und auch nicht in der Lage ist, durch zusätzliche Informationen seinen Kenntnisstand über einige Umweltzustände zu verbessern. Diese Situation liegt u. a. dann vor, wenn neue Verfahren oder Baustoffe entwickelt wurden, die zwar unter Laborbedingungen getestet wurden, die aber in der Praxis noch nicht angewendet wurden.

Der Grad der Informiertheit, d. h. die Kenntnis darüber, ob eine Entscheidung in Sicherheit oder Unsicherheit gefällt wird, ist ein wesentliches Kriterium dafür, mit welcher Methode oder mit welchem Ansatz ein Entscheidungsproblem gelöst wird. Durch den Einsatz von Informationssystemen kann der Entscheider sein Wissen über relevante Umweltzustände verbessern und somit seinen Grad an Informiertheit ändern. Vor jedem Entscheidungsprozess sollte somit die Informationsbeschaffung stehen. Dadurch können nicht nur die Auswirkungen einer Entscheidung besser absehbar werden, auch die Entscheidungsfällung ist besser nachvollziehbar. Der Entscheider kann somit gegenüber Dritten seine Wahl begründen, da er relativ präzise Angaben über ihre Auswirkung machen kann.

#### **4.4 Fazit**

Aufgrund der Tatsache, dass die klassische Entscheidungstheorie häufig Anwendung in der Betriebswirtschaftslehre findet, sind auch viele Modelle auf betriebswirtschaftliche Fragestellungen ausgerichtet. Aus diesem Grund bewerten viele Modelle vor allem auf der Grundlage der quantitativen Maximierung ihrer Kriterien, beispielsweise bei prozentualer Darstellung der Ergebnisse. Das setzt allerdings voraus, dass die Kriterien zum einen quantifizierbar sind und zum anderen, dass sich ihre Präferenz vor allem dann herausstellt, wenn sie maximal wird. Für monetäre Kriterien wie etwa Gewinn ist diese Forderung zweifelsfrei gegeben. Im Rahmen von unterirdischen Infrastrukturmaßnahmen spielen jedoch zunehmend qualitative Kriterien, wie etwa ökologische Aspekte eine wichtige Rolle. Diese können nur schwer mit monetären Kriterien gleichgesetzt und anschließend bewertet werden.

Eine weitere wichtige Anmerkung bezüglich der Wahl eines Entscheidungsverfahrens ist der Grad der Informiertheit. Demnach müssen für vorliegenden Fall Entscheidungsverfahren, welche eine Gewichtung mit Hilfe von Eintrittswahrscheinlichkeiten berücksichtigen, außen vor gelassen werden, denn die Herkunft dieser Wahrscheinlichkeiten ist nicht immer eindeutig und kann von dem Entscheider so ohne weiteres nicht bestimmt werden. Häufig werden sie subjektiv auf Grundlage von Erfahrungen und Intuition getroffen [Lau07]. Die Vergabe von Wahrscheinlichkeiten ist damit also stark von den persönlichen Erfahrungen eines Einzelnen abhängig. Bei Gruppenentscheidungen, die im Bereich von unterirdischen Infrastrukturmaßnamen eher der Realität entsprechen, sind entsprechende Konflikte aufgrund dieser Wahrscheinlichkeitsvergabe vorprogrammiert. Zudem werden bei den klassischen Modellen Entscheidungen z. T. nur auf Grundlage eines Wertes getroffen. Alle anderen bekannten Werte bzw. Kriterien werden nicht in die Entscheidung mit einbezogen, obwohl sie gravierende Auswirkungen nach sich ziehen können oder in ihrer Bedeutung viel schwerwiegender sind als das Kriterium, auf dem die Entscheidung beruht.

In ihrer Gesamtheit sind demnach Entscheidungsmodelle unter Unsicherheit für den Einsatz bei unterirdischen Infrastrukturmaßnahmen ungeeignet, da sie zu unpräzise sind und die Entscheidungen, die mit ihnen getroffen werden, nicht alle Aspekte mit einbeziehen.

Im Gegensatz zu den Entscheidungsmodellen unter Unsicherheit beschreiben sogenannte multikriteriellen Entscheidungsverfahren die Realität deutlich besser. So ist die Zielsetzung der Minimierung des CO2-Ausstoßes zwar ein anzustrebendes Ziel, allerdings führt die alleinige Ausrichtung nicht wirklich zum Erfolg, da als Nebenbedingungen beispielsweise auch die Kostenminimierung oder die optimale Baustellenlogistik beachtet werden müssen. In den folgenden Kapiteln werden einzelne Entscheidungsverfahren mit Beispielen vorgestellt, um das Verständnis für die Notwendigkeit von verschiedenen Verfahren für unterschiedliche Zielsetzungen zu vermitteln.

# **5 Multikriterielle Entscheidungsverfahren**

#### **5.1 Allgemeines**

Mit Hilfe der multikriteriellen Entscheidungsverfahren besteht die Möglichkeit, Entscheidungen intuitiv (personenbezogenes Ergebnis) oder analytisch (zu Hilfenahme von mathematischen Methoden und Kennzahlen) zu treffen. Entscheidend dabei ist, dass der Entscheider eine Vielzahl von Informationen sammelt, ordnet und bewertet. Je nach Art des Problems kann mit beiden Methoden die bestmögliche Entscheidung getroffen werden.

Multikriterielle Entscheidungsverfahren lassen sich grundsätzlich in zwei Gruppen aufteilen: multiobjektive und multiattributive Verfahren. Multiobjektive Verfahren (MODM= multi objective decision making) beschäftigen sich mit Problemen, deren Lösungsraum stetig ist [ZG91]. Das bedeutet, dass es sich hierbei um Probleme mit mehreren vorgegeben Zielen handelt, die unter Einhaltung von Restriktionen erreicht werden sollen [Web93]. Aufgrund dessen werden diese Entscheidungen häufig mit Hilfe von linearer Programmierung gelöst.

Bei multiattributiven Verfahren (MADM = multi attribute decision making) ist im Vergleich dazu der Lösungsraum diskret, d.h., es wird auf Grundlage einer festgelegten Anzahl von Attributen ein Ziel angestrebt [Web93]. Eine Möglichkeit der Klassifizierung der zahlreichen Verfahren richtet sich nach dem Grad der Informiertheit des Entscheiders. Die folgende Abbildung 5-1 gibt einen ersten Überblick über die Verfahren.

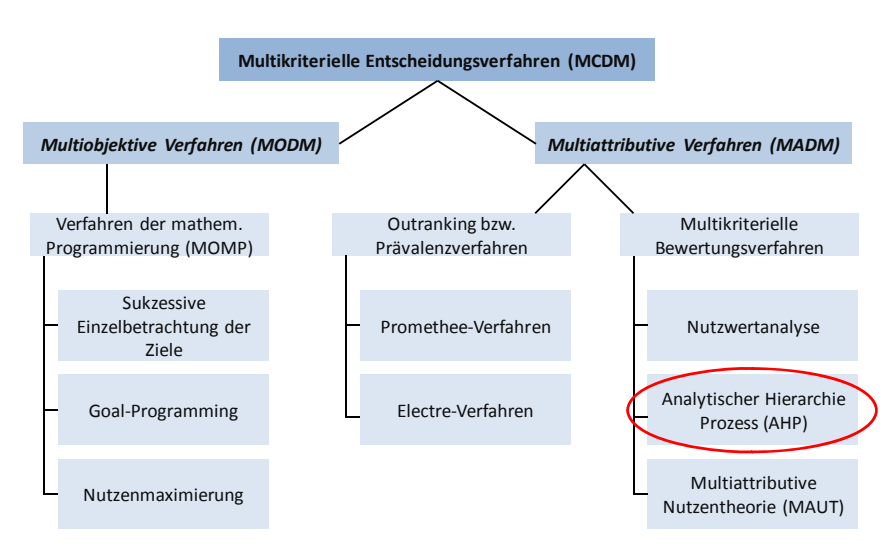

*Abbildung 5-1: Multikriterielle Entscheidungsverfahren (nach [Nit92])* 

Ein wichtiges Element, um die einzelnen Attribute bzw. Kriterien untereinander vergleichen zu können, ist das zu verwendende Messverfahren. Gerade bei qualitativen Kriterien ist die Benutzung einer einheitlichen Skala dabei von großer Bedeutung. Es stehen im Allgemeinen drei verschiedene Skalentypen zur Verfügung: eine Nominalskala (Skala, bei der alternative Ausprägungen nur deren Verschiedenheit zum Ausdruck bringen; z.B. Merkmal: Verfahrenstyp), eine Ordinalskala (Möglichkeit der Reihung verschiedener Messgrößen; z.B. Merkmal: Qualitätsbenotungen) sowie eine Kardinalskala (metrisches Messniveau; die Ausprägungen dieses Skalenniveaus lassen sich quantitativ mittels Zahlen darstellen; z.B. Lärmpegel) [ZG91].

Die Kardinalskala stellt im Allgemeinen die Skala dar, die am vielfältigsten einsetzbar ist. Sie ermöglicht alle mathematischen Operationen, so dass eindeutige Berechnungen durchführbar sind. Zudem erlaubt sie, Aussagen über das Verhältnis der Daten zueinander zu treffen, wie etwa "Alternative A ist fünfmal besser als Alternative B". Aufgrund der breit gefächerten Anwendbarkeit dieser Skala, stellt sie die Grundlage für viele MADM-Verfahren dar.

## **5.2 Multiobjektive Bewertungsverfahren**

## **5.2.1 Verfahren der mathematischen Programmierung**

#### 5.2.1.1 Nutzenmaximierung

Die Methode der Nutzenmaximierung geht davon aus, dass ein Entscheider ausgehend von verschiedenen zur Verfügung stehenden Alternativen die Beste (mit größtem Nutzen) auswählen wird. Der Entscheider ermittelt Nutzenfunktionen und eventuelle Nebenbedingungen, welche eine Maximierung des Nutzens herbeiführen.

## 5.2.1.2 Lexikographische Ordnung

Die lexikographische Ordnung findet im Bereich der Zielgewichtung ihre Anwendung. Tritt bei der Vorgehensweise der Zielunterdrückung der Fall ein, dass auch bei Betrachtung nur eines Zieles keine eindeutige Wahl getroffen werden kann, weil zwei oder mehr Handlungsalternativen bezüglichen dieses Zieles gleichwertig sind, wird die lexikographische Ordnung angewendet. Hierbei werden die Ziele nacheinander, entsprechend ihrer Gewichtung betrachtet, um so die optimale Handlungsalternative zu ermitteln. Nachfolgendes Beispiel erläutert diese Vorgehensweise [Lau07].

#### *Beispiel Lexikographische Ordnung:*

|                | Ziel 1 | Ziel 2 | Ziel 3 | Ziel 4 |  |
|----------------|--------|--------|--------|--------|--|
| A <sub>1</sub> | 10     | 12     | 10     | 9      |  |
| A2             | 8      | 12     | 8      | 15     |  |
| A <sub>3</sub> | 10     | 9      | 5      | 10     |  |

 *Tabelle 5-1: Bewertungsmatrix* 

Bezüglich des Zieles 1 sind die Alternativen A1 und A3 gleichwertig, ebenso lässt sich bezüglich Ziel 2 keine eindeutige Wahl treffen, da hier die Alternativen A1 und A2 gleichwertig sind. Erst bei Ziel 3 dominiert Alternative A1. Im Gegensatz zur Zielgewichtung werden die einzelnen Ziele bei der lexikographischen Ordnung zwar nicht gegeneinander substituiert, doch fällt die Entscheidung nicht aufgrund aller vorhandenen Zielgrößen. In oben genanntem Beispiel ist etwa Alternative A2 bezüglich Ziel 4 gegenüber den anderen optimal, wird jedoch bei der Entscheidung nicht betrachtet. Sind aber alle vier Zielgrößen für die Ermittlung der optimalen Handlungsalternative wichtig, kann sie anhand der lexikographischen Ordnung nicht mit eindeutiger Sicherheit durchgeführt werden. Zudem hat die Rangordnung der Zielgrößen eine große Auswirkung auf die Wahl der Alternativen.

# 5.2.1.3 Goal Programming

Das Goal Programming versucht, die Summe der gewichteten Abweichungen zu minimieren. Hierzu müssen Zielfunktionen und Nebenbedingungen definiert werden. Diese werden auf graphischem oder rechnerischem Weg gelöst. Ein typisches Beispiel aus dem unternehmerischen Umfeld ist die Produktionsplanung. Zwei oder mehr Güterarten sollen unter Einsatz des gleichen Rohstoffes und den Nebenbedingungen Arbeitszeit und Maschinenkapazität hergestellt werden. Mit Hilfe der Zielprogrammierung kann nun der optimale Gütermix bestimmt werden. Die Verfahren zur Berechnung sind recht umfangreich, so dass an dieser Stelle auf ein Rechenbeispiel verzichtet und auf die Darstellung von [Schn91] verwiesen wird.

# **5.3 Multiattributive Bewertungsverfahren**

Multiattributive Bewertungsverfahren stützen sich grundsätzlich auf nutzwertorientierte Konzepte, darunter der Analytische Hierarchie Prozess, die Nutzwertanalyse und die Multiattributive Nutzentheorie [DK92]. Die klassischen Modelle setzen dabei voraus, dass der Entscheidungsträger genaue Vorstellungen über Nutzen und Gewichtung von Kriterienausprägungen hat und diese in einem Entscheidungsverfahren interpretiert werden [Gel99].

## **5.3.1 Outranking und Prävalenzverfahren**

Im Gegensatz zu den erwähnten Multikriteriellen Bewertungsverfahren beruhen die Outranking- und Prävalenzverfahren auf der Annahme, dass es dem Entscheidungsträger nicht möglich ist, seine Präferenzen hinsichtlich der Kriterien bereits zu Beginn festzulegen [Gel99]. Das Ergebnis ist, dass meist eine größere Auswahl an geeigneten Handlungsalternativen erzeugt wird, so dass nicht unbedingt nur eine präferierte Alternative herausarbeitet werden kann [MD04].

#### 5.3.1.1 ELECTRE-Methode

Das Electre Verfahren wurde Ende der 1960er Jahre von Roy und Benayoun entwickelt und findet vor allem im französischsprachigen Raum große Anwendung [BC02]. Mittlerweile wurde dieses Verfahren weiterentwickelt, so dass es die Verfahren Electre I-IV gibt.

Das Verfahren basiert auf Paarvergleichen von Alternativen, die die Dominanz einer Alternative über andere herausstellen. Diese Dominanz wird, im Gegensatz zu anderen Verfahren, jedoch nicht als absolut betrachtet. Vielmehr werden Konkordanz- und Diskordanzmengen ermittelt um die Dominanzbeziehungen der Alternativen untereinander darzustellen [ZG91].

#### 5.3.1.2 Promethee-Methode

Der Name der Promethee-Methode leitet sich aus Preference Ranking Organisation Method for Enrichment and Evaluations ab. Das Verfahren auf die Idee den Begriff "Kriterium" zu erweitern. Es werden verallgemeinerte Kriterien gebildet, welche ein Entscheider leicht bestimmen kann. Diese verallgemeinerten Kriterien dienen dazu, eine bewertete Outranking.Relation und einen bewerten Outranking-Graph zu erstellen. Das Verfahren ist für einen Entscheider relativ schwer durchzuführen, da mehrere mathematische Funktionen bestimmt werden müssen. Ohne explizites Fachwissen kann eine Entscheidung ohne weiteres nicht durchgeführt werden [ZG91].

#### **5.3.2 Multikriterielle Bewertungsverfahren**

#### 5.3.2.1 Nutzwertanalytische Methoden

#### a) Nutzwertanalyse in der Standardversion

Die Nutzwertanalyse dient dazu Planungsalternativen hinsichtlich verschiedenster Bewertungskriterien mit unterschiedlichen Wertdimensionen vergleichend zu bewerten und so eine Rangfolge für die Eignung von Alternativen aufzustellen (komparative Bewertung). Sinnvoll ist ihr Einsatz nur für Alternativenvergleiche, bei denen alle Alternativen eine grundsätzliche Eignung aufweisen müssen und es nur um die vergleichende Bewertung der abwägbaren Vor- und Nachteile und die Ermittlung einer Rangfolge der Alternativen geht. Wesentliches Kennzeichen von Nutzwertanalysen ist der Aufbau eines hierarchischen Zielsystems, an dessen Spitze der Gesamtnutzen und an dessen Ende kardinal skalierte Indikatoren stehen. Für jedes Unterziel wird logisch geschlossen welchen Beitrag es für seine Oberziele leistet, wodurch sich die Basis für die Gewichtung bildet. Der Zielerfüllungsgrad einer Alternative wird für jeden Indikator über Nutzenfunktionen ermittelt, um auf dieser Weise den Teilnutzen aus der Multiplikation von Zielerfüllungsgrad mit zugeordnetem Gewicht zu erhalten, während sich der Gesamtnutzen aus der Addition der Teilnutzen ergibt. Das Anliegen der Nutzwertanalyse ist die technische Optimierung. In der Standardversion erweist sie sich als ungeeignet wenn Umweltbelange bei der Bewertung von Planungsvorhaben eine Rolle spielen, da sich diese (z.B. Biotopschutz und Lärmschutz) nicht miteinander verrechnen lassen [Rit98].

#### b) Nutzwertanalyse der 2. Generation

Um inakzeptable Alternativen ausschließen zu können, wird die Nutzwertanalyse mit Tabu-Kriterien weiterentwickelt. Diese weiterentwickelte Nutzwertanalyse ersetzt die kardinale durch ordinale Nutzenschätzungen, bildet Klassen durch Relevanzbäume und entwickelt eine Wertsynthese, die schrittweise durch Logik aggregiert und alle Wertbeziehungen (Substitution, Konkurrenz, Komplementarität, Indifferenz) zulässt. Komplexe Bewertungsaufgaben mit vielen Kriterien führen zu einem sehr hohen Aufwand und zu einer recht schwierigen Nachvollziehbarkeit für Dritte, sodass die praktischen Anwendungsmöglichkeiten dieser Methodenbausteine an ihre Grenzen stoßen [Rit98]. Die Nutzwertanalyse ist jedoch die Grundlage für Weiterentwicklungen bis hin zu Expertensystemen.

#### 5.3.2.2 Der Analytische Hierarchie Prozess

Der "Analytische Hierarchie Prozess" ist eine Sonderform der NWA und ein Verfahren, das von dem Mathematiker Thomas Lorie Saaty in den 70er Jahren in den USA entwickelt wurde. Mit diesem Verfahren können Entscheidungsprozesse unterstützt werden [Ins00] [Schu96]. Die Besonderheit ist die mehrstufige Anordnung von Kriterien und deren Gewichtung, die über mehrere Ebenen abläuft (siehe Abbildung 5-2). Über die wachsende Feingliederung der Kriterien entsteht eine Baumstruktur [Saa80]. Der Grundgedanke liegt darin, die Ziele und möglichen Lösungsalternativen in einer hierarchischen Struktur zu erfassen und zu gliedern [Schu96]. Der AHP basiert auf Paarvergleichen, einer 9-Punkte-Skala und der Berechnung von Eigenvektoren [Zha04]. Dieser Prozess benötigt Rechenkraft, die dem AHP in der Praxis erst ab den 90er Jahren mit Beginn des Computer-Zeitalters erfolgreich zur Verfügung stand [NS07].

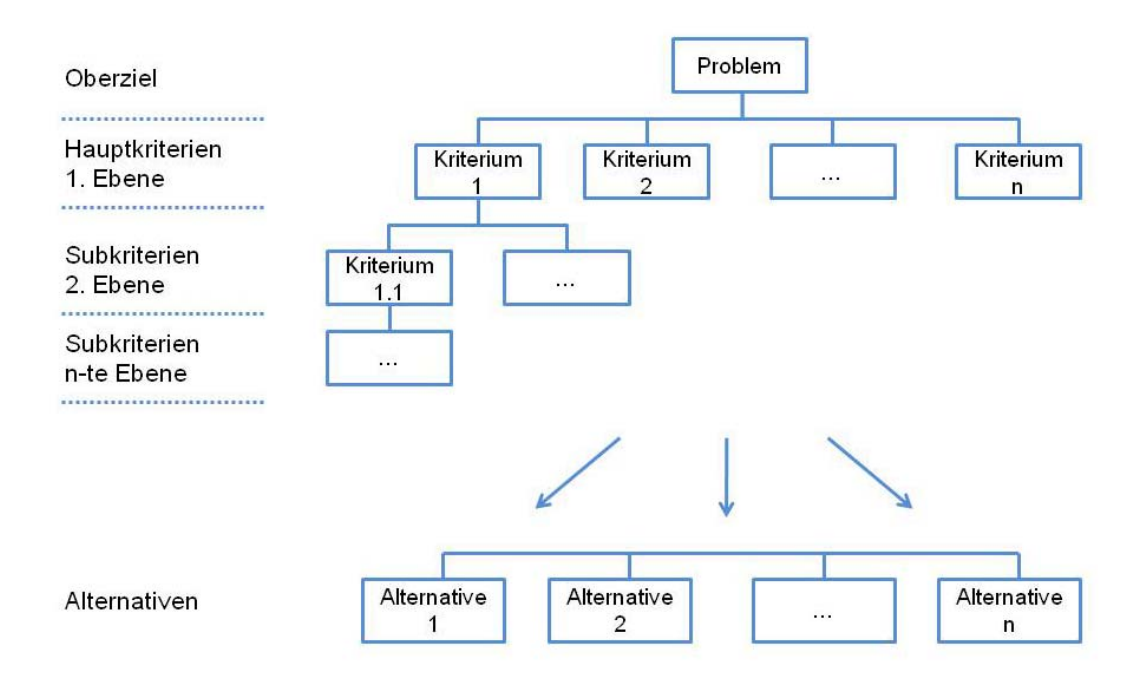

*Abbildung 5-2: Hierarchie von Kriterien und Alternativen; Eigene Darstellung: in Anlehnung an [NS07]*

Als "analytisch" wird der AHP bezeichnet, weil er die Problemkonstellation in all ihren Abhängigkeiten analysiert. Die entscheidungsrelevanten Informationen werden in eine "hierarchische" Struktur gebracht und es handelt sich um einen "Prozess", weil ein prozessualer Ablauf vorgegeben wird, wie Entscheidungen strukturiert und analysiert werden. Die Entscheidungsfindung und das Ergebnis sollen nachvollziehbar sein und Inkonsistenzen (Unbeständigkeit der Vergleichsurteile) aufgedeckt werden [ZG91].

#### 5.3.2.3 Multiattributive Nutzentheorie (MAUT)

Die MAUT ist ein weiteres Verfahren zur Ermittlung von Rangfolgen aus Höhen- und Artenpräferenzen, welches im Gegensatz zur Nutzwertanalyse die Einhaltung der nutzentheoretischen Rationalitätsaxiome zur Bedingung macht, so dass ein exakteres Ergebnis zu erwarten ist. In der Praxis wird diese Methode relativ selten angewandt, da hohe Anforderungen an die Entscheider in Bezug auf die Qualität der Informationen gestellt werden. Die vermeintlich hohe Präzision kann in der Praxis ohnehin selten erreicht werden. Informationen unterliegen zum Teil der subjektiven Wahl des Entscheiders, so dass eine gewisse Unschärfe stets vorhanden ist. Die fehlende Praxisnähe rückt die MAUT gegenüber der NWA und dem AHP in den Hintergrund, so dass diese hier nicht näher erläutert wird [Dye05].

#### **5.4 Auswahl eines Multikriteriellen Bewertungsverfahrens**

Die hier gezeigten Methoden eignen sich für eine Vielzahl an Entscheidungsproblemen. Für die Entwicklung eines Entscheidungsmodels für unterirdische Infrastruktur ist es wichtig, dass dieses

- einfach zu bedienen ist,
- eine hohe Funktionstüchtigkeit gegenüber komplexen Situationen bietet,
- in Attributen und Merkmalen unterteilt werden kann, so dass Haupt- und Subkriterien entwickelt werden können,
- qualitative und quantitative Kriterien berücksichtigen kann,
- zielorientiert, nachvollziehbar und transparent für Projektbeteiligte gestaltet werden kann.

Moffert [Mof] zeigt anhand fünf Fragstellungen ein Vorgehen auf, wie die richtige Entscheidungsmethodik gewählt werden kann, wobei gerade die fünfte und letzte Frage für die Wahl der Methodik ausschlaggebend ist.

#### *"Kann die Performance jeder einzelnen Alternative zu jedem Kriterium auf einer gemeinsamen Skala bewertet werden?"*

Nach Moffert ist dies nur mit wenigen Methoden wie z.B. dem Analytic Hierarchy Process und Promethee möglich.

Unter Berücksichtigung der zuvor erwähnten Forderungen wie z.B. eine einfache Handhabung/Programmierung lässt sich zusammenfassend sagen, dass die Wahl nach intensiver Abwägung aller Vor- und Nachteile für die weitere Betrachtung der Problematik auf den Analytic Hierarchy Process (deutsch: Analytischer Hierarchie Prozess, AHP) fällt. Der AHP eignet sich sehr, wenn es um die Strukturierung komplexer Entscheidungsprobleme geht. Das Verfahren arbeitet auf der Basis entscheidungsrelevanter Alternativen und Ziele, und berücksichtigt sowohl qualitative als auch quantitative Daten. Für den praktikablen Einsatz verfügt das Verfahren darüber hinaus über eine relativ einfache Struktur. Nach [MH02] weist der AHP Merkmale wie eine einfache Anwendung, die Nutzung für Einzelpersonen und Gruppen, die Förderung von Kompromiss und Konsens, und die Kommunikation und Transparenz von Ergebnissen auf.

Es ist sinnvoll, ein transparentes, objektives und nachvollziehbares Verfahren zu verwenden, um technische, wirtschaftliche, umweltrelevante und soziale Aspekte gleichzeitig und vor allem projektorientiert berücksichtigen zu können. Beim AHP entstehen die Gewichtungen durch Paarvergleiche der Alternativen bezüglich der Kriterien und im Gegensatz dazu werden in der NWA die Werte und Gewichtungen direkt den Alternativen und Kriterien zugeteilt. Die darauf folgende Berechnung ist beim AHP und der NWA wieder gleich. Nach dem Vergleich aller Vor- und Nachteile gilt der besondere Vorzug dennoch dem AHP. Der AHP besitzt die Möglichkeit, komplexe Entscheidungssysteme in einer überschaubaren Hierarchie darzustellen. Weiterhin kann der AHP sowohl qualitative als auch quantitative Kriterien miteinander kombinieren, Kriterien in Subkriterien unterteilen und diese in einer Hierarchie darstellen, welche über eine einheitliche Skala verfügt, die die Konsistenz und die Stabilität überprüft.

# **6 Der Analytische Hierarchie Prozess (AHP)**

### **6.1 Allgemeines**

Der AHP wurde Anfang der 1970er Jahre von Thomas L. Saaty entwickelt [Rit98]. Im Gegensatz zu vielen anderen Entscheidungsverfahren ist das Verfahren nicht nur auf betriebswirtschaftliche Problemstellungen ausgerichtet, sondern ist auch in Bereichen der Sozial- und Wirtschaftswissenschaften bekannt [BS90] [TM95] [Wab88]. Ferner dient es zur Unterstützung bei komplexen Situationen, die vor allem durch subjektive Aspekte geprägt sind. Das Prinzip des AHP-Verfahrens wird vor allem an dessen drei Hauptbestandteilen deutlich: Analyse der Entscheidungssituation, Aufbau einer hierarchischen Struktur und Ablauf der Entscheidung als Prozess [ZG91].

Die analytische Vorgehensweise bedeutet, dass das Verfahren mit Hilfe von mathematisch-logischen Funktionen arbeitet, die nachvollziehbar gegenüber Entscheidern dargestellt werden können. Der Aufbau einer hierarchischen Struktur führt dazu, dass das Problem in Ebenen aufgeteilt wird, deren Elemente den jeweiligen Kriterien oder Alternativen entsprechen. Der prozessartige Charakter ermöglicht es schließlich, das Verfahren mehrmals ablaufen zu lassen, Entscheidungen zu reproduzieren und den Weg der Entscheidungsfindung nachvollziehbar und für den Entscheider somit vorteilhafter zu gestalten [HY81]. Der AHP ist eine Methode, ein Ranking für Alternativen zu schaffen, um mit Hilfe einer Vielzahl von Kriterien die beste Alternative zu wählen [Tay04]. Dabei hilft dieser den Entscheidern dahingehend, die kritischen Aspekte eines Problems zu strukturieren, indem eine Hierarchie in Form einer Baumstruktur geschaffen wird, so dass der Überblick über das Entscheidungsproblem stets gewährleistet wird [BDP04].

### **6.2 Die Axiome der AHP-Methodik**

Für die Anwendung des AHP müssen bestimmte Axiome erfüllt sein. Saaty [Saa86] formulierte insgesamt vier Axiome. Harker/Vargas [HV87] haben diese Axiome in Untersuchungen weiter beschrieben, die im Folgenden zusammengefasst werden:

**Axiom1:** Liegen zwei Elemente, i und j aus der endlichen Menge A, vor, so ist es dem Entscheider anhand einer rationalen, reziproken Skala möglich, einen Wert a<sub>ij</sub> anzugeben. Mit Hilfe dieses Wertes können diese beiden Elemente in einem Paarvergleich miteinander verglichen werden, so dass gilt:

$$
a_{ij} = 1/a_{ij} \text{ für alle } i, j \in A
$$

Gemäß den eben genannten Ausführungen (Nutzung einer reziproken Skala) beläuft sich die Anzahl der erforderlichen Paarvergleiche nur auf ½ · n · (n-1) Vergleiche bei n Alternativen.

**Axiom 2:** Bei zwei vorliegenden Elementen wird ein Element niemals unendlich besser als ein anderes Element bewertet. Die Nutzung einer endlichen Skala ist demnach vorgeschrieben, so dass gilt:

 $a_{ii} \neq \infty$  für alle i, j  $\epsilon$  A

**Axiom 3:** Der Entscheider muss in der Lage sein, das vorliegende Entscheidungsproblem in eine hierarchische Struktur zu überführen (Aufteilung in Oberziel, Unterzielen, Kriterien, Sub-Kriterien und Alternativen als unterste Ebene) [BR04].

**Axiom 4:** In der Hierarchie müssen alle Kriterien und Alternativen enthalten sein, um ein aussagekräftiges Ergebnis zu erhalten.

## **6.3 Ablauf des Analytischen Hierarchieprozesses**

Während der Entscheidungsfindung ist die Nutzung des AHP als ein Prozess zu verstehen, der einem bestimmten Ablauf folgt. Das Verfahren läuft in insgesamt drei Phasen ab, welche sich in die Phasen "Planung", "Bewertung" und "Ergebnis" gliedern. Das Flussdiagramm ist in Abbildung 6-1 wiedergegeben.

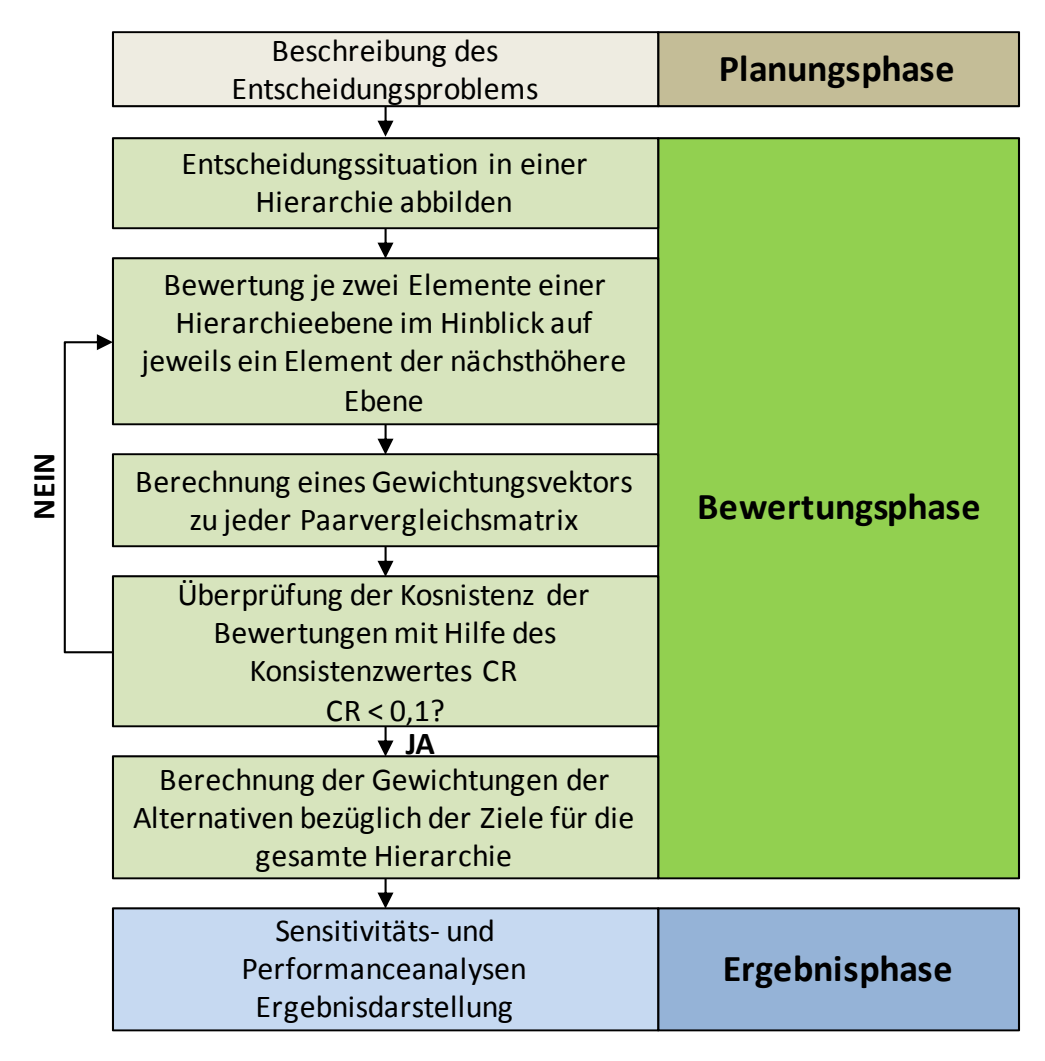

 *Abbildung 6-1: AHP-Flussdiagramm (nach [ZG91])* 

#### **6.3.1 Planungsphase**

Die erste Phase einer Entscheidungsanalyse beinhaltet zunächst die Umschreibung der Aufgabe des zu entscheidenden Sachverhaltes. Im Zuge dieses Schrittes werden nicht nur finanzielle Regelungen getroffen, sondern auch ein erster Ablauf der unmittelbar bevorstehenden Entscheidungssituationen besprochen [Web93].

Die Projektbeteiligten gestalten zunächst aus den vorgegebenen Zielen eine Zielhierarchie. Grundsätzlich ist zu Beginn zu klären, welches Ziel die Projektbeteiligten verfolgen. Ziele wie die Ermittlung der Alternative mit dem größten Nutzen (Nutzenhierarchie), den geringsten Kosten (Kostenhierarchie) oder mit dem geringsten Risiko (Risikohierarchie) sind durchaus möglich. In diesem Zusammenhang ist ferner die Unsicherheit des Entscheidungsproblems zu bestimmen und abzubilden [Oss93].

### **6.3.2 Bewertungsphase**

Das Entscheidungsproblem wird in dieser Phase exakter formuliert. Dabei werden zur Beschreibung der Zielhierarchie Kriterien (Attribute) herangezogen, wobei diese wiederum auf einer Stufe mit denen der nächst niedrigeren Stufe in Beziehung stehen (Bezug zu den einzelnen Ebenen). Die Attribute werden schließlich gewichtet und die Alternativen evaluiert.

#### 6.3.2.1 Bestimmung der Attribute und Alternativen

Während der Planungsphase wurden einzelne, entscheidungsrelevante Alternativen ausgewählt, die für die Entscheidungsproblematik als wichtig deklariert wurden, so dass nicht relevante Alternativen ausgeschlossen werden [Web93]. Das Ausschlussverfahren kann beispielsweise durch die Festlegung von Ausschlusskriterien erfolgen. Kriterien müssen dabei klar erfassbar sein und vor allem relevante Merkmalsausprägungen aufweisen. Die darauf folgenden Bewertungen sollten dann mit den jeweiligen Experten stattfinden, die auch für die Evaluation der Kriterien herangezogen werden. Hierzu ist es erforderlich, das fachübergreifende Wissen der Experten wie bspw. Boden-, Umwelt- und Verkehrsgutachter, in die Bewertungsphase mit einzubinden, um die Nachvollziehbarkeit und Transparenz der Entscheidung zu erhöhen [Web93].

#### 6.3.2.2 Kriterienbewertung

Die Kriterienbewertung beinhaltet die entscheidenden Kernpunkte des AHP-Ansatzes, in denen die Kriterien eingestuft und gewichtet werden.

#### *Einstufung der Kriterien*

Als "Top-down" und "Bottom-up" werden zwei entgegengesetzte Arbeitsrichtungen bezeichnet, die in verschiedenen Sinnzusammenhängen für Analyserichtungen verwendet werden, so dass die Einstufung der Kriterien nach einem dieser Methoden erfolgen sollte. Nach [Saa80] sollte eine Strukturierung der Hierarchie beginnend beim Ziel "nach unten" erfolgen ("Top-down").

#### *Vergleich der Kriterien*

Anhand einer 9-Punkte-Werteskala (Tabelle 6-1) werden im folgenden Schritt die Kriterien gewichtet. Die Kriterien werden untereinander paarweise im Hinblick auf alle relevanten Elemente der nächst höheren Stufe verglichen [Oss98]. Für eine aussagekräftige Bewertung müssen die verschiedenen Informationen gegeneinander gewichtet werden, um die Bedeutsamkeit für die Entscheidung zu verdeutlichen. Die von Saaty verwendete Skala beinhaltet ein weiteres wichtiges Element des AHP-Verfahrens, nämlich die Verwendung von reziproken Skalenwerten, die von ihm zwingend vorschrieben werden. D.h., wenn ein Element 3-mal so wichtig ist wie ein anderes, bedeutet dies im Umkehrschluss, dass dem anderen Element der Wert 1/3 zugeordnet wird. Bei einem umgekehrten Verhältnis werden demzufolge die Kehrwerte der in Tabelle 6-2 aufgezeigten Skalenwerte verwendet.

|                | <b>Definition</b>           | Interpretation                                                                                                    |  |  |  |
|----------------|-----------------------------|----------------------------------------------------------------------------------------------------|--|--|--|
| 1              | Gleiche Bedeutung           | Beide verglichenen Elemente haben die gleiche Bedeutung<br>für das nächsthöhere Element                                      |  |  |  |
| 3              | Etwas größere Bedeutung     | Erfahrung und Einschätzung sprechen für eine etwas größere<br>Bedeutung eines Elements im Vergleich zu einem anderen.        |  |  |  |
| 5              | Erheblich größere Bedeutung | Erfahrung und Einschätzung sprechen für eine erheblich<br>größere Bedeutung eines Elements im Vergleich zu einem<br>anderen. |  |  |  |
| $\overline{7}$ | Sehr viel größere Bedeutung | Die sehr viel größere Bedeutung eines Elements hat sich in<br>der Vergangenheit klar gezeigt.                                |  |  |  |
| 9              | Stark dominierend           | Es handelt sich um den größtmöglichen Bedeutungsunter-<br>schied zwischen zwei Elementen.                                    |  |  |  |
| 2, 4, 6, 8     | Zwischenwerte               |                                                                                                    |  |  |  |

*Tabelle 6-1: Bewertungsmatrix: 9-Punkte-Bewertungsskala nach [Saa80]*

*Tabelle 6-2: Reziproke 9-Punkte-Bewertungsskala nach [Saa80]*

|                       | <b>Definition</b>                  | <b>Interpretation</b>                                                                                                    |  |  |  |  |
|-----------------------|------------------------------------|----------------------------------------------------------------------------------------------------|--|--|--|--|
|                       | Gleiche Bedeutung                  | Beide verglichenen Elemente haben die gleiche Bedeutung<br>für das nächsthöhere Element                                        |  |  |  |  |
| 1/3                   | Etwas geringere Bedeutung          | Erfahrung und Einschätzung sprechen für eine etwas gerin-<br>gere Bedeutung eines Elements im Vergleich zu einem ande-<br>ren. |  |  |  |  |
| 1/5                   | Erheblich geringere Bedeu-<br>tung | Erfahrung und Einschätzung sprechen für eine erheblich<br>geringere Bedeutung eines Elements im Vergleich zu einem<br>anderen. |  |  |  |  |
| 1/7                   | Sehr viel geringere Bedeu-<br>tung | Die sehr viel geringere Bedeutung eines Elements hat sich in<br>der Vergangenheit klar gezeigt.                                |  |  |  |  |
| 1/9                   | Stark unterlegen                   | Es handelt sich um den größtmöglichen Bedeutungsunter-<br>schied zwischen zwei Elementen.                                      |  |  |  |  |
| 1/2, 1/4,<br>1/6, 1/8 | Zwischenwerte                      |                                                                                                    |  |  |  |  |

Ein vorteilhaftes Charakteristikum des AHP ist es, neben qualitativen auch quantitative Informationen in den Entscheidungsprozess mit einzubeziehen. Bei der Verarbeitung quantitativer Daten ist es nicht nötig, diese Daten mit Hilfe der 9-Punkte-Skala zu bewerten. Die Gewichte können direkt berechnet werden. Beispiele für solche quantitative Daten sind Kosten, Emissionen oder auch Immissionen.

Werden im Zuge einer Untersuchung maximale Werte gesucht, lässt sich eine Verhältniszahl zwischen den einzelnen Werten und der Summe der Werte bilden. Ein Beispiel hierfür ist die Einsparung an CO2-Emmissionen. Je höher ein Wert ist, desto höher ist auch sein Nutzen. Werden jedoch beispielsweise die minimalen Werte einer Bewertung gesucht, muss das Verhältnis mit den reziproken Werten berechnet werden. Je höher ein Wert ist, desto niedriger ist sein Nutzen (siehe Formeln 1 und 2):

$$
w_i = \frac{a_i}{a_1 + a_2 + \dots + a_n} \quad (1) \qquad \qquad w_i = \frac{\frac{1}{a_i}}{\frac{1}{a_1} + \frac{1}{a_2} + \dots + \frac{1}{a_n}} \quad (2)
$$

#### *Berechnung der Kriteriengewichte*

Mit Hilfe des Eigenwertverfahrens lässt sich nunmehr eine Rangfolge der Kriterien (bzw. später der Alternativen) berechnen. Dabei werden die Vergleichswerte der vorangegangenen Matrizen in Eigenwerte umgewandelt. Diese Eigenwerte werden anschließend in einen normierten Eigenvektor überführt, der die relative Wichtigkeit der verschiedenen Attribute abbildet und somit eine Gewichtung der Kriterien darstellt.

Die vereinfachte Berechnung des Eigenvektors läuft annäherungsweise nach diesem Standardverfahren ab [Saa80]. Alle Vergleichswerte werden dabei spaltenweise addiert und normiert. Die aufbereiteten Vergleichswerte werden zeilenweise addiert und erneut normiert. Die ausgewiesenen Spaltenwerte geben dann den Eigenvektor an. Die Vorgehensweise ist in der folgenden Tabelle 6-3 angegeben.

*Tabelle 6-3: Schema zur Berechnung der AHP-Gewichtung (nach [Oss98])* 

| <b>Attribute</b>                  | $ A_1 $                     | A <sub>2</sub>                                                                            | $A_{n}$      | Normierte<br>Evaluationsmatrix |                            | Zeilen-<br>summe                         | Normierter<br>Eigenvektor |                          |
|-----------------------------------|-----------------------------|-------------------------------------------------------------------------------------------|--------------|--------------------------------|----------------------------|------------------------------------------|---------------------------|--------------------------|
|                                   |                             |                                                                                           |              | $A_1$                          | A <sub>2</sub>             | $A_{n}$                                  | $\sum_i r_i$              | $W_i$                    |
| $A_1$                             | $A_{11} = 1$                | $A_{12}$                                                                                  | $A_{1n}$     | $\frac{A_{11}}{C_1}$           | $\frac{A_{12}}{C_2}$       | $\frac{A_{1n}}{C_n}$                     | $r_{\rm 1}$               | $\frac{r_1}{n}$<br>$W_1$ |
| A <sub>2</sub>                    | $A_{21} = \frac{1}{A_{12}}$ | $A_{22} = 1$                                                                              | $A_{2n}$     | $\frac{A_{21}}{C_1}$           | $\frac{A_{22}}{C_2}$       | $\underline{A_{2n}}$<br>$\overline{C_n}$ | $r_{2}$                   | $\frac{r_2}{n}$<br>$W_2$ |
| $A_n$                             | $A_{n1} = \frac{1}{A_{1n}}$ | $A_{n2} = \frac{1}{A_{2n}}$                                                               | $A_{nn} = 1$ | $\frac{A_{n1}}{C_1}$           | $A_{n2}$<br>C <sub>2</sub> | $\frac{A_{nn}}{C_n}$                     | $r_n$                     | $w_n = \frac{r_n}{n}$    |
| Spalten-<br>summe<br>$\sum C_i$ : |                             | $C_1 = \sum_{i=1}^{n} A_{i1}$ $C_2 = \sum_{i=1}^{n} A_{i2}$ $C_n = \sum_{i=1}^{n} A_{in}$ |              | $\mathbf{1}$                   | $\mathbf{1}$               | $\mathbf 1$                              | $\sf n$                   | 1                        |

Die Handhabung dieser Methode ist einfach. Der Ablauf der Prioritätenberechnung läuft dabei stets gleichbleibend ab. Das exakte Verfahren hingegen, welches deutlich aufwändiger ist, lehnt sich mehr an das menschliche Urteilsvermögen an [MH02]. Die Berechnung der genauen Werte ist eine iterative Prozedur, die sogenannte "präzisere Prioritätenwichtung". Die Berechnungsregeln geben vor,

- die Matrix sukzessiv zu quadrieren,
- die Reihensumme zu berechnen und zu normalisieren,
- das Ergebnis ist die erste Näherung des Prioritätenvektors,
- die Berechnung endet nur, wenn der Unterschied zwischen zwei Rechenschritten minimal ausfällt bzw. bis ein gewisser Grenzwert erreicht wird [Zha04],

Es sei angemerkt, dass die programmierte Software "DEMUS" (siehe Kapitel 4.4.1) auf der Theorie des exakten Verfahrens basiert.

#### *Konsistenzprüfung [Saa80] [Saa86]*

Eine Evaluationsmatrix ist konsistent, wenn  $a_{ii} \cdot a_{ik} = a_{ik}$  für beliebige i, j und k gilt. Paarvergleiche erfolgen zumeist rein subjektiv. Bei komplexen Entscheidungsaufgaben mit einer Vielzahl untereinander abhängiger Kriterien kann es durchaus vorkommen, dass solche Paarvergleiche inkonsistent sind. Bis zu einem geringen Grad sind Inkonsistenzen jedoch erlaubt und gefährden die gesamte Entscheidung nicht [DBU07]. Bei hoher Inkonsistenz muss der Entscheidungsprozess und somit die Bewertung erneut durchgeführt werden. Zur Überprüfung der Konsistenz wird der von Saaty eingeführte Konsistenzindex CI (consistency index) und die Konsistenzratio CR (consistency ratio) berechnet. Dafür muss zunächst der Eigenwert der Bewertungsmatrix ermittelt werden, denn die Berechnung der Gewichte beim AHP beruht auf der Theorie des größten Eigenwertes einer Matrix. Wird die lineare Abbildung f durch eine Matrix A dargestellt, so hat die Eigenwertgleichung die Form

$$
A \cdot x = \lambda \cdot x \text{ oder } (A - \lambda \cdot I)x = 0, \quad (3)
$$

wobei I die Einheitsmatrix ist. Zur Ermittlung des CI wird ein Vergleich des maximalen Eigenwertes λmax und des Eigenwertes λ der Paarvergleichsmatrix durchgeführt. Je größer die Differenz zwischen  $\lambda_{\text{max}}$  und λ ist, desto inkonsistenter ist die Matrix. Die Differenz ist allerdings von der Größe der Matrix abhängig, so dass für eine Normierung die Ermittlung des CR durchzuführen ist. Hierbei wird die ermittelte Differenz, also der Konsistenzindex CI, ins Verhältnis zum Zufallskonsistenzindex RI (random index) gesetzt und somit die CR ermittelt (siehe Tabelle 6-4). Der RI wurde durch Zufallspaarvergleiche für verschiedene n x n Matrizen bestimmt. Auf eine genaue Erklärung wird an dieser Stelle verzichtet und auf weiterführende Literatur verwiesen [HV87] [Saa80] [Saa86] [Saa01]. Für die Größe von CR gilt nach Saaty 0,1 als Richtwert. Wird dieser Wert überschritten, gilt der Entscheidungsprozess als inkonsistent und wird Auswirkungen auf die Interpretierbarkeit und Logik der Ergebnisse haben. Der Entscheider sollte demnach den Bewertungsprozess überdenken und erneut durchführen. Die Berechnung des CI und der CR wird mit den Formeln 4 und 5 berechnet.

Cl = 
$$
(\lambda_{max} - n) / (n - 1)
$$
 (4)  
CR = Cl / RI (5)

*Tabelle 6-4: RI-Werte; Eigene Darstellung: in Anlehnung an [Saa80]*

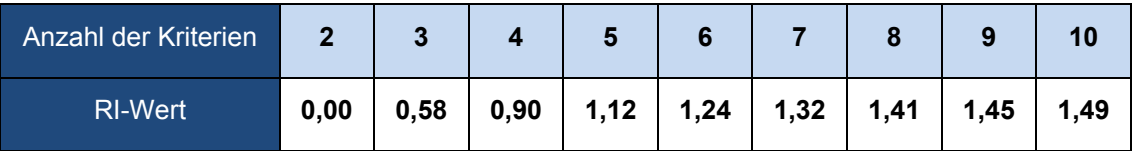

#### *Bewertung der Alternativen*

Die Gewichtung der Kriterien erfolgt grundsätzlich auf allen Hierarchiestufen. Aus diesem Grund steigt die Anzahl der durchzuführenden Vergleiche stark an, wenn der Entscheider zu Beginn mehrere Ebenen und eine große Anzahl an Kriterien festgelegt hat. Anschließend wird durch die multiplikative Attributsgewichtung eine Verbindung der Gewichtungen über die Hierarchiestufen hinweg erzeugt.

Aus diesen Berechnungen werden die globalen Gewichte bestimmt. Dazu wird jede untergeordnete Kriterienebene mit dem Gewicht der übergeordneten Kriterienebene multipliziert. Die Formel zur Berechnung des globalen Gewichtes eines Elements i ( $w_{rel}(i)$ ) für die n-te Hierarchiestufe lautet:

$$
w_{rel}(i) = w_n \cdot w_{n-1} \qquad (6)
$$

Anschließend werden die lokalen Alternativengewichte je Merkmal mit den globalen Gewichten der darüberliegenden Kriterien multipliziert, so dass man globale Alternativengewichte erhält. Mit einer anschließenden Summenbildung der globalen Alternativengewichte je Alternative ergibt sich der Präferenzindex (w), der die Wichtigkeit jeder Alternative darstellt [Web93]. Man erhält dann die Gewichtungen der Alternativen im Hinblick auf das Ziel in der obersten Ebene [ZG91].

#### **6.3.3 Ergebnisphase**

Im Zuge der Ergebnisphase werden im Wesentlichen die Ergebnisse der Gesamtbewertung präsentiert. Dies hat den Vorteil, dass Ergebnisse mit Projektbeteiligten diskutiert werden können. Darüber hinaus können in Form von Sensitivitäts- und Performanceanalysen weitere Analysen hinsichtlich einzelner Kriterien und Alternativen erfolgen [Web93].

Sinnvoll ist dies vor allem bei Entscheidungen, wenn zwei Alternativen fast identische Gewichtungen vorweisen. Ziel einer Sensitivitätsanalyse ist es, Auswirkungen einer marginalen Gewichtsänderung auf die Alternativenbewertung zu zeigen. Dieses Instrument stellt ein effektives Hilfsmittel dar, um die Stabilität eines Ergebnisses zu analysieren, vor allem dann, wenn zwei Alternativen sehr knapp beieinander liegen.

Innerhalb der Analyse werden die Auswirkungen von Veränderungen von Gewichtungen einzelner Kriterien bei identischer Modellstruktur untersucht. Der Entscheider untersucht einzelne Kriterien, indem die Gewichtung sukzessive verändert wird. Es lassen sich dann Graphen in Abhängigkeit der Veränderung des Gesamtgewichtes darstellen. So wird schnell deutlich, ab welcher Gewichtung es unter Umständen zu einem Rangwechsel der Alternativen kommt. Sind für einen Rangwechsel der Alternativen sehr geringe Verschiebungen der Gewichte notwendig, so ist das Ergebnis instabil. In einem solchen Fall ist die Entscheidung erneut zu bewerten.

Im Rahmen einer solchen Sensitivitätsanalyse lassen sich weitere Untersuchungen anstellen. Insbesondere kann die gezielte Untersuchung einzelner Kriterien hinsichtlich der Auswirkung auf Alternativen vorgenommen werden. Dabei werden beispielsweise Kriterien einer Ebene herausgelöst und der direkte Einfluss eines jeden Kriteriums auf die Alternativen dargestellt.

In der Sensitivitätsanalyse will der Anwender beispielsweise ermitteln, wie sich die Alternativen verhalten, wenn ein Kriterium stärker oder auch schwächer bewertet wird. Dadurch kann der Anwender direkt erkennen, wie sich das Gesamtergebnis verändert. So wird grafisch gezeigt, wie groß der Einfluss eines jeden Kriteriums auf Alternativen sein kann. Abbildung 6-2 stellt eine solche Sensitivitätsanalyse dar. Beispielhaft werden hier drei Funktionsverläufe von Alternativen gezeigt. Der Graph zeigt wie sich die Alternativen verhalten würden, wenn das hier zu untersuchende Kriterium stärker (Abszisse nach rechts) oder schwächer (Abszisse nach links) bewertet werden würde.

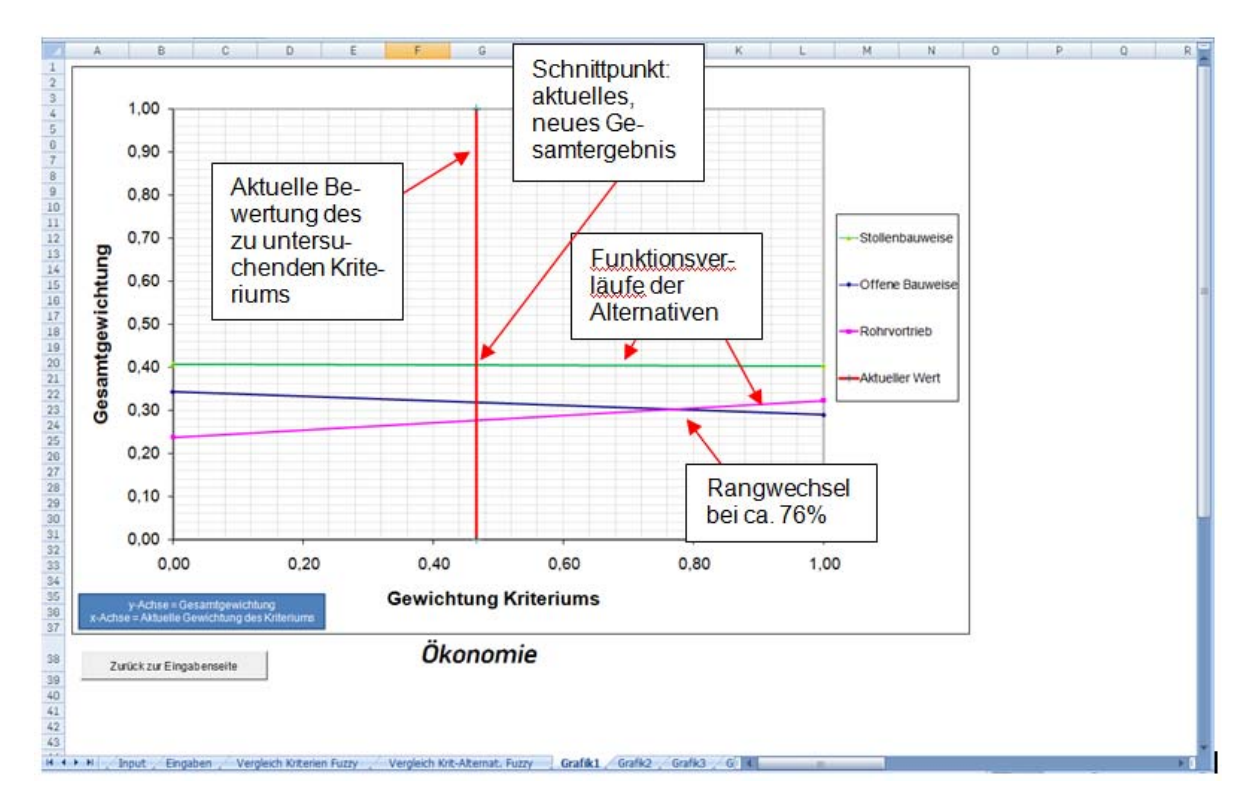

*Abbildung 6-2: Beispielhafte Sensitivitätsanalyse* 

Beispielsweise wäre ab einer Veränderung des Kriteriums auf ca. 76% ein Rangwechsel zwischen zwei Alternativen zu verzeichnen. Ab diesem Wert wäre die zuvor auf dem 2.Rang liegende Alternative (blauer Verlauf) auf den 3.Rang gefallen. Unabhängig davon kann der Anwender hier sehr gut erkennen, dass eine beliebige Veränderung des Kriteriums (von 0% bis 100%) keine Auswirkungen auf die Stabilität des Ergebnisses hat. Die Alternative mit dem grünen Verlauf wäre grundsätzlich die zu präferierende Alternative.

Auf diese Art und Weise können im Vorfeld einflussreiche Kriterien präzise aufgezeigt und die direkte Auswirkung dieser Kriterien auf die Alternativen veranschaulicht werden.

# **7 Berücksichtigung der Unschärfe bei Bewertungen**

# **7.1 Grundlagen zur Unschärfebetrachtung**

Der Entscheider ist bei einer Bewertung oft mit dem Problem konfrontiert, dass seine Ziele oder der Raum der Handlungsalternativen nicht in solcher Weise beschreibbar sind, als dass sie sich mit mathematischen Modellen beschreiben ließen, welcher auf klassischer boolescher Logik beruhen. Dies hat zur Folge, dass die Entscheidungssituation subjektiv und vage bewertet wird. Ziele werden mit lingualen Beschreibungen wie "niedrige Kosten", "bessere Technik", "hohe Energieeinsparung" dargestellt. Solche Attribute sind nicht eindeutig messbar, sondern stellen eine Unschärfe dar. Es ist dabei zu erwähnen, dass es sich hierbei nicht um ein stochastisches Phänomen handelt, sondern vielmehr die personenabhängige, linguale und nicht-datenbasierte Bewertung zu einer gewissen Beeinflussung des Ergebnisses führt.

Im Folgenden sollen Ansätze gezeigt werden, um eine Methodik zu entwickeln, mit der solche Unsicherheiten innerhalb des Entscheidungsprozesses berücksichtigt und abgebildet werden können, um damit letztendlich ein stabileres Ergebnis zu erhalten oder zumindest die Gefahr einer falschen Entscheidung zu verringern.

# **7.2 Einführung in die Fuzzy-Theorie**

Die Fuzzy-Set-Theorie wurde das erste Mal 1965 von Prof. Lotfi A. Zadeh als wissenschaftlicher Beitrag an der Universität Berkeley in Kalifornien als Erweiterung der klassischen Mengenlehre vorgestellt [Zad84]. Während die klassische Mengenlehre davon ausgeht, dass ein Objekt oder ein Element entweder vollständig oder überhaupt nicht zu einer Menge gehört, zieht die Fuzzy-Set-Theorie die Möglichkeit in Betracht, dass ein Objekt auch nur teilweise zu einer Menge gehören kann. Die klassische Mengenlehre ist eine bivalente Methodik, in der nur richtig oder falsch, ja oder nein, 0 oder 1 existiert.

Grundlage der Fuzzy-Set-Theorie sind unscharfe Mengen sowie Zugehörigkeitsfunktionen, mit denen sich regeln lässt, wie groß die Zugehörigkeit eines Objektes zu einer bestimmte Menge ist. Die Notwendigkeit dieser Theorie sah Zadeh darin begründet, dass sich weder die Realität noch das menschliche Denken durch die klassische Mathematik in Gänze abbilden lassen. Tatsachen sind immer unscharf, vage oder ungenau. Objekte, auf die man in der Realität stößt, weisen keine präzisen Zugehörigkeitskriterien zu bestimmten Mengen auf.

Wie eingangs beschrieben, basiert der AHP auf einer Präferenzordnung und Gewichtung von Kriterien, um schließlich eine Rangfolge der Alternativen zu erhalten. Kritisch dabei ist, qualitative oder auch unscharfe Kriterien zu bewerten bzw. gegeneinander zu gewichten. Es wird eine Möglichkeit benötigt, die entweder die Bewertung innerhalb des AHP, also die scharfen Werte, die den Paarvergleichen direkt zugeordnet werden, mit einer bestimmten Toleranz zu versehen, oder aus vagen und genauen Informationen eine zuverlässige und nachvollziehbare Gewichtung zu ermitteln.

# **7.3 Grundlagen der Fuzzy-Logik**

Die Fuzzy-Logik als Erweiterung bzw. Verallgemeinerung der klassischen Mengenlehre bedient sich einiger Rechenoperationen und Verknüpfungen, Begriffen wie Schnitt- oder Vereinigungsmenge, die aus der klassischen Mengenlehre stammen. Diese sollen im weiteren Verlauf näher dargestellt werden.

### **7.3.1 Definition und Darstellungsformen**

Wie schon eingangs erwähnt, kann ein betrachtetes Element ganz oder nur zu einem gewissen Teil einer unscharfen Menge angehören, wobei der Zugehörigkeitsgrad als Maß dafür angesehen werden kann, inwieweit das Element die Eigenschaften de unscharfen Menge erfüllt [Tra94].

Als Abkürzung für den Zugehörigkeitsgrad hat sich der Buchstabe µ etabliert:

z.B.: 
$$
\mu_A(x) = 0.65
$$

Das bedeutet, dass das Element x einen Zugehörigkeitsgrad von 0,65 (also 65%) zur unscharfen Menge A aufweist. Es ist dabei sehr wichtig, sich von Anfang klar zu machen, dass Zugehörigkeitsgrade keine Wahrscheinlichkeiten darstellen. Wahrscheinlichkeiten haben keinerlei Aussagekraft über den tatsächlichen Zustand, sondern lediglich wie wahrscheinlich oder unwahrscheinlich das Eintreten ist. Der Zugehörigkeitsgrad hingegen ist eine reale Eigenschaft eines Elementes, welche in jedem Fall vorhanden ist.

Zur Verdeutlichung soll exemplarisch der Zugehörigkeitsgrad bzgl. der unmittelbar auftretenden Lärmbelästigung für Anwohner beim Bau eines Baugrubenverbaus ermittelt werden. Dabei werden verbale Aussagen getroffen wie "leise" oder "laut". Ausgehend vom Faktum, dass eine Trägerbohlwand schneller und mit weniger Aufwand hergestellt wird als eine Bohrpfahlwand, könnten die Zugehörigkeitsgrade in etwa wie folgt aussehen:

µleise (Trägerbohlwand) = 0,75

 $U_{\text{leis}}$  (Bohrpfahlwand) = 0,10

Bei Wahl einer Spundwand, welche gerammt werden müsste, könnten die Zugehörigkeitsgrade wie folgt aussehen:

 $\mu_{\text{leise}}$  (Spundwand) = 0,00

 $\mu_{\text{laut}}$  (Spundwand) = 1,00

Anhand dieses Beispiels ist auch ersichtlich, dass die klassische Mengenlehre in der unscharfen enthalten ist, sie gibt die Randbereiche bzw. die Extremfälle der unscharfen Mengenlehre wider. Damit wird auch klar, dass ein nur extrem geringer Teil der menschlichen Umwelt, Kommunikation oder Wahrnehmung mit der klassischen Mengenlehre angemessen abgebildet werden kann.

# **7.3.2 Mengenoperationen**

Die unscharfe Mengenlehre enthält die klassische Mengenlehre, so dass Mengenoperationen und verknüpfungen möglich sind. Im Folgenden sollen die wichtigsten Operationen samt Notation vorgestellt werden, wobei kein Anspruch auf Vollständigkeit erhoben wird. Es werden lediglich die Mengenoperationen näher erläutert, die für das weitere Vorgehen von Bedeutung sind [Tra94].

*A, B = Unscharfe, normalisierte Mengen*   $\mu_A$  (x),  $\mu_B$  (x) = Zugehörigkeitsgrade des Elementes x zur unscharfen Menge A bzw. B  *x = betrachtetes Element* 

 *G = Menge aller Elemente x, also die Grundmenge* 

 *min {…} = Minimum-Operator wählt das Minimum aller vorhandenen Elemente max {…} Maximum-Operator wählt das Maximum aller vorhandenen Elemente* 

 $\forall$  = der Allquantor steht verkürzend für Aussagen wie "zu jedem", "für jedes", "für alle" etc.

#### Vereinigungsmenge

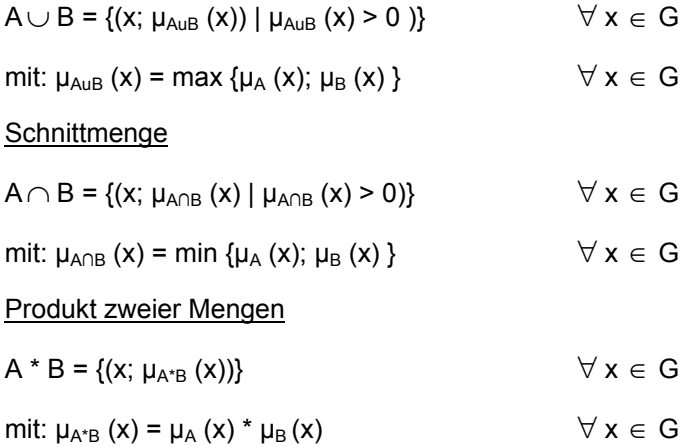

Wie später noch gezeigt wird, stellt der Produkt-Operator eine Möglichkeit der UND-Verknüpfung zweier Mengen dar.

Beispiel:

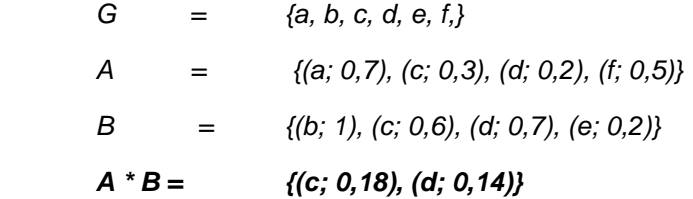

Elemente, die in einer Menge fehlen, haben dort den Wert Null, somit sind sie auch im Produkt beider Mengen nicht vorhanden. Die Produktbildung unscharfer Mengen ist kommutativ und assoziativ.

#### Summe zweier Mengen

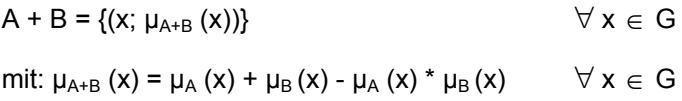

Wie später noch gezeigt wird, stellt der Summen-Operator eine Möglichkeit der ODER-Verknüpfung dar.

Beispiel:

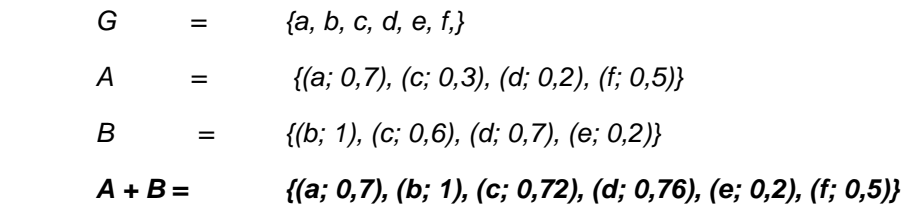

Die Summenbildung zweier unscharfer Mengen ist kommutativ und assoziativ.
### **7.3.3 UND- / ODER-Verknüpfungen**

Sowohl für die UND-Verknüpfung als auch für die ODER-Verknüpfung, welche klassische Bool'sche Operatoren darstellen, zweier unscharfer Mengen stehen verschiedene Operatoren zur Auswahl, welche im Ergebnis leicht voneinander abweichen können [Tra94]. Dabei lässt sich nicht pauschal sagen, für welche Anwendungen sich ein Operator besser eignet als andere. Welcher Operator schließlich zur Lösung eines gegebenen Problems herangezogen wird, hängt unter anderem ab von

- zeitlichen Vorgaben
- ‐ aufgabenspezifischen Anforderungen
- ‐ praktischer Erfahrung
- ‐ Gefühl und Intuition des Auswählenden

Zunächst wird die UND-Verknüpfung mit den wichtigsten zur Verfügung stehenden Operatoren vorgestellt:

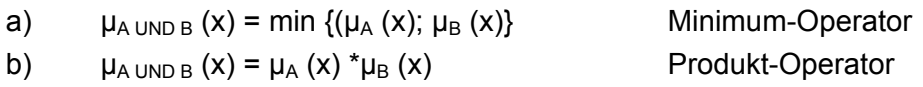

Auch für die ODER-Verknüpfung stehen mehrere Operatoren zur Verfügung, hier die wichtigsten davon:

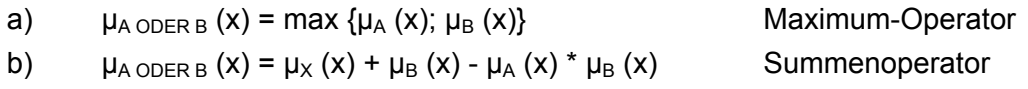

# **7.3.4 Kompensatorische Operatoren**

Durchaus ist es möglich, dass weder die UND- noch die ODER-Verknüpfung das Bewertungsproblem angemessen beschreiben und lösen können, so dass Operatoren benötigt werden, die beide Verknüpfungen miteinander kombinieren können [Tra94].

Beispiel:

Gesucht sei beispielhaft ein biegesteifer, wasserundurchlässiger Baugrubenverbau, wobei die beiden Kriterien "Setzungsarm" und "Eingriff in Umwelt" gleichbedeutend sein sollen. Zur Auswahl stehen eine Trägerbohlwand, eine Spundwand und eine tangierende Bohrpfahlwand. Die Zugehörigkeit der drei Optionen zu den unscharfen Mengen könnte in etwa wie folgt aussehen:

µsetzungsarm (Trägerbohlwand) = 0,8

µEingriff in Umwelt (Trägerbohlwand) = 0,7

µsetzungsarm (Spundwand) = 0,7

 $\mu_{Eingriff in Umwelt}$  (Spundwand) = 0,6

µsetzungsarm (tangierende BPW) = 1,0

µEingriff in Umwelt (tangierende BPW) = 0,4

Würde man nunmehr die reine UND-Verknüpfung wählen, könnte das Ergebnis zu eindeutig ausfallen, denn häufig kann die schlechte Erfüllung einer Eigenschaft durch die sehr gute Erfüllung einer anderen kompensiert werden. Solche Überlegungen sind typisch für menschliche Denkweise, können jedoch durch den reinen UND-Operator nicht abgebildet werden.

Die reine ODER-Verknüpfung wiederum berücksichtigt kaum die schlechte Erfüllung eines geforderten Merkmals. So liegt der Fokus des max-Operators beispielsweise immer auf den positiven Eigenschaften eines Elementes.

Nach der klassische Mengenlehre wäre die Menge der (setzungsarmen, wenigen Eingriffe in die Umwelt) Verbauarten die leere Menge, denn keines der oben aufgeführten Elemente erfüllt beide Eigenschaften vollständig. Diese unnachgiebige Vorgehensweise entspricht jedoch keineswegs der menschlichen Handlungsweise, die sich durch ihre Kompromissbereitschaft auszeichnet. Und genau diese Kompromissbereitschaft lässt sich mit Hilfe der Fuzzy-Logik abbilden.

Die tangierende BPW hat zwar einen relativ hohen Eingriff in die Umwelt, ist dafür aber sehr setzungsarm. Die hohe Qualität bzw. Erfüllung eines Merkmals kompensiert die geringere Erfüllung eines anderen. Ein kompensatorischer Operator muss also das reine UND mit dem reinen ODER verknüpfen und einen Kompromiss zwischen beiden herstellen. Dafür stehen wie bei der Verknüpfung unscharfer Mengen verschiedene Möglichkeiten zur Verfügung:

### Der λ-Operator:

Mit λ lässt sich auf eine sehr einfache Art und Weise bestimmen, wo der Operator zwischen dem reinen UND und dem reinen ODER liegen soll.

$$
\mu_{A \wedge B}(x) = \lambda * [\mu_A(x) * \mu_B(x)] + (1-\lambda) * [\mu_A(x) + \mu_B(x) - \mu_A(x) * \mu_B(x)] \qquad \text{mit } \lambda \in [0; 1]
$$

Man erkennt in der ersten eckigen Klammer den Produkt-Operator für die reine UND-Verknüpfung und in der zweiten den Summen-Operator für die reine ODER-Verknüpfung. Bei einem Wert von  $\lambda = 1$ hätte man wieder die reine UND-Verknüpfung, die Zugehörigkeitsgrade beider unscharfer Mengen würden voll berücksichtigt, somit fände keine Kompensation zwischen den Mengen statt. Für ein λ = 0 ergibt sich die reine ODER-Verknüpfung, was einer vollen Kompensation entspricht, da man sich dabei mit der Erfüllung einer Eigenschaft begnügt.

### Der γ-Operator:

Deutlich stärker verbreitet und besser geeignet, um das menschliche Kompromissbereitschaft auszudrücken ist der γ-Operator.

$$
\mu_{A_{\gamma}B}(x) = [\mu_{A}(x)^{*}\mu_{B}(x)]^{1+\gamma} * [\mu_{A}(x) + \mu_{B}(x) - \mu_{A}(x) * \mu_{b}(x)]^{\gamma}
$$

Wie beim λ-Operator lässt sich auch mit γ steuern wie hoch der Kompensationsgrad ausfallen soll. Im Gegensatz zum λ entspricht jedoch ein γ = 0 der reinen UND-Verknüpfung, also keiner Kompensation und ein γ = 1 der reinen ODER-Verknüpfung, also voller Kompensation. Weiterhin werden für dazwischen liegende Werte von γ die Anteile der UND- bzw. oder ODER-Verknüpfung miteinander multipliziert und nicht wie beim λ-Operator addiert.

Es besteht auch die Möglichkeit, den γ-Operator mit Gewichten zu versehen, um eine der beiden unscharfen Mengen zu bevorzugen. Damit kann geregelt werden, wie sich Kriterium A durch Kriterium B kompensieren lässt und umgekehrt. Dies kann wichtig sein, wenn gewisse Grenzen eines Kriteriums nicht unterschritten werden dürfen.

Als Beispiel seien hier der Preis und die Tragfähigkeit eines Baugrubenverbaus genannt. Ein geringerer Preis kann die geringere Tragfähigkeit kompensieren, allerdings wird man dies nur bis zum Maß der statischen Anforderungen zulassen. Eine Eigenschaft, die unterhalb zwingend erforderlicher Mindestwerte fällt, soll nicht kompensiert werden können.

### **7.4 Unscharfe Zahlen in Kombination mit dem AHP-Verfahren**

In den vorangegangenen Kapiteln wurden allgemeine unscharfe Mengen betrachtet, deren Elemente selbst jedoch scharf, also eindeutig definiert sind. Betrachtet man das zuvor vorgestellte AHP-Verfahren, so lässt sich kurz zusammenfassen, dass dieses Verfahren den Vorteil besitzt, quantitative und qualitative Kriterien bewerten zu können. Quantitative Kriterien sind dabei objektiv und messbar, so dass Daten ohne weiteres in die Methodik mit eingebunden werden können. Qualitative Kriterien hingegen können aufgrund der unzureichenden Messbarkeit weitgehend subjektiv bewertet werden, so dass die Erfahrung eines Entscheiders eine wesentliche Rolle spielt.

Die qualitative Bewertung erfolgt dabei anhand scharfer Zahlen entsprechend einer Bewertungsskala (9-Punkte-Skala von Saaty). Hier liegt nun der Nachteil, dass ein bestimmter scharfer Wert festgelegt wird. Die Beurteilung dieses Vergleiches kann dennoch vereinfacht werden, in dem die Präferenz mithilfe linguistischer Variablen wie "viel besser" oder "sehr viel bedeutender" festgelegt werden kann. Genau diese Überlegung führt nunmehr zu der Fuzzy-Theorie. Mit der vorliegenden Fuzzy-Theorie, welche in den AHP-Ansatz implementiert wird, kann die Komplexität reduziert werden, so dass Terme der natürlichen Sprache genutzt werden können. Die Bewertung von Paarvergleichen kann nunmehr auf Basis linguistischer Variablen stattfinden, welche als Fuzzy-Mengen dargestellt werden können. Die Fuzzy-Mengen können anschließend auf einer numerischen Werteskale abgebildet werden. Der Vorteil dabei liegt in der Möglichkeit, dass Zwischenwerte der AHP-Skala besser verarbeitet werden können. Diskrete Werteskalen können um Zwischenräume erweitert werden. Jedoch ist mitunter die Unsicherheit eines Entscheiders das größte Problem bei solchen Bewertungen. Diese Unsicherheit kann über ein Konfidenzintervall (Alpha-Cut) ausgedrückt werden.

Durch Einführung der linguistischen Variablen sowie dem Alpha-Cut ist eine noch exaktere Entscheidung möglich, die dem menschlichen Entscheidungsverhalten näher kommt.

Zur Definition solcher Variablen hat sich in der Praxis ein dreieckiger Funktionsverlauf als besonders praktisch erwiesen und findet daher auch die größte Verbreitung. Zur Verwendung der Fuzzy-Methodik eignet sich vorallem die Theorie nach Cheng/Mon [CM94]. Dabei werden Dreiecks-Fuzzy-Funktionen, Alpha-Cuts sowie ein zusäztlicher Optimismus-Index verwendet. Auf diese Art und Weise kann die 9-Punkte-Skala in eine fuzzyfizierte Form transferiert werden. Die Funktion wir durch due charakteristischen Abszissenwerden a1, a2 und a3 bestimmt. Die zugehörige Funktion der Fuzzy-Zahlen ist wie folgt definiert [CM94]:

$$
\mu_{\tilde{A}}(x) = \begin{cases}\n0, & x < a_1 \\
\frac{x - a_1}{a_2 - a_1}, & a_1 \le x \le a_2 \\
\frac{a_3 - x}{a_3 - a_2}, & a_2 \le x \le a_3 \\
0, & x > 0\n\end{cases}
$$

Alternativ lassen sich aus den Funktionen auch Intervalle definieren, die den Alpha-Cut beinhalten.

$$
\forall \alpha \in [0,1], \ \tilde{A}_{\alpha} = [a_1^{\alpha}, a_3^{\alpha}] = [(a_2 - a_1)\alpha + a_1, -(a_3 - a_2)\alpha + a_3].
$$

Daraus ergibt sich analog den Konventionen der AHP-Logik folgende reziproke Darstellungsweise.

$$
\tilde{A}^{-1} = \left(\frac{1}{a_3 - (a_3 - a_2)\alpha}, \frac{1}{a_1 - (a_2 - a_1)\alpha}\right)
$$

Die Annäherung von Ã<sup>-1</sup> sei P, wobei

$$
P = \left(\frac{1}{a_3} \left| \frac{1}{a_2} \right| \frac{1}{a_1}\right)
$$

$$
\alpha - cuts
$$
  

$$
P_{\alpha} = \frac{1}{a_3} + \left(\frac{1}{a_2} - \frac{1}{a_3}\right)\alpha, \qquad \frac{1}{a_1} + \left(\frac{1}{a_1} - \frac{1}{a_2}\right)\alpha
$$

Für die folgende Studie wurden folgende Fuzzy-AHP-Werte definiert. Dabei wird jede einzelne Funktion durch insgesamt 3 Abszissenwerte dargestellt. Das Intervall wird dabei genau festgelegt. Beispielsweise verläuft der Fuzzy-Wert 3 im Intervall zwischen 1 bis 5 (siehe Tabelle 7-1 sowie Abbildung 7-1).

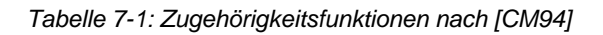

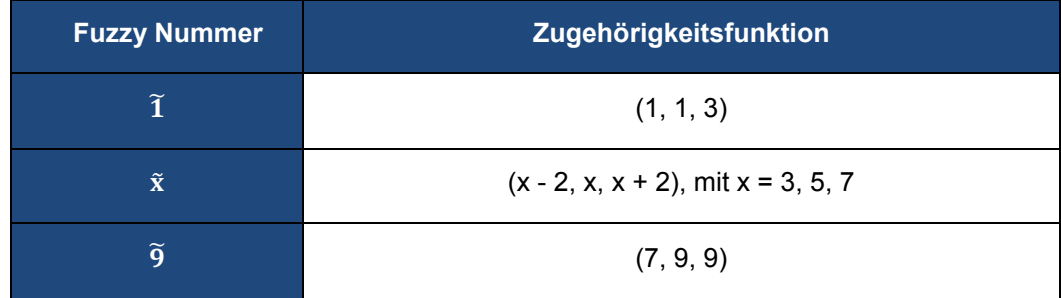

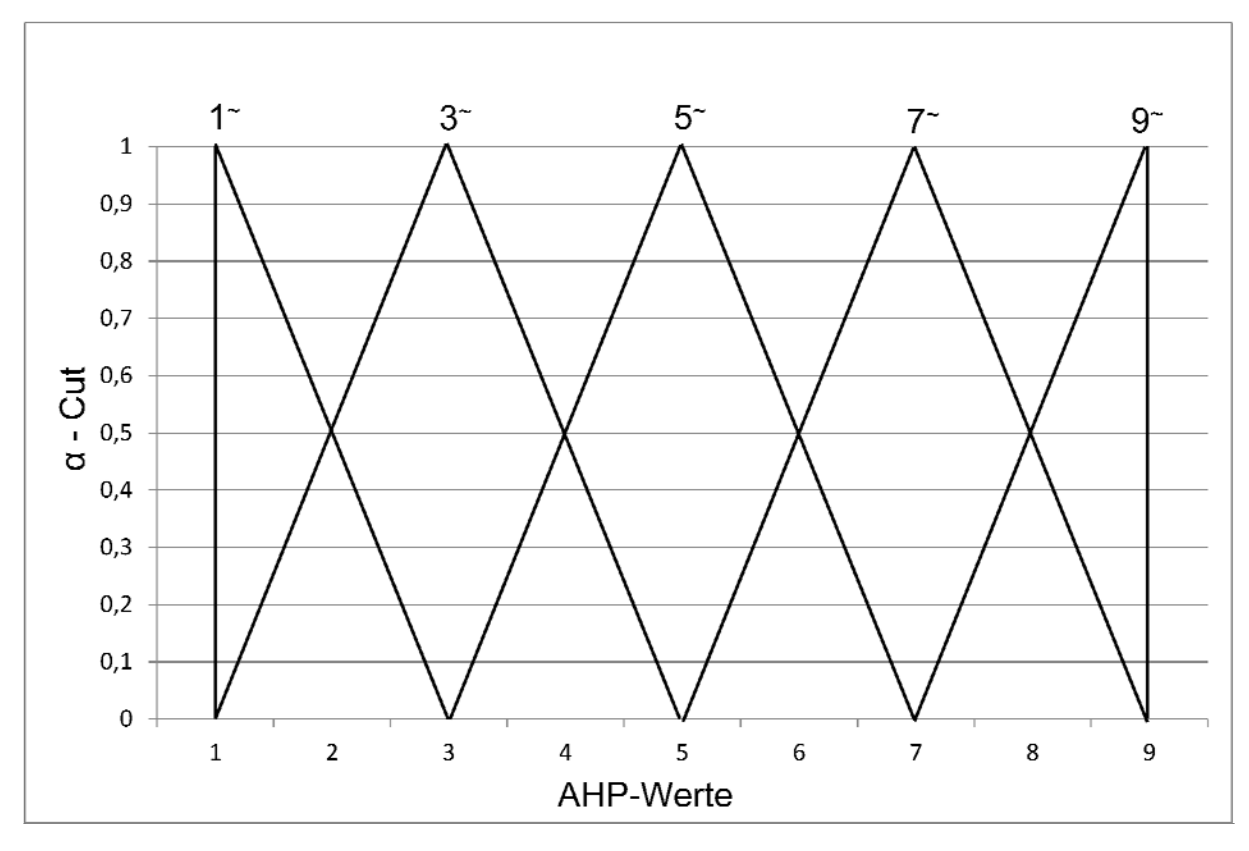

 *Abbildung 7-1: Mengendarstellung unscharfer Zahlen* 

Man erkennt, dass den liguistischen Beschreibungen der Gewichtung ein bestimmter Werteintervall zugeordnet wird, wobei durch den Zugehörigkeitsgrad α definiert wird, wie stark ein Wert der jeweiligen Menge angehört. Umgekehrt kann die durch Zahlen ausgedrückte Bewertung nun zu mehreren unschafen Mengen angehören. So gehört der Wert 4 beispielsweise nun gleichermaßen zur Menge der "etwas weniger als 5" sowie "etwas mehr als 3".

Das Intervall jeder Fuzzy-Zahl kann gewählt werden, ebenso wie die anschließende Verschiebung der vorgenommenen Bewertung innerhalb dieses Bereichs, wobei sich die gesamten Rechenschritte mit einem Tabellenkalkulationsprogramm umsetzen lassen.

Es besteht auch die Möglichkeit, das Intervall über den sogenannten Alpha-Cut α zu verändern, was im späteren Verlauf dieser Studie noch ausführlicher erläutert wird. Wie sich das Ergebnis der Bewertung schließlich über die gesamte Bandbreite des Intervalls verhält, lässt sich mit dem Optimismus-Index λ regeln.

Zunächst wird Saaty´s neunstufige Skala herangezogen, wobei diese für die Benutzung des Alpha-Cut´s α sowie Optimismus-Index λ modifiziert wird.

| <b>Fuzzy Wert</b>                            | ĩ                                       | $\widetilde{3}$                                   |
|----------------------------------------------|-----------------------------------------|---------------------------------------------------|
| Intervall $f(\alpha)$                        | $[1; 3-2\alpha]$                        | $[1+2α; 5-2α]$                                    |
| <b>Defuzzifiziert</b><br>$f(\alpha;\lambda)$ | $(1-\lambda)^*1 + \lambda^*(3-2\alpha)$ | $(1-\lambda)^*(1+2\alpha) + \lambda^*(5-2\alpha)$ |

 *Tabelle 7-2:: Zugehörigkeitsfunktionen unscharfer Zahlen nach [CM94]* 

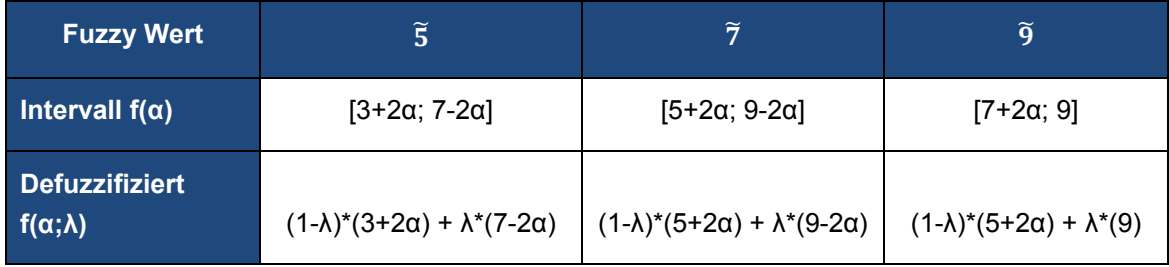

Anhand der Tabelle 7-2 ist ersichtlich wie der Alpha-Cut das Intervall der Fuzzy-Werte beeinflusst. Für ein α = 0 erhält man das in diesem Beispiel größtmögliche Intervall von ± 2. Nähert sich α immer weiter der 1, so verkürzt sich das Intervall immer mehr, bis die Fuzzy-Zahlen schließlich für ein α = 1 in ihre scharfen Werte übergehen und kein Intervall mehr aufweisen. Mit dieser Eigenschaft lässt sich die Qualität der Information, die als Grundlage für die Bewertung eines Paarvergleiches herangezogen wird, sehr gut abbilden. Sind die Informationen mit Unsicherheiten behaftet oder die Bedeutung eines Kriteriums bezüglich seines übergeordneten Ziels unsicher, empfiehlt sich ein größeres Intervall, also ein kleines α, um sich bezüglich der Bewertung einen Spielraum zu gewähren. Liegen der Bewertung hingegen eindeutige Fakten zugrunde, die kaum Schwankungen zulassen, kann man ein größeres α wählen, das Intervall also verkürzen, da kein Bedarf besteht, die vorgenommene Bewertung nachträglich zu ändern.

Eine weitere wichtige Variable stellt der Optimismus-Index λ dar [CM94]. Mit ihm wird geregelt, wo man sich innerhalb des Intervalls befindet. Er fixiert einen Punkt innerhalb des Intervalls. So kann beispielsweise bei Wahl des Alpha-Cuts  $\alpha$  = 0 die Fuzzy-Zahl 3 jeden Wert zwischen 1 und 5 annehmen.

Der Optimismus-Index λ hingegen regelt, welcher Wert angenommen wird. Für ein λ =0 befindet man sich immer am unteren, für  $\lambda = 1$  am oberen Ende des Intervalls. Man spricht deshalb vom Optimismus-Index, weil ein kleiner Wert die Streuung zwischen den einzelnen Bewertungen gering hält und die größtmögliche Präferenz eines Attributes gegenüber einem anderen vermindert. Auf diese Art und Weise bleibt die Bewertung der Alternativen recht ausgewogen. Eine allzu starke Gewichtung eines Kriteriums wird verhindert. Dieses Vorgehen entspricht einem vorsichtigen Entscheidungsträger. Ein größerer Index λ dagegen zeugt von der Gewissheit einer hohen Informationsqualität, sodass man bedenkenlos einem Attribut eine deutlich höhere Präferenz zuordnen kann. Dieses Vorgehen entspricht also eher einem optimistischen Entscheider.

Innerhalb der Entscheidungshierarchie des Analytischen Hierarchie Prozesses bleibt es dem Entscheider überlassen, welche Paarvergleichsmatrizen mit Fuzzy-Zahlen und welche mit direkt scharfen Werten bewerten werden. Bei der Verwendung von Fuzzy-Zahlen werden für die reziproken Paarvergleiche die reziproken Werte der mit Hilfe von α und λ definierten Zahlen herangezogen.

Beispielhaft soll in folgender Abbildung 7-2 das Vorgehen bei der Bestimmung von Fuzzy-Zahlen dargestellt werden. Es sei der Fuzzy-AHP-Wert 5 gewählt worden. Der Entscheider setzt den Alpha-Cut α auf 0,5. Der Wert 5 soll demnach nur 50% der Menge zugerechnet werden. Desweiteren legt der Entscheider fest, ob er sich um einen pessimistischen ( $\lambda = 0$ ), ein moderaten ( $\lambda = 0.5$ ) oder optimistischen Entscheider ( $\lambda$  = 1) handelt. Konkret für dieses Beispiel wäre der zu verwendende Wert:

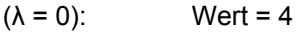

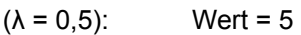

 $(λ = 1.0):$  Wert = 6

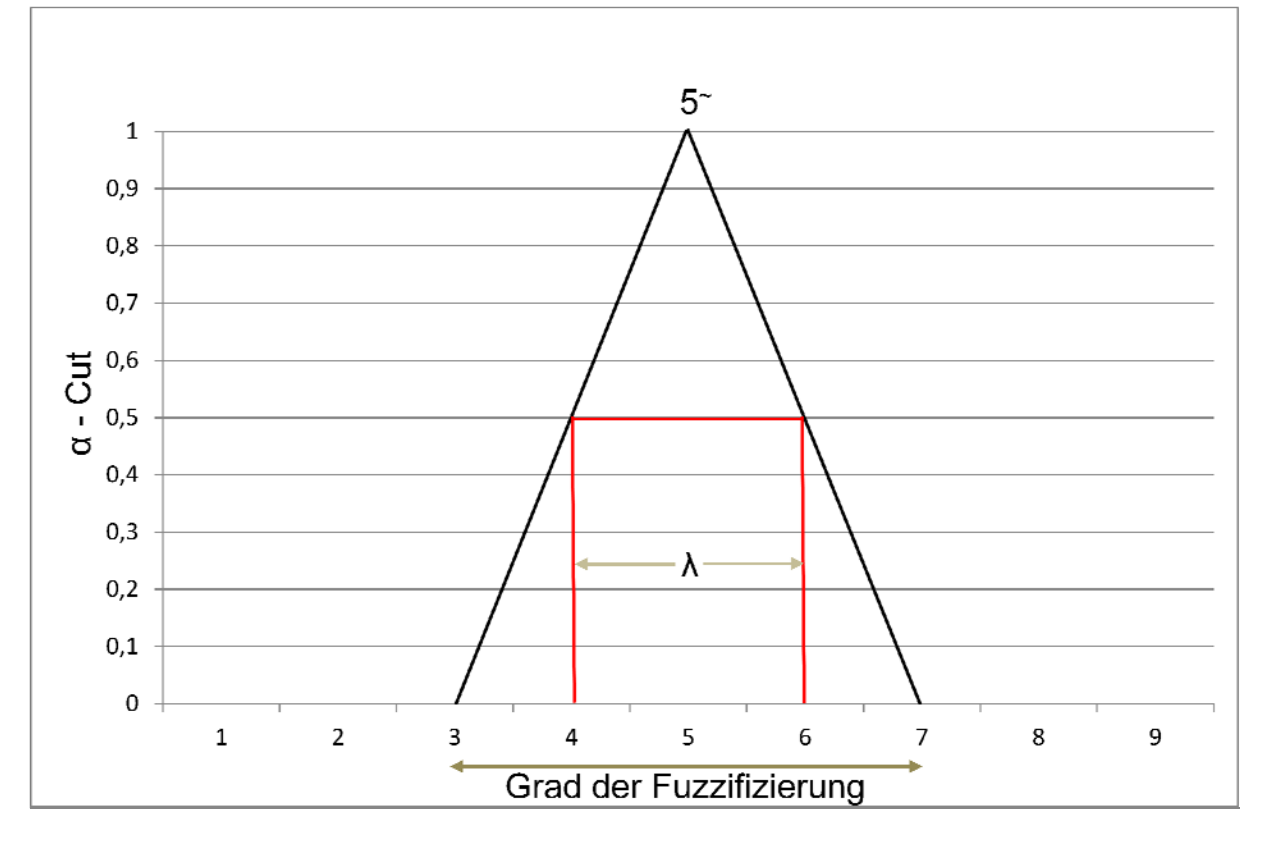

 *Abbildung 7-2: Mengendarstellung unscharfer Zahlen* 

# **7.5 Fuzzy-Control**

Die Fuzzy-Logik bietet neben den unscharfen Zahlen noch eine weitere Möglichkeit zu einer Bewertung innerhalb des AHP zu gelangen. Die Fuzzy-Control hat sich als Instrument innerhalb der Regelungstechnik hervorragend bewährt, da sie im Stande ist, schnell und einfach auf Prozesse einzugehen, ohne dabei das exakte mathematische Modell des Prozesses zu kennen oder zu benötigen. Die Fuzzy-Control arbeitet mit Ein- und Ausgangsgrößen sowie Verarbeitungsregeln auf Basis einfacher linguistischer Formulierungen. Der gesamte Ablauf gliedert sich dabei in drei Arbeitsschritte, nämlich der Fuzzifizierung, der Inferenz und schließlich der Defuzzifizierung [Got93].

Im Folgenden soll nun der Ablauf mit den drei Schritten vorgestellt und anschließend anhand eines Beispiels erläutert werden.

Als Beispiel wird erneut das Projekt der innerstädtischen Kanalsanierung mit den zur Verfügung stehenden Alternativen der offenen und geschlossenen Bauweise herangezogen, wobei ausschließlich auf das Subkriterium der Schallemissionen eingegangen wird, und eine Bewertung der beiden Alternativen bezüglich dieses Kriteriums vorgenommen wird. Wie bereits erwähnt, ergeben sich gerade bei der Bewertung von Schallemissionen selbst bei Vorliegen exakter Emissionswerte besondere Schwierigkeiten.

Für das Beispiel werden folgende durchschnittliche Schallleistungspegel definiert:

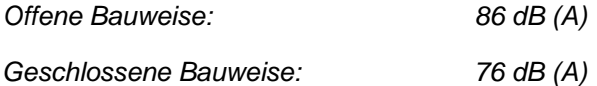

## **7.5.1 Fuzzifizierung**

Die Fuzzifizierung ("unscharf machen") bezeichnet die Zuordnung von scharfen oder exakten physikalischen Größen zu unscharfen Mengen, sowie die Bestimmung der Zugehörigkeitsgrade der jeweiligen Elemente zu den Mengen. Schallleistungspegel einer Schallquelle können dabei sehr genau gemessen werden. Allerdings werden die meisten Menschen mit einer exakten Angabe wie 70 dB(A) weitaus weniger anfangen können, als mit vagen Beschreibungen wie "leise", "Zimmerlautstärke" oder "sehr laut". Bei der Fuzzifizierung wird also bestimmt, zu welchem Grad eine Eingangsgröße die Eigenschaften gewisser unscharfer Mengen erfüllt [Tra94].

Dabei wird hier ebenfalls in drei Schritten verfahren:

- *a) Definition der einzelnen unscharfen Mengen*
- *b) Definition der Zugehörigkeitsfunktionen*
- *c) Ablesen der Zugehörigkeitsgrade*

### **a) Festlegen der einzelnen unscharfen Mengen**

Zunächst definiert der Entscheidungsträger, welche unscharfen Mengen für das Problem von Bedeutung sind. Es werden hierbei exemplarisch zunächst fünf unscharfe Mengen festgelegt:

- ‐ *"sehr leise"*
- ‐ *"leise"*
- ‐ *"Zimmerlautstärke"*
- ‐ *"laut"*
- ‐ *"sehr laut"*

Eine andere Unterteilung mit mehr oder weniger unscharfen Mengen oder anderen Bezeichnungen wären ebenfalls möglich gewesen.

### **b) Definition der Zugehörigkeitsfunktionen**

Nachdem die unscharfen Mengen definiert worden sind, müssen nun die Zugehörigkeitsfunktionen der einzelnen Mengen aufgestellt werden. Diese regulieren den Grad der Zugehörigkeit sämtlicher Elemente zu den unscharfen Mengen. Der Verlauf der Zugehörigkeitsfunktionen kann ebenfalls frei vom Entscheider aufgestellt werden, wobei auf einen sinnvollen Verlauf zu achten ist. Die Zugehörigkeitsfunktionen werden üblicherweise in grafischer Form aufgestellt, möglich sind aber auch mathematische Gleichungen oder Tabellen und Matrizen. Nachdem die Zugehörigkeitsfunktionen aufgestellt worden sind, wird der Zugehörigkeitsgrad der scharfen Eingangsgrößen zu den jeweiligen Mengen abgelesen.

Für die fünf unscharfen Mengen könnten die Zugehörigkeitsfunktionen wie folgt aussehen (Abbildung 7-3):

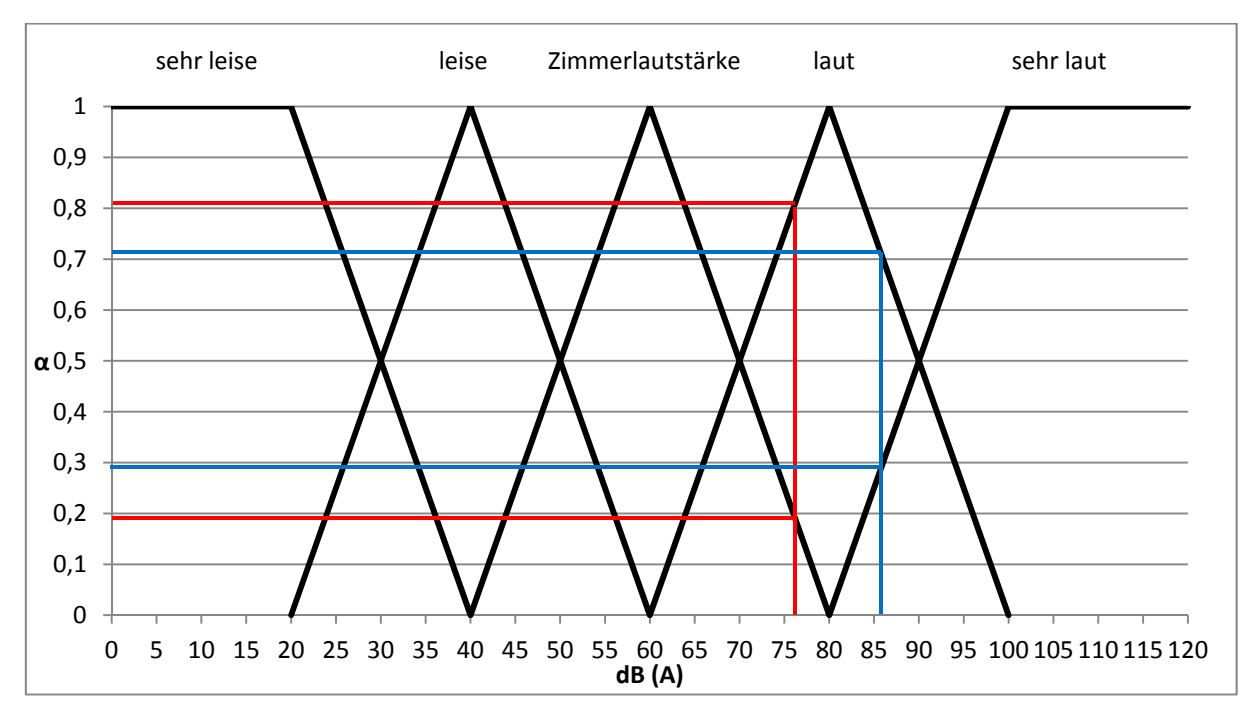

*Abbildung 7-3:Zugehörigkeitsfunktion der Eingangsgrößen für die Schallbewertung* 

### **Rot = Geschlossene Bauweise**  Blau = Offene Bauweise **Blau = Offene Bauweise**

Analog zu den unscharfen Zahlen werden auch hier dreiecksförmige Verläufe zur Definition der unscharfen Mengen genutzt. Die Nutzung dieser Funktionen ist sehr weit verbreitet, da sie einfach zu modellieren sind, und sehr gute Ergebnisse liefern. Allerdings sind ebenso auch andere Verläufe, z.B. mit quadratischen Funktionsvorschriften möglich und denkbar.

Nun kann mit Hilfe der Zugehörigkeitsfunktionen jede Eingangsgröße – in diesem Fall einen Schallleistungspegel – einer unscharfen Menge zugeordnet und der Grad der Zugehörigkeit bestimmt werden.

Wichtig ist, dass in diesem Schritt auch die Zugehörigkeitsfunktionen der unscharfen Ausgangsgrößen aufgestellt werden müssen. Am Ende des Prozesses soll eine Anweisung erfolgen, in vorliegenden

Fall – "bewerte Verfahren A mit x Punkten". Damit stellt die Punkteverteilung unsere Ausgangsgrößen dar. Ausgehend von Saaty´s neunstufiger Skala könnte ein mögliches Modell für die Punktverteilung wie folgt aussehen (Abbildung 7-4):

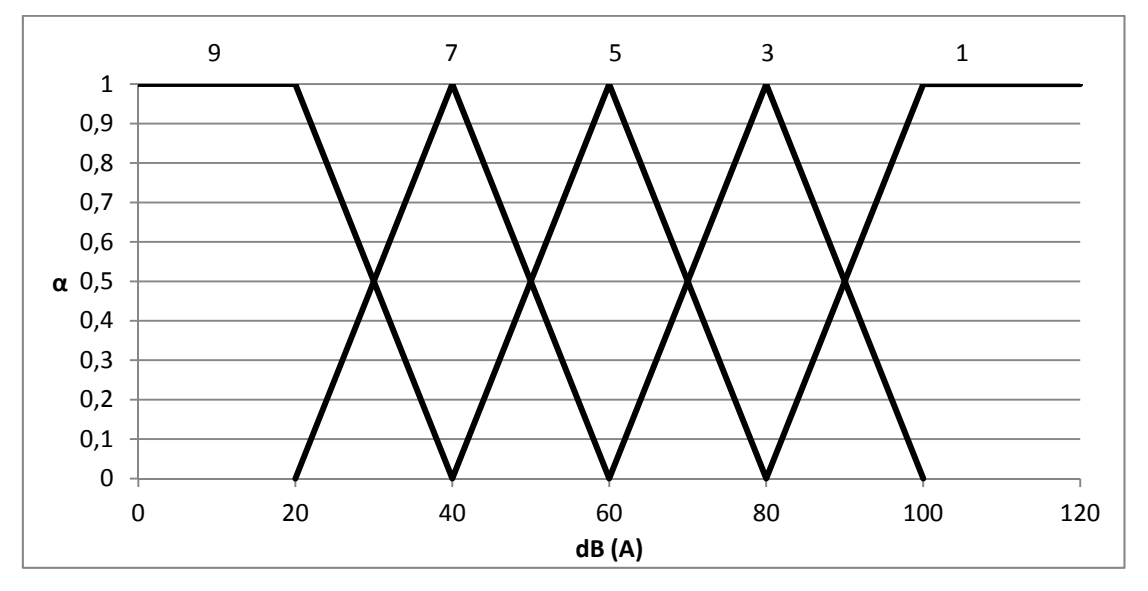

*Abbildung 7-4:Zugehörigkeitsfunktion der Ausgangsgrößen für die Schallbewertung* 

Anzahl und Verlauf der unscharfen Mengen der Ausgangsgrößen können auch nachträglich modifiziert werden. Weiterhin ist es keineswegs erforderlich, dass Anzahl oder Verlauf der unscharfen Mengen der Eingangsgrößen mit den der Ausgangsgrößen übereinstimmen. Beide sind unabhängig voneinander und können nach Belieben bzw. Erfordernissen modelliert werden.

### **c) Ablesen der Zugehörigkeitsfunktionen**

Aus den in Bild 6-14 aufgestellten Zugehörigkeitsfunktionen können nun die Zugehörigkeitsgrade der beiden Eingangsgrößen zu den jeweiligen unscharfen Mengen abgelesen werden.

µZimmerlautstärke (geschlossene Bauweise = 76dB(A) ) = 0,19

 $\mu_{\text{laut}}$  (geschlossene Bauweise = 76dB(A)) = 0,81

 $\mu_{\text{laut}}$  (offene Bauweise = 86dB(A)) = 0,71  $\mu_{\text{sehr}$  laut (offene Bauweise = 86dB(A)) = 0,29

### **7.5.2 Inferenz**

Bei der Inferenz werden die im Vorfeld aufgestellten Handlungsregeln bezogen auf die in der Fuzzifizierung ermittelten Zugehörigkeitsgrade µ<sub>i</sub> angewendet. Wie in Bild 6-13 zu sehen, sind die Ausgangsgrößen, also die Handlungsvorschriften selbst zunächst unscharf. Am Ende der Inferenz erhalten wir die Zugehörigkeitsgrade zu den unscharfen Mengen der Ausgangsgrößen [Tra94].

Die Inferenz gliedert sich ebenfalls in drei Arbeitsschritte:

- *a) Aufstellen der Verarbeitungsregeln*
- *b) Festlegen der Operatoren für UND, ODER, etc.*
- *c) Berechnung der Zugehörigkeitsgrade der Ergebnisteilmengen*

### **a) Aufstellen der Verarbeitungsregeln**

Beim Aufstellen der Verarbeitungsregeln sind keinerlei mathematische Modelle erforderlich, sondern lediglich verbale Beschreibung in der Form:

### *WENN <Prämisse> DANN <Schlussfolgerung>*

Sind mehrere Prämissen vorhanden, können diese mit Hilfe der vorgestellten Operatoren miteinander verknüpft werden:

### *WENN <Prämisse 1> UND/ODER/GAMMA <Prämisse 2> … DANN <Schlussfolgerung>*

Das Aufstellen der Handlungsregeln beruht dabei im Wesentlichen auf Erfahrungswerten oder empirischen Wissen, wodurch abstrakte, theoretische Modelle überflüssig werden.

Für das Beispiel werden folgende Inferenzregeln aufgestellt:

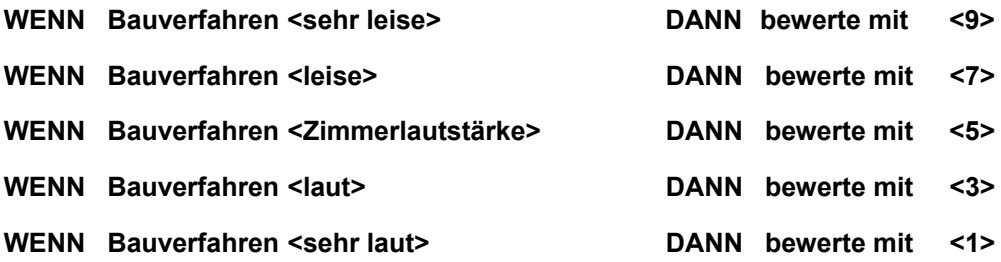

Beim Aufstellen der Inferenz ist es wichtig, dass keine undefinierten Zustände auftreten können, d.h. für jedes mögliche Eingangsereignis müssen Handlungsregeln aufgestellt werden. In vorliegendem Beispiel ist das relativ einfach, da nur eine Eingangsgröße vorliegt, so dass die Anzahl der Anweisungen der Anzahl unscharfer Mengen der Eingangsgrößen entspricht.

Ausgehend von zwei Eingangsgrößen mit je drei unscharfen Mengen, die mit dem UND-Operator verknüpft werden sollen, ergeben sich bereits neun Handlungsregeln, die aufgestellt werden müssen:

Die Anzahl der aufzustellenden Handlungsregeln ergibt sich in Abhängigkeit von der Anzahl der Eingangsgrößen, der Anzahl der definierten unscharfen Mengen jeder Eingangsgröße und der gewünschten Verknüpfungsmethoden (nur UND-Verknüpfung, nur ODER-Verknüpfung, beliebige Kombination je nach Aufgabenstellung aus UND-, ODER, GAMMA-Verknüpfung, etc.). Das Aufstellen der Inferenzregeln kann sehr übersichtlich in tabellarischer Form erfolgen. Auf diese Weise lässt sich auch kontrollieren, ob sämtliche Zustände definiert wurden.

### **b) Festlegen der Operatoren für UND, ODER, etc.**

Sofern, wie eben geschildert innerhalb der Handlungsvorschriften Mengenverknüpfungen wie UND, ODER, GAMMA, etc. enthalten sind, muss dafür ein geeigneter Operator gewählt werden. Da für ein und dieselbe Verknüpfung verschiedene Operatoren zur Verfügung stehen, bleibt es dem Entscheider überlassen, welchen davon er für die Lösung des Problems verwendet. Es gibt dabei keine allgemeinen Regeln, welche Operatoren für welche Aufgabenstellungen besonders gut geeignet sind. Hier gilt das Prinzip, "der Erfolg rechtfertigt die Mittel".

### **c) Berechnung der Zugehörigkeitsgrade der Ergebnisteilmenge**

Ist nur eine Prämisse vorhanden, wird der Zugehörigkeitsgrad der Prämisse auch für den Zugehörigkeitsgrad der Schlussfolgerung entsprechend den Inferenzregeln übernommen. Bei mehreren Prämissen müssen die Werte der Zugehörigkeitsgrade nach den Regeln der Fuzzy-Logik miteinander verknüpft werden.

Entsprechend den aufgestellten Inferenzregeln folgt somit:

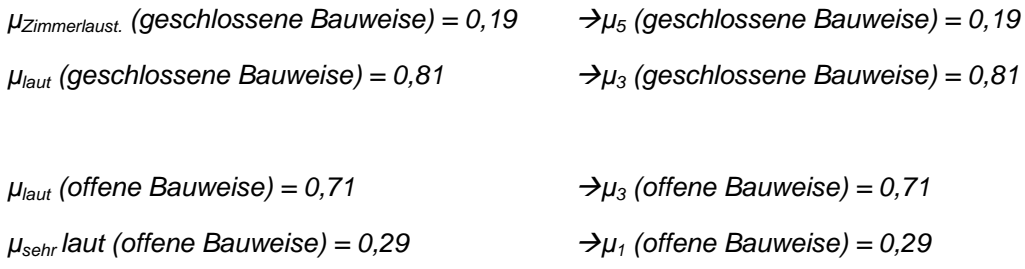

Keine der Eingangsgrößen gehört zu 100 % zu einer – und damit nur zu einer – unscharfen Menge. Im nächsten Schritt müssen nun die Ergebnisteilmengen zu einer Gesamtaussage, also einer Handlungsaufforderung aggregiert werden.

Für die Bestimmung des Zugehörigkeitsgrades der Schlussfolgerung stehen verschiedene Möglichkeiten zur Verfügung:

- ‐ *Die Max / Min-Methode*
- ‐ *Die Max / Prod-Methode*
- ‐ *Singletons*
- ‐ *Methode der Teilschwerpunkte*

Im Rahmen des Beispiels wird nur die Max / Min-Methode genauer vorgestellt.

### **Die Max / Min-Methode**

Bei der Max / Min-Methode werden die Zugehörigkeitsfunktionen der einzelnen unscharfen Mengen der Ausgangsgrößen für jede der Alternativen in Höhe des jeweiligen Zugehörigkeitsgrades abgeschnitten. Anschließend werden die so erhaltenen Flächen zur Gesamtfläche zusammengefasst. Damit ergibt sich für die geschlossene Bauweise ausgehend von den Zugehörigkeitsgraden und den Inferenzregeln für die jeweiligen unscharfen Mengen folgende Abbildung 7-5:

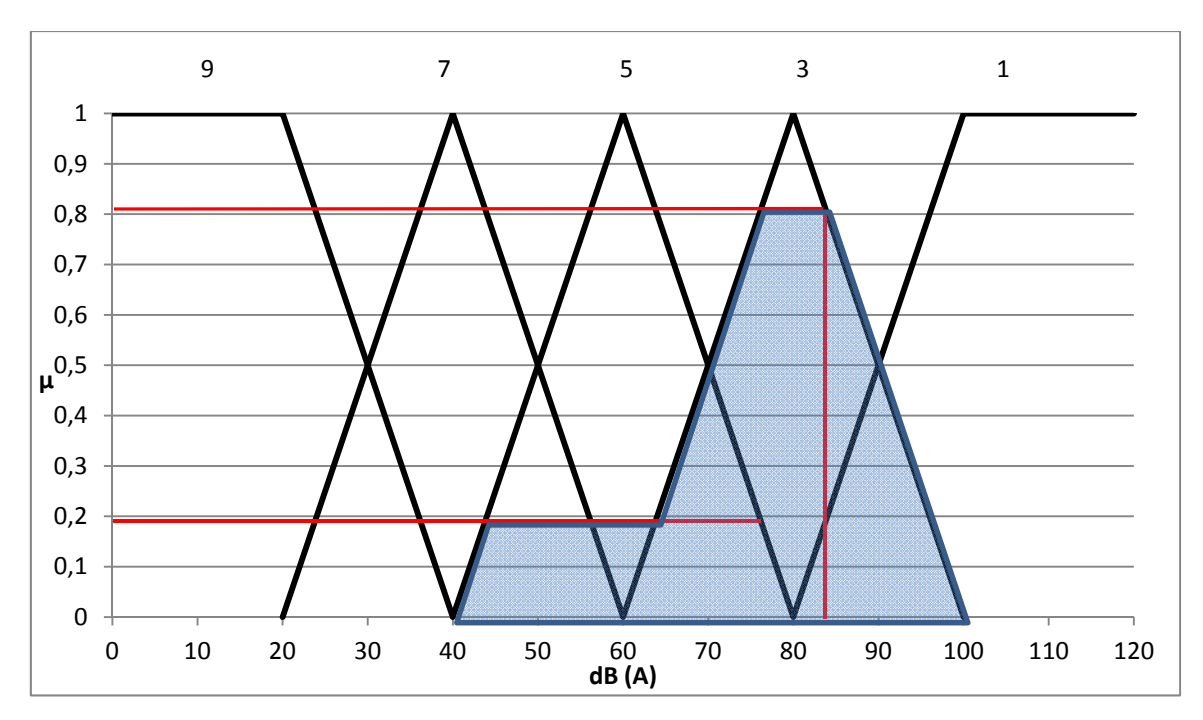

*Abbildung 7-5: Ergebnisfläche der geschlossenen Bauweise* 

Die gemäß der Inferenz zu den Eingangsgrößen zugehörigen unscharfen Mengen der Ausgangsgrößen wurden in Höhe der jeweiligen Zugehörigkeitsgrade abgeschnitten. Dem Verlauf der Zugehörigkeitsfunktion folgend wird so eine Fläche gebildet, wobei die einzelnen Flächen schließlich zu einer Gesamtfläche überlagert werden.

Das gleiche wird nun für die offene Bauweise durchgeführt (Abbildung 7-6):

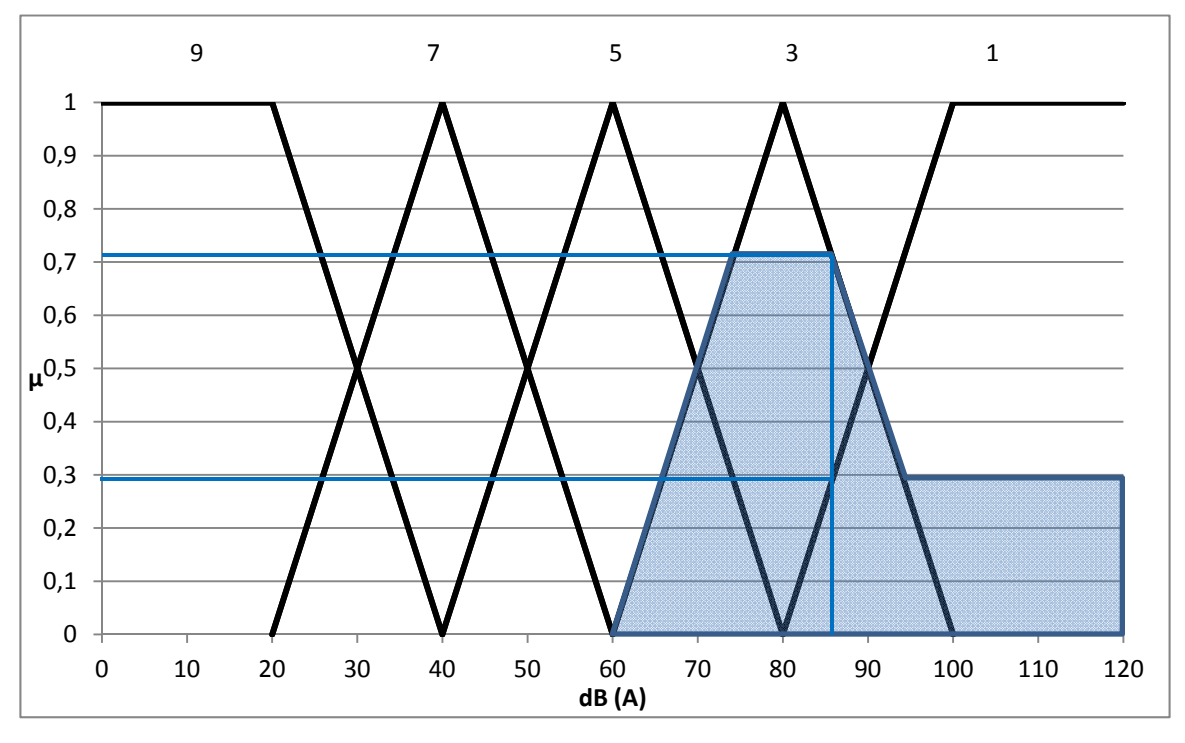

*Abbildung 7-6: Ergebnisfläche der offenen Bauweise* 

Am Ende der Inferenz liegt bereits ein Ergebnis vor, welches durch die überlagerte Gesamtfläche dargestellt wird. In dem Zustand stellt das Ergebnis jedoch selbst eine unscharfe Größe dar, denn eine eindeutige Aussage, wie das jeweilige Verfahren zu bewertet ist, fehlt noch. Wie man aus der Ergebnisfläche ein eindeutiges Ergebnis ableitet, wird im letzten Schritt, der Defuzzifizierung ermittelt.

### **7.5.3 Defuzzifizierung**

Bei der Defuzzifizierung [Tra94] werden die unscharfen Ergebnisse aus der Inferenz in einen scharfen Wert überführt, um so schließlich zu einer eindeutigen Handlungsvorschrift zu gelangen. Wie bei der Fuzzifizierung, bzw. in Abhängigkeit von der gewählten Fuzzifizierungsmethode, stehen auch bei der Defuzzifizierung unterschiedliche Ansätze zur Verfügung, die in ihrem Gesamtergebnis leicht variieren können. Auch hier gilt wieder, das Ergebnis rechtfertigt die Wahl.

Zur Defuzzifizierung von Ergebnisflächen wie sie die Max / Prod- oder die angewandte Max / Min-Inferenz liefert, sind die gängigsten Methoden das "Mean of Maximum" und die "Schwerpunktmethode" (Center of Gravity). Aufgrund der Tatsache, dass die Methode des "Mean of Maximum" etwas gröber verfährt, wird im Rahmen des Beispiels nur die Schwerpunktmethode vorgestellt.

Der Name der Methode verrät im Grunde genommen bereits den Ablauf: Man ermittelt den Schwerpunkt der innerhalb der Inferenz aufgestellten Ergebnisfläche und liest den Abszissenwert des Schwerpunktes ab, um zu einer eindeutigen Bewertung zu gelangen.

Für die **geschlossene Bauweise** ergibt sich gemäß der Inferenz der Schwerpunkt bei:

$$
X_S=\displaystyle\frac{\sum {x_i}^* A_i}{\sum {A_i}}=\displaystyle\frac{0,5^*(40+60+0,19^*20)^*0,19^*20+80^*[40+(40-0,81^*40)]^*0,5^*81}{0,19^*20+0,5^*0,81^*[40+(40-0,81^*40)]}
$$

75,37dB(A)

75,37dB(A) 
$$
\square
$$
 3 +  $\frac{4,63}{20}$  \* 2 = 3,463

### **Offene Bauweise:**

$$
X_S=\frac{80*0,5*[40+(40-0,71*40)]*0,71+(100-0,5*5,8)*0,5*5,8*0,29+110*20*0,29}{0,5*0,71*[40+(40-0,71*40)]+0,5*5,8*0,29+20*0,29}
$$

 $= 87,58$  dB(A)

$$
87,58\text{dB}(A) \square 3 - \frac{7,58}{20} \cdot 2 = 2,242
$$

Durch die einzelnen Schritte wurde nun eine eindeutige Bewertung beider Verfahren ermittelt. Diese können miteinander ins Verhältnis gesetzt werden. Auf diese Weise kann ein Ranking (Normierung) beider Alternativen bezüglich des Kriteriums der Schallemissionen ermittelt werden.

**Geschlossene Bauweise:** 
$$
W_{i,g} = \frac{3,463}{3,463 + 2,242} = 0,607
$$

**Offene Bauweise:**  $\vee$ 

$$
W_{i,o} = \frac{2,242}{3,463 + 2,242} = 0,393
$$

Hätte man einfach nur die beiden Ausgangswerte der durchschnittlichen Schallleistungspegel miteinander ins Verhältnis gesetzt, hätte sich folgendes Ranking ergeben:

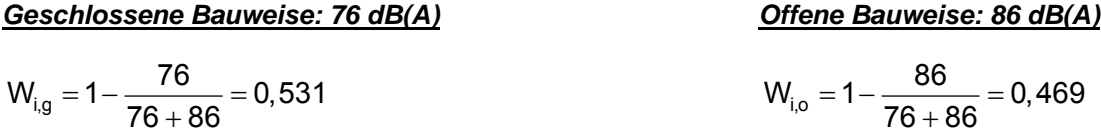

Eine um 10 dB(A) lautere Quelle vom menschlichen Gehör wird ca. als doppelt so laut wahrgenommen. Unter diesem Gesichtspunkt erscheint das nur minimal bessere Abschneiden der offenen Bauweise als ungerechtfertigt.

Dabei wurde bei der Bildung der unscharfen Mengen und insbesondere derer Zugehörigkeitsfunktionen durchaus moderat vorgegangen. Die unscharfe Menge der 7 Punkte ist erst bei 60 dB(A) die der 9 Punkte sogar erst bei 40 dB (A) erreicht (bei entsprechend geringem Zugehörigkeitsgrad). Bedenkt man, dass etwa 55 dB(A) einer normalen Unterhaltung entsprechen, sind das Werte, die kaum ein Bauverfahren der Kanalsanierung erreichen wird. Eine extreme Gewichtung eines Verfahrens wurde damit von vornherein ausgeschlossen.

Damit konnte gezeigt werden, dass mit Hilfe der Fuzzy-Set-Theorie der AHP vor allem bei Vorliegen unscharfer Eingangswerte, bei Unsicherheit des Entscheidungsträgers oder allgemein bei qualitativen Bewertungen ergänzt und unterstützt werden kann. Dabei kann entweder durch den Einsatz unscharfer Zahlen direkt in die Paarvergleichsmatrizen und damit in den Ablauf des AHP eingegriffen werden oder man löst einen Teil des Problems aus der Gesamthierarchie heraus, führt die Bewertung des Teilbereichs nach der Methode der Fuzzy-Control durch und integriert die gewonnen Ergebnisse in den AHP.

Durch den Einsatz der Fuzzy-Logik können auch Gruppenentscheidungen vereinfacht werden. Gerade wenn es nötig wird, sich auf ein gemeinsames Urteil zu einigen, können unscharfe Daten oder Unsicherheiten zu stark unterschiedlichen Auffassungen der korrekten Bewertungen innerhalb der Paarvergleichsmatrizen führen. Mit einem entsprechenden Modell zur Abbildung der Unschärfe erhält man ein Ergebnis ohne großen Interpretationsspielraum, das für alle Beteiligten nachvollziehbar ist.

### **7.6 Fazit**

Eine der Kernaussagen, die sich aus den vorliegenden Untersuchungen ziehen lässt, ist, dass die Entscheidungsfindung für mehrdimensionale Zielsysteme immer einer gewissen Subjektivität unterliegen wird. Eine eindeutige Rangfolge, die völlig interpretationsfrei bleibt, lässt sich nur bei Vorliegen von quantitativen Daten, wie beispielsweise Kosten, ermitteln. Natürlich könnte man auch quantitative Kriterien mit einer gewissen Skepsis betrachten, denn die tatsächlichen Kosten eines Bauwerks entsprechen nur überaus selten den im Vorfeld ermittelten Wert. Abweichungen von angegebenen Werten, unabhängig davon, ob es sich um Kosten oder gemessene physikalische Größen handelt, sind im größeren oder kleineren Umfang immer vorhanden.

Die Akzeptanz der quantitativen Methoden liegt jedoch vermutlich weniger in der Unwissenheit über die Streuungen der Daten begründet, sondern vielmehr in der einfachen Nachvollziehbarkeit des Ergebnisses. Und die Nachvollziehbarkeit ist es, welche durch den Einsatz des AHP sichergestellt wird. Selbst komplexeste Problemstellungen werden in einer sehr übersichtlichen Art dargestellt. Es lässt sich sofort erkennen, welche Überlegungen bzw. Kriterien für die Entscheidungsfindung herangezogen wurden und welche Kriterien mit welcher Priorität versehen wurden. Eine Transparenz über die Entscheidungsfindung ist demnach stets gegeben, so dass der AHP eine sehr gute Wahl zur Bewertung komlexer Fragestellungen darstellt.

Die auftretende Problematik der Unschärfe kann mit der Implemetierung eines Fuzzy-Ansatzes minimiert werden. Es konnte gezeigt werden, dass mit der Fuzzy-Set-Theorie ein Hilfsmittel zur Verfügung steht, mit dem Entscheidungen weiter rationalisiert werden können. Eindeutig definierten Eingangsgrößen oder Attributen kann man relativ problemlos eine Ausgangsgröße zuordnen, auf die sich mehr oder weniger alle Beteiligten einigen können. Unscharfe Eingangsgrößen können große Streuungen oder Schwankungen beinhalten, was bedeutet, dass ein breiter Bereich möglicher Zustände berücksichtigt werden muss. Ein breiter Bereich möglicher Zustände zieht einen breiten Bereich möglicher Bewertungen nach sich, womit die richtige Entscheidung in den meisten Fällen dem Zufall überlassen bleibt. Beim Einsatz der Fuzzy-Set-Theorie ist es nicht nötig sich von Anfang an auf eine eindeutige Bewertung zu einigen. Man benötigt lediglich die Definition einer Regelmenge, die beschreibt, was im Einzelfall zu tun bzw. wie ein bestimmter Zustand zu bewerten ist. Das Aufstellen einer solchen Regelmenge stellt im Normalfall ein relativ einfaches Vorgehen dar, da linguistische Beschreibungen benötigt werden, die auf Erfahrungswerten, Expertenwissen oder anerkannten Regeln der Technik beruhen. Komplizierte mathematische Modelle zur Beschreibung der Eingangs- oder Ausgangsgrößen sind nicht nötig. Ausgehend vom Maß der Unschärfe bezogen auf die Eingangszustände werden zunächst den aufgestellten Handlungsregeln entsprechend auch die Ergebnisgrößen gestreut, bevor schließlich mit Hilfe der Defuzzifizierung ein exaktes Resultat ermittelt wird.

Neben der klassischen Fuzzy-Set-Theorie bietet sich auch der Einsatz der unscharfen Zahlen an, um innerhalb des AHP selbst die vorgenommene Bewertung aufgrund vorhandener Unsicherheit variieren zu können.

Zusammenfassend lässt sich sagen, dass die Integration des Fuzzy-Ansatzes in die AHP-Methodik als ein weiterer Vorteil zur Bewertung komplexer Problemstellungen gesehen werden kann. Die Gestaltung von Unsicherheiten hilft dabei Entscheidern, die eigene Unsicherheit mit in den Entscheidungsprozess zu integrieren, so dass Ergebnisse freier interpretierbar sind. Nachteilig erweist sich jedoch der aus der Fuzzy-Theorie resultierender erhöhte Rechenaufwand gegenüber des klassischen AHP-Ansatzes, welcher ohne Nutzung eines Rechentools nicht zu bewältigen wäre. Aus diesem Grund soll das ohnehin zu programmierende Tool um die Fuzzy-Methodik erweitert werden.

Da jedoch die Berücksichtigung der Fuzzy-Theorie ein gewisses Grundwissen erfordert, sollten die Bewertung nur Experten auf diesem Gebiet durchführen. Die Fuzzy-Theorie wird dementsprechend als optionale Bewertung mit in das Programm integriert, die nur bei Bedarf ausgewählt werden kann.

Durch die Integration der Fuzzy-Methodik wird es möglich sein, die erklärten Ziele der Nachvollziehbarkeit und Transparenz noch weiter zu erfüllen und gleichzeitig die Qualität getroffener Entscheidungen zu verbessern bzw. die Gefahr von Fehlentscheidungen zu minimieren.

# **8 Lebenszyklus unterirdischer Infrastruktur**

### **8.1 Einführung**

### **8.1.1 Die Bedeutung von Investitions- und Unterhaltkosten**

Bei Tunnelbauwerken handelt es sich nicht um Serienprodukte, sondern vielmehr um Einzelfertigungen, die an die Spezifikationen des Bauherrn und an die umfeldbezogenen, beispielsweise geologischen oder infrastrukturellen Gegebenheiten angepasst sind. Auf die Anfertigung eines Bauwerk-Prototyps muss gänzlich verzichtet werden, allenfalls können einzelne Einflussgrößen, etwa die Tragfähigkeit des Baugrundes durch Pfahlprobebelastungen oder die Schwankungen des Grundwassers vorab abgeschätzt werden. Dem Bauherrn und seinen technischen Beratern kommt daher die Aufgabe zu, das Bauwerk sowie die daran gestellten Anforderungen umfassend durch Beschreibungen und Zeichnungen zu präzisieren. Unter wirtschaftlichen Gesichtspunkten ist sodann, ggf. unter Einbeziehung weiterer Fachplaner, in aufeinander aufbauenden Schritten die bestmögliche Umsetzungsstrategie zu ermitteln und als ausführungsreife Planung auszuarbeiten.

Tunnel bestehen neben den Hauptbaustoffen aus unzähligen Einzelmaterialien oder Produktkomponenten, wie beispielsweise Beleuchtungs- und Belüftungssystemen, Türanlagen, Bauteilbeschichtungen oder elektronischer Mess- und Regeltechnik. Jede dieser Komponenten unterliegt einem separaten Lebenszyklus, der möglicherweise deutlich von der sehr langen Nutzungsdauer des konstruktiven Rohbaus (Beton, Stahl, Mauerwerk) abweicht. Neben turnusmäßigen Wartungs- und Instandsetzungsarbeiten werden daher in Zeitintervallen in der Größenordnung mehrerer Jahrzehnte Bauwerkssanierungen notwendig. Hierbei stellt sich heraus, ob Einzelkomponenten weiter betrieben werden können oder ob ganze Komponentengruppen durch neue Produkte ersetzt werden müssen. So beinhaltet der Lebenszyklus eines Einzelproduktes implizit auch immer die Gefahr, dass benötigte Bauteile nicht mehr am Markt verfügbar sind oder der garantierte Zeitraum zum Bezug von Ersatzteilen bereits abgelaufen ist. Infolge der rechnergestützten Betriebstechnik muss in Betracht gezogen werden, dass die Kompatibilität zwischen der im Bauwerk installierten Komponenten und Technologien neuester Generation nicht mehr gegeben ist und zwangsläufig der Austausch ganzer Systeme notwendig wird.

Aufgrund der einführend dargelegten Problematik ist es zunächst erforderlich, einige nähere Erläuterungen zur Begrifflichkeit des Lebenszyklus von Bauwerken zu geben. Die diesem Bericht zugrunde liegende Definition umschließt den Gesamtzeitraum von der Projektidee bis zum Abriss oder der Außerbetriebnahme des Bauwerks; diese Definition kann beispielsweise aus ISO 15868 [ISO08] abgeleitet werden. Die zuvor genannte Zeitspanne lässt sich, wie auch in Abbildung 8-1 gezeigt, in die vier Phasen A bis D untergliedern. Der Vollständigkeit halber sei erwähnt, dass der Phase A eine Bedarfsanalyse und eine erste Wirtschaftlichkeitsbetrachtung vorausgehen:

- Phase A: während der Entwicklungsphase werden die aufeinander aufbauenden Planungsstufen durchlaufen, durch den Bauherrn die erforderlichen Leistungen spezifiziert und Angebote für die Baudurchführung eingeholt,
- Phase B: diese Phase umfasst die bauliche Realisierung inklusive aller Nebengewerke und zeichnet sich durch hohe Investitionskosten innerhalb eines kurzen Zeitraums aus; mit der Abnahme der Bauleistung durch den Bauherrn endet der Bauprozess, zusammenfassend wird der in den Phasen A und B aufgebrachte Werteverzehr als die **Investitionskosten** bezeichnet,
- Phase C: mit der Inbetriebnahme des Bauwerks beginnt die Bewirtschaftungsphase, welche einerseits durch (Miet-)Einnahmen, aber auch durch betriebliche Investitionen, Instandhaltungsprozes-

se, Sanierungsmaßnahmen oder planmäßige Umnutzungsinvestitionen gekennzeichnet ist; dieser Phase sind die Betriebs- und Instandhaltungskosten, also die **Unterhaltkosten**, zugeordnet,

 Phase D: für diese Phase ist charakteristisch, dass weitere Investitionen zur Instandhaltung unterlassen werden und sich tief greifende Veränderungen für die Bauwerksbewirtschaftung ankündigen. Während der sehr kurzen Verwertungsphase wird über das weitere Schicksal des Bauwerks entschieden; mögliche Szenarien sind der Abriss, die Außerbetriebnahme, die Umnutzung oder der Verkauf. Je nachdem wie diese Entscheidung ausfällt, beginnt ggf. ein neuer Bauwerkslebenszyklus oder es findet eine Fortsetzung der Phase C statt.

Das in Abbildung 8-1 gezeigte, fiktive Projekt befindet sich gegenwärtig in der sehr frühen Entwicklungsphase, so dass es sich bei den dargestellten Kosten- und Erlösverläufen für die Phasen A bis D um Prognosen handelt. Die Phase C ("Bewirtschaftung") ist vor dem Hintergrund zu betrachten, dass sie im Vergleich zu allen übrigen Phasen einen sehr langen Zeitraum – in der Größenordnung eines Jahrhunderts – abbildet.

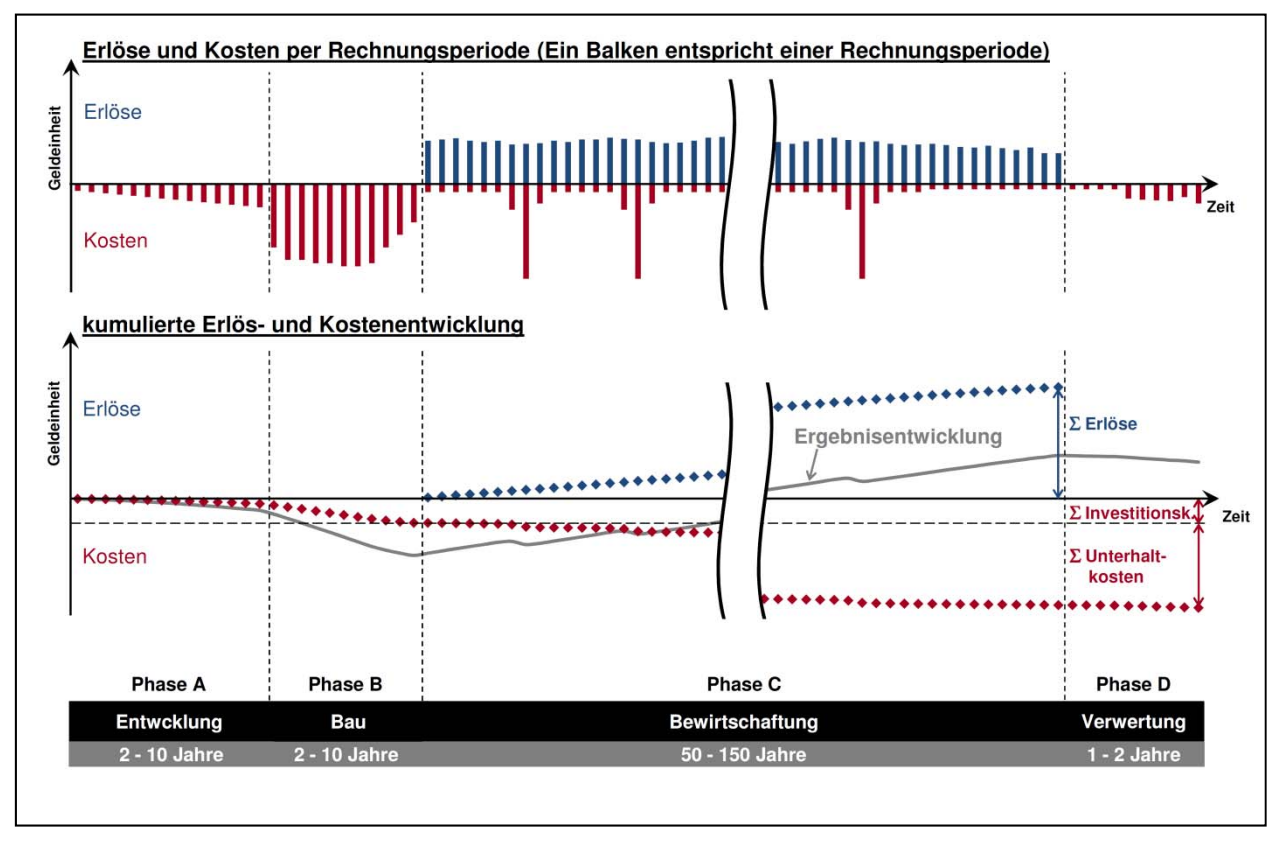

*Abbildung 8-1: Das Bauwerk und sein Lebenszyklus, ausgedrückt anhand von Kosten und Erlösen* 

Das obere Diagramm in der Abbildung stellt die Kosten pro Rechnungsperiode – beispielsweise innerhalb eines Quartals oder eines Jahres für Energie oder recht seltene Sanierungsaufwendungen – dar. Die Erlöse pro Rechnungsperiode spiegeln die ggf. vorhandenen Einnahmen (trifft für Verkehrsinfrastrukturen wie bei Tunneln in der Regel nicht zu) wider. Das untere Diagramm zeigt die Summenkurven für Kosten und Erlöse über den gesamten Bauwerkslebenszyklus; aus der Differenz dieser beiden Summenkurven ergibt sich die in grau dargestellte Ergebnisentwicklung. Ist das Ende des Lebenszyklus erreicht, so können, wie ebenfalls im unteren Diagramm aufgetragen, die Lebenszykluskosten als Summe aus den Investitions- und Unterhaltkosten direkt abgelesen werden.

### **8.1.2 Anforderungen an die Lebenszykluskostenbetrachtung**

Beim Betrachten der Abbildung 8-1 tritt die zentrale Problematik, die mit dem lebenszyklusbasierenden Planungsansatzes verbunden ist, zu Tage: Einerseits geht es dabei um die Vorgabe angemessener Kostenansätze für den Betrieb, die Instandhaltung und die Sanierung des Bauwerks, andererseits ist zu klären, wie eine verlässliche Fortschreibung dieser Kosten ermöglicht wird.

Der hier verfolgte Lösungsansatz sieht vor, alle Kostenverursacher nach Entstehungszeitpunkten und Kostenhöhen zu identifizieren. Etwa für den Kostenverursacher "Beleuchtung" fallen mehrmalig Kosten zur Erneuerung der Beleuchtungsanlage, zur Beschaffung von Austauschleuchtmitteln sowie kontinuierlich für die Energie zum Betrieb der Beleuchtung an. Diese Kosten sind sinnvoll über den geplanten Bewirtschaftungszeitraum des Bauwerks zu verteilen. Bestenfalls kann dabei auf vorliegende Erfahrungswerte zurückgegriffen werden, wahrscheinlicher ist es jedoch, dass beispielsweise Nutzungsdauern technischer Einbauteile und Energiekosten abgeschätzt werden müssen. Letztendlich ist also die gesamte wirtschaftliche Entwicklung eines Bauwerks im Vorfeld zu beschreiben, indem jeder Kostenverursacher für jede Phase mit Kosten verknüpft wird. Die Summe aller Kosten, nämlich die Summe aus Investitions- und Unterhaltkosten über den Existenzzeitraum des Bauwerks, werden als die Lebenszykluskosten bezeichnet (im Englischen 'Life Cycle Costs' oder 'Whole Life Costs').

### **8.2 Entwicklung eines Lebenszyklusansatzes für Tunnelbauwerke**

### **8.2.1 Ausgangsbasis**

In der öffentlichen Wahrnehmung werden die Kosten für prestigeträchtige, von der öffentlichen Hand finanzierte Tunnelprojekte meist nur mit den einmaligen Investitionskosten verbunden. Gleichwohl sind für den Bauherrn oder den Bauwerksbetreiber auch die Kosten von großer Bedeutung, die infolge der langfristigen Bewirtschaftung eines Tunnelbauwerks entstehen. So schätzt der Verkehrsverbund Rhein-Ruhr [Ver10] die Aufwendungen, die gegenwärtig zur Erneuerung des etwa 30 Jahre alten Stadt- und U-Bahnnetzes in der Rhein-Ruhr Region erforderlich sind, auf rund 2,8 Mrd. Euro. Bei der Erneuerung der Betriebstechnik sowie der Tunnel- und Gleisanlagen besteht ein Sanierungsstau, der dringend aufgelöst werden muss. Dieses Beispiel verdeutlicht, dass eine Synchronisation zwischen dem Stadtbahnbetrieb und dem Lebenszykluskostengedanken bisher nicht stattgefunden hat.

Sollen Bau und Betrieb eines Tunnelbauwerks auf den Grundzügen eines Lebenszyklusmodells basieren, so sind einige zentrale, weit in die Zukunft gerichtete Fragestellungen, so wie sie aus Abbildung 8-2 hervorgehen, von den Projektverantwortlichen zu beantworten.

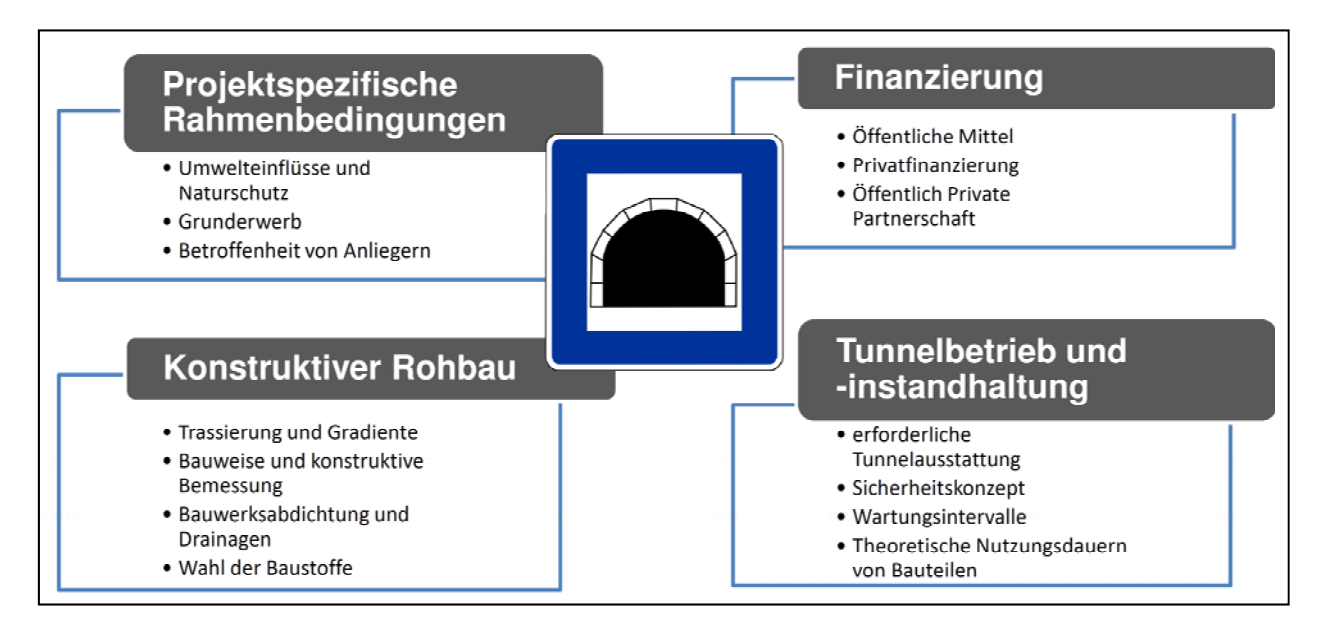

*Abbildung 8-2: Aspekte, die bei der Planung eines Tunnels zu beachten sind* 

Bei der Abschätzung des ökonomischen Gesamtaufwandes für ein spezifisches Vorhaben werden neben den direkten Kosten – also den Lebenszykluskosten – in der Regel noch weitere wirtschaftliche Aspekte untersucht: Für ein Straßentunnelprojekt könnten dies beispielsweise volkswirtschaftliche Kosten sein, die sich aus Fahrzeitverkürzungen oder aus der Optimierung von Warenströmen ergeben. Aber auch Auswirkungen auf das unmittelbare Umfeld, wie Gefahren für Umwelt, Anwohner und Bauwerksnutzer sind dabei zu berücksichtigen. Es handelt sich hierbei um die sog. indirekten Kosten.

### **8.2.2 Beschreibung von Effizienzvorteilen in Abhängigkeit von der jeweiligen Projektphase**

Wie Breidenstein [Bre07] anhand von Beispielen aus dem Schienennetz der Deutschen Bahn zeigt, kann die Lebensdauer eines Bahntunnels durchaus die Größenordnung eines Jahrhunderts übersteigen, bevor eine umfassende Sanierung des Tragwerks notwendig wird. Wie sehr die Sanierung bestehender Tunnelbauten indes an Bedeutung gewinnt, legen Thewes et al. [THV07] dar, indem das Verhältnis von Tunnelneubauten zu -sanierungen über die letzten 30 Jahre betrachtet wird.

Wird ein Tunnel im Zuge einer Generalsanierung mit einer neuen Innenschale ausgestattet, so kann dieser Tunnel nach Abschluss der Rohbau- und Ausstattungsarbeiten, die mit einer Anpassung an die aktuelle Regelwerkslage verbunden sind, als gleichwertig zu einem Tunnelneubau angesehen werden. Vortriebs- und Grundstückserwerbskosten, wie sie beispielsweise in erheblichem Maße beim Bau eines neuen Tunnels anfallen, entfallen bei dieser Maßnahme.

Die Langlebigkeit von Tunnelkonstruktionen und das damit verbundene, zuvor erläuterte Potential, Tunnel im Zuge einer Generalsanierung grundlegend zu modernisieren, lassen erkennen, dass der Lebenszykluskostenansatz ein Werkzeug darstellt, dessen Anwendung nicht nur auf Tunnelneuplanungen zu beschränken ist. In Abhängigkeit davon, in welcher Phase sich ein Tunnelprojekt befindet, ergeben sich die folgenden Einstiegsmöglichkeiten in eine Lebenszyklusbetrachtung:

### • Tunnelneuplanung

Aufgabe der Planungsingenieure ist es, die technisch optimale Gestaltung des Bauwerks unter wirtschaftlichen Gesichtspunkten zu ermitteln. Hier kommt es nicht nur darauf an, das geeignete Tunnelbauverfahren zu wählen, sondern auch über die Bauphase hinaus die Betriebs- und turnusmäßig anfallenden Instandhaltungs- und Sanierungskosten in den Fokus zu rücken und alternative Lösungskonzepte zu bewerten. Ziel ist es dabei, das Optimum aus Investitions- und Unterhaltkosten zu ermitteln.

Bestandstunnel im Betrieb

Bei einem Bestandsbauwerk liegt das Hauptaugenmerk darauf, Betriebs-, Instandhaltungs- und Sanierungskosten zu optimieren und geeignete Zeitpunkte für Modernisierungen und Sanierungen zu bestimmen. Eine wichtige Datengrundlage stellt die dem Tunnelbetreiber vorliegende Kostenhistorie dar, da sie ein sehr detailliertes Bild der bisherigen, für das spezifische Bauwerk aufgewendeten Ausgaben widerspiegelt. Der potentielle, jedoch mutmaßlich beschränkte Rahmen, Planungsentscheidungen, die in der Vergangenheit getroffen wurden, im Sinne eines Lebenszyklusansatzes zu korrigieren, ist durch Kosten-Nutzen-Untersuchungen zu verifizieren.

Tunnelumnutzung

Auch im Falle, dass ein Tunnelbauwerk eine Umnutzung erfahren soll, ist die Aufstellung eines Lebenszykluskostenmodells durchaus sinnvoll. Ein mögliches Szenario ist beispielsweise die Umwandlung eines Eisenbahn- in einen Straßentunnel, wie dies beim im Jahr 1937 eröffneten, 6.872 Meter langen Maurice-Lemaire-Tunnel in Frankreich im Jahr 1976 geschehen ist. Hierbei handelt es sich zweifelsohne um sehr spezielle Anwendungsfälle, für die vertiefte, insbesondere wirtschaftliche Betrachtungen unerlässlich sind. Die Tunnelumnutzung ist in der Praxis nur in Einzelfällen von Bedeutung.

Aus den zuvor genannten Szenarien geht hervor, dass ein Philosophiewechsel vom bedarfsorientierten Investitionsverhalten hin zur Investitionsplanung nach der Lebenszyklusmethode zu ganz unterschiedlichen Zeiten erfolgen kann und grundsätzlich aus ökonomischen Überlegungen heraus resultiert. Die in Tabelle 8-1 den zuvor erläuterten Phasen "Tunnelneubau", "Bestandstunnel im Betrieb" und "Tunnelumnutzung" untergeordneten Richtungsentscheidungen können als Einstiegspunkte in eine Lebenszykluskostenbetrachtung angesehen werden.

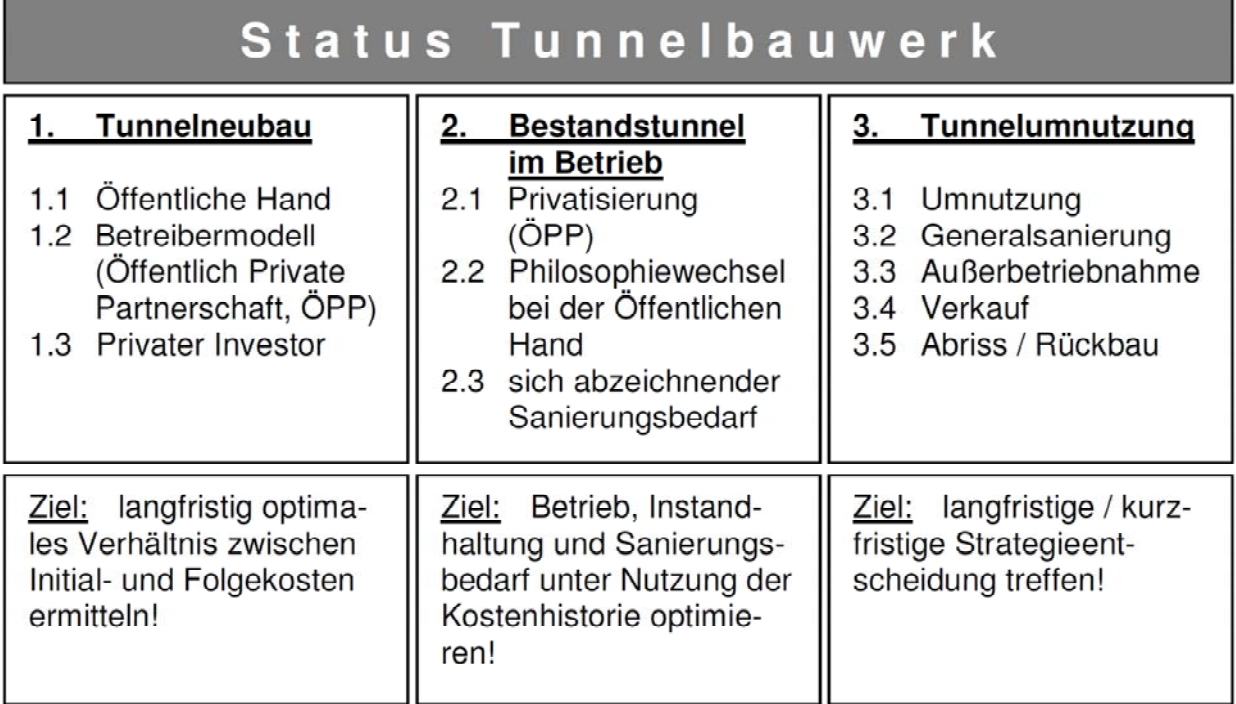

#### *Tabelle 8-1: Status eines Tunnelbauwerks und Ziel der Lebenszykluskostenbetrachtung*

Der Lebenszyklus eines Tunnelbauwerks wird, wie Tabelle 8-2 verdeutlicht, durch eine Vielzahl von Einflüssen bestimmt. Zu unterscheiden ist dabei einerseits zwischen Einflüssen, die bereits während der Planungsphase bekannt sind, andererseits wirken externe, vorab nicht quantifizierbare und z.T. unbekannte Einflüsse auf das Bauwerk ein. Allen Einflüssen ist gemein, dass sie sich direkt auf den Lebenszyklus, und somit auf die Gesamtlebenszykluskosten des betrachteten Tunnels auswirken. Beherrschbare Einflüsse sind beispielsweise Einwirkungen aus der Geologie und der Hydrogeologie, die letztlich die Grundlage zur statischen Dimensionierung des Bauwerks darstellen. Besondere, nicht vorhersehbare Ereignisse in Tunnelbauwerken stellen z.B. Unfälle, Naturgefahren oder Terroranschläge dar.

| Lebenszyklus<br>Tunnelbauwerk |                           |                          |  |
|-------------------------------|---------------------------|--------------------------|--|
| <b>Tragwerk</b>               | <b>Betriebstechnische</b> | <b>Externe Einflüsse</b> |  |
| - Bewehrter / unbewehr-       | Komponenten               | - Geologie               |  |
| ter Beton bzw. Spritz-        | - Energieversorgung       | - Hydrogeologie          |  |
| beton                         | - Leittechnik             | - Unvorhersehbare Er-    |  |
| - Fahrbahnaufbau              | - Sicherheitstechnik      | eignisse, wie Unfälle,   |  |
| - Stahl                       | - Kommunikations-         | Naturgefahren, Terror    |  |
| - Einbauteile aus sonsti-     | technik                   | - Regelwerks-            |  |
| gen Materialien               | - Überwachungstechnik     | änderungen               |  |

*Tabelle 8-2: Einflüsse, die sich auf den Lebenszyklus eines Tunnels auswirken* 

Faktoren, wie die Anpassungen technischer Normen und Richtlinien, können zudem Kosten verursachen, die zum Zeitpunkt der Lebenszykluskostenberechnung nicht oder nur ansatzweise quantifizierbar und bewertbar sind. Änderungen in der Fiskal- und Zinspolitik sowie die Entwicklung der Inflationsrate sind über einen Zeitraum von 80 bis 100 Jahren nicht zuverlässig abschätzbar. Ebenso unterliegen Baustoff-, Energie- und Personalkosten nur schwer zu prognostizierenden Preissteigerungen.

# **9 Erarbeitung von Bewertungskriterien**

In diesem Kapitel werden Bewertungskriterien für die Wahl eines Bauverfahrens erläutert, um eine ganzheitliche Bewertung bezüglich aller Projekte vornehmen zu können. Die Hauptkriterien ökonomische, ökologische und technische Kriterien, die in der 1. Ebene stehen, werden beschrieben und weiter in Subkriterien der 2. und 3. Ebene unterteilt.

### **9.1 Allgemeines**

Projekte weisen Charakteristika auf, die in einer Planungsphase durch Projektbeteiligte zunächst zusammengetragen werden müssen. Insbesondere weisen Projekte aus dem Bereich der unterirdischen Infrastruktur eine große Heterogenität auf, so dass meta-komplexe Problemstellungen vorliegen. Aus diesem Grund ist es schwierig, eine allgemeingültige Struktur für Projekte zu schaffen, so dass die Individualität eines jeden Projektes eine große Bedeutung hat.

Bereits in Phase 1 dieses Forschungsprojektes wurde damit begonnen, einen Großteil der Kriterien für unterirdische Infrastruktur zu erarbeiten, die auch in dieser Phase 2 berücksichtigt werden sollen. Um die Kriterien auch der AHP-Methodik anzupassen, ist es weiterhin wichtig, Kriterien in Haupt- und Subkriterien zu gliedern, so dass im Rahmen dieses Abschnittes bestimmte Kriterien-Sets erarbeitet werden. Charakteristisch nämlich für den AHP ist eine mehrstufige Anordnung von Kriterien. Zudem erfolgt eine Feingliederung der Kriterien durch eine Baumstruktur [Web93].

Wie bereits angesprochen, stellen diese Kriterien nicht eine Endlösung dar, sondern sollen dem Entscheider als eine erste Hilfestellung dienen. Im Einzelfall müssen Krtierien eventuell entfernt oder gar neue hinzugefügt werden. Daher wird eine allgemein gültige Grundhierarchie (siehe Abbildung 9-1) erstellt, die als Basis zur Verfügung steht und dynamisch variiert werden kann, d.h. dass die Kriterien sich jedem Projekt anpassen bzw. sich ständig verändern können. Zusätzlich ist die Grundhierarchie durch den Anwender beeinflussbar. Das bedeutet, dass jeder Anwender auf seine individuellen Anforderungen reagieren kann.

In dieser Studie besteht die Grundhierarchie aus drei Ebenen, drei Hauptkriterien, insgesamt 13 Subkriterien und mehreren feingegliederten Subkriterien.

### **9.2 Ökonomische Kriterien**

Die ökonomischen Kriterien beziehen sich auf die Wohlstandsgesellschaft und beschäftigen sich mit der Wirtschaft. Die Ökonomie rechnet mit monetären Komponenten also mit Geldwerten.

Die ökonomischen Kriterien werden in der 2. Ebene unterteilt in:

- Lebenszykluskosten (LCC) oder auch Life Cycle Costs genannt,
- indirekte Kosten,
- soziale Kosten und
- Umweltkosten.

### **9.2.1 Lebenszykluskosten**

**Lebenszykluskosten (LCC)** ergeben sich aus der Gesamtsumme aller Kosten von Beginn bis zum Abriss des Bauwerks. Diese Kosten können direkt dem Vorhaben zugerechnet werden.

Bei den LCC gibt es vier Subkriterien:

- Instandsetzungskosten,
- Unterhaltungskosten,
- Initialkosten und
- Entsorgungskosten.

Unter **Instandsetzungskosten** verstehen sich alle Kosten zur Instandsetzung (Inspektion und Schadensbehebung) und Erneuerungen einzelner Bauteile [TV10]. Über die Wartung und Inspektionen können mögliche Schäden frühzeitig erkannt und Vorsichtsmaßnahmen ergriffen werden, damit die Leistungsfähigkeit von unterirdischen Infrastrukturmaßnahmen erhalten bleibt.

Als **Unterhaltungskosten** werden die Kosten bezeichnet, die für die bauliche und betriebliche Unterhaltung dienen [FOG97].

Die **Initialkosten** sind die Anfangskosten, die für die Ersterstellung eines Kanalbaus nötig sind [TV10]. Generell sind diese Kosten in der geschlossenen Bauweise nicht von der Tiefenlage sondern von der Vortriebsart abhängig. Bei der offenen Bauweise hingegen setzen sich diese Kosten aus der Tiefenlage bzw. des Bodenaushubs und der Straßenwiederherstellung zusammen.

**Entsorgungskosten** fallen an, wenn durch eine Baumaßnahme Ausbruchmaterial, Abbruchmassen und sonstige Materialien entsorgt werden müssen. Es werden Container aufgestellt, die viel Platz in Anspruch nehmen, sofern dieser vorhanden ist [Mai97]. Zudem hängen die Entsorgungskosten von den Verwertungsmöglichkeiten der Baustoffe und von den Deponiegebühren ab [FOG97].

### **9.2.2 Indirekte Kosten**

Die **Indirekten Kosten** sind die Folgekosten nach bzw. auch während einer Kanalbaumaßnahme, die einem Dritten entstehen können. Diese Beeinträchtigungen werden durch das Projekt verursacht, können aber dennoch nicht direkt dem Vorhaben zugerechnet werden.

Die indirekten Kosten in der 3. Ebene sind:

- Oberflächenfolgekosten,
- Schäden am Privateigentum,
- Verkehrsbeeinträchtigung,
- Schaden/Einbußen des Einzelhandels und
- Schäden am Bewuchs.

Die **Oberflächenfolgekosten** entstehen nach einer Baumaßnahme am Straßenbelag, die durch Reparaturkosten nach mehreren Jahren anfallen können [Ram06]. Dies liegt daran, dass sich bei einer offenen Bauweise bspw. bei der Wiederverfüllung einer Baugrube die Porenstruktur anders anschmiegt. Das kann Ausbrüche im Asphalt oder auch unterschiedliche Lasten über einem Rohr zur Folge haben. Betroffen sind Straßen- und Gehwege, so dass es zu einer kompletten Erneuerung der Straßen kommen kann, die dann von der Gemeinde bzw. Kommune getragen werden muss. Ferner

sind durch die Schäden die Verkehrssicherheit gestört, der Fahrkomfort ist durch die Unebenheit in der Fahrbahn und das Erscheinungsbild beeinträchtigt [Ste02].

Weitere indirekte Kosten sind die **Schäden am Privateigentum**. Je nach Bauverfahren sind zudem Setzungen an Grundstücken der Anlieger, Beschädigungen an der Gebäudefassade durch Schmutz oder Durchtrennen der vorhandenen Strom-, Wasser-, Gasleitungen im Zuge von Baggerarbeiten möglich. Durch Baugrubensicherungen in beengten Bereichen wie z.B. durch das Aufstellen von Bauzäunen. Das Aufstellen der Bauzäune bewirkt unter den Betonklötzen ein Austrocknen auf Grünflächen oder auch Beschädigungen der Bepflanzung durch Abknicken der Äste.

Die **Verkehrsbeeinträchtigung** oder auch der Reisezeitverlust beschreibt die Maßnahmen zur Verkehrsumleitung durch zusätzliche Ausschilderungen, Umleitungen und Lichtsignalanlagen. Für den Reisenden bedeuten diese Maßnahmen häufigeres Bremsen und Anfahren, einen längeren Reiseweg und somit eine erhöhte Reisezeit. Infolgedessen wird der Kraftstoffverbauch erhöht. Wenn der ÖPNV genutzt werden sollte, kommt es zu einem längeren Fußweg zur Haltestelle aufgrund der Umstellung der Haltestelle oder längeren Fahrwegen den der ÖPNV durch die Umleitungen nutzen muss [Ram06].

**Einbußen des Einzelhandels** ergeben sich aus den Einkommensausfällen. Durch die Baumaßnahme werden Geschäfte des Einzelhandels durch eingeschränkte Zugänge oder Zufahrtsbereiche behindert, so dass die Kundschaft keinen gewohnten, sicheren Einkauf ausüben kann und stattdessen Händler nutzt, deren Begehbarkeit besser ist und die eine größere Sicherheit beim Passieren sowie bessere Parkmöglichkeiten bieten [Ram06].

Der **Schaden am Bewuchs** ist z.B. durch eine Grundwasserabsenkung erst nach dem Eingriff oder auch erst nach mehreren Jahren zu erkennen. Eine Veränderung des Bodens durch Aushub unterbricht zudem den Nährstoffzyklus der Pflanzen. Mögliche Schadensarten sind Wurzelaustrocknung, Stammverletzungen oder auch Veränderung der Bodenstruktur [Ram06].

### **9.2.3 Soziale Kosten**

Unter **Sozialen Kosten** verstehen sich die Auswirkungen, die von der Gesellschaft zur Durchführung Baumaßnahme getragen werden.

Aufgeteilt werden die sozialen Kosten in:

- Arbeitssicherheit,
- Landschaftliche Faktoren,
- Menschliche Faktoren und
- Störung des Kreislaufs.

Die **Arbeitssicherheit** ist die Sicherheit der Arbeitskräfte und der Anlieger durch ausreichende Beschilderungen und Bauzäune oder, wenn der Platzbedarf es anbietet, durch eine Böschung. Weiterhin gehört zur Arbeitssicherheit beispielsweise Baustellenbeleuchtung, Baugrubensicherung durch einen Verbau, Bautreppen und Witterungsschutz [Pro08]. Durch den Baustellenschutz durch Bauzäune ist gewährleistet, dass die Unfallgefahr gegenüber Dritten am geringsten ist. Des Weiteren bietet dieser Schutz gegen Vandalismus und Diebstahl, wenn die Baumaßnahme länger andauern sollte. Hierdurch können erhebliche Schäden und unerwartete Kosten entstehen.

Die **Landschaftlichen Faktoren** wie z.B. Bebauung und Begrünung prägen die visuellen Aspekte des Gebietes. Ein Verbau oder ähnliches, der für den Schutz der Bepflanzung dient, zerstört den visuellen Aspekt bzw. die Naturlandschaft.

Den **Menschlichen Faktoren** werden Sicherheit, öffentliche Gesundheit, allgemeines Wohlbefinden und Abfindungsschäden zugeordnet. Betroffen sind Anwohner, Dritte oder/und Benutzer. Durch einen Kanalbau kann es zu Behinderungen, wie verminderte Parkplätze oder beschränkte Zugänge zu den Häusern, kommen. Besonders für körperlich und/oder geistig beeinträchtigte Menschen sind solche Behinderungen mit Stress und Anstrengungen verbunden. Daher sollte dem Menschen keine Unsicherheit zugemutet werden, seinen Zugang zu betreten. Die öffentliche Gesundheit und das allgemeine Wohlbefinden werden durch Abgas- und Staubemission beeinträchtigt und führen zu gesundheitlichen Folgekosten [Pro08].

Bei einer Beeinflussung der Routine erfolgt eine **Störung des Kreislaufs**. Bedingt durch die Verkehrsumleitung oder durch den Verkehrsstau oder sogar durch eine Sperrung kann dies zu Reisezeitverlusten führen. Darüber hinaus ist die Gefahr von Unfällen aufgrund der geänderten Verkehrsführung größer. Zudem wird ein effizientes Fahren durch Verkehrsstaus vermindert und der gewohnte Weg zu einem bestimmten Ort gestört.

### **9.2.4 Umweltkosten**

Die **Umweltkosten** sind die ständigen, negativen Auswirkungen während der Baumaßnahme, die von der Umwelt ertragen werden müssen.

Die Umweltkosten teilen sich in der 3. Ebene in drei Unterkriterien auf:

- Luft,
- Boden und
- Wasser.

Die **Luft** wird unter dem Aspekt Umweltkosten durch die Baumaßnahme und den Verkehr bzw. der Verkehrsumleitung verschmutzt. Aber auch durch die Geräte und Maschinen wird die Luft durch CO2 belastet. Die Luftqualität ist nicht mehr gewährleistet. Hierzu zählen Kosten, die zur Reinhaltung der Luft herangezogen werden können.

Der **Boden** kann u. U. kontaminiert werden, wenn sich saurer Regen oder Schadstoffe im Boden ablagern. Der Boden kann sich auch mit anderen Materialien vermischen, somit nicht mehr zur Verfüllung genutzt werden und muss entsorgt werden. Weiterhin kann sich der Boden durch den Geräteeinsatz oder auch durch den Transport von Materialien unbemerkt verdichten. Infolgedessen ist ein Versickern des Oberflächenwassers nicht mehr möglich, da der Boden versiegelt ist.

Ebenso verhält sich das **Wasser**. Wenn es verunreinigt wird, ist das Wasser unbrauchbar. Durch die Zunahme der schädlichen Inhaltsstoffe, ist eine erhöhte Aufbereitung bzw. Abwasserreinigung nötig.

### **9.3 Ökologische Kriterien**

Die ökologischen Kriterien beziehen sich auf die Erhaltung der Natur. Ein möglichst schonender Umgang mit Ressourcen, eine begrenzte Schadstofferzeugung und das Gleichgewicht zwischen Mensch, Tier und Pflanzen sollte angestrebt werden. So gesehen beschäftigt sich die Ökologie mit der Umwelt und rechnet mit Sachwerten.

Die ökologischen Kriterien werden in der 2. Ebene in folgende sechs Subkriterien aufgeteilt:

- Auswirkungen von Emissionen,
- Boden,
- Wasser,
- Ressourcenverbrauch,
- Reststoffmengen,
- Natur.

### **9.3.1 Auswirkungen von Emissionen**

Im ökologischen Sinne bezeichnen die **Auswirkungen von Emissionen** den CO2-Ausstoß und den Lärm, der durch den Bau und Verkehr verursacht wird und die Umweltmedien belastet. Des Weiteren wird über die Baustoffherstellung und die Energiebereitstellung die Belastung der Umwelt begünstigt [FOG97].

Die Emissionen gliedern sich in der 3. Ebene in drei Unterkriterien:

- Erschütterungen,
- Lärm und
- Luftverunreinigungen.

Zu **Erschütterungen** kann es durch den Gebrauch von Maschinen und Geräten kommen, z.B. wenn der Boden mittels Vibrationsstampfer verdichtet werden soll. Erschütterungen werden durch Schwingungen bzw. Vibrationen hervorgerufen. Dadurch können bei den umliegenden Bebauungen Rissbildungen und Setzungen entstehen. Diese Erschütterungen haben nicht nur Auswirkungen auf Gebäude, sondern auch auf die Menschen, die gesundheitliche Schäden erleiden können.

Der **Lärm** ist eine Wirkung auf den Menschen und ist individuell verschieden. Dennoch empfindet der Mensch den Geräteeinsatz und Maschinengebrauch als störend. Ebenso, wenn es durch eine Verkehrsumleitung zu Staus und dem daraus resultierenden Lärm kommt. Stressempfinden ist belästigend, unangenehm und kann darüber hinaus zu gesundheitlichen Schäden führen.

Die Verkehrsumleitungen führen zu zusätzlichen **Luftverunreinigungen**. Die wesentlichen Schadstoffe entstehen durch PKW. Diese anthropogene Umweltbelastung kann durch feste, flüssige oder gasförmige Stoffe wie Staub, Rauch, Dämpfe oder Gase entstehen. Diese feinen Partikel werden durch Fahrten aufgewirbelt und fördern besonders das Gesundheitsrisiko. Darüber hinaus wird durch den Gebrauch von Geräten und Maschinen die Luftverunreinigung begünstigt, da jene die Luftbelastung (neben dem Staub) durch ihren Ausstoß beeinträchtigen. So manche Geruchstoffe durch bestimmte Arbeitsvorgänge zählen ebenso zu Luftverunreinigungen. Zudem kann durch Rauch die Sicht erschwert werden. All diese Kriterien haben in der offenen Bauweise gegenüber der geschlossenen Bauweise mehr Einfluss und können gesundheitliche Schäden verursachen und das allgemeine Wohlbefinden stark beeinträchtigen. Zusätzlich haben sie auch Auswirkungen auf Tiere und Pflanzen.

### **9.3.2 Boden**

Der **Boden** bietet vielfältige Funktionen, wie z.B. Wasserfilter- und Nahrungsmittelfunktion [BR04]. Wird der Boden in seinem Gefüge verändert, so zieht der Boden Schäden mit sich wie z.B. Setzungen und Bodenerosion. Zudem ist die Photosynthese beeinträchtigt, da der Boden aufgrund seines Ver-

mischens mit schädlichen Substanzen nicht die erforderlichen Nährstoffe aufbringen kann. Darüber hinaus ergibt sich eine Veränderung des Ablaufs für das Niederschlagswasser, wenn der Boden aufgerissen wird. Schädliche Partikel oder oberflächige Verschmutzungen gelangen dadurch umso leichter in den Boden.

Beim Boden gibt es drei Subkriterien:

- Geländeverformung,
- Versauerung des Bodens und
- Veränderung der Bodenmatrix.

Eine Kanalbaumaßnahme kann während der Bauzeit und im Nachhinein zur **Geländeverformung** führen. Durch den Eingriff in den Boden und die Wiederverfüllung oder Hohlraumbildungen, aber auch über Transportfahrten wird eine Verformung des Geländes besonders bei der offenen Bauweise hervorgerufen.

Zur **Versauerung des Bodens** kommt es, wenn verschiedene Luftschadstoffe wie SO2 (Schwefeldioxid) und NOx (Stickstoffoxide) mit Luft reagieren und zu Säuren umgewandelt werden. Diese Säuren bewirken eine Reduzierung des natürlichen pH-Wertes, es fällt saurer Regen. Der saure Regen gelangt in den Boden, schädigt die Oberfläche von unterirdischen Bauwerken und Baustoffen und gelangt möglicherweise in das Grundwasser, was weitere Beeinträchtigungen mit sich ziehen kann [FOG97].

Zusätzlich wird der Boden beim Wiederverfüllen in der **Bodenmatrix** verändert bzw. die ursprüngliche Struktur der bodenmechanischen Eigenschaften ist nicht mehr gegeben, so dass eine Stabilität nicht mehr gewährleistet ist und es zu Setzungen kommen kann. Der Boden verändert sich nach der Wiederverfüllung und verdichtet sich nach einiger Zeit selbst, was unter Umständen zu Straßenschäden wie Rissen im Asphalt führen kann. Darüber hinaus ist der natürliche Filterprozess von Niederschlagswasser durch den Boden zum Grundwasserspiegel beeinträchtigt.

### **9.3.3 Wasser**

Das **Wasser** bzw. das Grundwasser muss bei entsprechender Tiefe der Baugrubensohle abgesenkt werden, um die Sicherheit in der trockenen Baugrube zu gewährleisten. Durch einen Einfluss im Grundwasser, das als Hauptbestandteil für Mensch, Tier und Pflanzen dient, kann der Ablauf von biochemischen Prozessen gestört werden. Zum Beispiel kann die Photosynthese in Abwesenheit von Wasser nicht erfolgen, weil Pflanzen austrocknen könnten [Gro93b]. Dies gilt auch für die natürliche Selbstreinigung von Gewässern beim Abbau organischer Substanzen durch Mikroorganismen.

Das Wasser wird in folgende vier Subkriterien unterteilt:

- Grundwasserstau,
- Grundwasserabsenkung,
- Grundwasserbelastung und
- Verschmutzung von Oberflächenwasser.

Das Grundwasser befindet sich im Boden über wasserundurchlässigen Schichten und setzt sich aus versickerndem Niederschlags- und Flußwasser zusammen, das je nach Jahreszeit in der Höhe schwanken kann [Gro93a] [Lün99]. Grundsätzlich wird der Grundwasserspiegel durch Baumaßnahmen wie z.B. Staukörper oder temporäre Wasserhaltungen beeinflusst. Befindet sich ein Staukörper

im Grundwasser (**Grundwasserstau**), so wird der Grundwasserspiegel stromaufwärts erhöht und um den gleichen Betrag sinkt er stromabwärts [Lün99]. Daraus resultieren z.B. Setzungen, weil der Auftrieb nicht mehr gewährleistet ist, oder Austrocknung an Bepflanzungen aufgrund mangelnder Versorgung mit Wasser.

Baugruben benötigen ein trockenes Arbeitsumfeld und werden über vertikale (Brunnen) oder horizontale Fassungen (Drainagen) durch die **Grundwasserabsenkung** ermöglicht [TL08]. Durch die Grundwasserabsenkung kann es zu Schäden am Absenktrichter kommen. Weitere Folgen durch den Wasserentzug sind die Austrocknung des Pflanzenbewuchses, sowie Setzungen, aufgrund des fehlenden Auftriebs und der Änderung der Bodenwichte. Daher sollte das Grundwasser nur abgesenkt werden, wenn keine Setzungen zu befürchten sind. Zudem führen längere Grundwasserabsenkungen zum Ausfall von landwirtschaftlichen Bewässerungsanlagen. Ferner sind Grundwasserabsenkungen im innerstädtischen Bereich nicht zulässig [DBU07].

Kommt es zu ständiger Grundwasserkontamination durch unbemerktes Auslaufen von Mineralöl, so kann es zu einer langanhaltenden **Grundwasserbelastung** kommen [LV04]. Ist das Grundwasser mit Schadstoffen belastet, ist die Trinkwasserversorgung gefährdet und muss durch aufwendige Aufbereitungsvorgänge gereinigt werden.

Das **Oberflächenwasser** wie Niederschlagswasser wird durch Schwebstoffe oder gelöste Schadstoffe verschmutzt und kann erst durch aufwendige Wasseraufbereitung wiederverwertet werden. Unter Oberflächenwasser verstehen sich stehende Gewässer oder auch Fließgewässer. Befindet sich ein Baukörper im Fließgewässer, so verengt er den Abflussquerschnitt. Diese Verengung bewirkt eine Veränderung des lokalen Abflusses. Die Folgen sind zum einen der Aufstau und zum anderen eine niedrigere bzw. höhere Fließgeschwindigkeit auf der entsprechenden Seite. Infolgedessen wird die Ufervegetation beeinträchtigt und angrenzende Uferflächen überschwemmt [Lün99]. Bei stehenden Gewässern wird das Niederschlagswasser mit Fremdstoffen vermischt und zugeleitet. Dadurch wird die natürliche Eigenschaft des Wassers gefährdet und verändert.

### **9.3.4 Ressourcen**

Der Begriff Ressourcen beschreibt alle produktions- und lebensbedeutsame Umweltgüter für die wirtschaftliche Tätigkeit des Menschen [FOG97]. Ressourcen sind natürliche Produktionsmittel für die Wirtschaft. Zu unterscheiden gilt es zum einen erneuerbare (nachwachsende) und nichterneuernde Rohstoffe. Nichterneuernde Rohstoffe sollten aufgrund der begrenzten Menge an Vorräten eingespart werden. Der Verbrauch an Ressourcen wird größer, weil Materialien und Energien für die Kanalbaumaßnahme benötigt werden. Weiterhin betrifft dies auch neue Deck-, Trag- und Frostschutzschichten [FOG97]. Die Ressourcen beschreiben zudem die Ver- und Entsorgung von Bauwasser, Baustrom und Gasversorgung [Pro08]. Daher gilt es zu beachten, dass die Lebensgrundlagen der künftigen Generation geschützt werden.

Beim Ressourcenverbrauch gibt es fünf Subkriterien:

- Energieverbrauch,
- Wasserverbrauch,
- Wiederverwendung von Ausbruchmaterial,
- Flächeninanspruchnahme und
- Verbrauch von mineralischen und natürlichen Rohstoffen.

Um Geräte und Maschinen in Gang zu bringen oder Baustoffe herzustellen, braucht es Energie. Dieser **Energieverbrauch** wird umso größer, je mehr Maschinen, Geräte und Transportfahrten für die Kanalbaumaßnahme benötigt werden. Er belastet die Umwelt, denn die Umwandlung und Nutzung von Energieträgern wie z.B. Öl, Gas und Kohle ist mit erheblichen Emissionen verbunden. Besonders heiß einzubauende bituminöse Straßenbaustoffe benötigen eine große Energiemenge. Aber auch eine Grundwasserabsenkung ist leistungsintensiv und benötigt dadurch viel Energie [Pro08]. Es sollten energiesparende Bauverfahren angestrebt werden.

Ebenso gilt das auch für den **Wasserverbrauch**. Wasser sollte eingespart werden, da die Wasserreserven immer knapper werden. Je nach Verfahren bedarf es einer Menge an Wasser. Generell müssen Geräte und Maschinen jeden Tag gesäubert werden, damit sie für den nächsten Tag wieder einsatzbereit sind. Eine Einsparung von Energie und Wasser führt zu Kosteneinsparungen und schont zugleich die Umwelt.

Die **Wiederverwendung von Ausbruchmaterialien** führt ebenfalls zur Senkung der Materialkosten, Abfallverwertung und Rohstoffeinsparung. Fahrbahndecken aus Beton, die in Aufbereitungsanlagen zerkleinert werden, können als Recyclingmaterial eingesetzt werden für Betondeckschichten, Schottertragschichten und Frostschutzschichten [Pro08]. Dies ist nur möglich, wenn der Aushub nicht vermischt wird. Sonst wird der Aushub als Abfall bezeichnet.

Je nach Bauverfahren beeinflusst das Verfahren die Größe der **Flächeninanspruchnahme**. Die betroffenen Stellen, die dafür beansprucht werden, können nach der Baumaßnahme verändert werden. Sie sind u. U. verschmutzt, über den Niederschlag gelingt der Schmutz in den Boden oder sogar in die Kanalisation und darüber hinaus in die Gewässer. Zudem kann die erhöhte Belastung durch Lagerflächen die Bodenstruktur verändern bzw. verdichten, dass es gegebenenfalls zu Setzungen führen kann [Lün99]. Durch die Flächeninanspruchnahme des Baus nimmt infolge des Platzbedarfs auch die Beeinflussung des sozialen Umfeldes durch Einschränkung der Lebensfunktion zu.

Der **Verbrauch von mineralischen und natürlichen Rohstoffen** wie Erdöl wird für das Betreiben der Baugeräte und -maschinen gebraucht. Ferner werden aus Erdöl durch Destillation von Rohöl Straßenbaubitumen gewonnen, die für Wiederherstellung der Straßenoberfläche nötig sind [Pro08]. Deswegen sollte eine Sicherung der Vorräte an mineralischen Rohstoffen angestrebt werden, die direkt aus der Natur entnommen werden [FOG97] [Lün99]. Holz ist ein nachwachsender Rohstoff und wird für die Baugrubensicherung als Trägerverbau verwendet. Holz wird aber auch zur energetischen Nutzung zerstört [FOG97].

### **9.3.5 Reststoffmengen**

Die **Reststoffmengen** tragen in der offenen Bauweise einen Großteil an zusätzlichen Kosten bzw. zu Mehrkosten. Deck- und Tragschichten sowie Frostschutzschichten und das Aushubmaterial, das vom Abriss der Straßenoberfläche anfällt, gelten als Abfall und nehmen Deponieräume in Anspruch [Ste02]. Reststoffmengen können durch aufwendige Prozeduren wiederverwertet werden. Die stoffliche und energetische Nutzung von Reststoffmengen wird als Verwertung bezeichnet. Werden Reststoffmengen auf einer Deponie gelagert, gilt dies als Beseitigung.

Die Reststoffmengen teilen sich auf in:

- Sonderabfälle,
- Deponieraum,
- Bodenaushub und

• Inerte Stoffe

Eine Vielzahl unsortierter Abfallarten bzw. **Sonderabfälle** z.B. Chemikalien, Brennstoffe, kontaminiertes Restholz oder kontaminierter Betonabbruch müssen aufgrund der Platzbereitschaft getrennt und abtransportiert werden. Besonders Deck-, Trag- und Frostschutzschichten sowie Aushubmaterial werden als Abfälle gesehen. Eine Vermeidung von Abfällen führt zur Senkung der Beseitigungskosten und Senkung der Umweltgefahren durch Verbrennen [Lün99].

Der Bodenaushub einer Baumaßnahme, der nicht vollständig wieder eingebaut werden kann, muss auf eine **Deponie** gebracht und aufgehaldet werden. Dieser benötigte Deponieraum verursacht Entsorgungskosten und bei der Verbrennung entstehende Emissionen und freigesetzte Schadstoffe belasten auch hier die Umwelt [FOG97]. Zudem wird die Deponiefläche als Umweltproblem gesehen, da nicht klar ist, welche Menge davon zur Wiederverfüllung genutzt wird [Lün99].

Der **Bodenaushub** ist in den meisten Fällen verwertbar, es sei denn, der ist verunreinigt, wenn auf alten Industriestandorten oder Bahnanlagen gebaut wird [FOG97] [Lün99]. Letztendlich ist der Bodenaushub bei der geschlossenen Bauweise geringer. Denn der Bodenaushub ist abhängig von der Verlegetiefe und –länge und dem Rohrleitungsquerschnitt. Je tiefer ein Kanal oder eine Leitung ist, desto mehr Bodenaushub wird bei der offenen Bauweise anfallen.

Als **inerte Stoffe** zählen Stoffe wie Restbeton, Schutt und nicht trennbare Mischabfälle. Diese Abfälle können zwar deponiert werden, aber nicht mehr als Verwertung dienen, weil sie schon vermischt und verändert sind [Lün99].

### **9.3.6 Natur**

Während einer Baumaßnahme geht es um den Schutz und die Erhaltung der **Natur**. Die Natur umfasst die gesamte Tier- und Pflanzenwelt, Gewässer und Gesteine.

In der 3. Ebene wird die Natur in fünf Subkriterien unterteilt:

- Flora/Pflanzen,
- Fauna/Tierwelt,
- Erhaltung der ökologischen Funktion,
- Erholungsgebiete und
- Zerschneidung von Lebensräumen.

Die **Pflanzen** spielen in der Ökologie eine große Rolle. Pflanzen tragen zur Versorgung mit Atemluft bei, dienen als Nahrung, Werkstoff oder auch Genussmittel. Bei einer Kanalbaumaßnahme kann der Pflanzenbewuchs geschädigt werden. Mögliche Folgen sind Austrocknung durch Grundwasserabsenkungen, Schäden am Bewuchs durch Baggerarbeiten oder Vergiftung durch Schadstoffe, die in den Nährboden gelangen. Die Pflanzenwelt trägt einen Teil zur Photosynthese bei. Aus diesem Grund ist der Naturschutz einzelner Pflanzen und Tiere eine Grundlage und Stabilität des Ökosystems.

Die **Tierwelt** sollte erhalten bleiben, da sie wichtig für das Ökosystem ist. Bei einer Kanalbaumaßnahme ist darauf zu achten, die Artenerhaltung bzw. bedrohte Populationen zu bewahren.

Es soll eine **Erhaltung der ökologischen Funktion** angestrebt werden, damit diese zu einem dauerhaften, großräumigen ausgewogenen Gleichgewicht führt. Natürliche Lebensräume sollten durch entsprechende Maßnahmen geschützt werden.

Zudem sollten die **Erholungsgebiete**, die für den Menschen und auch für Tiere wichtig sind, nicht durch unnötige Baustellen zerstört werden. Denn die Erholungsgebiete sind ein Teil der Umwelt und dienen dem Wohlbefinden und der Ausgeglichenheit. Zu den Erholungsgebieten zählen Campingbereiche, Seen oder Waldgebiete.

Bei der **Zerschneidung von Lebensräumen** durch Bodenversiegelung oder Vernichtung bestimmter Biotope sind die Tiere, aber auch Pflanzen in ihrem natürlichen Lebensraum eingeschränkt und können sich nicht richtig fortpflanzen bzw. wachsen. Tiere, deren Lebensraum durch Verkehrswege zweigeteilt wurde, haben ein größeres Risiko bei Überquerungen. Grundsätzlich sollen auf Schutzgüter wie Lebewesen, Umweltmedien (Luft, Wasser, Boden) sowie Klima und Landschaft schädliche Wirkungen vermieden oder zu mindestens begrenzt werden [FOG97].

### **9.4 Technische Kriterien**

Die technischen Kriterien bezeichnen die Einflüsse von Mensch und Maschine.

Folgende Kriterien werden bei den technischen Kriterien unterteilt:

- Bauzeit,
- Baulogistik und
- Risiko.

### **9.4.1 Bauzeit**

Die **Bauzeit** beschreibt die Dauer einer Projektausführung. Je schneller eine Baumaßnahme beendet wird, desto schneller können der Verkehr, die Anlieger oder auch der Einzelhandel mit ihrem gewohnten Ablauf fortfahren. Je länger sie dauert, desto länger wird das ganze Umfeld beeinträchtigt. Die Bauzeit hängt von der Leistungsfähigkeit der Geräte und Arbeitskraft ab, die möglichst effektiv eingesetzt werden sollten.

### **9.4.2 Baulogistik**

Ursprünglich stammt der Begriff Logistik aus dem Militär und bedeutet die "Verfügbarkeit des richtigen Gutes, in der richtigen Menge, im richtigen Zustand, am richtigen Ort und zur richtigen Zeit zu sichern" [Pro08]. Die **Baulogistik** beschäftigt sich mit der Organisation, Planung und Steuerung der logistischen Abläufe der Baumaßnahme [Pro08]. Darunter zählen die Koordination von Gewerken, Lagerung und Transportwesen, Versorgung mit Baumaterialien, Planung, Steuerung, Durchführung und Bereitstellung.

Bei der Baulogistik gibt es zwei Subkriterien:

- Flächenmanagement und
- Transportwege.

Das **Flächenmanagement** beschreibt den Geräteeinsatz und die Flächennutzung. Es sollte genug Platz für Arbeits- und Lagerflächen gegeben sein sowie für Sicherheitsbereiche, und Flächen zur Großgeräteeinsätze. Ebenso versteht sich unter Flächenmanagement der Bedarf an Geräten und Maschinen. Grundsätzlich zählen bei der offenen Bauweise Großbagger, Kompressoren, Ladegeräte und Aufbruchhammer zu der Grundausstattung, die hauptsächlich im oberirdischen Bereich ihren Einsatz finden. Ferner werden für den Straßenwiederaufbau Transporte mit dem LKW und Raupenfertiger benötigt [Mai97]. Beim Rohrvortrieb werden Minibagger und Abbaumaschinen und –geräte benötigt. Diese stellen im Flächenmanagement im oberirdischen Bereich eine geringe Beanspruchung dar.

Die **Transportwege** beziehen sich darauf, dass Lieferungen möglichst rechtzeitig an ihren Bestimmungsort sein müssen, damit es nicht zu Zwischenlagerungen kommt. Zwischenlagerungen auf der Baustelle sind zu vermeiden, aufgrund der Entmischungsgefahr der Tragschichten, die im Werk gemischt wurden und unmittelbar nach dem Transport zur Baustelle eingebaut werden sollten [Mai97]. Des Weiteren versteht sich unter den Transportwegen die Entfernung zwischen dem Werk und der Baustelle. Je größer die Entfernung ist, desto höher sind die Transportkosten. Transportkosten hängen zudem von der Transportart, Geometrie und Masse der Fertigteile und der Empfindlichkeit gegen Transportschäden ab [Pro08].

### **9.4.3 Risiko**

Unter **Risiko** versteht sich die Häufigkeit oder Wahrscheinlichkeit eines Schadens bzw. die Gefahr auf negative Einwirkungen [Pros04].

Das Risiko gliedert sich in drei Subkriterien:

- Baugrundrisiko,
- Technisches Risiko und
- Finanzielles Risiko.

Der Begriff **Baugrundrisiko** bezeichnet das Wagnis, z.B. in den Boden einzugreifen, obwohl die Bodenstruktur bzw. die Baugrunderkundung es eigentlich nicht zulässt. Die Gefahr, die hieraus entstehen kann, sind Mängel am Bauwerk, Nachträge und Bauzeitenverlängerungen oder im schlimmsten Fall ein Baustopp [Ste03]. Nur mittels einer ausreichenden Überprüfung des Bodens kann eine geeignete Bauweise ausgewählt werden. Über die genaue Erkundung des Baugrunds besteht dennoch ein unvermeidbares Restrisiko, das zu unerwarteten Auswirkungen führen kann [Ste03b].

Mit **Technischem Risiko** ist gemeint, dass Geräte und Maschinen ständig auf ihre Funktionstüchtigkeit überprüft werden müssen, damit es nicht zu unerwarteten Ausfällen kommt. Diese Vorsichtsmaßnahme kann Zeit und Kosten einsparen.

Unter dem **Finanziellen Risiko** versteht sich die Bereitschaft, einen Vertrag einzugehen, bei dem die Kenntnis über das Unternehmen zwar gewiss ist, aber dennoch die Möglichkeit besteht, dass das Unternehmen in Insolvenz geht. Somit ist das Bauvorhaben gestört, muss neu vergeben werden und es kommen zusätzliche Kosten auf. Oder auch, wenn das Unternehmen sich bei der Kalkulation verschätzt bzw. überschätzt, werden die geplanten Kosten nicht eingehalten.

### **9.5 Zusammenfassung**

Generell sollten die ökonomischen, ökologischen Kriterien und die technischen Kriterien in Betracht gezogen werden, weil die Gesamtheit aller Faktoren bzw. Einflüsse in Bezug auf eine Baumaßnahme heran gezogen werden sollen. Schließlich gilt es, eine Sanierung durchzuführen, um eine Verbesserung der Leistungsfähigkeit der unterirdischen Baumaßnahme zu erzielen. In folgender Abbildung 9-1 ist die Gesamthierarchie zu sehen.

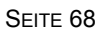

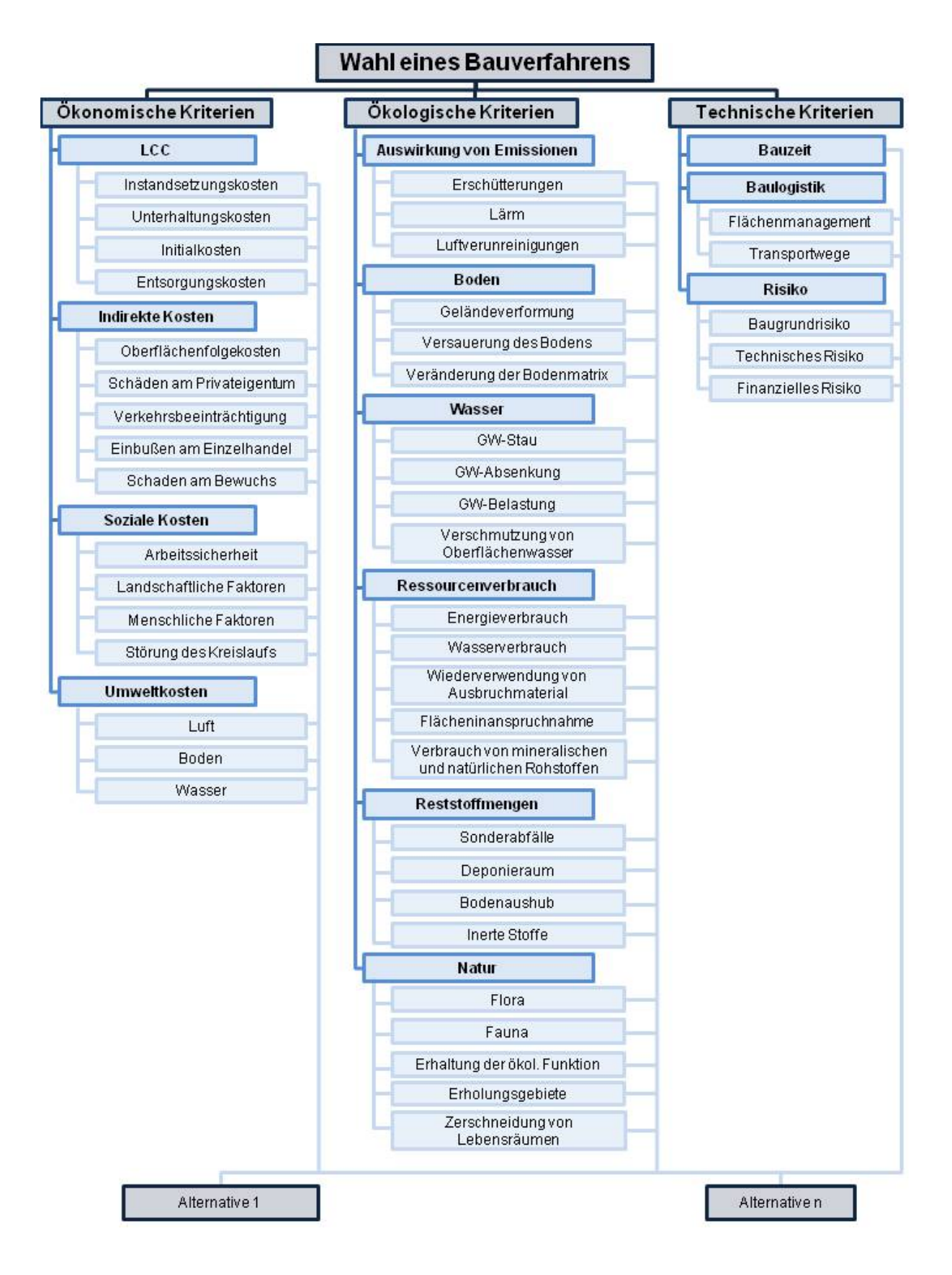

 *Abbildung 9-1: Grundhierachie; Eigene Darstellung: in Anlehnung an [Lün99] [TKB11b], [TKB11c]*

# 10 Entwicklung des Bewertungs-Software-Tools "DEMUS"

In diesem Abschnitt wird auf die Entwicklung des nutzerfreundlichen Bewertungs-Tools DEMUS -– Decision Management for Underground Infrastrucure - eingegangen. Es gilt, die bisher gemachten Ergebnisse zu bündeln und in ein Tool zu überführen. Die mathematisch geprägte Vorgehensweise der Bewertung erlaubt es, dass Bewertungen, Gewichtungen und Ergebnisse stets nachvollziehbar bleiben, so dass wenig Raum für die Manipulation von Entscheidungen bleibt. Die mathematischen Gleichungen erweisen sich jedoch als umfangreich, wenn eine komplexe Entscheidungssituation vorliegt, vor allem auch dann, wenn das exakte Verfahren des AHP zur Anwendung kommt. Eine spezielle AHP-Software für unterirdische Infrastrukturprojekte wurde deswegen entwickelt, die eine flexible und individuelle Anpassung der Bewertungshierarchie auf ein konkretes Projekt gewährleistet.

### **10.1 Programmiersprache**

Die Programmierung erfolgte mit Hilfe von Visual Basic for Applications (VBA), so dass eine Nutzung von Microsoft Excel möglich ist. Der Entscheider wird bei der Eingabe von Kriterien und Gewichtungen von der Software geführt. Die aufwendigen Rechenschritte übernimmt das Programm. DEMUS wird hauptsächlich über grafische Oberflächen gesteuert, so dass der Entscheider zu jeder Zeit einen Überblick über die aktuellen Bewertungen hat. Insgesamt verfügt DEMUS über drei Hierarchieebenen wodurch maximal 258 Kriterien implementiert werden können. Darüber hinaus können insgesamt sechs Alternativen berücksichtigt werden.

### **10.2 Berechnungsalgorithmen**

DEMUS verfügt über gleich zwei Möglichkeiten der Bewertung. Zum einen ist es möglich klassische Bewertungen mit Hilfe des AHP-Ansatzes vorzunehmen. Die klassische Bewertung findet mit dem exakten Verfahren nach Saaty statt. Sollte eine weitere Analyse notwendig sein, so hat der Nutzer die Möglichkeit eine Unschärfe mit zu berücksichtigen. Es ist durchaus möglich scharfe sowie unscharfe Bewertungen miteinander zu kombinieren.

Die Projektgruppe hat sich darauf geeinigt, dass das Intervall der Fuzzy-Zahlen insgesamt ±2 beträgt. Zwischenwerte wie 2,4,6 und 8 (analog dazu die reziproken Werte) werden in diesem Zuge vernachlässigt. Der Zugehörigkeitswert α sowie Optimismus-Index λ kann durch den Entscheider selber festgelegt werden.

### **10.3 Benutzeroberflächen/Struktur/Bewertung**

DEMUS verfügt über insgesamt drei große Bearbeitungsblätter. Zu Beginn wird der Nutzer aufgefordert Kriterien sowie Alternativen einzugeben. Auf dieser Seite lassen sich Kriterien und Alternativen entfernen, hinzufügen und verändern. Der Nutzer hat dabei stets die Möglichkeit, seine gemachten Eingaben in einer baumähnlichen Struktur einzusehen.

Das 2. Arbeitsblatt (Abbildung 10-1) stellt das Hauptblatt des Programmes dar. Hier kann der Nutzer sämtliche Kriterien einsehen, welche wiederum nach Krtieriengruppen und Ebenen eingeteilt wurden. Darüber hinaus werden hier das Gesamtergebnis ermittelt sowie weitere Analysen vorgenommen.
|                                  |                              |                                     | 8 3 10 11 12 13 14 15 16 17 18 19 20 21 22 23 24 25    | 26<br>27 28   | 29                           |            | 31                                   |
|----------------------------------|------------------------------|-------------------------------------|--------------------------------------------------------|---------------|------------------------------|------------|--------------------------------------|
|                                  |                              |                                     |                                                        |               | <b>GESAMTGEWICHTUNG</b>      |            |                                      |
| <b>RUB</b>                       |                              | <b>DEMUS</b>                        |                                                        |               | <b>Alternative</b>           | Gewichtung |                                      |
|                                  |                              |                                     | - Decision Management for Underground Infrastructure - |               |                              |            |                                      |
|                                  |                              |                                     |                                                        |               | nannt arbeitender Rohrve     |            |                                      |
| ZIEL                             |                              | <b>Suche das beste Bauverfahren</b> |                                                        |               | <b>Offene Bauweise</b>       |            |                                      |
|                                  |                              |                                     |                                                        |               |                              |            |                                      |
|                                  | Anzahl der Alternativen:     |                                     |                                                        |               |                              |            |                                      |
|                                  | 1. Alternative               | semannt arbeitender Rohrvor         |                                                        |               |                              |            |                                      |
|                                  | 2 Abernative                 | <b>Offene Bauweise</b>              |                                                        |               |                              |            |                                      |
| <b>ALTERNATIVEN</b>              | 3. Alternative               |                                     | Zum Alternativenvergleich                              |               |                              |            |                                      |
|                                  | 4. Alternative:              |                                     |                                                        |               |                              |            |                                      |
|                                  | 5. Abernative                |                                     |                                                        |               |                              |            |                                      |
|                                  | 6. Alternative               |                                     |                                                        |               |                              |            |                                      |
|                                  |                              |                                     |                                                        |               |                              |            |                                      |
|                                  |                              |                                     |                                                        |               | Gesamtberechnung *GO*        |            |                                      |
| Zurück zur Inputseite            |                              | <b>Sensitivitätsanalyse</b>         |                                                        |               |                              |            |                                      |
|                                  |                              |                                     |                                                        |               |                              |            |                                      |
|                                  |                              |                                     |                                                        |               |                              |            |                                      |
|                                  |                              |                                     |                                                        |               |                              |            |                                      |
|                                  | Anzahl der Hauptkriterien:   |                                     |                                                        |               |                              |            |                                      |
|                                  |                              |                                     |                                                        |               | Kriterium                    | Gevichtung | Sensitivitätsanalyse                 |
|                                  |                              |                                     |                                                        |               |                              |            |                                      |
|                                  | Hauptkriterium 1             | <b>Okonomische Kriterien</b>        |                                                        |               | <b>Ckonomische Kriterien</b> | 0.333      | п                                    |
| 1. Ebene                         | Hauptkriterium 2             | <b>Okologische Kriterien</b>        |                                                        |               | <b>Okologische Kriterien</b> | 0.333      | $\mathbf{H}$                         |
|                                  | Hauptkriterium 3             | <b>Technische Kriterien</b>         | Zum Paarvergleich                                      | Daten ändern? | Technische Kriterien         | 0.333      | л                                    |
|                                  | Hauptkriterium 4             |                                     |                                                        |               |                              |            |                                      |
|                                  | Hauptkriterium 5             |                                     |                                                        |               |                              |            |                                      |
|                                  | Hauptkriterium 6             |                                     |                                                        |               |                              |            |                                      |
|                                  |                              |                                     |                                                        |               |                              |            |                                      |
|                                  | Anzahl der Unterkriterien 1: |                                     |                                                        |               |                              |            |                                      |
|                                  |                              | <b>Okonomische Kriterien</b>        |                                                        |               | Kriterium                    | Gevichtung | Sensitivitätsanalyse                 |
|                                  | Unterkriterium 1             | LCC                                 |                                                        |               | LCC                          | 0,330      | n                                    |
|                                  | Unterkriterium 2             | <b>Indirekte Kosten</b>             |                                                        |               | Indirekte Kastea             | 0.250      | $\overline{1}$                       |
|                                  | Unterkriterium 3             | <b>Soziale Kosten</b>               | Zum Paarvergleich                                      | Daten ändern? | Soziale Kosten               | 0.140      | $\overline{1}$                       |
|                                  | Unterkriterium 4             | <b>Unveltkosten</b>                 |                                                        |               | Umweltkosten                 | 0,200      | $\mathbf{H}$                         |
|                                  | Unterkriterium 5             |                                     |                                                        |               |                              |            |                                      |
|                                  | Unterkriterium 6             |                                     |                                                        |               |                              |            |                                      |
|                                  |                              |                                     |                                                        |               |                              |            |                                      |
|                                  | Anzahl der Unterkriterien 2: |                                     |                                                        |               |                              |            |                                      |
|                                  |                              | <b>Okologische Kriterien</b>        |                                                        |               | Kriterium                    | Gewichtung | <b>Sensitivitätsanalyse</b>          |
|                                  | Unterkriterium 1             | <b>Ausvirkung von Emissionen</b>    |                                                        |               | Auswirkung von Emissionen    | 0,200      | m                                    |
|                                  | Unterkriterium 2             | <b>Boden</b>                        |                                                        |               | Boden                        | 0,200      | $\mathbf{H}$                         |
|                                  | Unterkriterium 3             | Wasser                              |                                                        |               | Wasser                       | 0,200      | $\overline{\mathbf{u}}$              |
|                                  |                              | Ressourcenverbrauch                 | Zum Paarvergleich                                      | Daten ändern? | <b>Pessourcenverbrauch</b>   | 0,100      | $\mathbf{H}$                         |
|                                  |                              |                                     |                                                        |               | Reststoffmengen              | 0.930      | m                                    |
|                                  | Unterkriterium 4             |                                     |                                                        |               | Natur                        | 0.200      | $\mathbf{H}$                         |
|                                  | Unterkriterium <sup>5</sup>  | <b>Reststoffmengen</b>              |                                                        |               |                              |            |                                      |
|                                  | Unterkriterium 6             | <b>Natur</b>                        |                                                        |               |                              |            |                                      |
|                                  |                              |                                     |                                                        |               |                              |            |                                      |
|                                  | Anzahl der Unterkriterien 3: |                                     |                                                        |               |                              |            |                                      |
|                                  |                              | <b>Technische Kriterien</b>         |                                                        |               | Kriterium                    | Gevichtung |                                      |
|                                  | Unterkriterium 1             | Bauzeit                             |                                                        |               | Bauzeit                      | 0.540      | $\mathbf{H}$                         |
|                                  | <b>Unterkriterium 2</b>      | <b>Baulogistik</b>                  |                                                        |               | Baulogistà                   | 0.163      | Sensitivitätsanalyse<br>$\mathbf{H}$ |
| <b>K + &gt; H</b> Input Eingaben | Unterkriterium 3<br><b>P</b> | <b>Risiko</b>                       | $1.11 - 1.00$                                          |               | <b>Risko</b>                 | 0,297      | $\mathbf{H}$                         |

Abbildung 10-1: Arbeitsblatt "Eingaben"

Die Hauptaufgabe dieses Arbeitsblattes liegt jedoch in der Bewertung der Kriterien untereinander, die im Paarvergleich erfolgen. Je nachdem welche Kriterienvergleiche vorgenommen werden, hat der Nutzer hier stets die Möglichkeit, entweder den klassischen AHP- oder den Fuzzy-AHP-Ansatz zu wählen. Bei Durchführung eines Kriterienvergleichs springt das Programm auf das Arbeitsblatt der Kriterienvergleiche (Abbildung 10-2). Hier hat der Nutzer nunmehr die Möglichkeit, die einzelnen Paarvergleiche und die Bewertung durchzuführen. Sind die Eingaben abgeschlossen, kehrt das Programm zum Hauptaufgabenblatt zurück. Der Nutzer kann daraufhin alle weiteren Kriteriengruppen auswählen und nacheinander bewerten.

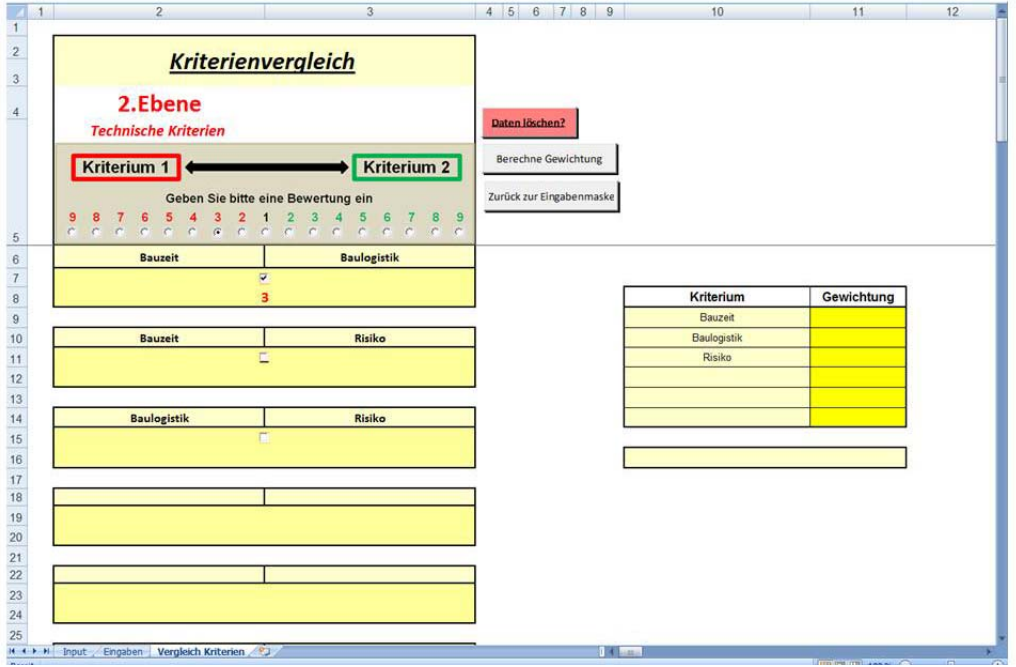

*Abbildung 10-2: Arbeitsblatt "Eingaben"* 

Ist dieser Schritt vollendet, folgt der sogenannte Alternativenvergleich. Über die Aktivierung des Buttons "Alternativenvergleich" springt das Programm zum besagten Arbeitsblatt (Abbildung 10-3). Dabei handelt es sich um Kriterien des mathematisch letzten Ranges, welche direkt mit den Alternativen verglichen werden. Auch hier gibt es die Möglichkeit der qualitativen Bewertung mit klassischem AHPoder Fuzzy-AHP-Ansatz vorzunehmen. Sollten Daten vorliegen, kann der Nutzer aber auch die quantitative Bewertung vornehmen.

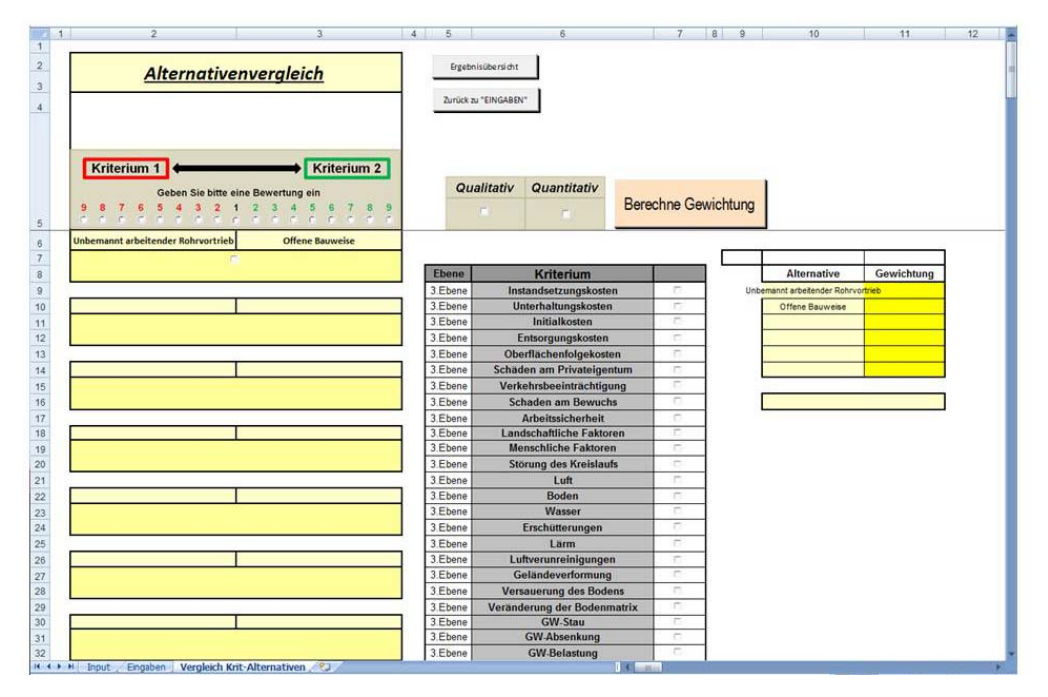

*Abbildung 10-3: Arbeitsblatt "Vergleich Kriterien-Alternativen"* 

Nach Abschluss dieser Bewertungen kehrt das Programm zum Hauptaufgabenblatt zurück. Hier lässt sich nun das Gesamtergebnis ermitteln. Sämtliche gemachten Eingaben und Bewertungen lassen sich hier wieder aufrufen und wenn es notwendig sein sollte, auch wieder verändern.

# **10.4 Weitere Analysemöglichkeiten**

# 10.4.1.1 Konsistenzüberprüfung

Im Zuge der Bewertung kann es durchaus vorkommen, dass eine Bewertung inkonsistent ist, d.h. dass die Bewertung in sich nicht logisch ist. Die Warnung wird dem Nutzer direkt nach der Bewertung gezeigt. Die Schwierigkeit dabei ist dann, den logischen Fehler in der Bewertung zu finden, vor allem auch dann, wenn maximal 15 Paarvergleiche vorgenommen wurden. Unabhängig davon öffnet sich bei vorliegender Inkonsistenz ein Fenster, in welchem die Bewertung in einer **Matrixschreibweise** dargestellt wird (Abbildung 10-4). Die gelb markierten Felder führen zu einem inkonsistenten Ergebnis. Das Tool gibt eine Empfehlung, die Werte so zu konstruieren, die schließlich zu einer konsistenten Lösung führen. Die gelb markierten Felder können angeklickt werden und das Programm gibt eine konsistente Möglichkeit an. Das Ergebnis ist inkonsistent, solange die Matrix gelbe Felder aufweist.

Dies wird auch im Feld auf der rechten Seite durch die **Anmerkung** in rot "Ergebnis inkonsistent" vermerkt. Unter dem Vermerk steht auch das Konsistenzmaß (Consistency Ratio kurz CR), das nicht den Wert 0,1 überschreiten darf. Es kann jedoch durchaus vorkommen, dass auch trotz Aktivierung

der Vorschläge eine Inkonsistenz vorhanden ist. Dies ist dem Umstand geschuldet, dass bei stark unterschiedlichen Bewertungen maximal nur der Wert 9 bzw. 1/9 vergeben werden kann.

Die Empfehlungen basieren auf eine mathematische Beziehung. Zur Ermittlung der Empfehlungen wird die erste Zeile der Matrix herangezogen. Mit Hilfe der Werte der ersten Zeile werden sukzessive die weiteren Zeilen neu berechnet. Somit besteht die Möglichkeit eine vollständig konsistente Matrix zu generieren.

Es muss aber hinzugefügt werden, dass die nun konsistente Bewertung nicht mehr den Vorstellungen des Entscheiders entsprechen kann. In jedem Falle muss überprüft werden, ob die neue Bewertung wirklich das Ergebnis liefert, welches auch vorher gegolten hat.

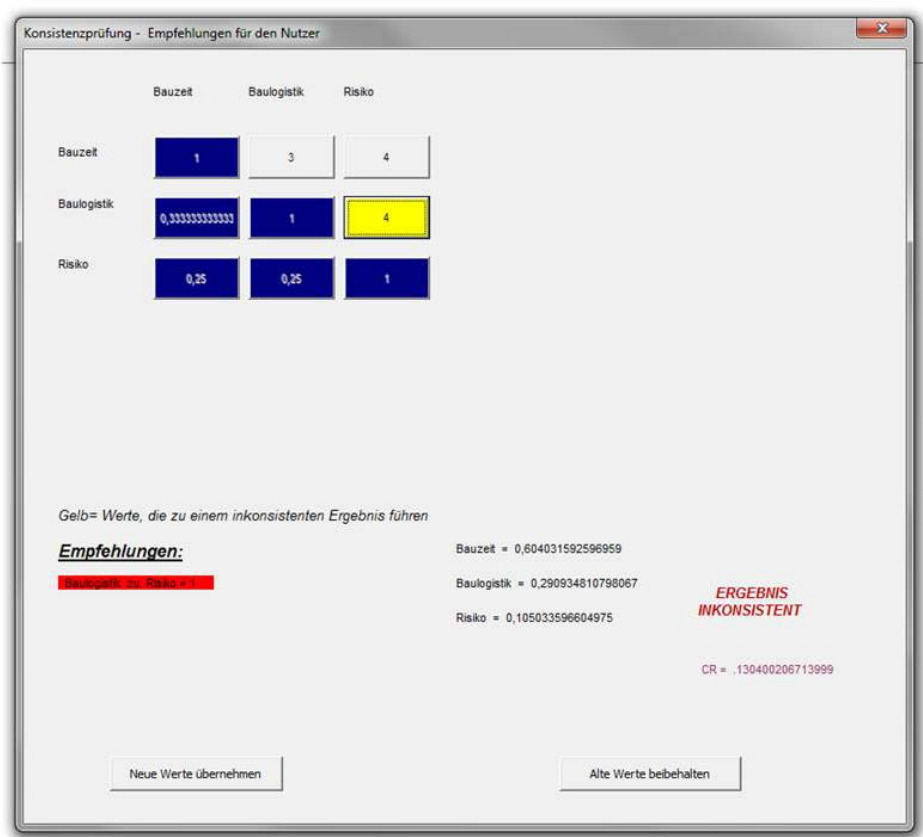

 *Abbildung 10-4: Inkonsistenz* 

### 10.4.1.2 Sensitivitätsanalysen

Nach der Ermittlung des Gesamtergebnisses können weitere Analysen vorgenommen werden. Eine davon ist die sogenannte Sensitivitätsanalyse (siehe Kapitel 6.3.3). Der Entscheider hat nunmehr die Möglichkeit ein beliebiges Kriterium auszuwählen und dieses einer Analyse zu unterziehen. Bei Auswahl des Kriteriums springt das Programm zur Seite der Sensitivitätsanalyse. Hier hat der Nutzer einen Einblick auf den Analysegraphen.

Es wird ermittelt, wie sich das Gesamtergebnis in Bezug auf eine prozentuale Veränderung des Kriteriums verändert. Die Veränderung des Kriteriums verläuft im Intervall 0 bis 100%. Das Gesamtergebnis, welches durch lineare Funktionen der Alternativen dargestellt wird, ist somit auf einen Blick einsehbar. Der Nutzer hat nun die Möglichkeit genau zu erkennen, wo eventuelle Rangwechsel stattfinden oder ob das Ergebnis über den gesamten Verlauf stabil ist.

Eine weitere Analysemöglichkeit besteht darin, mehrere Kriterien gleichzeitig zu untersuchen. Dies kann jedoch nur innerhalb einer Kriteriengruppe erfolgen. Maximal kann der Nutzer 5 Kriterien anwählen. Jedes Kriterium kann dann manuell verändert werden, d.h. der Nutzer kann die prozentuale Gewichtung eines jeden Kriteriums verändern. Das Gesamtergebnis wird dann in einem Spinnendiagramm dargestellt, wobei bei dieser Art von Analyse nur das ursprüngliche sowie nach Veränderung der Kriterien das neue Ergebnis angezeigt wird. Der Nutzer kann so erkennen, ob sich Alternativen gegenüber dem vorherigen Ergebnis stark verändern haben.

# **11 Kalibrierung der Methodik und des Programmes**

## **11.1 Optimierung der grafischen Oberflächen**

Im Zuge der ersten Programmierungen wurden erste Projekte analysiert, um die Handhabbarkeit des Tools und der Methodik zu prüfen bzw. zu verbessern. Beispielsweise wurde nach erster Analyse des Projektes aus Osnabrück (Erneuerung einer vorhandenen Kanalisation Lotter Straße) festgestellt, dass die grafische Umsetzung noch nicht nutzerfreundlich gestaltet wurde. Der Nutzer musste sich dabei durch unzählige Arbeitssheets durcharbeiten, bis die erste Bewertung überhaupt vorlag. Aus diesem Grund wurde im nächsten Schritt die gesamte grafische Oberfläche auf wenige Arbeitssheets reduziert.

# **11.2 Optimierung der Eingabemöglichkeit**

Weitere Projektuntersuchungen haben schließlich die Problematik der Eingabemöglichkeiten aufgeworfen. Beispielsweise erwies es sich als schwierig, Kriterien zu entfernen bzw. neue Kriterien/Alternativen hinzuzufügen. Die mathematischen Beziehungen waren nicht darauf ausgelegt, eine dynamische Nutzung des Programmes zuzulassen, so dass Eingaben nicht verändert werden konnten.

Es wurde anschließend eine nutzerfreundliche Eingabemaske eingebaut, die es ermöglicht, Kriterien stets zu entfernen, umzubenennen oder auch hinzuzufügen, was die Handhabbarkeit und vor allem Transparenz stark erhöht hat.

## **11.3 Optimierung der Ergebnisübersicht**

Zu Beginn war es nicht möglich, die genauen Eingaben der Bewertungen einzusehen. Der Nutzer konnte lediglich die prozentuale Verteilung der Ergebnisse einsehen. Wichtig erschien schließlich der Punkt, dass der Nutzer jede Bewertung mit zugehörigen Bewertungspunkten einsehen sollte, so dass jede außenstehende Person die Bewertung vollständig nachvollziehen kann. Der Nutzer konnte schließlich jede Bewertung einsehen und den Weg der Entscheidung vollständig verstehen. Hinzu kommt, dass die gemachten Bewertungen auch wieder verändert werden können, sollte dies notwendig sein.

# **11.4 Optimierung der Logik der Bewertungen**

Für den Nutzer hatte sich die Überprüfung der Konsistenz als sehr schwierig ergeben. Der Nutzer war schlichtweg damit überfordert, den Fehler in der Matrix genau zu erkennen. Aus diesem Grund wurde gegen Ende der Programmierung die Möglichkeit der "Bewertungs-Empfehlung" gegeben. Bei einer Inkonsistenz gibt das Programm nunmehr eine Warnung nebst Vorschlägen heraus, wie die Bewertung wieder in eine konsistente Form geführt werden kann. Hier sei aber angemerkt, dass das Programm lediglich Empfehlungen ausgibt, die in keinster Weise das Denken und Handeln des Entscheiders übernehmen sollten. Der Nutzer sollte unbedingt in der Lage sein, die korrigierte Bewertung nach Sinnhaftigkeit überprüfen.

### **11.5 Berücksichtigung der Unschärfe**

Die Unschärfe-Problematik war mit einer sehr umfangreichen Programmierung geknüpft. Das Problem dabei war, dass die Berücksichtigung der Unschärfe auf vollkommen verschiedene mathematische Grundlagen baut. Die Schwierigkeit bestand darin, beide Methoden nunmehr miteinander zu verknüpfen. Das Programm wurde im weiteren Verlauf dahingehend optimiert, dass der Nutzer nunmehr ohne größere Probleme selbst entscheiden kann, ob eine Unschärfe berücksichtigt werden soll oder nicht.

Es ist jedoch hinzuzufügen, dass die Berücksichtigung der Unschärfe ein gewisses Expertenwissen voraussetzt, damit die Bewertungen auch stets nachvollziehbar bleiben. Ausdrücklich wird darauf hingewiesen, dass diese Option nur Experten überlassen werden sollte. Für transparente und nachvollziehbare Bewertungen ist eine klassische Bewertung vollkommen ausreichend.

# **12 Anwendung auf ein Beispiel - Tunnelbau**

### **12.1 Allgemeines**

Die Übertragung der Bewertungssystematik erfolgt auf ein exemplarisches Beispiel einer unterirdischen Infrastrukturmaßnahme, die bis heute nicht umgesetzt wurde. Es handelt sich hierbei um die Untertunnelung der Bundesstraße B1 in Dortmund. Im Zuge der Erarbeitung der Bewertungsmethodik wurde anhand der Randbedingungen dieser Entscheidungsfindung die entwickelte Methodik hinsichtlich ihrer Anwendbarkeit überprüft und kalibriert. Hierzu wurde eine Ausführung als Schildvortrieb ebenfalls mit in die Überlegungen einbezogen. Im Folgenden werden Bewertungen der gesamten Kriterien durchgeführt, um die Vorgehensweise der entwickelten Methodik zu verdeutlichen.

### **12.2 Projektbeschreibung**

Der Straßenzug A 40 / B 1 ist eine der wesentlichen Ost-West Magistralen im Ruhrgebiet und durchquert das Dortmunder Stadtgebiet südlich des Citybereiches. Der aktuelle Zustand der B 1 im Dortmunder Stadtgebiet ist für die vielfältigen verkehrlichen Anforderungen nicht mehr angemessen. Für Anwohner und Beschäftigte längs der B 1 entstehen infolge von Staus erhebliche verkehrsbedingte Beeinträchtigungen und eine städtebaulich insgesamt nicht zufriedenstellende Situation.

Zur Linienfindung wurde die, im Auftrag des Bundesministeriums für Verkehr und in Abstimmung mit dem Ministerium für Wirtschaft und Mittelstand, Technologie und Verkehr des Landes NRW, im Frühjahr 1998 abgeschlossene "Machbarkeitsstudie für die A 40 und die A 44 Südumfahrung Dortmund" zu Grunde gelegt. Das Ergebnis weist unter Beachtung der Aspekte Freiraum und Landschaftsökologie, Raumordnung und Städtebau, Verkehr sowie Wirtschaftlichkeit die A 40 als die günstigste Alternative zur Verbesserung der Verkehrsverhältnisse in Dortmund aus. Die heutige B 1 im Dortmunder Stadtgebiet soll dazu zur A 40 ausgebaut werden.

Für die A 40 ist ein vierstreifiger Autobahnquerschnitt mir teilweiser Untertunnelung der B 1 vorgesehen. An der Oberfläche verbleiben je Richtung zweistreifige Ortsfahrbahnen, wodurch sich für den Straßenzug A 40 / B 1 durchgehend insgesamt 8 Fahrstreifen ergeben [Str05].

Die Gesamtlänge der A 40 Baumaßnahme beträgt 3,663 Kilometer. Zwischen Bovermannstraße und Gabelsberger Straße ist für die A 40 eine Tunnelführung vorgesehen. Der Tunnel erhält in den Hauptröhren den Straßenquerschnitt RQ 26. Östlich der Anschlussstelle B 236 wird die geplante A 40 mit jeweils drei 3,50 m breiten Fahrbahnen mit dem Regelquerschnitt RQ 35,5 weitergeführt. An den Ausbauenden erfolgt ein Verzug auf den Bestand der heutigen B 1.

Seitlich der Ortsfahrbahnen werden Rad- und Gehwege angeordnet. Die Bauzeit mit Umgestaltung der Oberflächenfahrbahnen der B 1 beträgt ca. fünf Jahre.

Die Baumaßnahme ist im Bedarfsplan für die Bundesfernstraßen als "vordringlicher Bedarf" eingestuft. Baulastträger dieser Maßnahme ist der Bund. Aufgrund einer im Jahre 1999 geschlossenen Vereinbarung ist die Stadt Dortmund im Auftrag für die Planung, die Ausarbeitungen für die Planfeststellung, die Herbeiführung privatrechtlicher Regelungen und die Baudurchführung zuständig.

#### **12.3 Planungsprozess**

Für die Untersuchung der Linienfindung sind die Wirkungsbereiche Freiraum und Landschaftsökologie, Städtebau und Raumordnung, Verkehr und Wirtschaftlichkeit bearbeitet worden. Hierbei wurden drei Varianten A 40, A 44, A 44R in einer Machbarkeitsstudie beurteilt, wobei die Variante A 40 mit einer Untertunnelung der B 1 ausgewählt wurde. Es wurde ebenfalls ein Vorentwurf mit allen dazu benötigten Informationen, wie beispielsweise zeichnerische Darstellung des Gesamtentwurfs, überschlägige Festlegung von Ingenieurbauwerken und ein Zusammenfassen aller Entwurfsunterlagen, dargestellt. Kostenberechnung und Kostenkontrolle sind allerdings nirgends zu finden. Im Planfeststellungsverfahren konnte die Abwägung aller von den Bauvorhaben betroffenen öffentlichen und privaten Belange gegeneinander und der Ausgleich widerstrebender Interessen beobachtet werden. Im Rahmen des Vorentwurfs bzw. Planfeststellungsverfahrens ist ein Landschaftspflegerischer Begleitplan mit integrierter Umweltverträglichkeitsuntersuchung durchgeführt worden.

Nachdem 1991 die Durchführbarkeitsstudie erstellt wurde, wurde erst ab 1998 an einer Machbarkeitsstudie gearbeitet. Alle restlichen Untersuchungen fanden zwischen 2000 und 2005 statt (Erstellung des Erläuterungsberichts am 1. Mai 2005). Diese starke Beschleunigung des Planungsablaufs zugunsten der frühzeitigen Realisierung des Projektes führte bekannter Maßen zu Nachlässigkeit und Ungenauigkeiten bei den Untersuchungen im Bereich der Semerteichstrasse, was die Projektrealisierung verhindert hat.

#### **12.4 Analyse der ursprünglichen Bewertung**

Aus den vorhandenen Unterlagen stehen lediglich der Vorentwurf und der Erläuterungsbericht zum Neubau der A 40 (Tunnellage) in Dortmund Mitte für die Planfeststellung zur Verfügung. Informationen, die das Nachvollziehen der Entscheidungen hätten unterstützen sollen (z. B. Durchführbarkeitsstudie Untertunnelung der B 1), liegen im Rahmen dieser Studie nicht vor und waren unmöglich zu bekommen. Über die Varianten für die Untertunnelung der B 1 beschreibt der Erläuterungsbericht auf eine kurze und einfache Weise die Unterschiede zwischen diesen Varianten und geht teilweise auf deren Vorteile/Nachteile ein. Wie der fertige Entwurf aussehen soll, ist in den Erläuterungsberichten aufgeführt. Allerdings wird hierfür nur eine geschlossene Bauweise erwähnt, jedoch nicht wie diese ausgeführt werden soll und ob überhaupt andere Varianten berücksichtigt worden sind.

### **12.4.1 Bewertungsverfahren**

Die Varianten sind entsprechend ihrer Wirkung auf Verkehr, Städtegestaltung und Umwelt verglichen worden. Es sind lediglich Informationen über die Gesamtabwägung der Kriterien niedergeschrieben, allerdings keine Erläuterung bezüglich deren Auswahl und der Art und Weise des Vorgehens vorhanden. Aus der Begründung der Vorschlagslinie ist eine komparative Bewertung der Alternativen zu erkennen. Welche Bewertungsmethode durchgeführt worden ist, ist nicht bekannt. Es lässt sich beobachten, dass alle Alternativen eine grundsätzliche Eignung (Verbesserung der Verkehrsverhältnisse auf der B 1) aufweisen und in Bezug auf diese Eignung eine Gesamtabwägung der Vor- und Nachteile durchgeführt worden ist. Als Ergebnis ergibt sich die Variante mit dem meisten Nutzen. Diese Vorgehensweise entspricht der Methode der Nutzungswertanalyse.

Die Durchführbarkeitsstudie wurde durch ein Planungs- und Beratungsbüro im Tunnelbau im Jahr 1991 realisiert, wobei keine weiteren Informationen über den beteiligten Entscheidungsträger vorhanden sind. Da es sich um ein Ingenieurbüro handelt, ist davon auszugehen, dass eine Mehrpersonenbewertung bzw. Mehrpersonenentscheidung realisiert wurde. Inwiefern nach der Festlegung von Zielsystemen und Bewertungsregeln die Ergebnisse von den Entscheidungsträgern unabhängig sind (Intersubjektivität), ist hier nicht festzustellen.

Bei der Überprüfung der Ergebnisse der Ziele bzw. der Wirkungen der Maßnahmen helfen die sogenannten Indikatoren, welche anzeigen, woran und wie die Veränderung eines Zustandes quantitativ und qualitativ beobachtet oder gemessen wurde. Aus den Informationen über die Variantenkriterien sind nur qualitative Indikatoren zu erkennen. Es ist nicht nachvollziehbar, ob der Alternativenvergleich nach gleichartigen Bewertungsmaßstäben durchgeführt worden ist, z.B. ob für alle Kriterien der Varianten (Raumordnung, Städtebau, Verkehrsverhältnisse, straßenbauliche Infrastruktur, Wirtschaftlichkeit und Umwelt) identische Indikatoren verwendet worden sind.

Wie im Erläuterungsbericht beschrieben, unterscheiden sich die Varianten vor allem in den anfallenden Kosten. Wäre die Summe der jährlich anfallenden direkten Kosten (aus Investition, Betrieb und Unterhalt) den gewichteten Nutzenpunkten gegenübergestellt worden, hätte sich leichter nachvollziehen lassen, wieso die Gutachter sich für die Empfehlung der Variante VI entschieden haben. Da dies jedoch nicht getan wurde, lässt sich die Wahl der Variante VI vor allem im Hinblick auf wirtschaftliche Gründe und nicht anhand des resultierenden Nutzens erklären.

Wie gut die Indikatoren die Validität des gelegten Zielsystems repräsentieren, lässt sich somit weder eindeutig wiederspiegeln noch lässt sich erkennen wie die Berücksichtigung mehrerer Entscheidungen im Rahmen des Entscheidungsprozesses durchgeführt worden ist. Da die Durchführbarkeitsstudie nicht vorhanden ist (ist nicht Bestandteil der Planfeststellungsunterlagen), lassen sich Mängel an den Bewertungsverfahren nicht feststellen. Zusammenfassend ist festzustellen, dass die Transparenz und somit die Nachvollziehbarkeit der Entscheidung nicht gegeben sind, und deswegen die Wahl der empfohlenen Variante in Frage gestellt und Kritik an den vorgegebenen Informationen und den daraus getroffenen Entscheidungen geübt werden kann.

# **12.4.2 Bauverfahren**

Bei dem Entwurf, der auf den Grundlagen der Variante VI basiert, ist eine geschlossene (Bergmännische) Bauweise geplant. Da alle Varianten in sich sehr ähnlich sind, ist davon auszugehen, dass diese hauptsächlich in geschlossener Bauweise hergestellt werden sollten. Die geschlossene Bauweise sowie andere Bauweisen rufen politische und/oder rechtliche Herausforderungen hervor, welche grundsätzlich gelöst werden können, sich aber in hohen Kosten niederschlagen.

In dem Erläuterungsbericht sind für die Beurteilung der technischen Machbarkeit sowie der Vortriebsart (Bagger, Teilschnittmaschinen, Sprengen) keine Daten zu finden, weswegen sich nicht schlussfolgern lässt, dass der Bau des Tunnels mit einem anderen Bauverfahren unzulässig oder ungünstig gewesen wäre. Im Rahmen der dabei erforderlichen Abwägung aller öffentlichen Belange wären zugunsten des Tunnelbaus zumindest die Vor- und Nachteile möglicher Bauverfahren nach den jeweiligen Auswirkungen auf Bauzeit, Baukosten, Umwelt, Bevölkerung und technische Beurteilung zu berücksichtigen gewesen.

### **12.4.3 Umweltverträglichkeitsuntersuchung**

Bezüglich des geplanten Vorhabens wurden Aussagen zur Leistungsfähigkeit und zur Empfindlichkeit des Raumes angegeben. Vorhanden ist ein Erläuterungsbericht über einen Landschaftspflegerischen Begleitplan (LPB) mit integrierter Umweltverträglichkeitsuntersuchung. Die Bewertung der Schutzgüter gemäß UVPG, Risikoanalyse und Kompensation der Eingriffsfolgen sind ausführlich erklärt worden. Das Problem ist, dass die Auswirkungen während der Bauphase zu gering und in einigen Situationen sogar überhaupt nicht berücksichtigt worden sind. Berücksichtigt sind Maßnahmen zum Schutz von Gehölzen oder Bewässerung der Straßenbäume während der Bauphase sowie u. a. die Regenerierung von verlorener Vegetation oder Grünflächen am Ende der Bauphase. Es liegen jedoch keinerlei Angaben über die Berücksichtigung des Bauverfahrens und seiner Wirkungen auf die Umwelt vor. Im Erläuterungsbericht selbst wurde aufgeführt, dass für das Schutzgut Wohnfunktion und sonstige bauliche Nutzungen die bauzeitbedingten Auswirkungen zu vernachlässigen sind, weil die zu erwartende Belästigung durch Baulärm und Staubentwicklung aufgrund der zeitlich begrenzten Dauer nicht erheblich sind. Eine Baumaßnahme wie diese führt jedoch während der Bauzeit auf jeden Fall zu Beeinträchtigungen, die nicht vernachlässigt werden dürfen.

Interessant ist es auch, ob für die Durchführbarkeitsstudie die Wirkungen auf die Umwelt anhand einer Umweltstudie durchgeführt worden sind oder durch Annahmen, die auf den Kenntnissen und Erfahrungen der Planer basieren. Für die zuvor beschriebene Alternativenprüfung ist auch fraglich, ob die Alternativen, hinsichtlich ihrer Auswirkungen auf die Gebiete, nach den gleichen Standards beurteilt wurden.

### **12.5 Aufstellen einer Bewertungshierarchie für das AHP-Verfahren**

### **12.5.1 Kriterienentwicklung**

Im Rahmen dieser Studie werden nur die Kriterien, die bei der Wahl eines Bauverfahrens zu berücksichtigen sind, dargestellt. Andere Kriterien, die nicht durch das Bauverfahren beeinflusst werden (z.B. Umweltbelastungen durch den Betrieb des Tunnels), sind hier nicht vorhanden. Das Ziel beläuft sich darauf zunächst so gut wie möglich Kriterien nach projektbezogenen Kategorien zu erstellen und zu beschreiben und danach, je nach untersuchtem Bauverfahren, die Kriterien zu prüfen und anzupassen.

Im Folgenden werden verschiedene Kriterien nach Kategorien vorgestellt, die bei der Entscheidung des Bauverfahrens für ein unterirdisches Infrastrukturprojekt zu beachten sind. Jedoch stellen die nachfolgenden Kriterien nur einen Anhaltspunkt dar und sind für ein konkretes Projekt individuell zu prüfen und anzupassen. Die Indikatoren der Kriterien können sowohl qualitativ als auch quantitativ sein, je nach vorhandenen Informationen.

### 12.5.1.1 Technische Faktoren

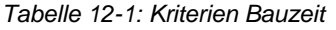

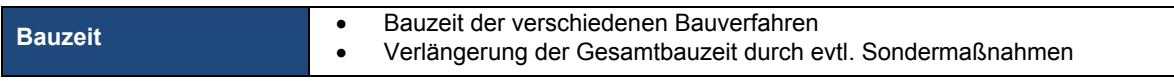

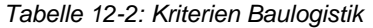

| <b>Flächenmanagement</b> | Flächenbedarf<br>٠<br>Baustelleneinrichtungsflächen (Aufenthaltsräume, Lagerungsräume,<br>٠<br>Separieranlagen, Absetzteiche usw.)<br>Ausbauflächen im öffentlichen Verkehrsraum<br>٠<br>Ankerflächen<br>٠<br>Flächen für Ent- und Versorgungsleitungen<br>٠<br>Dauer der Beschränkung<br>٠ |
|--------------------------|----------------------------------------------------------------------------------------------------|
|                          | Transport des Ausbruchsmaterials (hydraulischer oder mechanischer<br>٠                                                                                                    |
| <b>Transportwege</b>     | Transport)                                                                                                    |
|                          | Strecke zwischen den Baustelleneinrichtungsflächen (Länge, Höhenun-<br>٠<br>terschied)                                                                                                    |
|                          | Verbesserung der Erreichbarkeit<br>٠                                                                                                    |
|                          | Fahrbahneigenschaften (Transportgeschwindigkeiten, Aufwand der Rei-<br>٠<br>fen und Unterhaltung, Unterhalt des Gleiskörpers)                                                                                                    |
|                          | Fahrleistung der Transportwagen<br>٠                                                                                                    |
|                          | Bau und Unterhaltung der Transportwege                                                                                                    |

*Tabelle 12-3: Kriterien Risiko* 

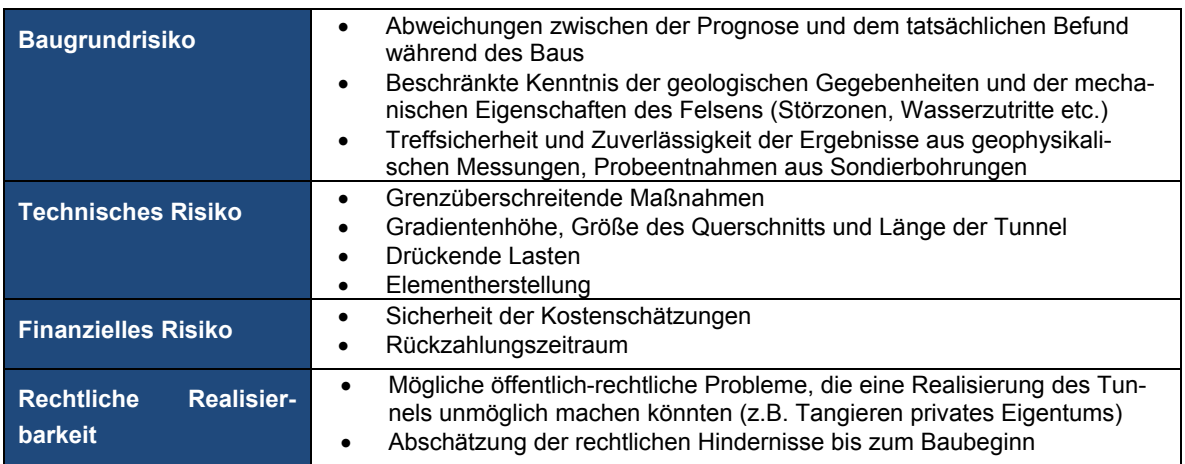

# 12.5.1.2 Ökologischen Faktoren

#### *Tabelle 12-4: Kriterien Auswirkungen von Emissionen*

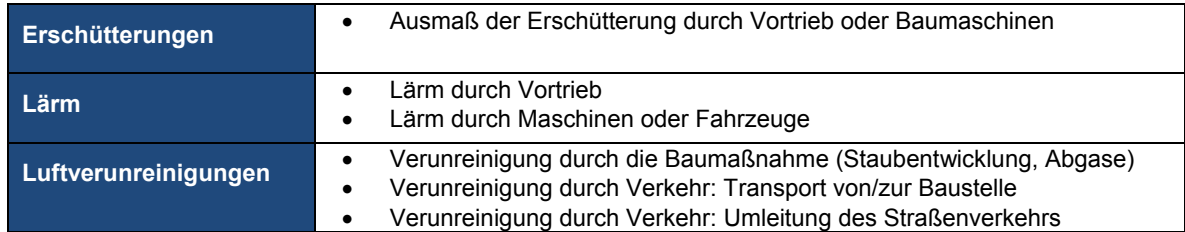

#### *Tabelle 12-5: Kriterien Boden*

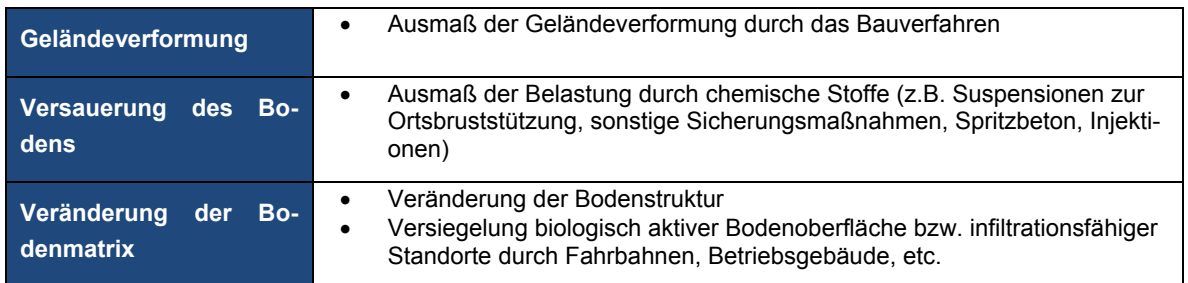

#### *Tabelle 12-6: Kriterien Wasser*

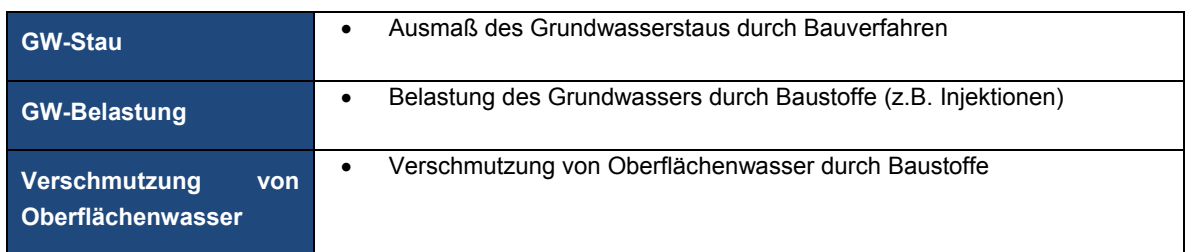

#### *Tabelle 12-7: Kriterien Ressourcenverbrauch*

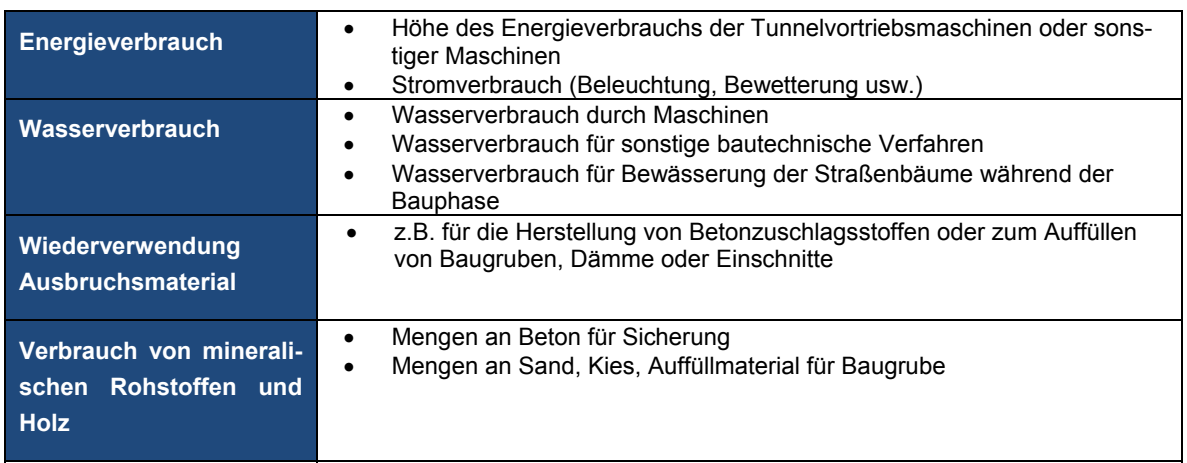

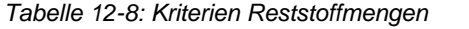

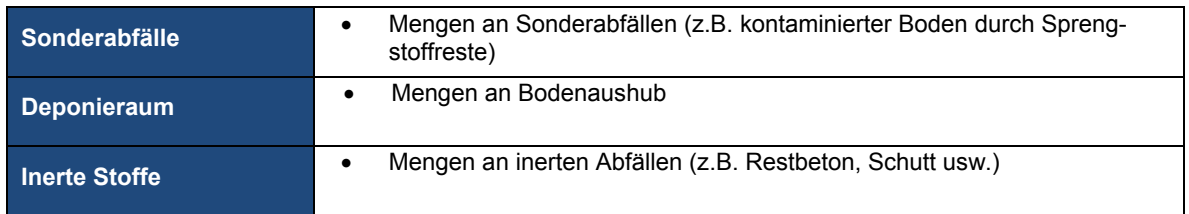

#### *Tabelle 12-9: Kriterien Natur*

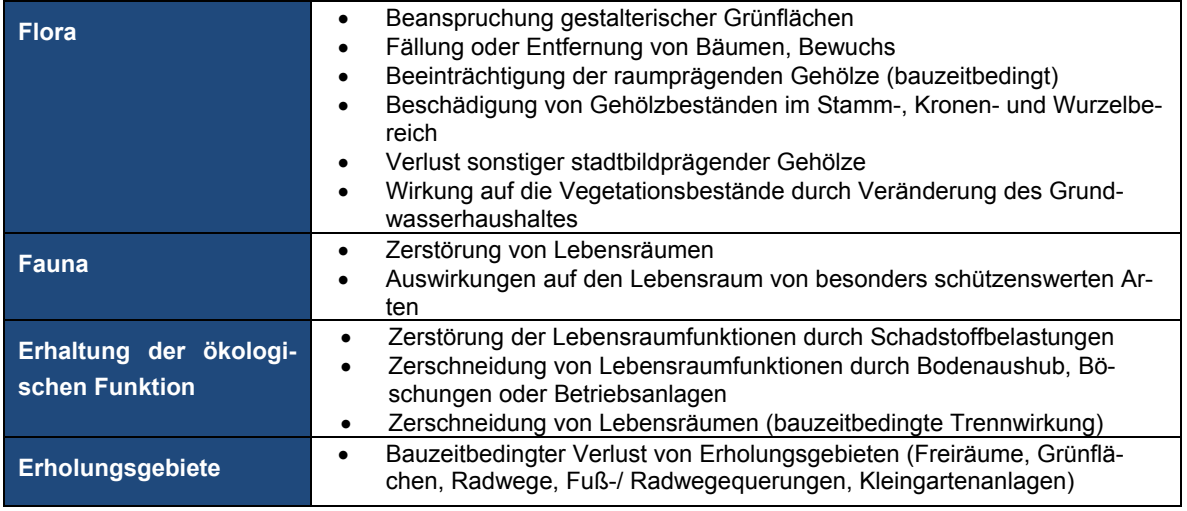

# 12.5.1.3 Ökonomische Faktoren

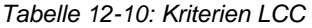

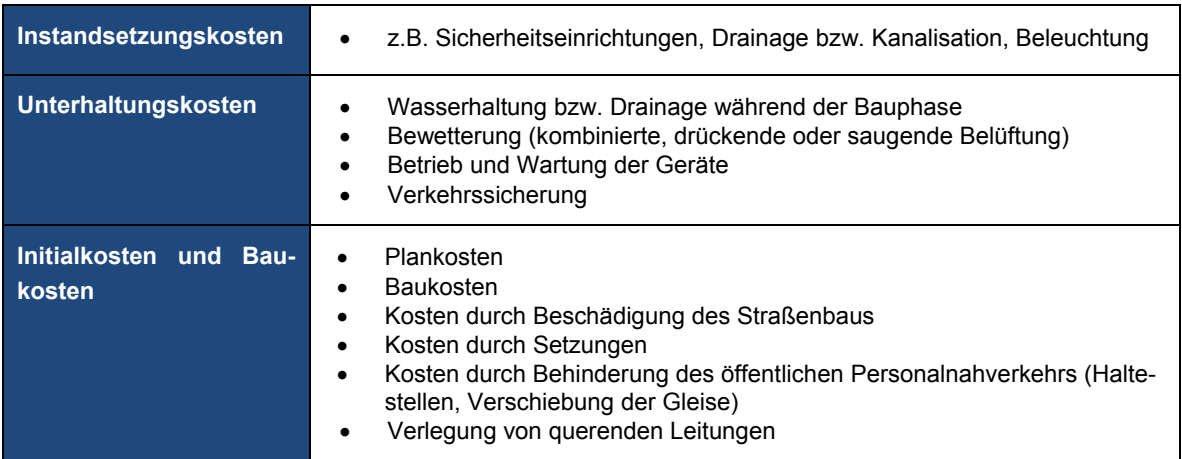

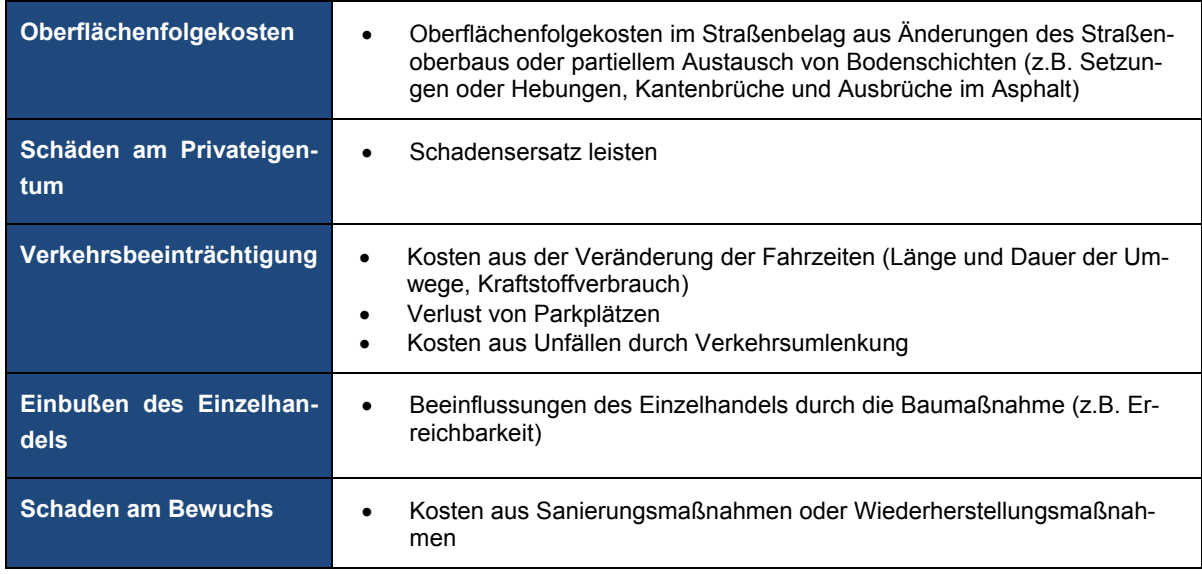

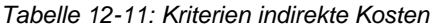

#### *Tabelle 12-12: Kriterien soziale Kosten*

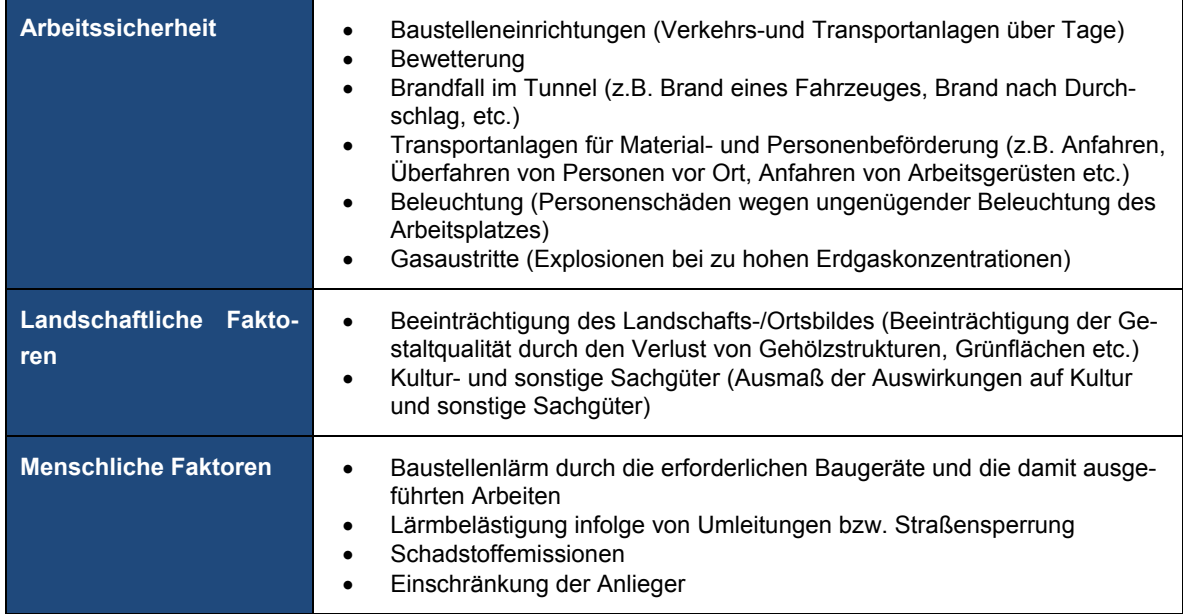

### **12.6 Darstellung möglicher Alternativen**

Bei den grundsätzlichen Überlegungen, welche Baumethoden zur Ausführung kommen können, sind vorwiegend Kriterien wie Bodenverhältnisse, Grundwasserverhältnisse und verkehrstechnische Randbedingungen betrachtet worden. Geologische und hydrogeologische Verhältnisse haben eine sehr große Bedeutung, da anhand dieser ggf. verschiedene Verfahren ausgeschlossen werden können. Aufgrund nicht vollständiger Informationen müssen einige Annahmen getroffen werden, die die Wahl möglicher Bauverfahren vereinfachen.

- a) Geologie
- Die den Kreideschichten unterlagernden Schichten des Grünsandes wie auch die des Karbons (ab ca. 40,0 bis 50,0 m unterm Gelände) werden nach den bisherigen Erkenntnissen nicht angeschnitten.
- Den tieferen Untergrund des Untersuchungraumes bilden Sedimente der Oberkreide. Es handelt sich um Tonmergel- und Kalkmergelgesteine, die unten fest bis hart, zum Teil auch klüftig, weiter oben bereits im Witterungszustand sind. Dieser Mergel (Turon-Stufe) wird bis zu knapp 11,0 m mächtigen quartären Schichten (Pleistozän) aus Löß überlagert, bei dem es sich um feinsandigen, zum Teil auch tonigen Schluff handelt.
- b) Wasser
- Während im westlichen Trassenbereich kein geschlossener Grundwasserspiegel festgestellt wurde, ermittelte man im östlichen Bereich einen Grundwasserstand von bis zu 3,0 m unter der Geländeoberkante. Wie genau der Grundwasserspeigel aussieht ist nicht bekannt, deswegen wird angenommen, dass sich in einer Hälfte Grundwasser befindet und der anderen nicht. Das heißt, im östlichen Bereich ist Grundwasser nach den ersten 981,5 m Tunnel bis zu 3,0 m unter der Geländeoberkante konstant und für den westlichen Bereich ohne Grundwasser anzunehmen.
- Für den Löß wird von einer mittleren Wasserdurchlässigkeit ausgegangen, die in stärker tonhaltigen Bereichen auch durchaus geringer sein kann. Der Mergel wird als Kluftgrundwasserleiter beschrieben, bei dem die Wasserführung nahezu ausschließlich über die Trennflächen erfolgt.
- Das quartäre Grundwasser bewegt sich in nördlicher bis nordwestlicher Richtung.
- Grundwasser tritt i. A. als Kluftgrundwasser in den Schichten der Kreide auf. Quartäres Grundwasser tritt im östlichen Bereich der Trasse auf. Dabei können die Schichten an der Basis des Quartärs bzw. die zu Lockergestein verwitterten Kreideschichten als Wasserstauer wirken, so dass in Tieflagen der quartären Schichten zusätzlich Schichtwässer auftreten können
- c) Tunnel

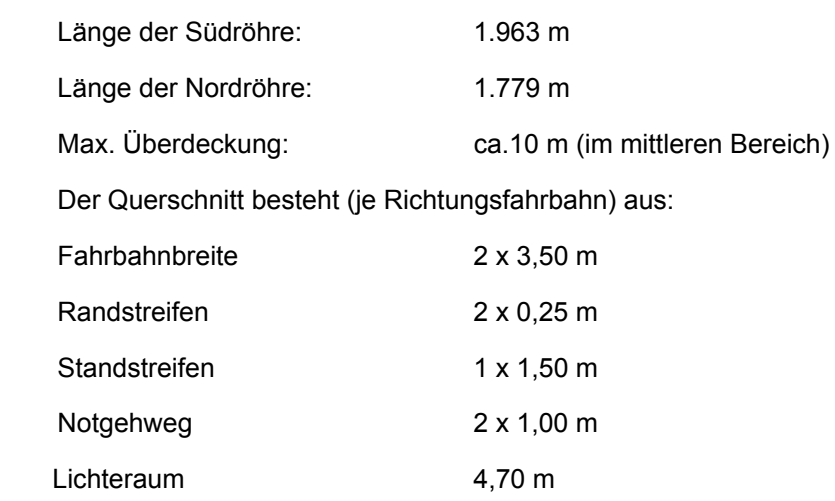

Auf Basis der zur Verfügung stehenden Grundlagen und der beschriebenen Boden- und Grundwasserverhältnisse bzw. Annahmen sollen für den Tunnel mögliche Baumethoden aufgezeigt werden. Durch eine offene Bauweise müsste die Straße sowie die U 47 Stadtbahnlinie abschnittsweise vollständig gesperrt werden. Dies hätte zwangsläufig die Folge, dass das hohe Verkehrsaufkommen großräumig umgeleitet werden müsste. Außerdem wären der Lärm und die Staubentwicklung für das Wohngebiet schwer zu ertragen. Daher wird die offene Bauweise nicht näher betrachtet.

Es werden zwei Bauverfahren beispielhaft untersucht. Aufgrund der vorgestellten Randbedingungen erfolgt der Ausbruch einmal mit konventionellem Vortrieb (Sprengvortrieb) und einmal mit Tunnelvortriebsmaschinen (EPB-Schild) mit nachfolgendem Tubbingausbau.

Der Sprengvortrieb findet Anwendung bei hartem (z. B. Granit, Gneis…) wie auch bei weichem (Mergel, Kreide…) Festgestein. Vorteilhaft ist der Sprengvortrieb gegenüber dem Vortrieb mit Tunnelbohrmaschinen insbesondere bei hartem Gestein und bei großen und nicht kreisförmigen Querschnitten.

Für den im Rahmen des Projektes vorhandenen Boden eignet sich auch der Schildvortrieb (Earth Pressure Balance Shild). Erddruckschilde oder EPB sind in weichen Geologien in ihrem Element. Bindige und rollige Böden mit hohem Ton- oder Schluffanteil und geringer Wasserdurchlässigkeit bieten gute Voraussetzungen für den EPB-Vortrieb. Der vom *Schneidrad* gelöste Boden wird bei Bedarf mit Schauminjektionen knetbar gemacht und zur Stützung der *Ortsbrust* genutzt. In der Regel ist aber eine *Konditionierung* des Bodens notwendig. Vorteile dieses Vortriebs sind die verschiedenen möglichen Betriebsmodi. Für den Bereich ohne Grundwasser wird im offenen Modus mit einem schnelleren Vortrieb aufgefahren, während für die Bereiche mit Grundwasser der EPB-Modus zur Anwendung kommt.

#### 12.6.1.1 Sprengvortrieb

#### a) Querschnittsausbildung

Für die Tunnelröhren gilt derselbe Querschnitt, der im Erläuterungsbericht vorhanden ist. Es handelt sich um einen Maulquerschnitt mit Sohlgewölbe. Die erhöhten Seitenstreifen sind durch Randsteine von der Fahrbahn getrennt. Der tieferliegende Randstein dient gleichzeitig als Schlitzrinne der Fahrbahnentwässerung. Die Breite der Seitenstreifen wird auch durch die Versorgungsleitungen bestimmt.

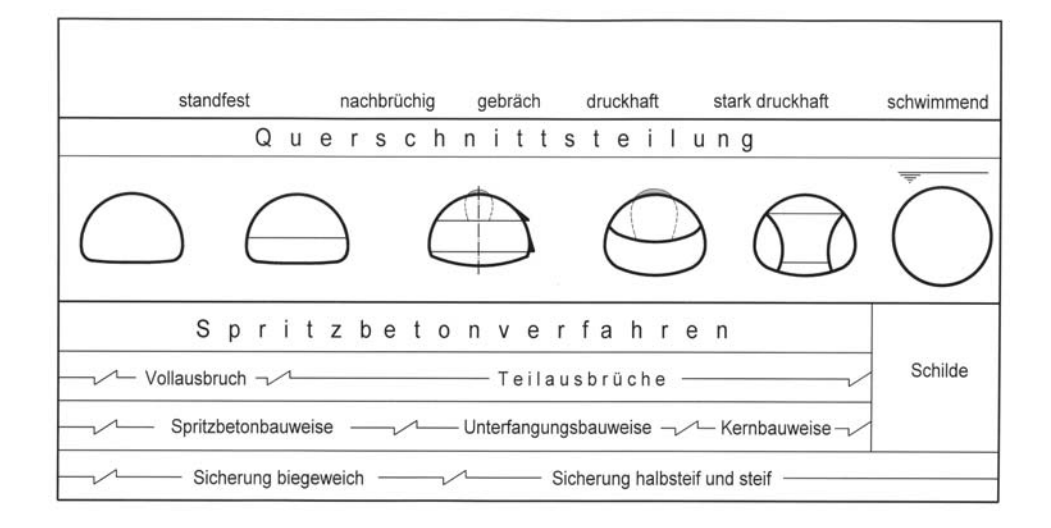

 *Abbildung 12-1: Einordnung der Spritzbetonbauweisen in Abhängigkeit von der Gebirgsklasse [Mai04]*

Im städtischen Tunnelbau sind die Standsicherheit des Vortriebsbereichs und die Beschränkung der Geländesetzungen von großer Bedeutung, weshalb das schonende Sprengen angewendet werden muss. Diese Methode hat folgende Vorteile:

- Die Erschütterung auf die Umgebung wird stark verringert.
- Es werden maßgenauere Begrenzungen hergestellt, und ein Mehrausbruch mit erhöhten Verfüllungskosten bleibt ebenso erspart, wie die Nachbearbeitungskosten bei einem Minderausbruch.
- Der stehenbleibende Boden wird geschont und Risse oder eine Auflockerung vermieden.

Beim schonenden Sprengen werden kürzere Abschlagslängen vorgesehen und damit geringere Ladungsmengen erforderlich, dafür müssen aber mehr Bohrlöcher und Bohrmeter ausgeführt werden. Die Begrenzung der Ladungsmenge soll dafür sorgen, dass der anstehende Boden nicht übermäßig durch Risse geschwächt wird oder ein Mehrausbruch entsteht. Überschwere Sprengschnüre als Sprengstoff weisen für das schonende Sprengen sehr gute Eigenschaften vor. Daher können auch Sprengschnüre anstelle von gepufferten Ladungen verwendet werden, da diese eine geringere Sprengwirkung aufweisen. Es soll zielgerichtet gesprengt werden, um die Energie möglichst effektiv einzusetzen [Mai97].

Die Zündung sollte möglichst gleichzeitig erfolgen, damit eine gleichzeitige und somit gleichmäßige Spaltbildung von jedem Bohrloch ausgehend zum Nachbarbohrloch erfolgen kann. Allerdings kommt es durch diese gleichzeitige Zündung zu einer größeren Erschütterungswirkung. Daher ist der Vollausbruch des Querschnitts hier nicht anwendbar.

Um möglichst wenig Erschütterung zu verursachen und Setzungen zu verhindern wird der Ausbruch in Teilen gewählt. Der Vortrieb erfolgt mit dem Kalottenvortriebsverfahren, d.h. mit einer Unterteilung in Kalotte, Strosse, Sohle und Einsatz von Spritzbeton.

Wegen der Größe des Querschnitts ist die Nutzung von Standardmaschinen auf 2 Ebenen möglich. Der Sprengvortrieb wird voraussichtlich im Übergangsbereich der quartären zu den Kreideschichten erfolgen. Der Ausriss der Sohle wird im Rückwärtsschritt nach Fertigstellung des gesamten Tunnels durchgeführt. Dabei liegt die Tunnelsohle mit Ausnahme der Ein- und Ausfahrbereiche durchgängig in den festen bis harten Schichten der Kreide.

c) Sicherung

Die Versiegelung wird mit Spritzbeton durchgeführt. Wegen der Anwendung von großen Spritzbetonmengen ist das Nassspritzbetonverfahren vorteilhaft. Die Außenschale wird mit Spritzbeton und Mattenbewehrung (Durchmesser zwischen 25 – 30 cm) je nach statischem Erfordernis gebaut.

Westlicher Bereich (drainiert, Regenschirmabdichtung): Die Innenschale besteht aus Beton mit einem Durchmesser von 35 – 50 cm (je nach statischem Erfordernis), Mattenbewehrung und Kunsstoffdichtungsbahn. Die Betonierung wird mittels eines Gewölbeschalwagens durchgeführt.

Östlicher Bereich (undrainiert, druckwasserhaltender WU-Beton): Die Innenschale besteht aus wasserundurchlässigem Beton (WU-Beton) mit einem Durchmesser von 35 – 50 cm (je nach statischem Erfordernis) und Mattenbewehrung. Die Betonierung wird mittels eines Gewölbeschalwagens durchgeführt. Unzulässige Geländesetzungen können auch als Folge der Drainagewirkung des Tunnels auftreten, weil diese zur Abnahme des Porenwasserdruckes und zur Zunahme der effektiven Spannungen im Baugrund führt. Daher wird undrainiert und mit WU-Beton gebaut.

Für die Vortriebsleistung müssen die einzelnen Arbeitsschritte aus baubetrieblichen Gründen abgestimmt werden, um somit Stillstandszeiten zu vermeiden. Die Summe dieser Aktivitäten wird als Abschlag bezeichnet. Diese einzelnen Arbeitsschritte sind Bohren, Laden, Besetzen, Sprengen, Lüften, Sichern und Schuttern.

#### d) Bewetterung

Im Falle der früher üblichen, heute aber selten eingerichteten, Sauglüftung bleibt ein erheblicher Teil der Schwaden, der bei der Sprengung entsteht, unverdünnt. Die heute übliche blasende Bewetterung führt zu einer Ausbreitung des Sprengschwadens. Da sich die Angriffsstelle in bebautem Gebiet befindet, ist die resultierende Belastung für die Umwelt nicht unerheblich, sodass für die entstehende hohe Menge an Sprengstoffschwaden und Staub eine kombinierte Belüftung vorgesehen wird. Es handelt sich um zwei Leitungen, bei denen die Hauptleitung saugend, die Zusatzleitung blasend funktioniert. Die Zusatzleitung wird benötigt, um die Sprengschwaden vor Ort aufzuwirbeln und der Hauptleitung zuzuführen. Nach jedem Abschlag erfolgt eine mindestens 15-minütige Lüftung, wodurch immer für frische Luft im Tunnel gesorgt wird. Trotz des Nachteils hoher Kosten, stellt diese Art der Belüftung, aufgrund der Länge des Tunnels und der Art des Vortriebs, die beste Variante dar.

#### e) Wasserhaltung

Bauzustand: Für die erste Hälfte (westlicher Bereich) des Tunnels ist nicht mit einem Wasserzutritt zu rechen. Für die zweite Hälfte (östlicher Bereich) müssen Bauhilfsmaßnahmen die Wasserzutritte verhindern. Grundwasserabsenkungen sind nicht möglich, da diese zu unzulässigen Setzungen der Geländeoberflächen führen. In solchen Fällen steht also die Verringerung der Wasserdurchlässigkeit des Bodens in Vordergrund.

Als Maßnahme werden Injektionen angewendet, bei denen eine Flüssigkeit in den Boden eingepresst wird, die sich daraufhin verfestigt. Durch eine dauerhafte Verfestigung und Abdichtung mittels eines Injektionskörpers, reduziert sich die Durchlässigkeit des Bodens und die Festigkeit wird erhöht. Dabei kann grundsätzlich anhand der eingesetzten Injektionsmittel nach Zementinjektionen, chemischen Injektionen und Kunsthartinjektionen unterschieden werden.

#### f) Schuttern

Unter Schuttern versteht sich der Abtransport des Ausbruchsmaterials. Dazu gehören das Aufladen, das Transportieren und das Abladen des Materials. Aus Kostengründen sollte aus Schuttern so schnell wie möglich erfolgen. Wegen der Größe und Länge des Querschnitts wird ein gleisloser Betrieb gewählt. Radfahrzeuge sind für den Transport durch ihre konstruktive Ausbildung den Bedingungen angepasst.

### 12.6.1.2 EPB-Schildvortrieb

In zwei Bohrdurchgängen entstehen zwei Röhren mit je 13,60 Metern Außendurchmesser. Bei Schildvortrieben in nicht standfesten Böden wird ein Stabilitätsverlust der Ortsbrust durch Erzeugung eines Stützdruckes vermieden. Im Gegensatz zu anderen Schilden, die auf ein sekundäres Stützmedium angewiesen sind, benutzt der EPB-Schild zur Stützung der Ortsbrust den durch das Schneidrad gelösten Boden. Dieser Boden wird durch die Werkzeuge des Schneidrades gelöst. Als Erstsicherung werden die in einem externen Fertigteilwerk vorgefertigten Tübbinge versetzt.

### a) Querschnittsausbildung

Bei der Querschnittsausbildung handelt es sich um einen runden Querschnitt mit Vollschnittabbau. Die gewählte Querschnittsform wird den Anforderung hinsichtlich Lichtraumprofil und Betriebseinrichtungen, Lasten und Bauausführung bei entsprechender Dimensionierung gerecht.

### b) Sicherung

Die Tunnelröhren bestehen aus breiten Ringen, die aus Tübbingen zusammengesetzt sind. Während der Schild vorrückt, entsteht zwischen dem Boden und der Außenwand der Tunnelröhren ein ca. 15 Zentimeter breiter Spalt. Um Bodenbewegungen zu verhindern, wird dieser Spalt laufend unter Druck mit Verpressmörtel verfüllt. Der endgültige Ausbau erfolgt über Stahlbetontübbinge (Blocktübbing) mit einer Breite von 40 cm. Die Tübbinge müssen über eine Dichtung (z.B. Fugenbänder) miteinander verbunden werden, da ein wasserdichter Verbau notwendig ist.

### c) Bewetterung

Hier wird eine blasende Belüftung eingesetzt. Ein Ventilator saugt Frischluft von außen an und bläst sie über die Lutten an die Arbeitsstellen.

### d) Wasserhaltung

Bauzustand: Für den westlichen Bereich ist nicht mit einem Wasserzutritt zu rechnen. Hier wird in offenem Modus aufgefahren. Für den östlichen Bereich mit Grundwasser wird der EPB-Modus angewendet.

Endzustand: Abdichtung gegen drückendes Wasser durch Tübbingringe aus WU-Beton.

### e) Bodenbeförderung

Der abgebaute Boden gelangt durch die Öffnung im Schneidrad in die Abbaukammer. Mittels Schneckenförderer wird dieser aus der Abbaukammer abgezogen und an das Förderband abgegeben. Über Reversierband werden Abraumtransportwagen im Nachläufer beladen und von dort aus zur Halde transportiert.

### **12.7 Darstellung einer Hierarchie**

Für eine Entscheidungsfindung wird zunächst ein hierarchischer Aufbau der Kriterien benötigt, der vollständig die örtlichen Randbedingungen sowie die Auswirkungen des Bauvorhabens auf seine Umgebung erfasst. Für die Ermittlung der Kriterien und Subkriterien wurden die verschiedenen Randbedingungen aus dem Planfeststellungserläuterungsbericht und der Umweltverträglichkeitsuntersuchung sowie die getroffenen Annahmen berücksichtigt (Abbildung 12-2). Dieser Aufbau wurde bereits in Kapitel 11.5 erläutert, der nun hier schematisch dargestellt wird.

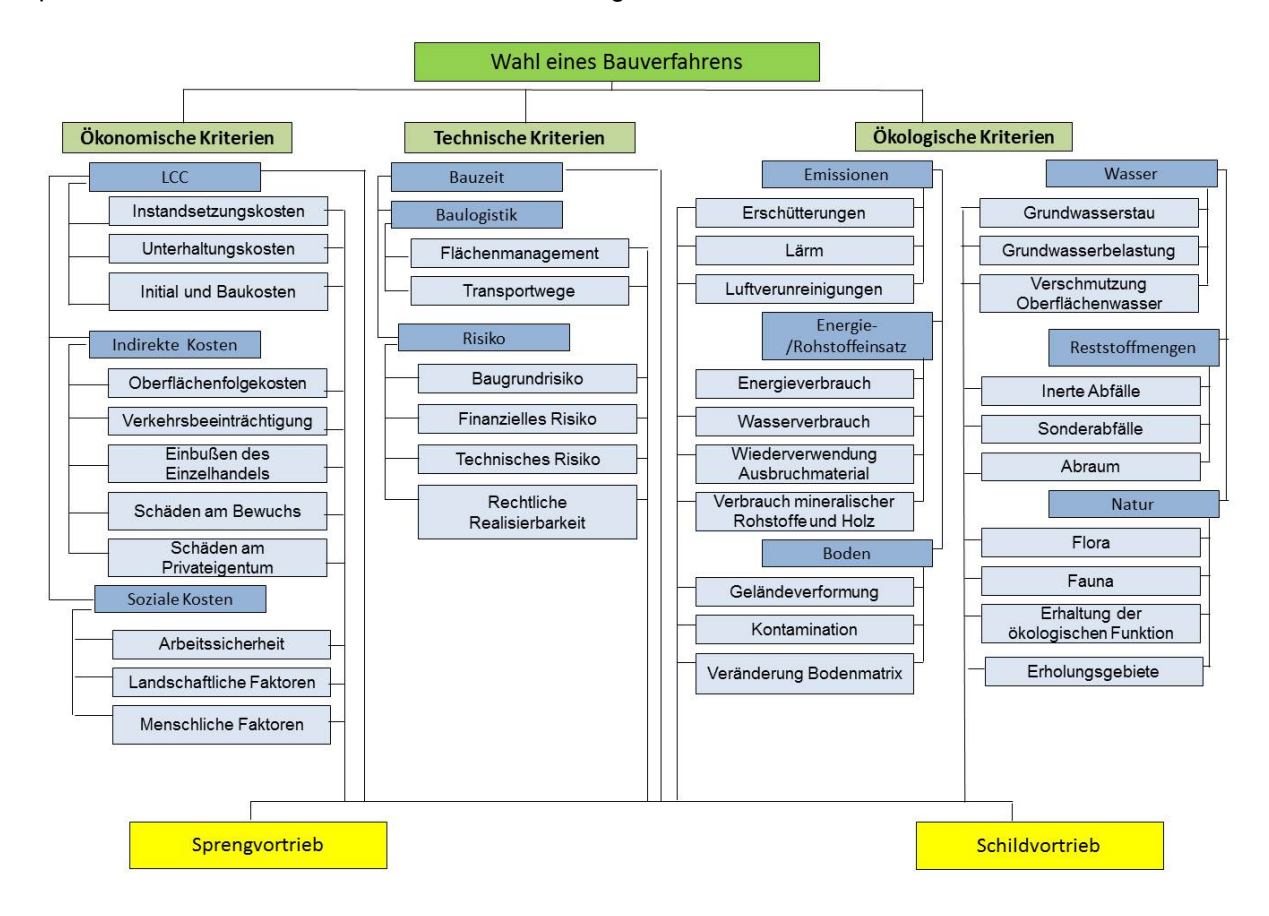

 *Abbildung 12-2: Bewertungshierarchie*

### **12.8 Anwendung des AHP-Verfahrens**

In vorherigem Kapitel wurden bereits die projektbezogenen Kriterien und die projektbezogene Hierarchie dargestellt. Die Elemente einer Ebene der zuvor erstellten Hierarchie werden in Paarvergleichen miteinander verglichen, um so die Gewichtungsfaktoren für die spätere Ermittlung der optimalen Alternative zu erhalten. Aufgrund der sehr umfangreichen Hierarchie ist eine manuelle Berechnung der Gewichtungsfaktoren nur mit sehr großem Aufwand möglich. Hier wurde erstmals das AHP-Tool DEMUS angewendet.

Im Folgenden werden auch die unterschiedlichen Gewichtungen sowie die Herangehensweise an die Bewertung der einzelnen Ebenen und Alternativen erläutert, um das Nachvollziehen des angewendeten Verfahrens und der Entscheidungsfindung zu vereinfachen.

### **12.8.1 Bewertung des Projektes**

### 12.8.1.1 Bewertung der einzelnen Ebenen

Da im Vorfeld des Projektes noch ungenügend Informationen im Hinblick auf die Prioritäten der einzelnen Kriterien vorhanden sind, ist eine unterschiedliche Gewichtung der Primärkriterien nicht möglich. Daraus ergibt sich die Entscheidung, den verschiedenen Primärkriterien den gleichen Stellenwert zuzuordnen.

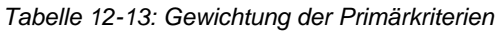

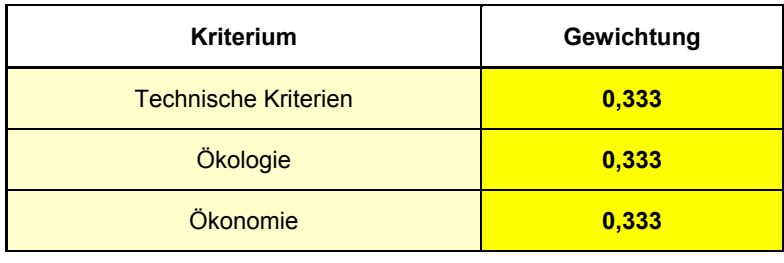

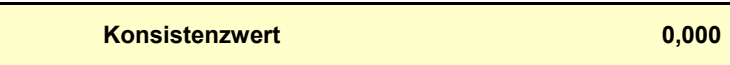

Im Rahmen der Gewichtung der Kriterien der 2. Ebene ist dem Kriterium der Bauzeit die höchste Gewichtung zugekommen. Hierbei fließen politische Hintergründe wie z.B. Kostensparnisse und geringere Belästigung der Anwohner mit ein. Darüber hinaus verringern sich durch eine kürzere Bauzeit die durch den Bauvorgang entstehenden Störungen des Verkehrs sowie Einbußen des Einzelhandels. Es gilt jedoch zu beachten, dass den variablen Kosten die Höhe der Fixkosten, beispielsweise Anschaffungs- und Instandsetzungskosten der Maschinen, gegenüberzustellen sind. Als zweitwichtigstes Kriterium folgt das Risiko, das sich auf die Bauzeit und die Logistik auswirkt. Betrachtet man den Stopp eines Vortriebs aufgrund unerwarteter Bodenstörungen, der zu einer Verlängerung der Bauzeit führt, bringt dieser schwerwiegendere Nachteile mit sich als beispielsweise eine verlängerte Behinderung des oberirdischen Netzverkehrs.

*Tabelle 12-14: Gewichtung der Subkriterien der technischen Faktoren*

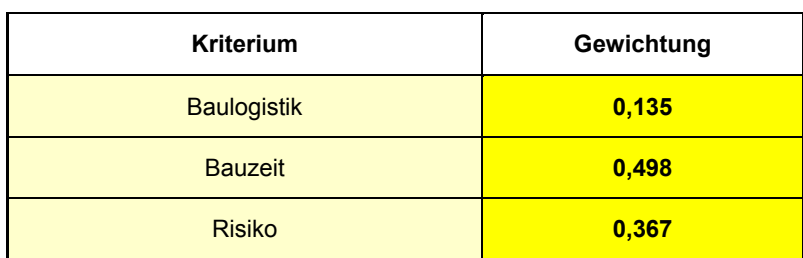

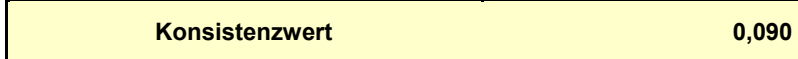

Im Rahmen der ökologischen Subkriterien erhält das Kriterium Emissionen den höchsten Stellenwert, da diese innerhalb des Projektes die größte Belastung darstellen. Der kontrollierte Verbrauch von Ressourcen stellt heutzutage eine wichtige Aufgabe in Bezug auf die Ökologie dar, hat jedoch geringere Auswirkung auf die direkte Umgebung als die Emissionen. Für die Kriterien Boden und Wasser ist jeweils eine geringe Gewichtung gewählt worden, was auf die in Kapitel 4.3 erläuterten Annahmen zurückzuführen ist. Aufgrund dieser Annahmen ist eine geringe ökologische Belastung des Bodens und des Wassers zu erwarten. Da Möglichkeiten zur Einschränkung bzw. Abwendung von Umweltschäden existieren (z.B. Recycling, Reinigungsdeponien) ist das Kriterium Reststoffmengen ebenfalls gering gewichtet.

Der Betrachtungsraum zeigt die typischen Merkmale einer hoch verdichteten, durch urbane/industrielle Nutzung geprägten Stadtlandschaft. So sind Gewerbeflächen und Wohnbereiche gegenüber Naturgebieten deutlich vorherrschend. Basierend auf den Grundlagen des Erläuterungsberichts (LPB mit integrierter UVU), der den, für die in geringem Umfang vorherrschende Natur**,** entstehenden Schaden verdeutlicht, ergibt sich für das Kriterium Natur die drittstärkste Gewichtung.

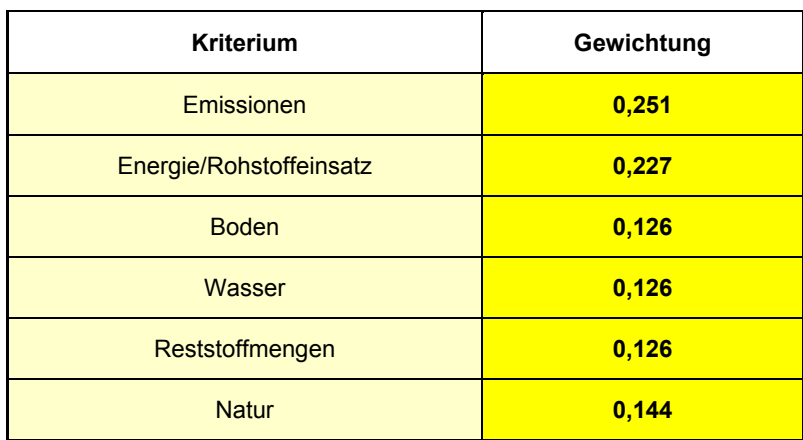

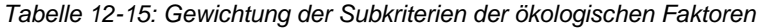

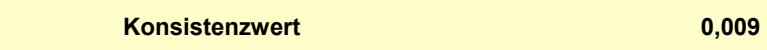

Am stärksten gewichtet ist das Kriterium Life-Cycle-Costing (LCC), da dieser Bereich den größten Kostenblock umfasst und für die Baumaßnahme anfällt. Soziale wie auch indirekte Kosten werden in diesem Fall bei der Planung des Projektes zwar berücksichtigt, da diese jedoch der Volkswirtschaft bzw. Dritten zu Lasten fallen, nicht so stark wie das Kriterium LCC gewichtet. Da soziale Kosten nichtmonetäre Kosten darstellen und ebenfalls in hohem Maße von der Empfindlichkeit der betroffenen Personen abhängen, erzielen sie im Rahmen dieser Bewertung den geringsten Stellenwert.

| <b>Kriterium</b> | Gewichtung |
|------------------|------------|
| <b>LCC</b>       | 0,540      |
| Indirekte Kosten | 0,297      |
| Soziale Kosten   | 0,163      |
|                  |            |

*Tabelle 12-16: Gewichtung der Subkriterien der ökonomischen Faktoren*

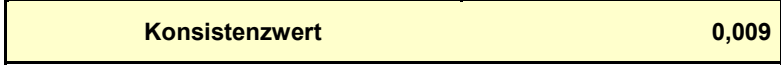

Entstehen im Boden unvorhersehbare Einwirkungen bzw. Erschwernisse, dann können diese zu Bauschäden oder Bauverzögerungen führen. Dieses Baugrundrisiko muss durch technische Maßnahmen beherrschbar sein. Daher sind die beiden Kriterien Baugrundrisiko und technisches Risiko gleich und am stärksten bewertet worden. Technisch realisierbar ist zunächst jedes Projekt, es resultieren jedoch Schwierigkeiten aus den Baukosten. Da diese jedoch im Vorfeld so genau wie möglich berechnet werden, ist das finanzielle Risiko recht gut einzuschätzen, was die geringere Bewertung erklärt. Die rechtliche Realisierung hat nichts mit den Baukosten zu tun, sondern steht in direkter Verbindung mit Aspekten wie Bauimmissionen und erwartetem allgemeinen Widerstand der direkt betroffenen Bevölkerung. Wird im Voraus die rechtliche Realisierung gewissenhaft überprüft, sind an dieser Stelle keine größeren Risiken zu befürchten.

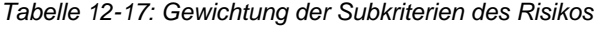

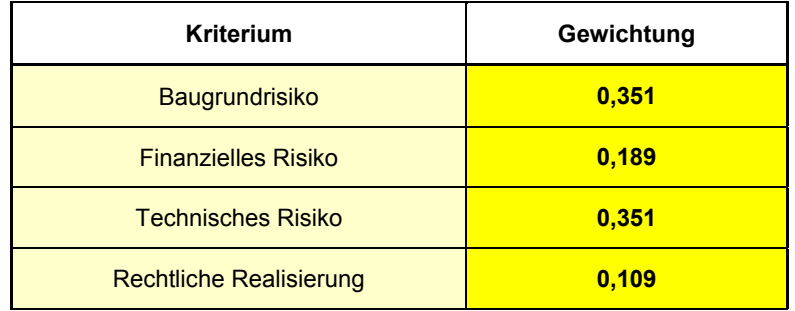

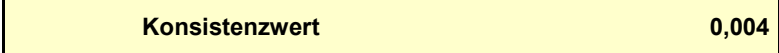

Da im Rahmen des Projektes der Bedarf an Fläche groß, der vorhandene Bereich durch die angrenzenden Wohngebiete jedoch beschränkt ist, bedarf es eines gut konzipierten Flächenmanagements. Folglich ist das Flächenmanagement stärker gewichtet als das Kriterium Transportwege.

*Tabelle 12-18: Gewichtung der Subkriterien der Baulogistik* 

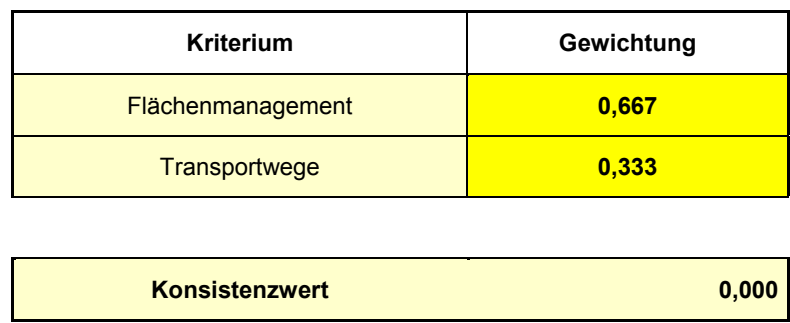

Die Wohnbauflächen weisen in Bezug auf Erschütterungen und Lärm, die sich über den gesamten Raum der Baumaßnahme erstrecken, eine sehr hohe Empfindlichkeit auf (unabhängig von den Empfindlichkeitsgrad der Betroffenen). Da beide Bauverfahrensalternativen einer geschlossenen Bauweise entsprechen, sind die Luftverunreinigungen nicht so stark bewertet und deutlicher an den Tunnelöffnungen zu spüren.

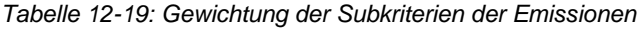

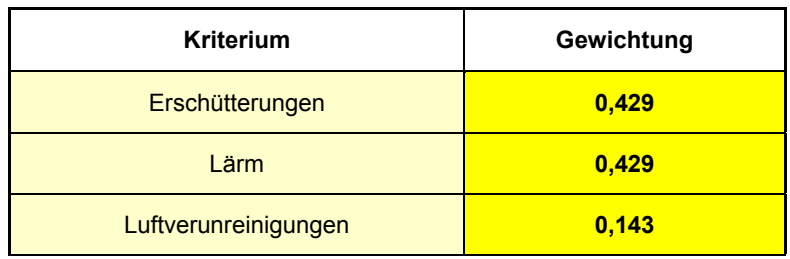

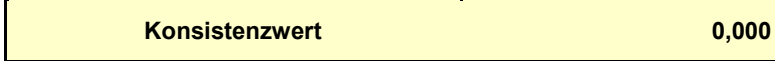

Ein hoher Verbrauch an Energie, Wasser und Rohstoffen wirkt sich negativ auf die Umwelt aus. Allerdings ist der Wasserverbrauch nur geringfügig zu drosseln, wobei die Möglichkeiten zur Rohstoff- und Energieeinsparung sehr vielfältig sind und somit deren Gewichtung höher ausfällt. Für die Wiederverwendung des Ausbruchsmaterials sind einige Lärmschutzwälle vorgeplant. Dieser Anteil des Ausbruchsmaterials entspricht aber nur einem Bruchteil der gesamten Bodenmassen. Möglich wäre eine Wiederverwendung für Betonzuschlagsstoffe, was jedoch von dem zugrunde liegenden Material abhängig ist. Daraus folgt die schwache Gewichtung der Wiederverwendung des Ausbruchsmaterials.

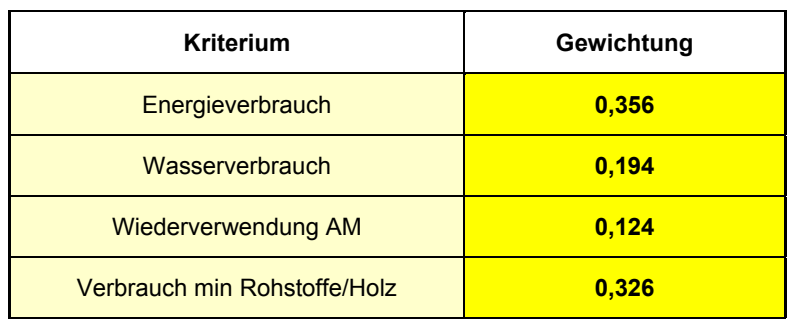

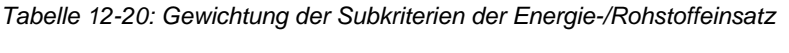

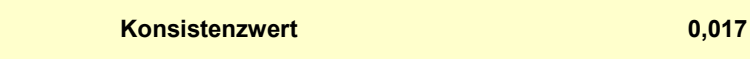

Die Kriterien Geländeverformung und Bodenmatrix sind beide schwach gewichtet, da die Folgen im Vergleich zu denen einer Kontamination des Bodens für die Umwelt geringfügig sind. Dementsprechend ergibt sich die Kontamination als wichtigstes Kriterium.

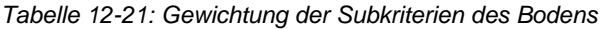

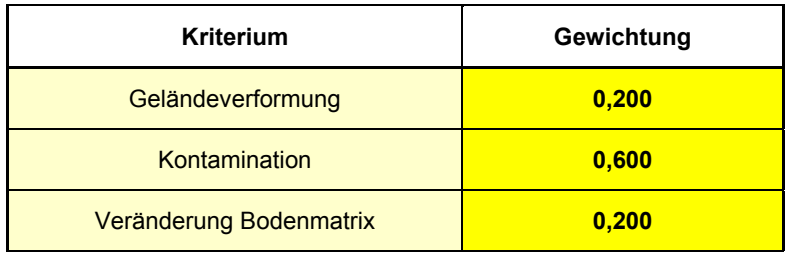

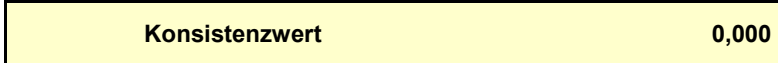

Innerhalb der Subkriterien des Wassers weist die Grundwasserbelastung den größten möglichen negativen Einfluss auf die Umwelt vor und ist folglich am stärksten gewichtet. Aufgrund der Lage des Tunnels ist nur eine geringe Aufstauwirkung zu erwarten. Da sich in dem Gebiet kein See oder ähnliches befindet und aufgrund einer geringen Entstehung von Staub auch Regenwasser nur in geringem Maße verschmutzt wird, liegt auch hier eine schwächere Gewichtung vor.

| <b>Kriterium</b>                | Gewichtung |
|---------------------------------|------------|
| Grundwasserstau                 | 0,250      |
| Grundwasserbelastung            | 0,500      |
| Verschmutzung Oberflächenwasser | 0,250      |
|                                 |            |
| <b>Konsistenzwert</b>           | 0,000      |

*Tabelle 12-22: Gewichtung der Subkriterien des Wassers*

Die Bodenmassen, die nicht wiederverwendet werden, sind zunächst für die Ablagerung auf vorhandenen Deponieflächen vorgesehen. Dies gilt auch für die inerten Stoffe und die Sonderabfälle, wobei diese auf spezielle Deponien gebracht werden müssen. Da auf die Alternativen und Randbedingungen des Projektes nicht in vertieftem Maße eingegangen wird, sind alle Kriterien mit derselben Gewichtung versehen.

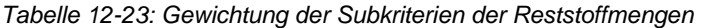

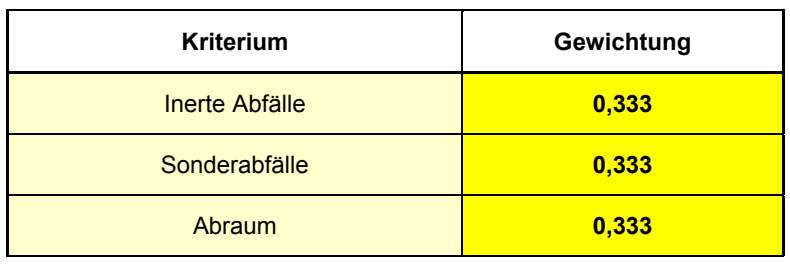

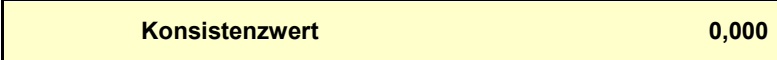

Die Nutzungs-/Biotoptypen als Lebensraum wildwachsender Pflanzen sind gemäß UVU von hoher Bedeutung. Da gerade die Flora während der Bauzeit besonders beeinträchtigt wird (z.B. für Baustelleneinrichtungen, Lagerplätze, Arbeitsstreifen) ist diese somit am höchsten zu bewerten.

Bezüglich trassennaher Lebensräume, vor allem der Straßenbegleitenden Gehölzbäume und Baumreihen ist anzumerken, dass derartige Habitate nur über eine sehr eingeschränkte tierökologische Lebensraumfunktion verfügen. Gebiete zur Erhaltung der natürlichen Lebensräume sowie der wildlebenden Tiere im Sinne sogenannter FHH-Gebiete sind im vorliegenden Untersuchungsraum nicht vorhanden. Dadurch erklärt sich die schwache Gewichtung der Fauna. Aufgrund der Eingriffe in die Flora, Fauna und Erholungsgebiete, ist die Erhaltung der ökologischen Funktion ist am drittstärksten bewertet worden.

Die Analyse und Bewertung der Grünflächen und des Freiraumes innerhalb der UVU zeigen, dass sich die besonders bedeutsamen Bereiche über das gesamte Untersuchungsgebiet verteilen und somit als hoch empfindlich eingestuft worden sind. Daher die starke Gewichtung der Erholungsgebiete.

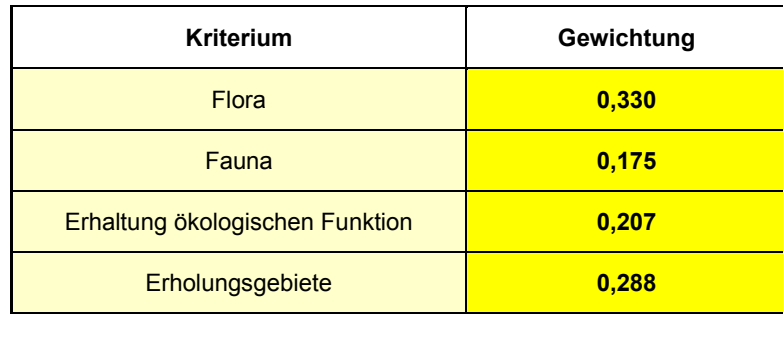

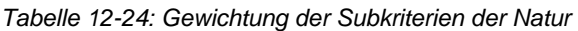

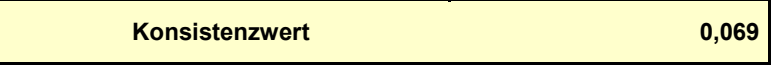

Die anfallenden Unterhaltungs- und Instandsetzungskosten, die im Verlauf des Projektes anfallen, sind lediglich in geringem Umfang beeinflussbar. Beispielsweise spart der wasserdichte Bau des Tunnels Instandsetzungskosten durch Spülungen der Entwässerungsleitungen. Instandsetzungskosten sind besser anzupassen als Unterhaltungskosten, die für die Unterhaltung und den Betrieb der Baustelle anfallen und weitgehend unabhängig von dem Bauverfahren existieren. Initial- und Baukosten sind am höchsten gewichtet, da auf diese Kosten der Größte Einfluss ausgeübt werden kann.

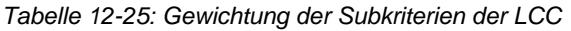

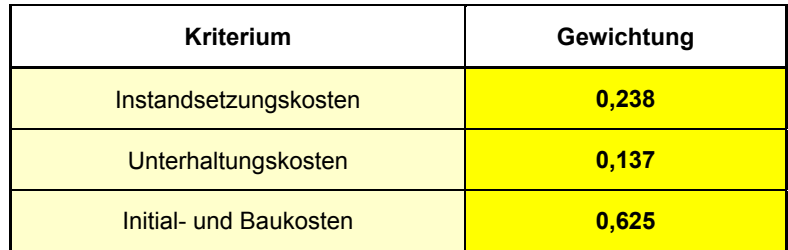

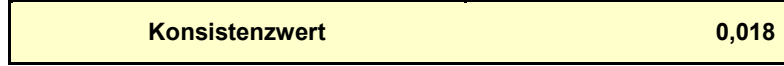

Verkehrsbeeinträchtigungen erfordern beispielsweise die Einrichtung von Umlenkungen oder Ampeln, und verursachen somit Kosten durch erhöhten Spritverbrauch, Zeitverlust etc. und sind deshalb am stärksten gewichtet. Oberflächenfolgekosten stehen an zweiter Stelle, da auch an dieser Stelle hohe Kosten durch Umbau der vorhandenen Verkehrsführung entstehen können. Da sich Einschränkungen bzw. Einbußen des Einzelhandels lediglich im Bereich des Tunnelein- bzw. Ausgangs ergeben, ist hier eine geringere Gewichtung erfolgt. Durch vorsichtige Planung können Schäden am Privateigentum und Bewuchs minimiert werden, wobei letztere im Vergleich zu Schäden am Privateigentum nahezu unerheblich sind.

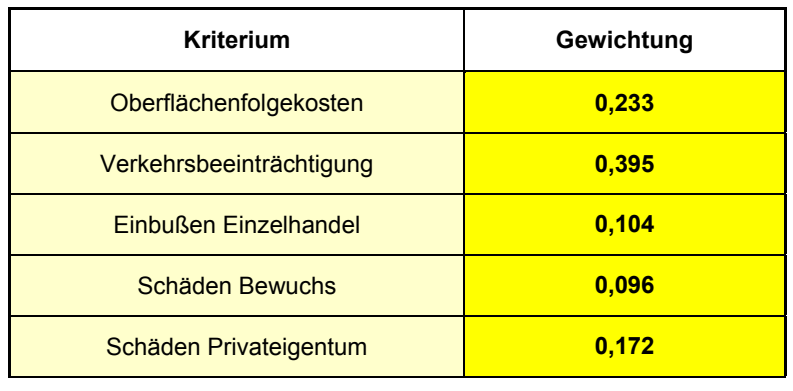

*Tabelle 12-26: Gewichtung der Subkriterien der indirekten Kosten*

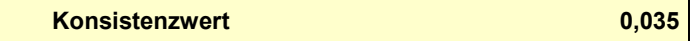

Die Arbeitssicherheit ist am geringsten gewichtet, da die Bauarbeiter im Vorfeld durch Schulungen und Erfahrung in punkto Arbeitssicherheit bereits ausgebildet sind. Außerdem sind Anwohner bzw. Passanten durch geringen Kontakt mit der Baustelle, aufgrund von Sicherheitsmaßnahmen, keiner maßgeblichen Gefahr ausgesetzt. Es ergeben sich gestalterisch unbefriedigende Auswirkungen durch die Einrichtung von baustellenbedingten Anlagen. Diese Anlagen sind mehr oder weniger unabhängig von den Bauverfahren in reichlichem Umfang vorhanden. Daher erfolgt eine bessere Bewertung als die Arbeitssicherheit. Ein Bauprojekt sollte immer mit der notwendigen Rücksichtnahme in Bezug auf die Betroffenen angegangen werden. Heutzutage ist der Widerstand der betroffenen Menschen zu einflussreich, um diesen Aspekt zu ignorieren bzw. ihn nicht im Rahmen der Projektplanung mit einzubeziehen. Es ist davon auszugehen, dass jede neue Lärmbelästigung oder Schadstoffemissionen von den direkten Anwohnern als Belastung empfunden wird, woraus eine starke Gewichtung für die menschlichen Faktoren abzuleiten ist.

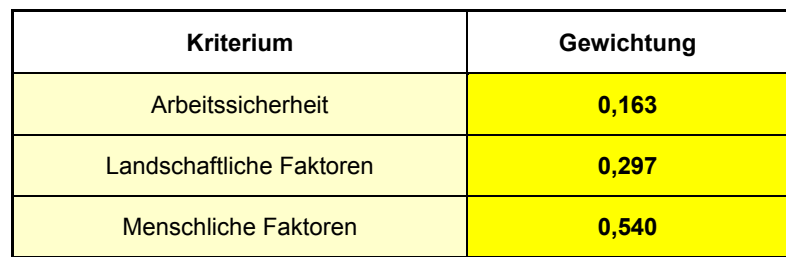

*Tabelle 12-27: Gewichtung der Subkriterien der sozialen Kosten*

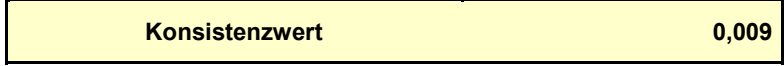

### 12.8.1.2 Bewertung der Alternativen

Bei den Alternativen handelt sich um die in Kapitel 4.3 dargestellten Bauverfahren, den Schildvortrieb und den Sprengvortrieb. Jedes Kriterium und Subkriterium mit direkter Verbindung zu den beiden Alternativen wird in Bezug auf diese Alternativen gegenübergestellt. Im Folgenden werden die Gewichtungsfaktoren der Alternativen in tabellarischer Form in Bezug zu dem jeweiligen Kriterium gestellt und für jede getroffene Entscheidung eine kurze Erläuterung bzw. Beschreibung aufgeführt, die diese begründet.

Eine intensive Bewertung ist hier nicht möglich, da die Informationen in zu geringem Umfang vorliegen. Für die Bewertung werden Untersuchungen und Erläuterungen aus den vorhandenen Unterlagen herangezogen und Annahmen getroffen. Daher handelt es sich um qualitative Kriterien, die subjektiv bewertet werden.

Die Mechanisierung und Automatisierung des Schildvortriebs ist sehr weit entwickelt, wodurch sich die Bauzeit stark reduzieren lässt. Die Automatisierung hat das Ziel, die Tätigkeit der Menschen zu erleichtern oder deren Arbeitsbelastung zu vermindern und somit die Leistung des Vortriebs zu erhöhen. Diese Methode bringt also einen großen wirtschaftlichen Vorteil mit sich. Die Vorgehensweise ist recht einfach und wurde bereits in den vorherigen Kapiteln erklärt. Für einen schnelleren Sprengvortrieb müssen die Arbeitsbereiche Bohren, Sprengen, Schuttern und Sichern als ein Zyklus betrachtet werden. Das Problem ist, dass durch das schonende Sprengen und das Kalottenvortriebsverfahren die Sicherheit erhöht, die Vortriebsleistung allerdings reduziert wird. Daher hat der Schildvortrieb eine etwas größere Bedeutung als der Sprengvortrieb.

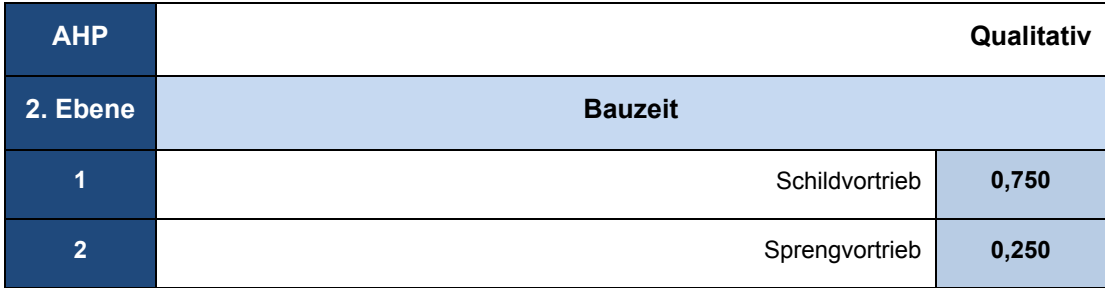

*Tabelle 12-28: Variantenvergleich Bauzeit*

In Bezug auf das Kriterium Flächenmanagement wird der Sprengvortrieb besser bewertet. Die Auswirkungen der vorübergehenden Flächenbeanspruchung beschränken sich auf die Bauzeit. In der UVU sind einige Grünflächen genannt worden, die für Betriebs/Lagerungsräume zur Verfügung stehen. Es wird angenommen, dass die Inanspruchnahme von Flächen bei Anwendung des Sprengvortriebs geringer ist als bei Verwendung des Schildvortriebs, da hier zusätzlich Fläche für beispielsweise die Lagerung von Tübbingelementen benötigt wird. Die Tübbingelemente müssen immer in großem Umfang vorhanden sein, andernfalls kann es zu einer Vortriebsbehinderung mit großen wirtschaftlichen Konsequenzen kommen.

Durch die Bebauung sind die möglichen Lagerungsplätze nicht direkt an der Baustelle. Die Transportwege zwischen den Einrichtungen der Baustelle sind für beiden Varianten ungefähr gleich. Allerdings ist für den Sprengvortrieb der zusätzliche Transport von Materialen (Beton, Spritzbeton, Bewehrung, Restbeton) und Ausbruch größer als beim Schildvortrieb.

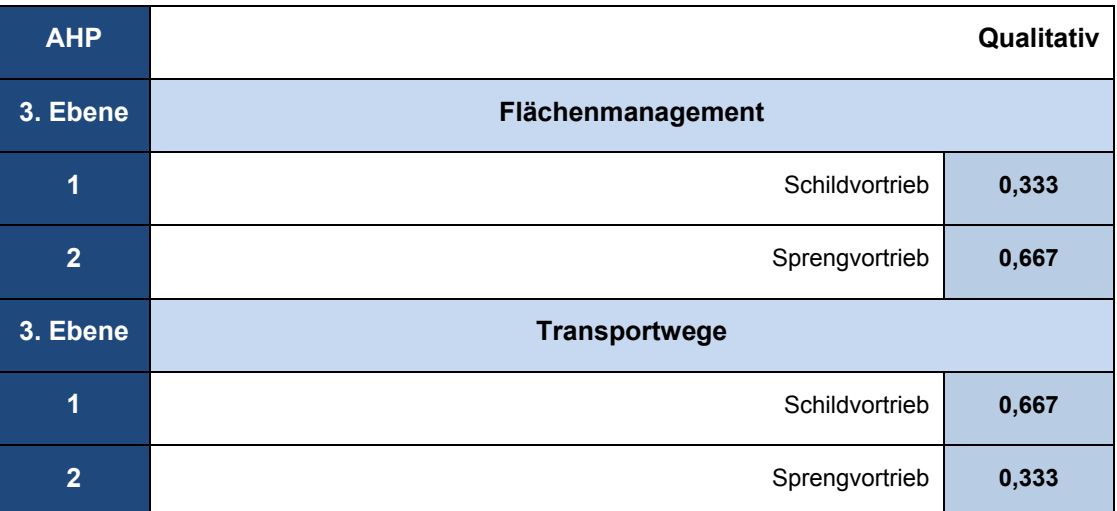

*Tabelle 12-29: Variantenvergleich der Subkriterien der Baulogistik* 

Die Konsequenzen unerwarteter Störungen durch den Boden sind für beide Alternativen gleichbedeutend, womit sich ein ähnliches Baurisiko ergibt. Durch sehr hohe Initialkosten bei Anwendung des Schildvortriebs ist das Sprengverfahren durch ein geringeres finanzielles Risiko vorteilhaft.

Ein erheblicher Anteil der Schwierigkeit schlägt sich in den Baukosten nieder, welche bei dieser Untersuchung separat ausgewiesen werden. Die Bewertung des technischen Risikos beschränkt sich deshalb nicht auf die Baukosten sondern auf Aspekte wie Trasse und Gradiente, Lasten, die von dem Bauwerk zu tragen sind oder Setzungshinderung. Da beide Alternativen als setzungssicher gelten und dieselben Randbedingungen haben, ist die Bewertung für beide gleich.

Sprengen in Bebauungszonen ist keine einfache Sache. Obwohl ein schonendes Sprengen vorgesehen ist, besteht die Wahrscheinlichkeit, dass diese Vortriebsweise aufgrund zuvor genannter Gründe (z.B. Widerstand durch Anwohner) rechtlich nicht realisierbar ist.

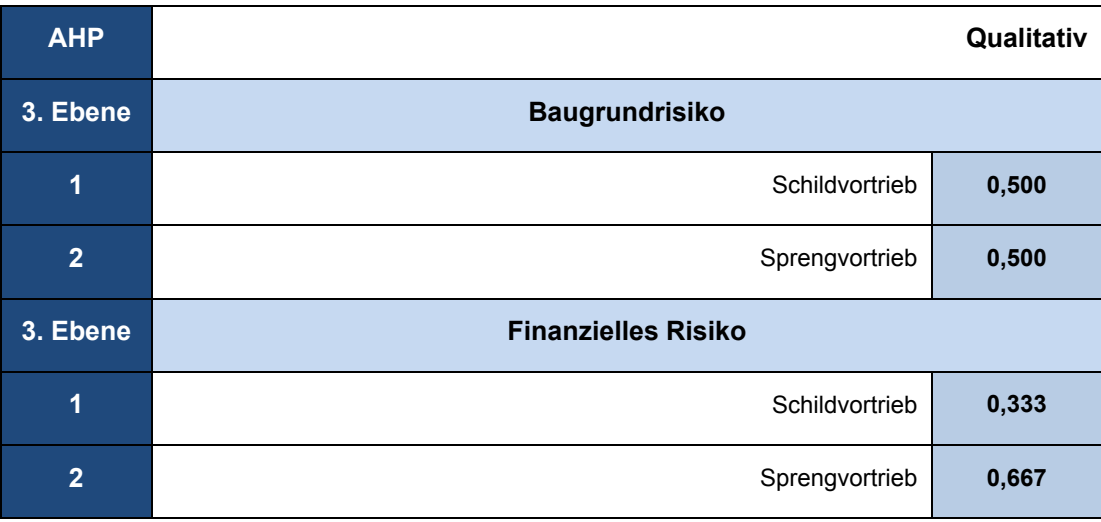

*Tabelle 12-30: Variantenvergleich der Subkriterien des Risikos* 

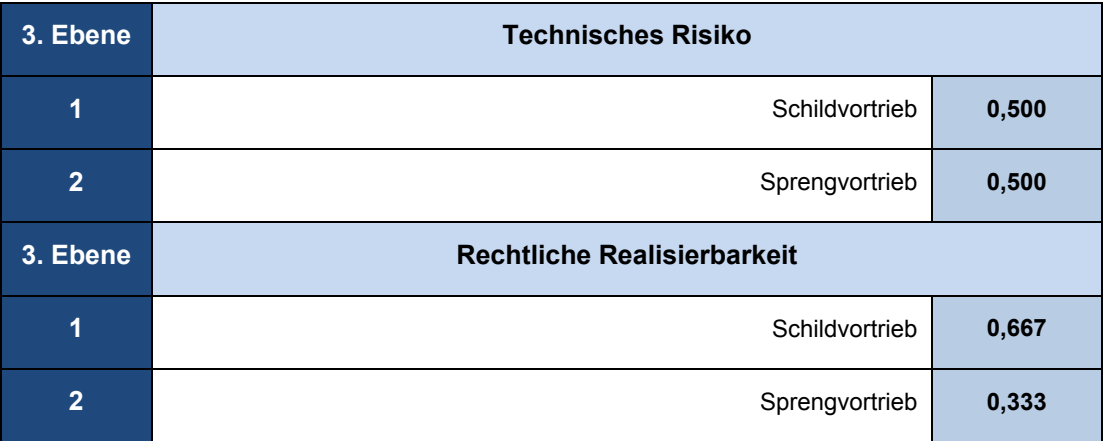

Bei dem Variantenvergleich der Emissionen hat der Schildvortrieb in allen drei Unterkriterien eine etwas größere Bedeutung als der Sprengvortrieb. Bei dem Schildvortrieb kann angenommen werden, dass nur geringe Erschütterungen entstehen, während bei Anwendung des Sprengvortriebs, trotz schonenden Sprengens, deutlich stärkere und öfter Erschütterungen zu erwarten sind. Geologische und geotechnische Schichten dämpfen mehr oder minder die Wellen, trotzdem muss sichergestellt werden, dass die dämpfende Wirkung des Bodens nicht überschätzt wird. Da die dämpfende Wirkung jedoch des Öfteren unterschätzt wird, ist häufig Lärm aus einem Sprengvortrieb zu hören. Im Bereich der Start- und Zielbaugrube ist für beide Alternativen eine zusätzliche Lärmbelastung zu erwarten. Hinsichtlich des Kriteriums der Luftverunreinigung ist ebenfalls der Schildvortrieb mit größerer Bedeutung bewertet. Der bei der Sprengung entstehende Schwaden, mit seinen hohen Konzentrationen an Gasen und Stäuben, gefährdet durch seine Toxizität das Personal vor Ort und im rückwärtigen Bereich. Diese Sprenggase und Stäube entstehen plötzlich. Im Gegensatz zu Dieselabgasen, deren Produktion kontinuierlich anfällt und ebenso kontinuierlich verdünnt werden kann, lassen sich die Sprengschwaden durch die kombinierte Belüftung nicht auf eine völlig gleichmäßige Belastung verdünnen. Auch der Einsatz von dieselbetriebenen Geräten bzw. Baustellenfahrzeugen ist beim Sprengvortrieb etwas höher. Durch die Kombination elektrisch betriebener Geräte mit dieselbetriebenen Geräten beim Schildbortrieb erfolgt eine geringere Luftverschmutzung im Vergleich zum Sprengvortrieb.

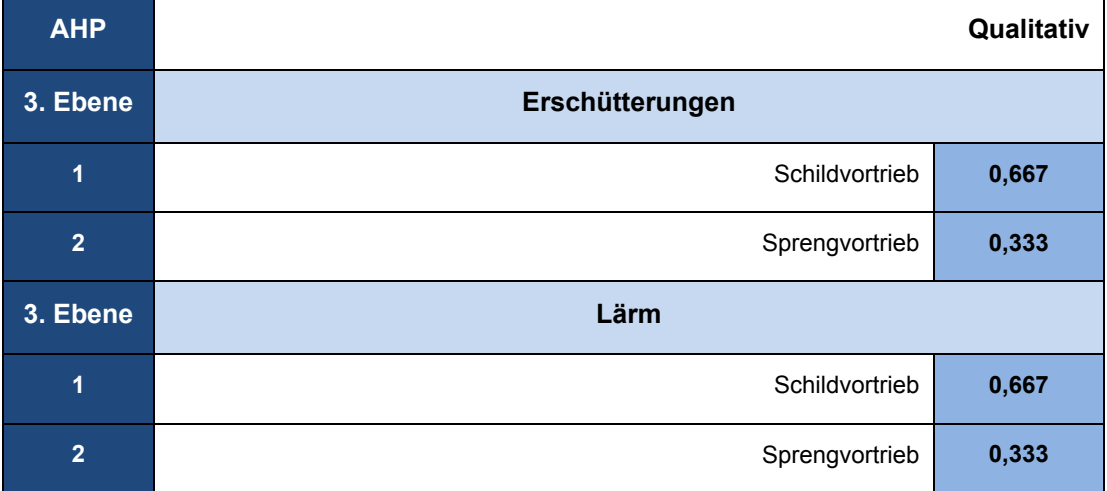

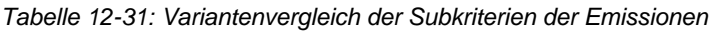

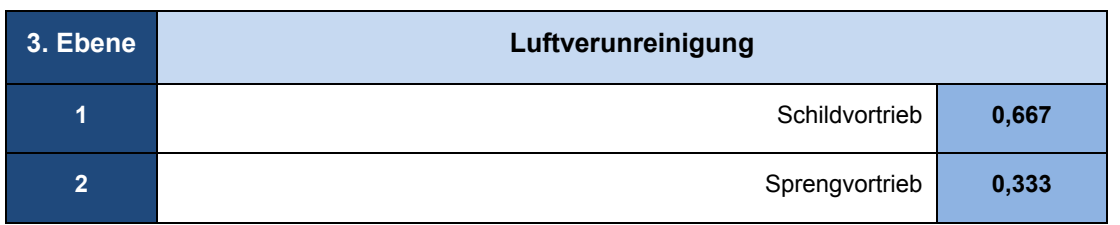

Der Energieverbrauch beider Alternativen ist gleichbedeutend Bewertet. Grund dafür ist, dass für einen Unterschied des Energieverbrauchs der Alternativen zu vielen Annahmen getroffen werden müssten. Es könnte sein, dass der Sprengvortrieb mehr Energie verbraucht, da z.B. ein deutlich leistungsfähigeres Lüftungssystem und ein höherer Maschineneinsatz benötigt werden. Allerdings für eine Schildmaschine mit einem Durchmesser von 13,60 m ebenfalls große Menge an Energie benötigt. Folglich werden hier beide Alternativen mit 0,500 bzw. mit 1 gemäß der Saaty Skala gewichtet. Der Wasserverbrauch ist bei dem Sprengvortrieb am größten, da die Versiegelung des Tunnels mittels Nassspritzbeton erfolgt. Für die Betonierung der inneren Schale sind große Mengen an Wasser zu verbrauchen, wodurch der Wasserverbrauch gegenüber dem Schildvortrieb höher ausfällt. Bei der Bewertung der Alternativen im Hinblick auf die Wiederverwendung des Ausbruchsmaterials wurde der Schildvortrieb am besten bewertet. Der westliche Teil des Tunnels wird ohne Konditionierungsmittel oder Suspensionen in offenem Modus gefahren, während der östliche Teil des Tunnels im EPB-Modus durchgeführt wird. Angenommen es werden chemische Zusätze (z.B. Schaum-und/oder Polymerinjektion) angewendet, sind diese nach wenigen Tagen biologisch abbaubar, sodass eine schnelle Wiederverwendung möglich ist. Bei dem Sprengvortrieb ist eine Wiederverwendung des Ausbruchsmaterials auch möglich, aber es muss beachtet werden, dass in dem Boden noch Reste von der Sprengung vorhanden sind. Daher wird die Wiederverwendung beim Sprengvortrieb etwas beschränkt. Der Verbrauch von mineralischen Rohstoffen ist beim Sprengvortrieb ein bisschen höher als beim Schildvortrieb, was sich beispielsweise in einem höheren Verbrauch von Beton im Rahmen des Sprengvortriebs verdeutlicht.

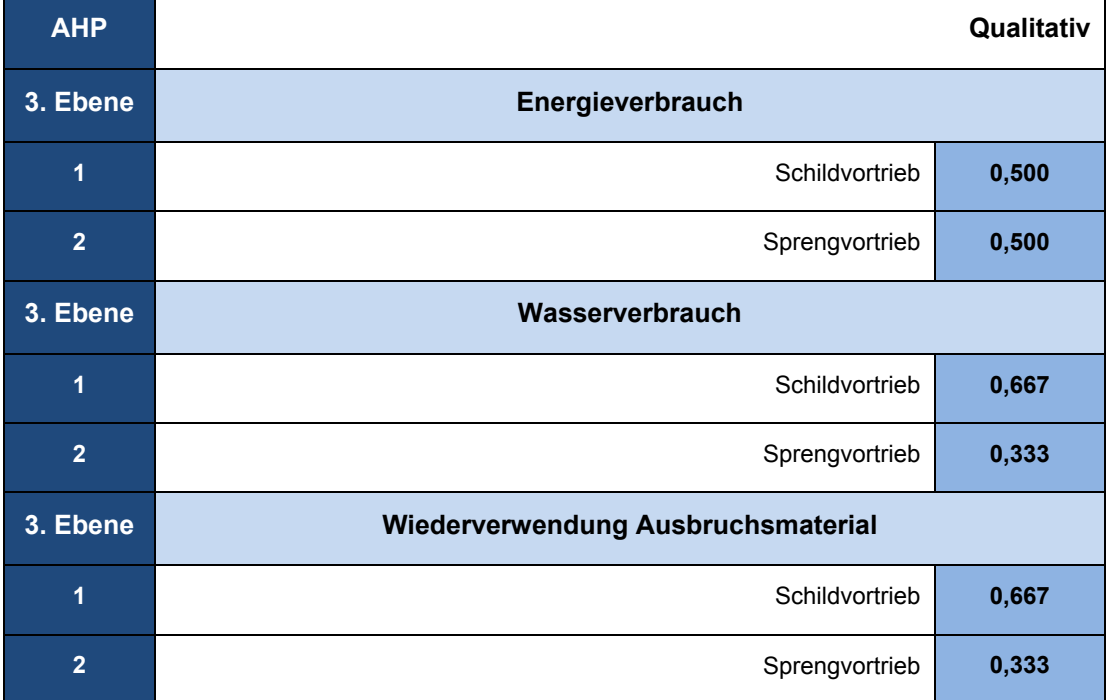

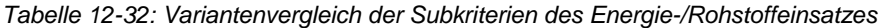

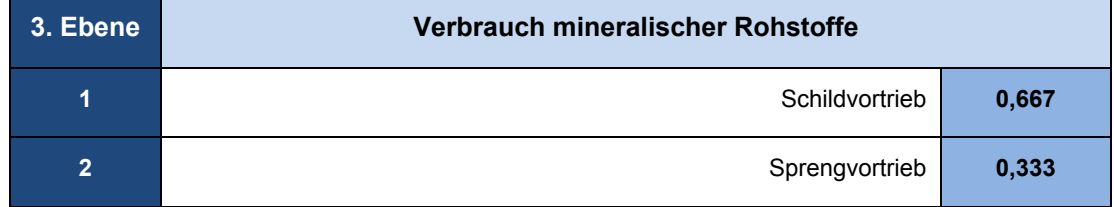

In Bezug auf die Geländeverformung werden Sprengverfahren und Schildvortrieb gleich bewertet, weil beide Verfahren durch die entsprechenden Sicherungsmaßnahmen als setzungsarm gelten. Aufgrund der Bodeninjektionen, die beim Sprengvortrieb durchgeführt werden sollen, ist die Möglichkeit einer Bodenkontamination höher als beim Schildvortrieb. Die Veränderung der Bodenmatrix ist beim Sprengvortrieb geringer gewichtet, da ein höherer Eingriff in die vorhandene Bodenstruktur stattfindet.

*Tabelle 12-33: Variantenvergleich der Subkriterien der Boden* 

| <b>AHP</b>     |                             | Qualitativ |
|----------------|-----------------------------|------------|
| 3. Ebene       | Geländeverformung           |            |
| $\overline{1}$ | Schildvortrieb              | 0,500      |
| $\overline{2}$ | Sprengvortrieb              | 0,500      |
| 3. Ebene       | Kontamination               |            |
| $\overline{1}$ | Schildvortrieb              | 0,667      |
| $\overline{2}$ | Sprengvortrieb              | 0,333      |
| 3. Ebene       | Veränderung der Bodenmatrix |            |
| 1              | Schildvortrieb              | 0,667      |
| $\overline{2}$ | Sprengvortrieb              | 0,333      |

Die Grundwasserproblematik ist in dem UVU-Erläuterungsbericht kurz beschrieben worden. Hier wird eine tunnelparallele Fließrichtung des Grundwassers angenommen, wobei sich ein möglicher Aufstau des Wassers von bis zu ca. einem Meter ergibt. Da die Trasse und Gradiente der beiden Alternativen identisch sind, wurden diese gleich bewertet. Wie bereits beschrieben, wird keine GW-Absenkung durchgeführt, sondern stattdessen beim Sprengvortrieb die Durchlässigkeit des Bodens durch Injektionen reduziert. Diese Injektionen stellen eine mögliche Grundwasserbelastung dar und könnten auch beim Schildvortrieb, z.B. zur Bodenfestigung, nötig sein, was sie jedoch nach den getroffenen Annahmen hier nicht sind. Oberflächengewässer sind gemäß dem vorhandenen Untersuchungsraum der UVU nicht vorhanden, dadurch ist nur mit einer Verschmutzung des Regenwassers durch Bodenaushub im Bereich der Baugruben zu rechnen. Dementsprechend werden die beiden Alternativen als gleich wichtig bewertet.

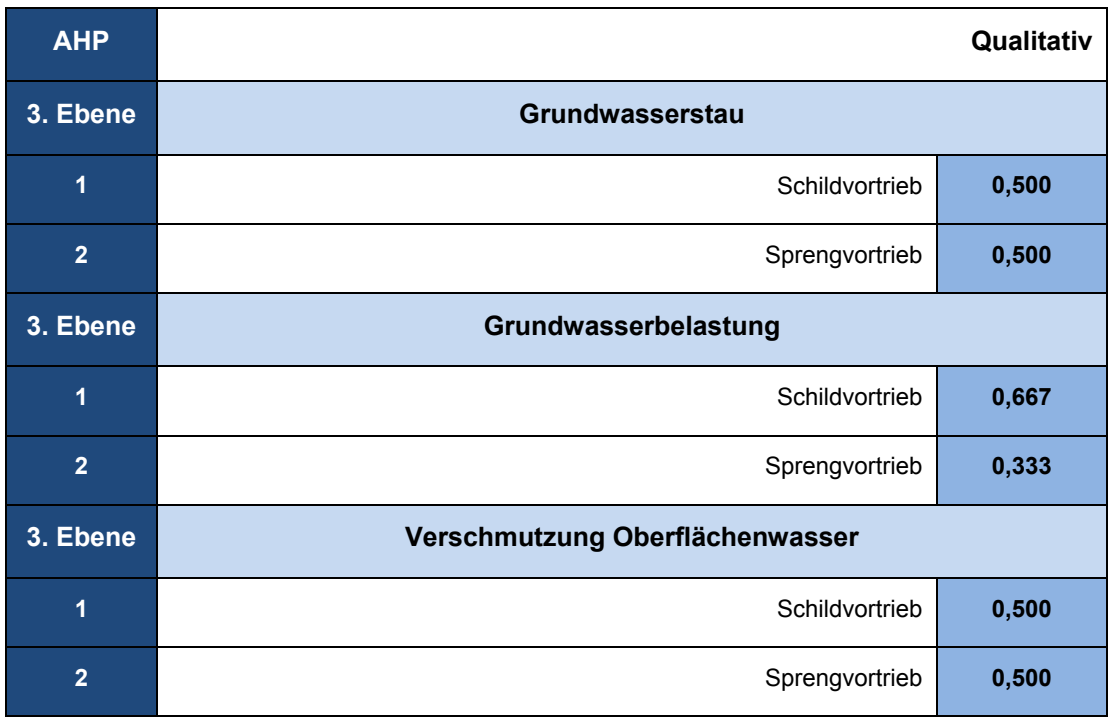

*Tabelle 12-34: Variantenvergleich der Subkriterien des Wassers* 

Bei den inerten Abfällen fällt bei dem Sprengvortrieb über den gesamten Bereich Abfall (Restbeton) durch das Spritzbetonverfahren an. Aus diesem Grund wird der Sprengvortrieb etwas schlechter bewertet. Er zeichnet sich im Gegensatz zu dem Schildvortrieb durch einen sehr hohen Anteil an Sonderabfälle aus (Sprengstoffreste), wodurch sich die schwächere Bewertung erklärt. Die anfallenden Mengen von Bodenaushub sind aufgrund von unterschiedlichen Querschnittsgrößen beim Schildvortrieb höher beim Sprengvortrieb. Aufgrund dessen wird der Sprengvortrieb besser bewertet.

| <b>AHP</b>     |                       | Qualitativ |
|----------------|-----------------------|------------|
| 3. Ebene       | <b>Inerte Abfälle</b> |            |
| 1              | Schildvortrieb        | 0,667      |
| $\overline{2}$ | Sprengvortrieb        | 0,333      |
| 3. Ebene       | Sonderabfälle         |            |
| $\overline{1}$ | Schildvortrieb        | 0,667      |
| $\overline{2}$ | Sprengvortrieb        | 0,333      |
| 3. Ebene       | <b>Abraum</b>         |            |
| 1              | Schildvortrieb        | 0,333      |
| $\overline{2}$ | Sprengvortrieb        | 0,667      |

*Tabelle 12-35: Variantenvergleich der Subkriterien der Reststoffmengen* 

Bezüglich der Flora ergeben sich während der Bauzeit Gefährdungen angrenzender Gehölzbestände im Stamm-, Kronen- und Wurzelbereich. Betroffen sind hier Flächen in einem Umfang von ca. 2,20 ha. Da diese Untersuchungen in Bezug auf die bergmännische Bauweise durchgeführt worden sind, wird angenommen, dass die beiden Alternativen gleichbedeutend sind. Wildlebende Tiere sind im vorliegenden Planungsraum nicht vorhanden. Es wird davon ausgegangen, dass sich bodennah bewegende Tierarten während der Durchführung der beiden Alternativen kaum aber gleichbedeutend beeinträchtigt werden. Die Bewertung für das Kriterium Erhaltung der ökologischen Funktion beruht hauptsächlich auf Eingriffen in den Boden und dadurch auf den Lebensraum von Pflanzen und Tieren. Da Flora und Fauna für beide Alternativen gleich bewertet wurde, wird auch die Erhaltung der ökologischen Funktion als gleichbedeutend bewertet. Der Verlust erholungsrelevanter Grünflächen erscheint unvermeidbar für beide Alternativen. Es wird angenommen, dass der Sprengvortrieb weniger temporär baubedingte Inanspruchnahme von Grünflächen durch Baufelder benötigt. Als logische Konsequenz erhält der Sprengvortrieb die bessere Bewertung.

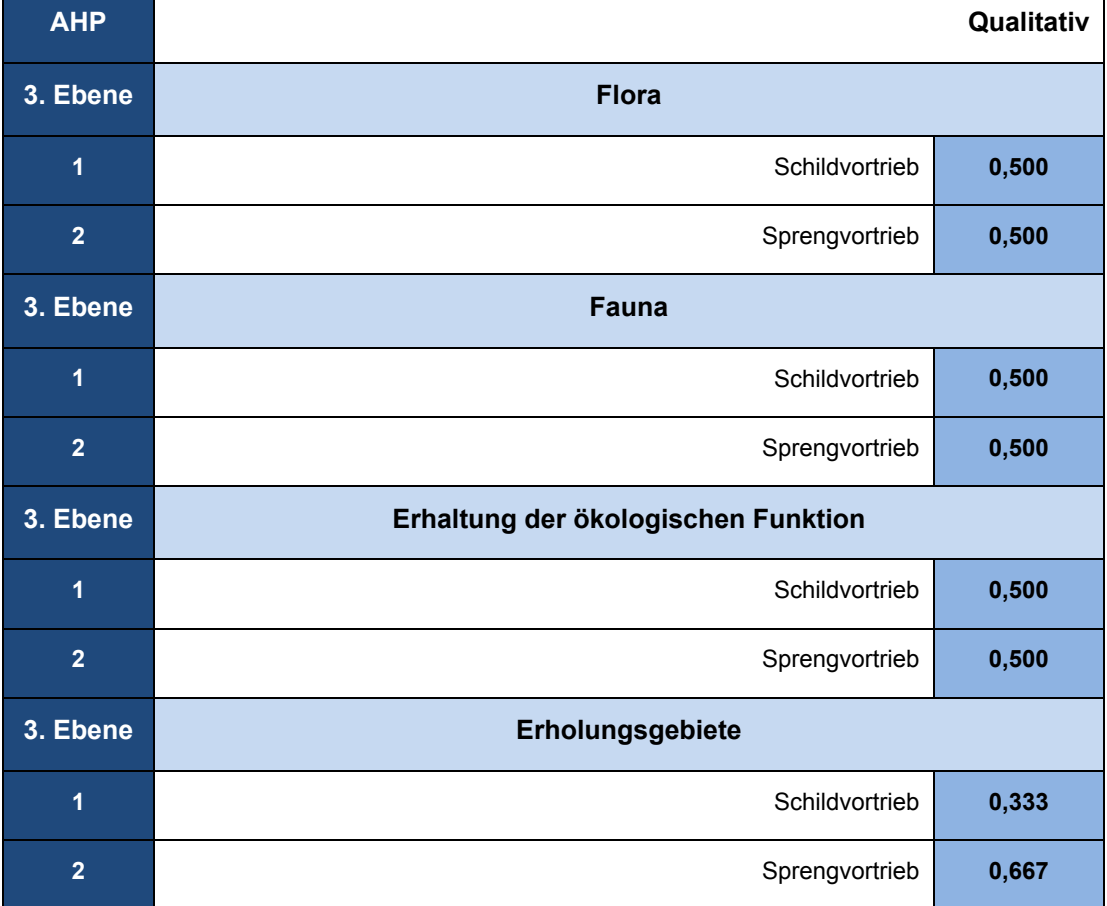

*Tabelle 12-36: Variantenvergleich der Subkriterien der Natur*

Für die Beurteilung der Bewertung der Instandsetzungskosten müssen die konstruktiven Merkmale aus Kapitel 4.3 betrachtet werden. Eine dauernde Drainierung des Tunnels, sowohl während des Bau-, als auch während des Endzustandes, verursacht durch Spülungen der versinterten Entwässerungsleitungen jährliche, hohe Wartungskosten. Daher sind für beide Alternativen wasserdichte Querschnitte ohne Grundwasserdrainagen gewählt worden. Somit ist eine Unterscheidung von beiden Alternativen in Bezug auf die Instandsetzungskosten schwierig und weshalb zur Vereinfachung eine Gleichbewertung vorgenommen wird.

Die Unterhaltungskosten werden hier in Bezug auf die Bewetterung, Wartung, Beleuchtung und den Betrieb der Geräte unterschieden. Diese Kosten fallen beim Sprengvortrieb in größerem Rahmen an, da unter anderem mehr Geräte und leistungsfähigere Bewetterungssysteme nötig sind. Daraus folgt eine schlechtere Bewertung des Sprengvortriebs.

Es wird grob geschätzt, dass die Investitionskosten für einen EPB-Schildvortrieb bedeutend höher sind als für einen Sprengvortrieb. Die Beschaffung und die Bereitstellung der Schildmaschine und weiterer Elemente dauern in der Regel länger als die Einrichtungen für einen Sprengvortrieb. Bei Tunneln mit großen Wasserzuflußmengen existieren ab einer gewissen Länge Einsatzgrenzen für den Sprengvortrieb, die einen Vorteilhaftigkeitswechsel vom Sprenvortrieb zum Schildvortrieb mit sich bringen. Da die Länge des Tunnels relativ gering ist, ist möglicherweise der Sprengvortrieb die billigere Variante. Ohne detaillierte Kostenberechnungen über grobe Einheitskosten (die nicht Gegenstand der Diplomarbeit sind) ist es schwer sich für die Variante Schildvortrieb zu entscheiden. Somit erhält der Sprengvortrieb die bessere Bewertung für Initial- und Baukosten.

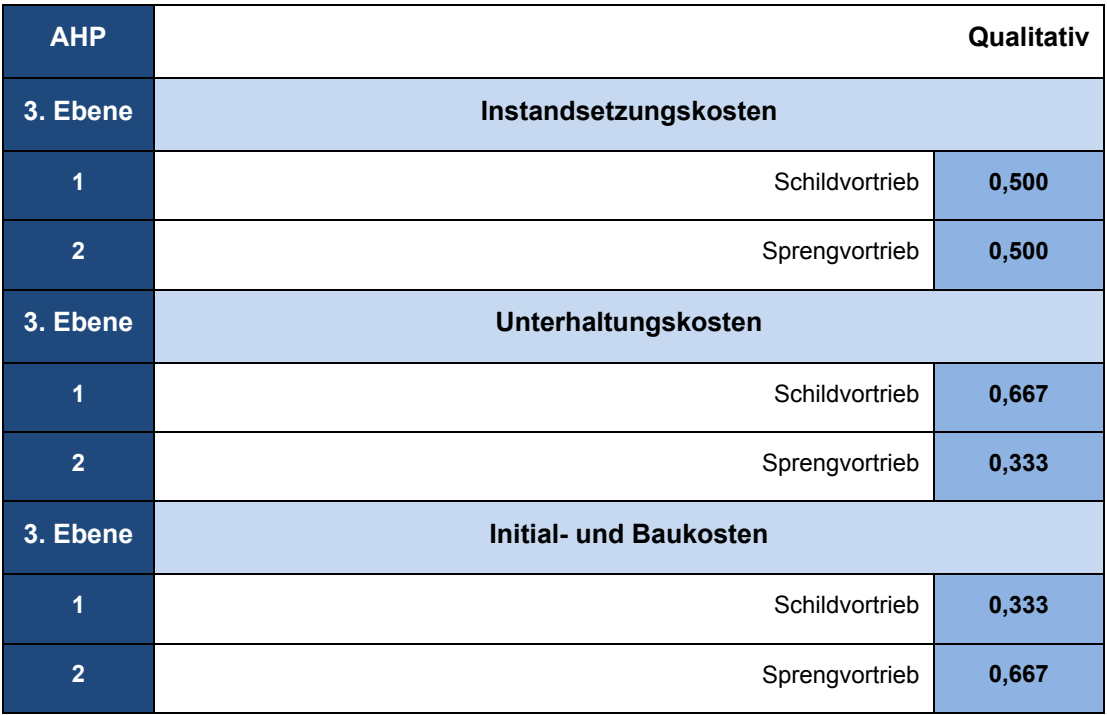

*Tabelle 12-37: Variantenvergleich der Subkriterien LCC*
Die Kriterien Oberflächenfolgekosten, Verkehrsbeeinträchtigung, Einbußen des Einzelhandels und Schäden am Privateigentum sind alle gleich bewertet worden.

Oberflächenfolgekosten entstehen erst nach Beendung des Bauvorhabens und treten unabhängig vom verwendeten Verfahren auf, da die geplanten Baugruben für beide Varianten die gleiche Form aufweisen. Aufgrund der gleichen Form würden sich somit für beide Varianten auch dieselben Verkehrsumleitungen ergeben. Folglich sind mit gleichen Einbußen des Einzelhandels zu rechnen, da dieselben Bereiche beeinträchtigt werden. Da die Konstruktionsmerkmale (Trasse und Gradiente) bei Sprengvortrieb und Schildvortrieb identisch sind, ist das Ausmaß an Schäden am Privateigentum als gleichbedeutend einzuschätzen.

Lediglich bei den Schäden am Bewuchs ist der Sprengvortrieb vorteilhaft, da für den Schildvortrieb größere Flächen für die Einrichtungen benötigt werden.

| <b>AHP</b>     |                            | Qualitativ |
|----------------|----------------------------|------------|
| 3. Ebene       | Oberflächenfolgekosten     |            |
| $\overline{1}$ | Schildvortrieb             | 0,500      |
| $\overline{2}$ | Sprengvortrieb             | 0,500      |
| 3. Ebene       | Verkehrsbeeinträchtigung   |            |
| 1              | Schildvortrieb             | 0,500      |
| $\overline{2}$ | Sprengvortrieb             | 0,500      |
| 3. Ebene       | Einbußen des Einzelhandels |            |
| 1              | Schildvortrieb             | 0,500      |
| $\overline{2}$ | Sprengvortrieb             | 0,500      |
| 3. Ebene       | <b>Schäden am Bewuchs</b>  |            |
| 1              | Schildvortrieb             | 0,333      |
| $\overline{2}$ | Sprengvortrieb             | 0,667      |
| 3. Ebene       | Schäden am Privateigentum  |            |
| 1              | Schildvortrieb             | 0,500      |
| $\overline{2}$ | Sprengvortrieb             | 0,500      |

*Tabelle 12-38: Variantenvergleich der Subkriterien der indirekten Kosten*

Die entsprechenden Gefährdungsbilder erfolgen über die praktische Erfahrung. Für die Arbeitssicherheit ist es wichtig, dass das Personal die anerkannten Regeln für die Tätigkeit unter Tagen kennt. Sicherheitsmaßnahmen sind bei beiden Alternativen wichtig, allerdings ist bei Anwendung des Sprengvortriebs die Gefahr etwas höher als beim Schildvortrieb. Der Verkehr im Tunnel beim Sprengvortrieb, verursacht durch den Schutternbetrieb oder nachlaufende Arbeitsgeräte (z.B. Schalwagen), ist deutlich höher als beim Schildvortrieb, und dadurch auch die Gefahr, dass Personen überfahren werden, höher. Der Umgang mit den Explosivstoffen erfordert ebenfalls eine erhöhte Sicherheit, denn schon allein der Transport von Explosivstoffen außerhalb der Baustelle stellt ein Problem für die Sicherheit der Allgemeinheit dar.

Die wesentlichen Beeinträchtigungen der Gestaltqualität durch den Verlust prägender Gehölzstrukturen oder die Einrichtung von Betriebsgebäuden sind unvermeidbar. Allerdings sind diese, wie vorher bereits angenommen wurde, im Rahmen des Schildvortriebs größer, der somit schlechter gewichtet ist.

Während der Bauzeit sind die Einwohner im mittelbaren, als auch im unmittelbaren Baugebiet durch Erschütterungen und Lärm, bedingt durch den Sprengvortrieb, stärker betroffen als bei Verwendung des Schildvortriebs. Daher sind die menschlichen Faktoren für den Schildvortrieb schlechter bewertet.

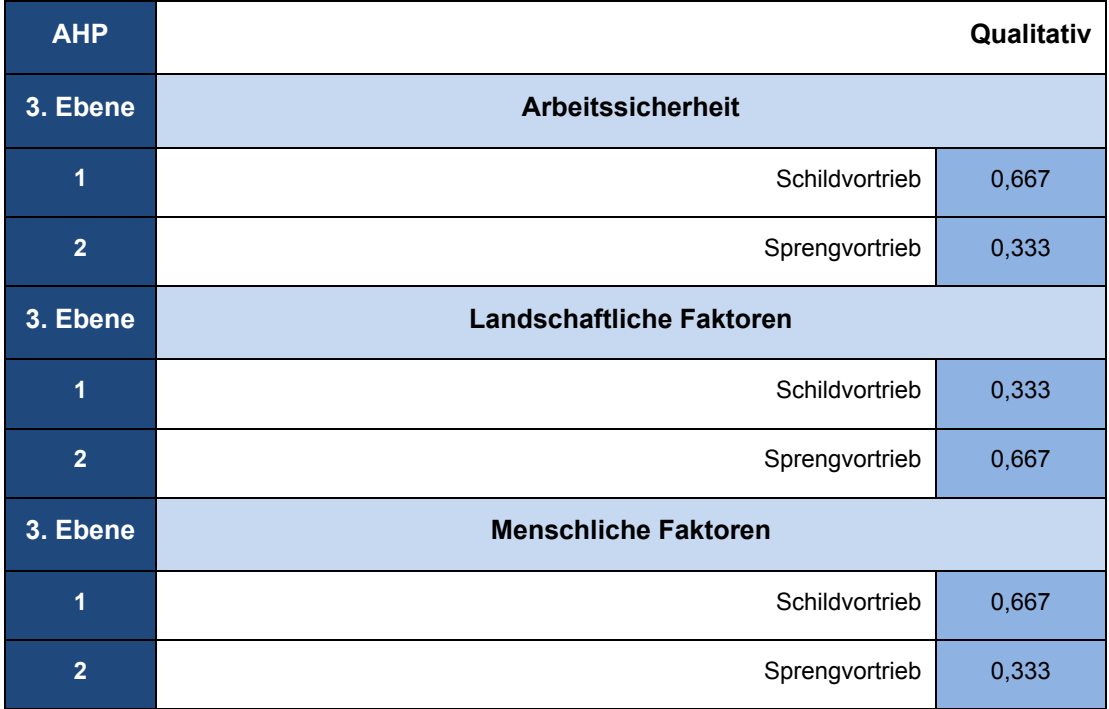

*Tabelle 12-39: Variantenvergleich der Subkriterien der sozialen Kosten*

# 12.8.1.3 Ermittlung des Gesamtergebnisses

Abschließend hat sich im Rahmen der Untersuchung gezeigt, dass in Bezug auf die Kriterien und Subkriterien, der Schildvortrieb die bessere Alternative ist. Insbesondere belegt das vorliegende Resultat mit einem Unterschied von 11,2 %, dass der Schildvortrieb die meisten Vorteile aufweist. Bei diesem relativ geringen Unterschied bietet sich eine Sensitivitätsanalyse an, um die Stabilität des Ergebnisses zu überprüfen.

*Tabelle 12-40: Gesamtgewichtung*

| <b>Gesamtgewichtung</b> |                   |  |
|-------------------------|-------------------|--|
| <b>Alternative</b>      | <b>Gewichtung</b> |  |
| Schildvortrieb          | 0,556             |  |
| Sprengvortrieb          | 0,444             |  |

# **12.8.2 Sensitivitätsanalyse**

Mit Hilfe einer Sensitivitätsanalyse kann die Stabilität bzw. Instabilität eines Ergebnisses durch prozentuale Änderung der Gewichtung der Kriterien gemessen werden. Erfolgt durch geringfügige Änderung ein Rangfolgewechsel unter den Alternativen spricht dies für die Instabilität des Ergebnisses.

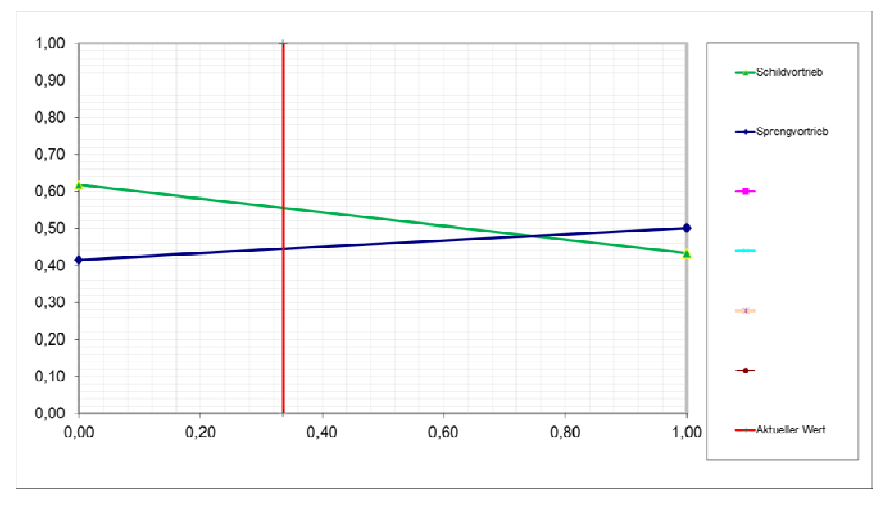

*Abbildung 12-3: Sensibilitätsanalyse ökonomische Kriterien*

Wie in der Abbildung zu sehen ist, kommt es bei der Ökonomie erst nach einer erheblichen Änderung des Kriteriums zu einem Rangfolgewechsel, der den Sprengvortrieb als bessere Variante ausweist.

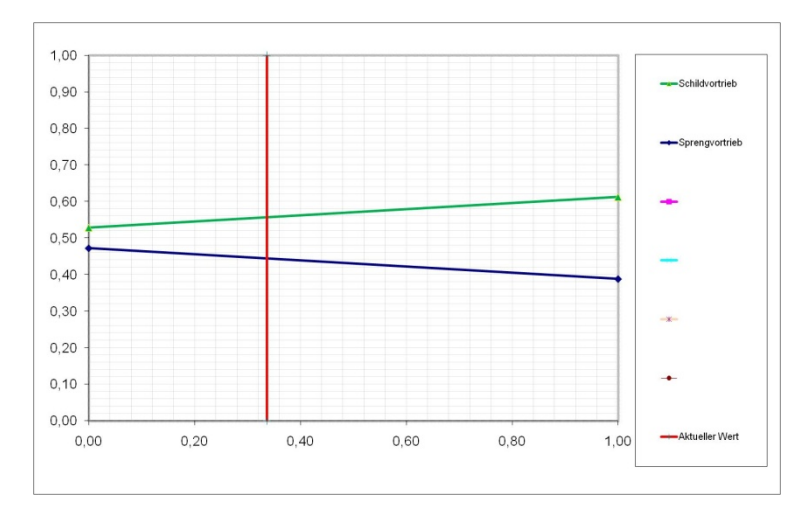

*Abbildung 12-4: Sensibilitätsanalyse technische Kriterien* 

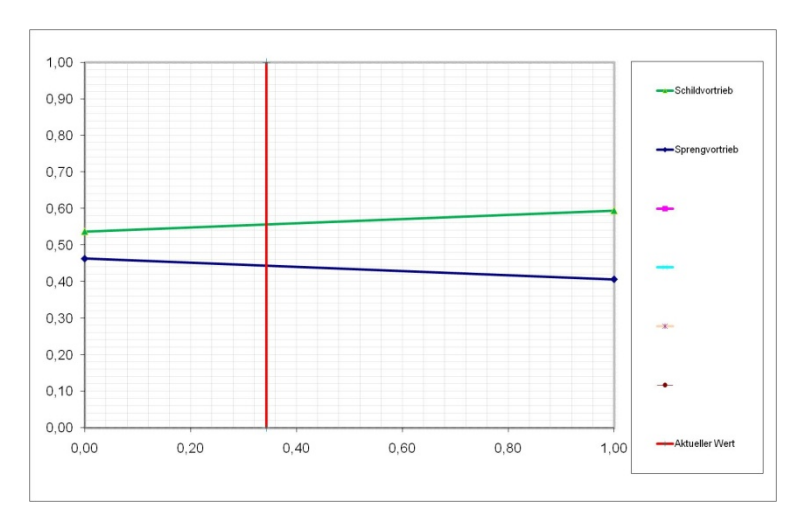

*Abbildung 12-5: Sensibilitätsanalyse ökologische Kriterien*

Sowohl bei den technischen, als auch bei den ökologischen Kriterien kommt es trotz Änderungen der Kriterien nicht zu einem Rangfolgewechsel, da der grafische Verlauf der Alternativen keinen Schnittpunkt aufweist. Dies spricht für die Stabilität des Ergebnisses.

#### **12.9 Kritische Analyse**

Anhand des AHP kann eine komplizierte Entscheidung auf eine einfache Art getroffen werden, da komplexe Zusammenhänge in logische Strukturen (Hierarchie) aufgegliedert werden. Dadurch wird dem Entscheidungsträger selbst, aber auch Dritten, eine große Transparenz gewährt, die ermöglicht getroffene Entscheidungen nachzuvollziehen. Darüber hinaus wird ermöglicht zu ermitteln unter welchen Bedingungen bzw. Veränderungen der Kriterien sich doch ein anderes Ergebnis als das Beste ergibt, sofern es sich zuvor um ein instabiles Ergebnis gehandelt hat. Umgekehrt lässt sich somit ebenfalls sicherstellen, ob ein ermitteltes Ergebnis gegenüber Änderungen der Kriterien stabil ist.

Der AHP ermöglicht das Arbeiten mit quantitativen und qualitativen Kriterien. Es ist hervorzuheben, dass im Rahmen dieser Bewertung ausschließlich mit qualitativen Kriterien gearbeitet worden ist, die nach eigenem Ermessen, also subjektiv, gewichtet worden sind. Das aus der Analyse ermittelte Ergebnis zeigt die Vorteilhaftigkeit eines Bauverfahrens an, das jedoch aufgrund der zuvor beschriebenen Subjektivität vom Entscheidungsträger und dessen Prioritäten (der Kriterien) abhängig ist. An dieser Stelle wäre es von Vorteil gewesen, quantitative Daten zur Verfügung gehabt zu haben, da dadurch die Genauigkeit der Gewichtungen bzw. des Ergebnisses erhöht worden wäre. Beispielsweise könnten die Baukosten der beiden Bauverfahren mittels quantitativer Kriterien beschrieben werden. Die Baukosten entsprechen zwar nur selten den tatsächlich anfallenden Kosten, jedoch wird das Risiko einer Fehleinschätzung im Rahmen des finanziellen Risikos miteinkalkuliert. Durch die kombinierte Anwendung quantitativer und qualitativer Kriterien hätte man die Präzision des Ergebnisses folglich zusätzlich erhöhen können.

Durch den Einsatz von DEMUS können komplexe Probleme in kurzer Zeit gelöst werden. Mit zunehmender Erfahrung im Umgang mit der Software kann dieser Zeitverbrauch noch weiter gedrosselt werden. Ein geringer Zeitaufwand für die Anwendung des Programms ist von Vorteil, da der Schwerpunkt auf der Festlegung der unterschiedlichen Gewichtungen der Kriterien liegen sollte.

# **13 Anwendung auf ein Beispiel – Leitungsbau**

# **13.1 Projektbeschreibung**

Das Projekt Beuthstraße, das in Abbildung 13-1 zu erkennen ist, liegt im Stadtbezirk Innenstadt-West (Dortmund). Dieses Projekt umfasst eine Gesamtlänge von 135 m und wurde 2010 umgesetzt. Parallel zu dieser Trasse verlaufen mehrere Bahnverbindungen z.B. von Dortmund Hauptbahnhof nach Bochum Hauptbahnhof.

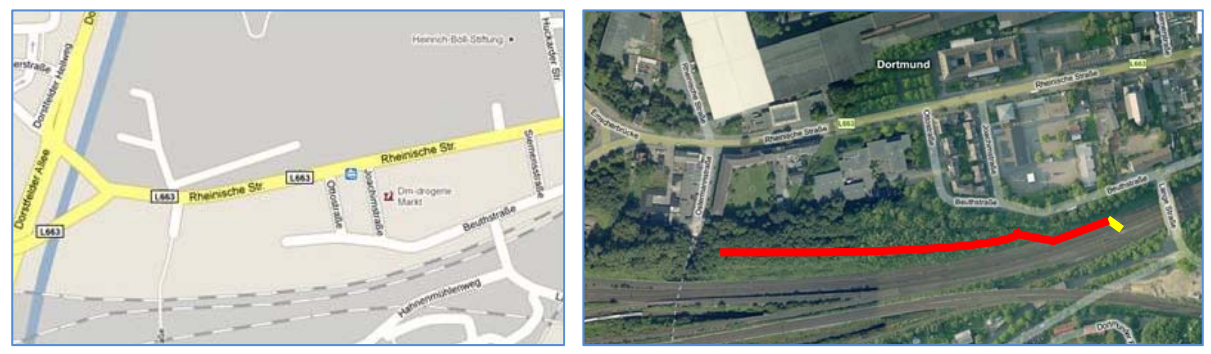

*Abbildung 13-1: Projekt Beuthstraße, DO-Innenstadt-West [Maps1] [Maps2]* 

# **Bebauung**

Am Anfang der Straße befindet sich im nördlichen Bereich die Tremoniaschule, eine städtische Förderschule. Im Laufe der Straße folgen zunächst keine Wohnungen oder Geschäfte. Im späteren Verlauf der Straße sind auf der nördlichen Seite Wohnungen und nur wenige Geschäfte vorzufinden. Der neue Kanal beginnt zunächst auf der Beuthstraße, verlagert sich nach dem Knick der Straße durch ein Waldgebiet und endet an einem abgelegenen Gebiet.

# **Natur**

Westlich der Förderschule befinden sich auf beiden Seiten der Straße Wald- und Grünflächen. Im weiteren Verlauf sind weitere Bäume bzw. ein Waldgebiet nur im südlichen Bereich aufzufinden.

# **Straße**

Die Beuthstraße ist einspurig von beiden Seiten befahrbar. Mit beidseitigem Fußweg beträgt die Breite etwa 15 m. Einen markierten Seitenstreifen gibt es nur im Bereich der Tremoniaschule. Die Beanspruchung der Straße begrenzt sich auf geringe Verkehrslasten. Der ÖPNV ist auf dieser Straße nicht vertreten, nur Schulbusse von Montag – Freitag sind in der Zeit von 7:30 bis 16:00 h zu erwarten.

# **Schächte**

Auf der Straße gibt es drei Einstiegsschächte.

# **Boden und Grundwasserspiegel**

Im Bereich der Trasse sind folgende verschiedene Böden vorfinden: verwitterter Sandmergel, fester bis harter Sandmergel, Störzonen im Sandmergel und schleifende Schnitte mit der Schichtung des Felsens [OA10]. Das Grundwasser liegt bei ca. 12,0 m unter GOK.

#### **Kenndaten des Vorhabens**

In diesem Projekt wurde der erste Abschnitt mit 17 m in offener Bauweise vorgenommen (gelbe Markierung), DN 2500 Sb, bei einer Verlegetiefe von nur 4,0 m. Der letzte Abschnitt mit 118 m wurde in geschlossener Bauweise (rote Markierung), einem Rohrvortrieb mit offener Ortsbrust durchgeführt, bei einer Tiefenlage bis 20,0 m, DN 2600 Sb.

# **Verfahren**

Das Projekt Beuthstraße wurde in offener und geschlossener Bauweise durchgeführt. Der Kanal dient als Stauraumkanal bzw. als Hauptsammler. Der 17 m lange Bauabschnitt mit Kosten von etwa 148.996 € wurde offen durchgeführt, unter anderem deswegen, weil in diesem Abschnitt eine geringe Überdeckungshöhe von 4,0 m vorlag, welche die offene Bauweise rechtfertigte. Im weiteren Verlauf erfolgte der Neubau mittels eines Rohrvortriebs mit offener Ortsbrust. Die Gesamtkosten lagen hierbei bei einer Strecke von 118 m bei 494.186 €.

# **Altrohr und Schadensart**

Die Bausubstanz der Kanäle ist in vielen Bereichen durch Alterung und Verschleiß aufgebraucht. Zudem führen die bereits angeschlossenen und zusätzlichen Anschlüsse zu einer hydraulischen Überlastung des Kanalnetzes [OA10], so dass der Kanal erneuert werden musste.

# **Verfahrensbeschreibung**

Die offene Bauweise wurde in den ersten 17 m durchgeführt. Die Baugrube, die erstellt wurde, diente für den weiteren Vortrieb im Teilschnittverfahren.

Über diese Startbaugrube werden die Vortriebsrohre mit einer Nennweite von DN 2600 Sb mittels einer Pressstation durch den Baugrund bis zur Zielbaugrube vorgetrieben. Eine steuerbare Schildmaschine, die dem ersten Rohr vorgeschaltet ist, ermöglicht eine gerade und gekrümmte Linienführung. Der Vortrieb erfolgte mit einem offenen Schild. Der anstehende Boden wird an der Ortsbrust mit der Teilschnittmaschine (Baggerarm mit dementsprechenden Schneidkopfeinrichtungen) ausgeschnitten. Je nach Beschaffenheit kann im Einzelfall der Boden auch händisch abgebaut werden. Der Vorteil der offenen Ortsbrust ist hierbei, dass schnell auf wechselnde Baugrundverhältnisse reagiert werden kann und Hindernisse an der offenen Ortsbrust beseitigt werden können. Der an der Ortsbrust anstehende Boden wird über Fördersysteme wie z.B. Förderbänder, Förderleitungen oder Transporter hinaus gebracht.

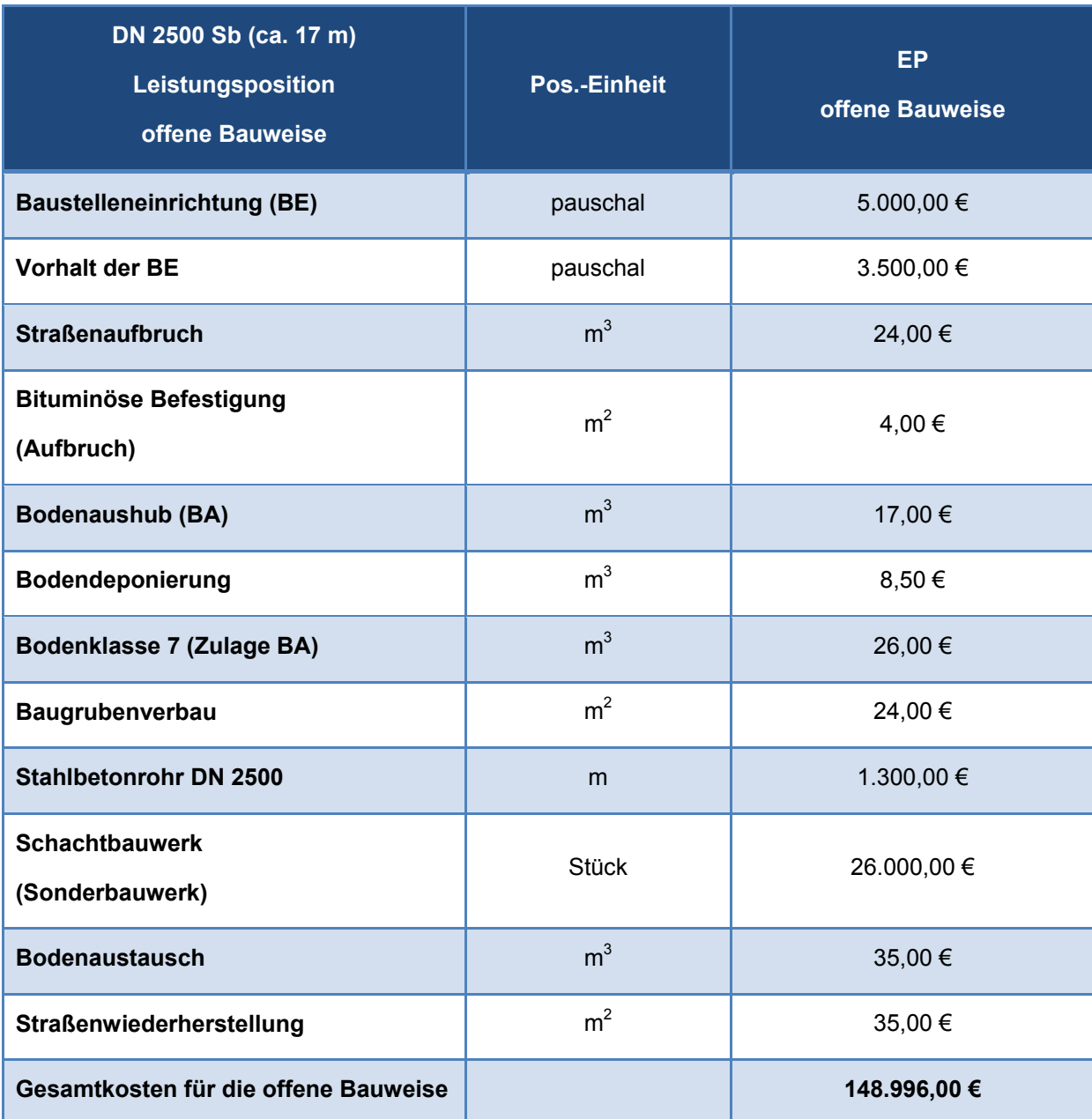

# *Tabelle 13-1: Kostenzusammenstellung der offenen Bauweise Beuthstraße*

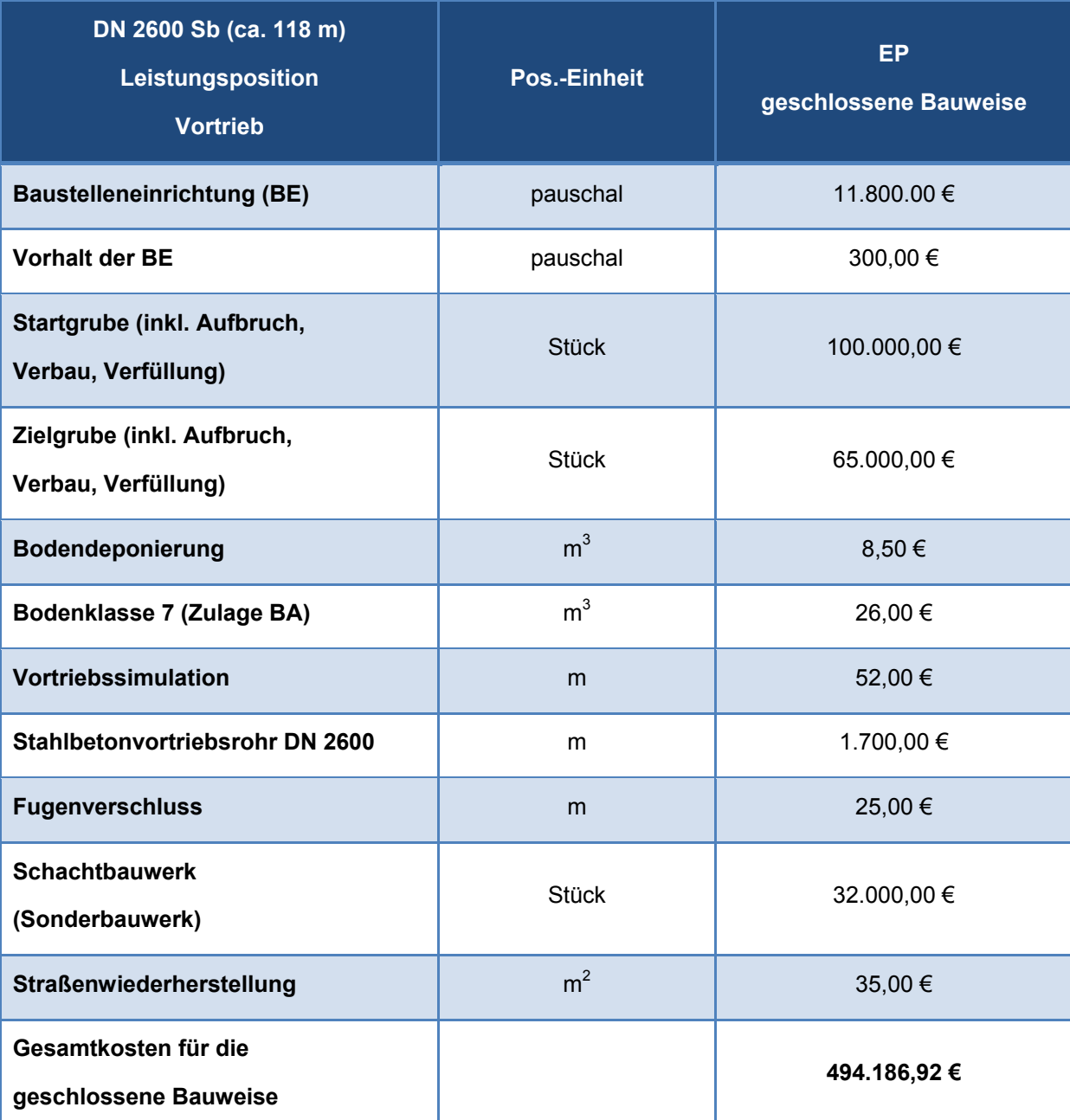

*Tabelle 13-2: Kostenzusammenstellung des Vortriebs Beuthstraße* 

# **13.2 Planungsprozess**

Das Projekt Beuthstraße wurde wie beschrieben sowohl in offener als auch in geschlossener Bauweise durchgeführt. Die Kosten belaufen sich bei der offenen Bauweise auf etwa 148.996 € und bei der geschlossenen Bauweise auf etwa 494.186 €. Diese Trasse führt zum Teil zunächst durch eine Straße, im weiteren Verlauf durch ein kleines dichtbewachsenes Waldgebiet und parallel zum Bahnverkehr.

Ein wichtiges Kriterium in diesem Fall ist die Umwelt, denn der Großteil des neuen Kanals verläuft durch ein Waldgebiet. Daher sollte Flora, Fauna und deren Umgebung nicht beeinträchtigt werden, um die Gefahr des Artenrückgangs nicht zu erhöhen. Weiter gilt es aus ökologischer Sicht, Erschütterungen zu vermeiden, da sich parallel zur Trasse der Bahnverkehr befindet. Des Weiteren gilt es die

Anlieger zu schützen. Die Luftqualität sollte nicht durch Schadstoffe belastet werden. Aber auch der Boden wie z.B. Geländeverformung, die zu Setzungen führen könnte, sollte in die Bewertung mit einfließen. Generell sollten Setzungen vermieden werden, nicht nur in Bezug auf den Bahnverkehr, sondern auch wegen der vorhandenen Bebauung wie der Tremoniaschule. Daher sollte das ökologische und ökonomische Denken mit in die Verantwortung gezogen werden. Ein geeignetes Bewertungsverfahren bzw. Hierarchie wird erstellt und bewertet, um festzustellen, ob die offene oder geschlossene Bauweise die bessere Alternative ist.

#### **13.3 Analyse der ursprünglichen Bewertung**

Es ist durchaus üblich und nachvollziehbar, warum Baukosten bei der Wahl des Bauverfahrens so entscheidend sind. Je günstiger ein Verfahren ist, desto mehr Geld bleibt den Kommunen und Städten für andere Sanierungsmaßnahmen. Schließlich müssen noch weitere Leitungen saniert, renoviert oder repariert werden. Umso wichtiger ist es dann, speziell die indirekten Kosten bzw. die Ökonomie großzügig zu bewerten. Denn diese Kosten tragen auch ihren Teil dazu bei, die Gesamtkosten in die Höhe zu treiben. Ferner ist es notwendig, den ganzheitlichen Aspekt und nicht nur die technischen Kriterien zu berücksichtigen. Faktoren wie Umweltkosten, soziale Kosten, Ressourcenverbrauch, Natur und Risiko sollten mit in die Bewertung einfließen, denn nur so kann ein ganzheitliches Bewertungssystem erfolgen. Die aus dem Bewertungsverfahren resultierenden Ergebnisse sind abhängig von der Einschätzung der Wichtigkeit der herangezogenen Kriterien. Mittels der sogenannten Sensitivitätsanalyse wird die Stabilität des Bauvorhabens geprüft, um ein repräsentables Ergebnis vorzulegen.

#### **13.4 Aufstellen einer Bewertungshierarchie für das AHP-Verfahren**

Dieses Projekt teilte sich in zwei Bauabschnitte auf. In diesem Fall wird jedoch der geschlossene Abschnitt betrachtet. Die Kriterien "Einbußen am Einzelhandel", "Schäden am Privateigentum" und "Erholungsgebiet" werden aus der klassischen Bewertungshierarchie herausgenommen, da diese für dieses Projekt nicht maßgebend sind. Des Weiteren stehen drei Alternativen zur Auswahl, die Stollenbauweise, der bemannt arbeitende Rohrvortrieb und die offene Bauweise.

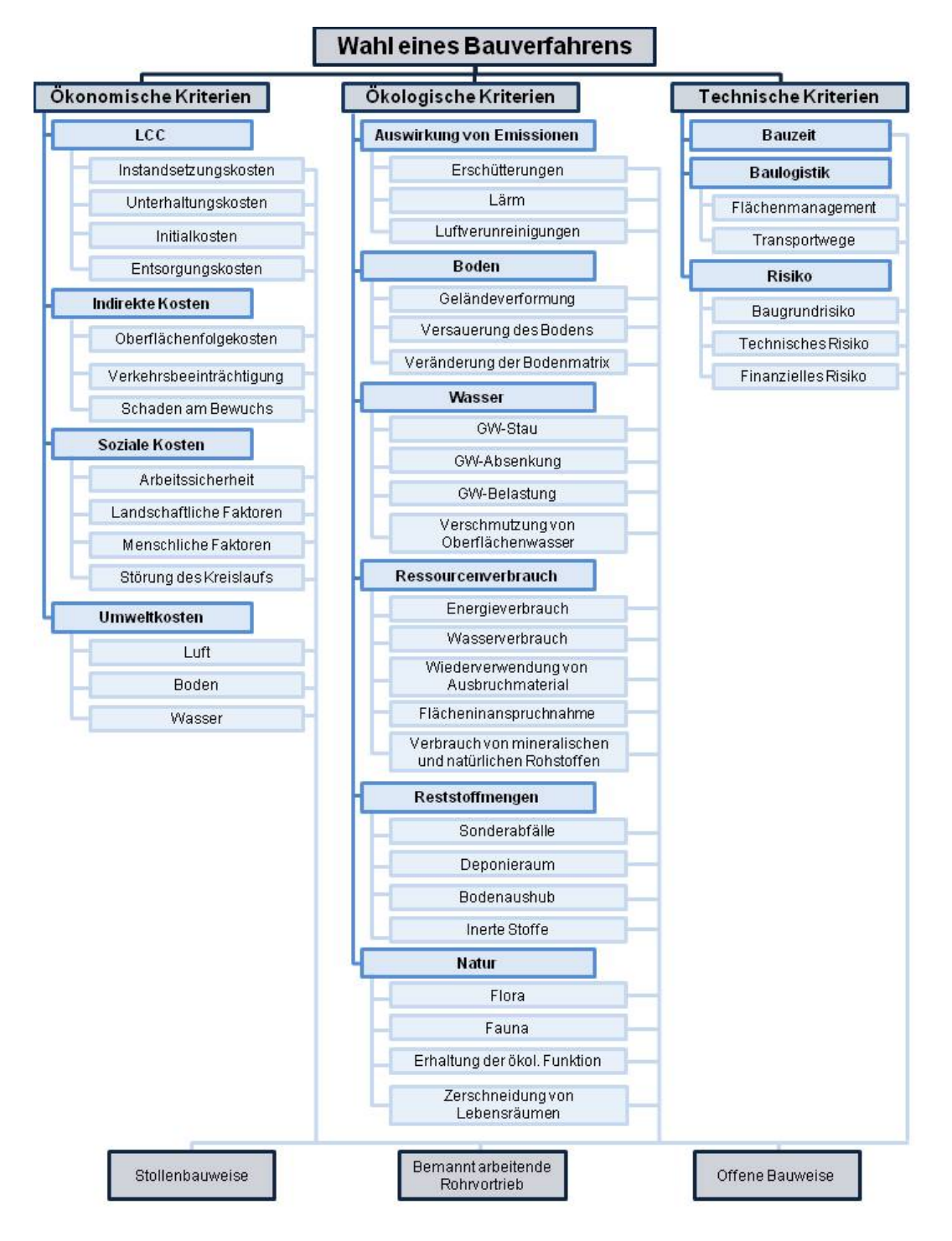

*Abbildung 13-2: Hierarchische Struktur des Projekts Beuthstraße* 

# **13.5 Anwendung des AHP-Verfahrens**

# **13.5.1 Bewertung des Projektes**

#### 13.5.1.1 Bewertung der einzelnen Ebenen

Als erstes werden die Paarvergleiche aus der 1. Ebene bewertet. Wie bei den Projekten zuvor werden auch hier die *Ökonomischen Kriterien*, *Ökologischen Kriterien* und *Technischen Kriterien* mit dem Wert 1 bewertet. Dies ermöglicht, im späteren Verlauf bei der Sensitivitätsanalyse eine genauere

Untersuchung durchzuführen. Daraus resultiert für die drei Kriterien eine Gewichtung von jeweils 33,3  $\%$ .

*Tabelle 13-3: Gewichtung der Primärkriterien*

| <b>Kriterium</b>            | Gewichtung |
|-----------------------------|------------|
| <b>Technische Kriterien</b> | 0,333      |
| Ökologie                    | 0,333      |
| Ökonomie                    | 0,333      |
|                             |            |
| <b>Konsistenzwert</b>       | 0,000      |

Es folgen die Paarvergleiche der 2. Ebene, die speziell auf das Projekt bezogen sind. Zu den *Ökonomischen Kriterien* werden die Umweltkosten, die Indirekten Kosten, die Sozialen Kosten und die LCC in dieser Reihenfolge bewertet. Der größte Teil des Bauabschnittes verläuft nicht durch eine Straße, so dass keine gravierenden indirekten Kosten zu erwarten sind. Zudem beeinträchtigt dieser Bauabschnitt zum geringen Anteil die Gesellschaft, weil nur ein kurzer Abschnitt durch die Straße führt und der Kanal sich danach in ein Waldgebiet verlagert.

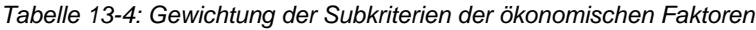

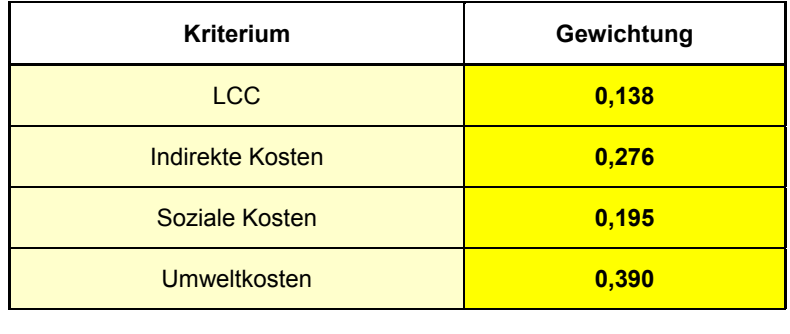

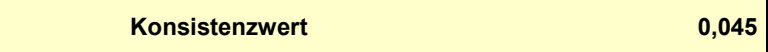

Bei den *Ökologischen Kriterien* werden der Boden, das Wasser und besonders die Natur am stärksten eingestuft. Der Bauabschnitt verläuft im größten Teil durch ein Waldgebiet, das geschützt werden sollte. Des Weiteren ist das Grudnwasser wichtig für die Bepflanzung, damit es zu keiner Beeinträchtigung wie z.B. Austrocknung oder Vergiftung der Pflanzen kommt. Der Boden darf unter keinen Umständen beeinflusst werden, weil direkt parallel zur Bautrasse der Bahnverkehr verläuft. Kommt es zu Setzung in der Nähe der Schienen, kann es schwere Folgen nach sich ziehen. Die Gewichtung beträgt für Boden, Wasser und Natur jeweils 22,2 %.

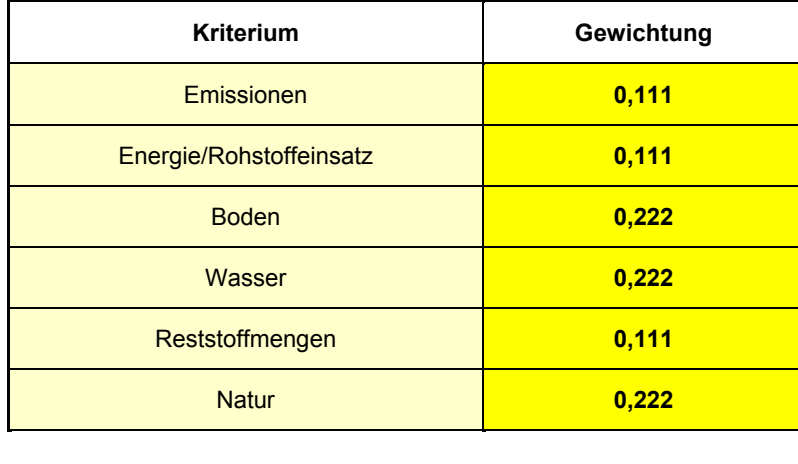

*Tabelle 13-5: Gewichtung der Subkriterien der ökologischen Faktoren*

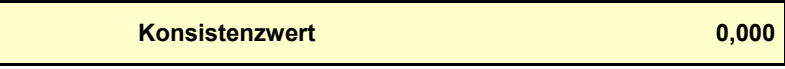

Am wichtigsten bewertet werden bei den *Technischen Kriterien* die Bauzeit und das Risiko. Bei langandauernden Baumaßnahmen summieren sich die steigenden Bereitstellungskosten der Geräte zu den Gesamtkosten. Eine längere Baumaßnahme schränkt die Anlieger nur in geringen Maßen ein, aber in Bezug auf die Kosten ist eine schnelle Fertigstellung angebracht. Daher gilt es, die Baumaßnahme schnell durchzuführen. Das Risiko wird höher als die Baulogistik bewertet, weil durch das Risiko der Mensch gefährdet werden könnte. Bei der Baulogistik kommt es nicht zum Schaden von Menschen, sondern zu steigenden Kosten bzw. Verzögerungen in der Planung. Deshalb wurden die Kriterien Bauzeit und Risiko mit etwa 40,0 % eingestuft.

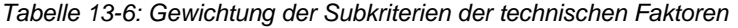

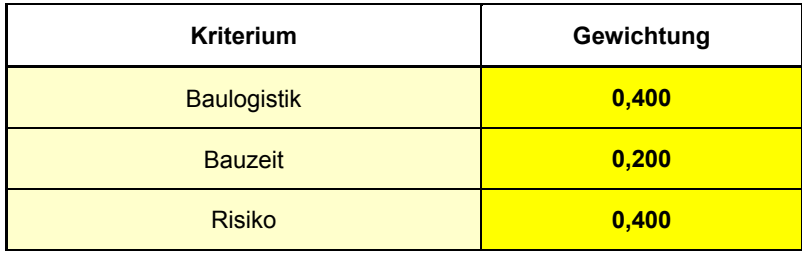

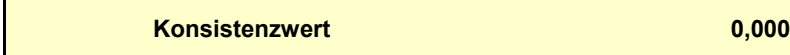

In der 3. Ebene werden als erstes die **LCC** bewertet. Hier werden die Initialkosten am wichtigsten bewertet, da diese Summe zunächst auch bereitgestellt werden muss. Die Gewichtung der Initialkosten beträgt 40,0 %, wohingegen die anderen drei Kriterien mit 20,0 % gewichtet werden.

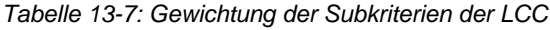

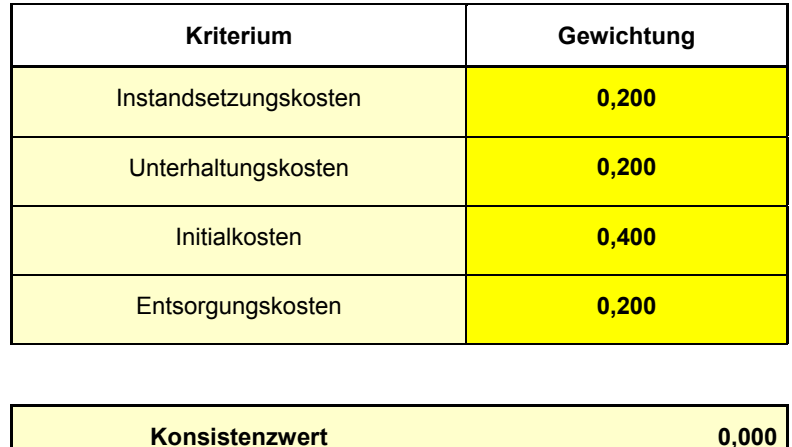

Ein weiterer Vergleich ist die Bewertung der **Indirekten Kosten**. In diesem Bereich kann es zu Oberflächenfolgekosten und Verkehrsbeeinträchtigung kommen, da der Anfangsbauabschnitt durch eine Straße verläuft. Dennoch wird der Schaden am Bewuchs höher eingestuft, weil im weiteren Verlauf der Baumaßnahme in einem Waldgebiet gearbeitet wird und somit dieses Kriterium einen höheren Einfluss hat.

*Tabelle 13-8: Gewichtung der Subkriterien der indirekten Kosten*

| 0,250<br>Oberflächenfolgekosten   |  |
|-----------------------------------|--|
|                                   |  |
| Verkehrsbeeinträchtigung<br>0,250 |  |
| Schäden Bewuchs<br>0,500          |  |

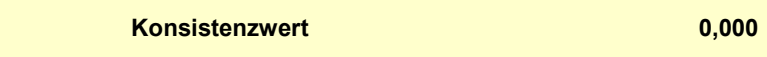

Zu den **Sozialen Kosten** kann gesagt werden, dass die Arbeitssicherheit, die Landschaftlichen Faktoren und die Menschlichen Faktoren besser als die Störung des Kreislaufs bewertet werden, aufgrund der höheren Bedeutung der Sicherheit für Arbeitskräfte und Anlieger. Die Sicherheit der Anlieger wird beeinflusst, weil in diesem Bauabschnitt Geh- oder Fahrradwege vorhanden sind. Bei den menschlichen Faktoren kann die Anzahl an Parkplätzen reduziert oder der Zugang zur Schule beeinträchtigt werden. Die öffentliche Gesundheit, besonders die der Schüler, gilt es zu schützen. Daraus ergibt sich eine Gewichtung von jeweils 28,6 %.

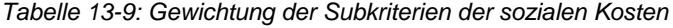

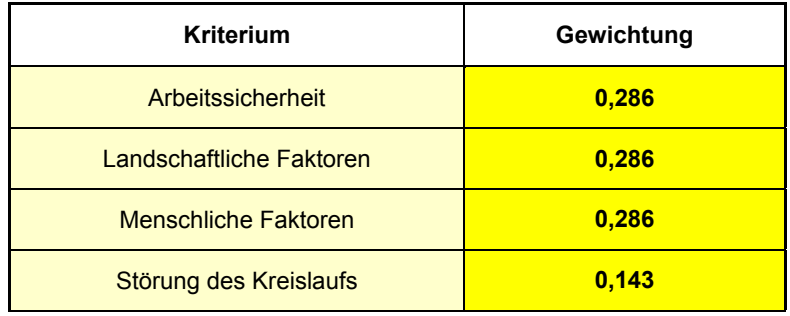

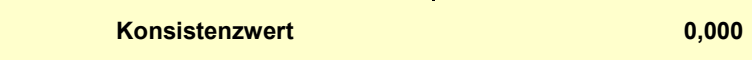

Es folgt der Paarvergleich bezüglich der **Umweltkosten**. Die Luft, Boden und Wasser werden alle gleich bewertet. Daraus ergibt sich eine Bewertung von jeweils 33,3 %, denn alle drei Kriterien sind in Bezug auf das Projekt gleich wichtig. Der Bahnverkehr darf nicht gestört werden, daher ist eine besondere Beachtung des Bodens notwendig. Das Waldgebiet sollte keine großen Schäden aufzeigen, wie komplette Abholzung oder Austrocknung durch Wassermangel. Die angrenzenden Wohnungen mit Anliegern und die Schule mit den Schülern sollten bei dem Kriterium Luft keiner gesundheitlichen Schadstoffe ausgesetzt werden.

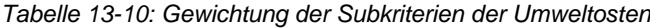

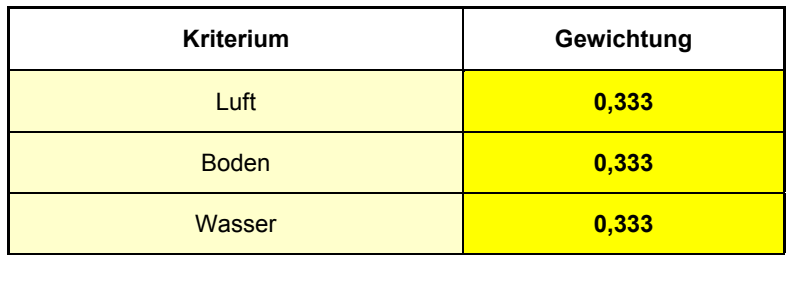

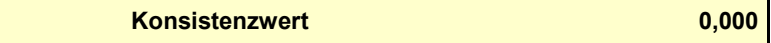

Bei den **Auswirkungen von Emissionen** sind die Erschütterungen und Luftverunreinigungen am höchsten bewertet worden. Aus dem Grund, dass Erschütterungen zu eventuellen Schäden an der Bahntrasse führen können. In Bezug auf die Luftverunreinigungen sollte der gesundheitliche Aspekt beachtet werden. Der Lärm erhält nur eine geringe Bewertung, da im Gegensatz zu den Erschütterungen und Luftverunreinigungen dieser die geringsten negativen Auswirkungen hat. Die Erschütterungen und Luftverunreinigungen erhalten jeweils eine Gewichtung von 40,0 %.

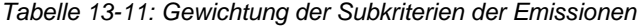

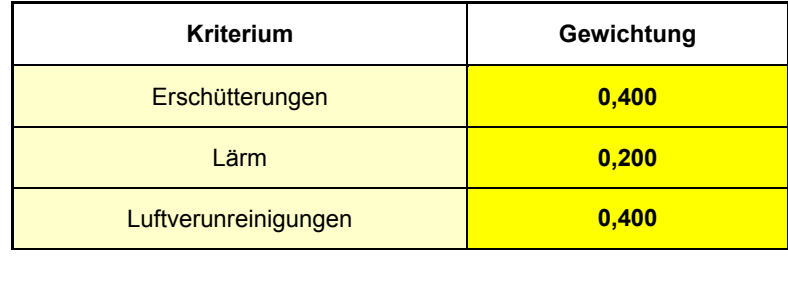

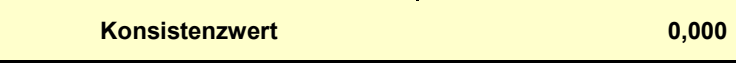

Bei den Paarvergleichen in Bezug auf den **Boden** werden alle drei Kriterien Geländeverformung, Versauerung des Bodens und Veränderung der Bodenmatrix gleich eingestuft. Eine Geländeverformung könnte zu erheblichen Auswirkungen wie Setzungen führen, was bei der angrenzenden Schule und den Bahnverkehr nicht passieren darf. Ähnlich ist es mit der Veränderung der Bodenmatrix. Auch hier kann es zu nachträglichen Verdichtung kommen, so dass die Stabilität des Bodens nicht mehr gewährleistet ist. Im Bereich des Waldgebietes sind diese Auswirkungen nicht so schwerwiegend, dennoch in der Gesamtbewertung relativ hoch. Eine Versauerung des Bodens schädigt den nährstoffreichen Boden und gelangt möglicherweise in das Grundwasser, das durch aufwendige Aufbereitungen geklärt werden muss. Daher erhalten alle drei Kriterien jeweils 33,3 %.

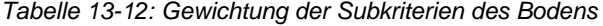

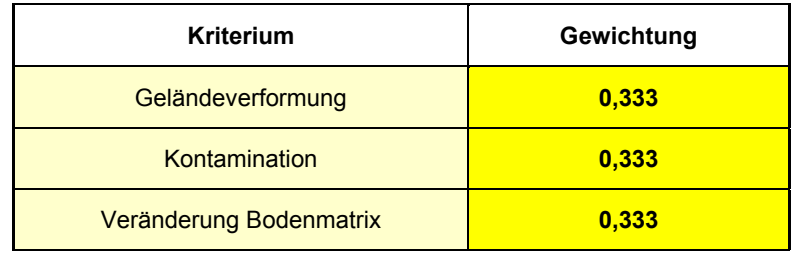

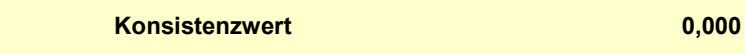

Eine höhere Bewertung des **Wassers** erhalten die Kriterien GW-Stau und GW-Absenkung. Diese beiden Kriterien können durch Beeinflussung im Grundwasserspiegel ebenfalls wie beim Boden zu Setzungen führen. Des Weiteren kann durch eine GW-Absenkung die vorhandene Bepflanzung austrocknen. Daraus ergibt sich für GW-Stau und GW-Absenkungen eine Gewichtung von jeweils 33,3 %.

#### *Tabelle 13-13: Gewichtung der Subkriterien des Wassers*

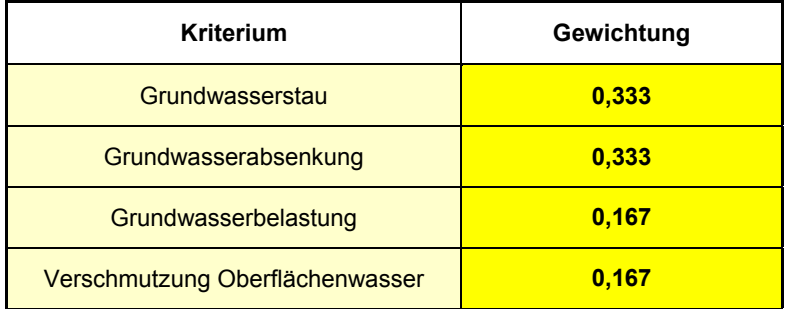

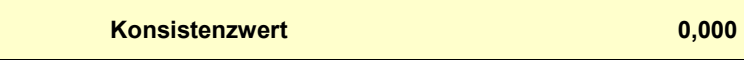

Zu dem **Ressourcenverbrauch** kann gesagt werden, dass bei allen fünf Kriterien eingespart werden kann. Wohingegen bei der Flächeninanspruchnahme keine Energie, kein Wasser und keine mineralischen und natürlichen Rohstoffe benötigt werden. Daher erhält die Flächeninanspruchnahme nur den geringsten Zuspruch von 11,1 %.

*Tabelle 13-14: Gewichtung der Subkriterien der Energie-/Rohstoffeinsatz/Ressourcenverbrauch*

| <b>Kriterium</b>             | Gewichtung |
|------------------------------|------------|
| Energieverbrauch             | 0,222      |
| Wasserverbrauch              | 0,222      |
| <b>Wiederverwendung AM</b>   | 0,222      |
| Flächeninanspruchnahme       | 0,111      |
| Verbrauch min Rohstoffe/Holz | 0,222      |

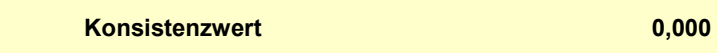

Die **Reststoffmengen** setzen sich aus vier Kriterien zusammen, den Sonderabfällen, dem Deponieraum, dem Bodenaushub und den Inerten Stoffen. Der Deponieraum und der Bodenaushub erhalten eine höhere Bewertung, denn bei der Verbrennung können Schadstoffe freigesetzt werden, die die Umwelt belasten. Der Bodenaushub ist bei einer Tiefe bis 20,0 m enorm. Beide Kriterien werden mit jeweils 33,3 % gewichtet.

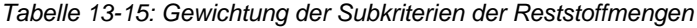

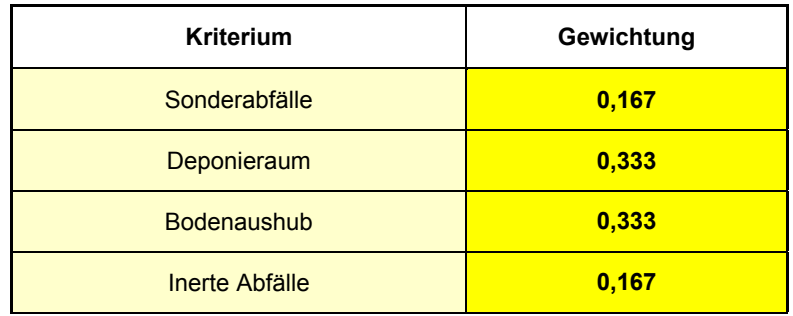

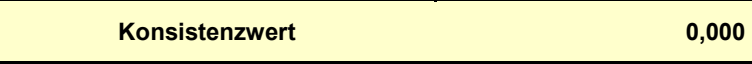

Es folgt der Paarvergleich der **Natur**. Alle vier Kriterien Flora, Fauna, Erhaltung der ökologischen Funktion und Zerschneidung von Lebensräumen werden gleich gewichtet. Aufgrund des Bauabschnittes, der durch ein Waldgebiet verläuft, sind die Tiere und Pflanzen zu schützen. Somit erhalten diese eine Gewichtung von jeweils 25,0 %.

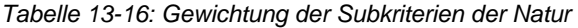

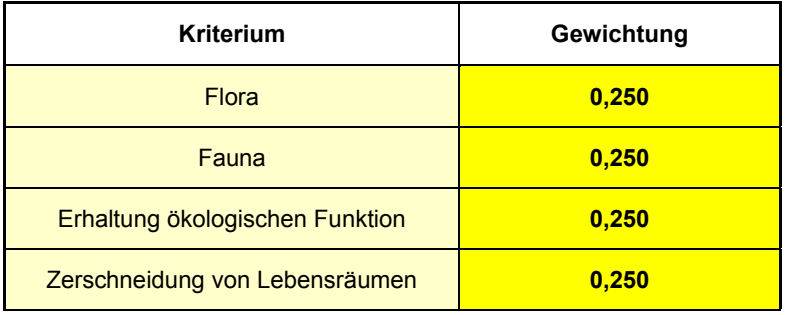

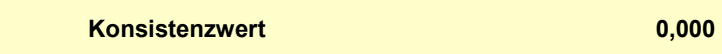

Ein vorletzter Paarvergleich ist die **Baulogistik**. Das Flächenmanagement und die Transportwege werden ebenfalls gleich hoch gewichtet. Bei dem Bauabschnitt im Waldgebiet ist es aufgrund des Platzbedarfs und der Zugänglichkeit nur erschwert möglich, die Baumaterialien dort aufzustellen oder hinzubringen. Nur im Bereich der Straße sind der Platz und die Zugänglichkeit am besten. Die Gewichtung beträgt jeweils 50,0 %.

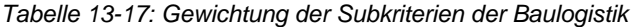

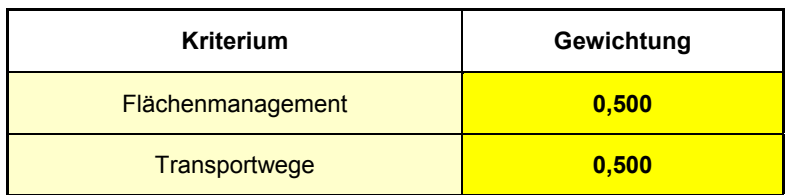

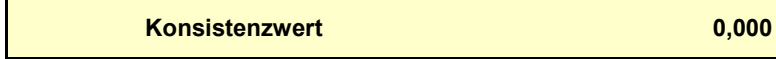

Zum Schluss wird das **Risiko** bewertet. Das Baugrundrisiko und das Finanzielle Risiko werden besser als das Technischen Risiko bewertet. Das liegt daran, dass der Boden Störzonen aufweist. Die Gefahr bzw. das Risiko, dass es zu unerwarteten Einbruch oder Setzungen kommen kann, ist deutlich höher als das technische Risiko. Dieses Projekt war sehr kostspielig mit ca. 500.000 €. Daher sollte die Planung und Durchführung genauestens organisiert werden, damit es nicht zu unnötigen Kosten kommt. Daraus ergibt sich eine Gewichtung von jeweils 40,0 %.

*Tabelle 13-18: Gewichtung der Subkriterien des Risikos*

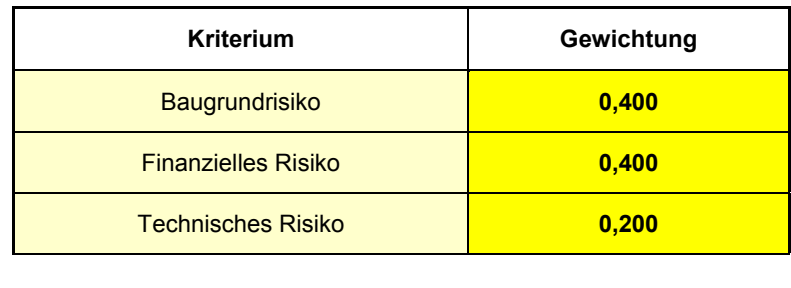

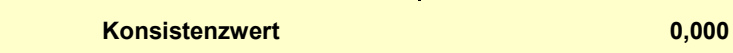

# 13.5.1.2 Bewertung der Alternativen

Die **Instandsetzungs- und Unterhaltungskosten** sind unabhängig von dem Bauverfahren. Diese beziehen sich auf das fertige Bauwerk und werden somit alle gleich mit dem Wert 1 bewertet. Die **Initialkosten** des Vortriebs sind mit ca. 500.00 € angegeben. Es kann davon ausgegangen werden, dass die Kosten der Stollenbauweise in etwa denen des Vortriebes entsprechen. Die offene Bauweise hingegen könnte durch mehr Arbeitsschritte höhere Gesamtkosten haben. Zu den **Entsorgungskosten** zählen Ausbruchmaterial, Abbruchmassen und sonstige Materialien, die auf die Deponie gebracht werden müssen. Diese Kosten sind bei der offenen Bauweise und dem Stollenbau am größten. Beim bemannt arbeitenden Vortrieb fallen nur geringe Mengen an.

*Tabelle 13-19: Variantenvergleich der Subkriterien LCC*

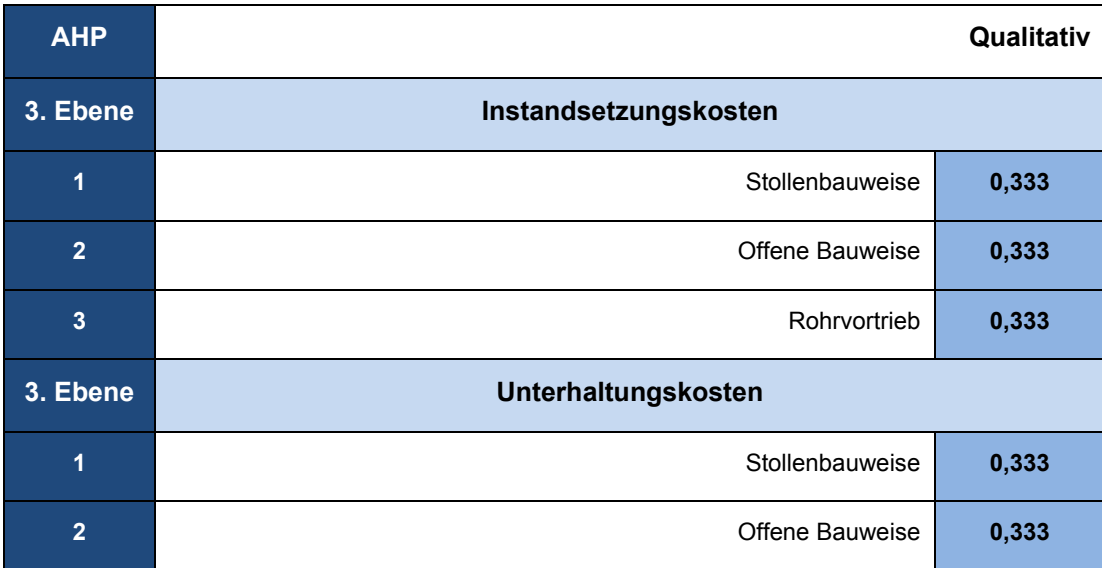

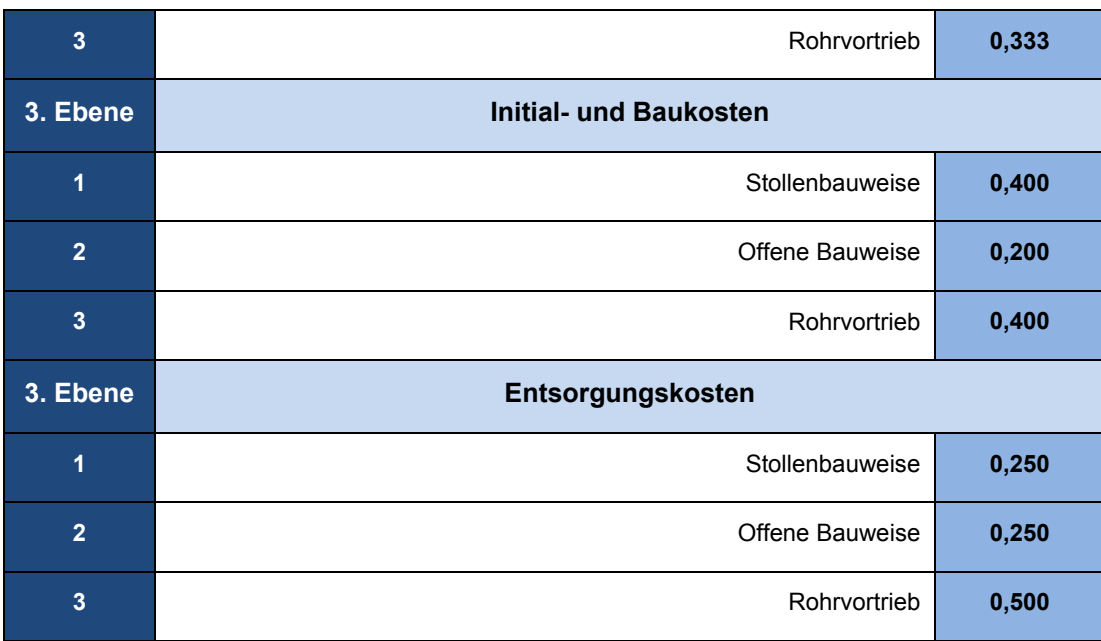

Bei der offenen Bauweise sind die **Oberflächenfolgekosten** am höchsten bewertet, da die Straßenoberfläche aufgerissen wird. Dieser Eingriff in den Boden kann nach Wiederverfüllung zu Setzungen und im Nachhinein zu Rissen im Asphalt führen. Bei dem Stollenbau kann es ebenso zu Oberflächenfolgekosten kommen, da die Stollensicherung im Boden bleibt, irgendwann verrottet und zu Setzungen führt. Infolgedessen entstehen dann auch Risse im Asphalt. Bei dem Vortrieb sind die geringsten Oberflächenfolgekosten zu erwarten.

Die **Verkehrsbeeinträchtigung** durch die Baustelle ist bei der offenen Bauweise am höchsten. Ebenso bei dem Vortrieb, denn durch die erforderliche Start- und Zielbaugrube ist die Möglichkeit der Verkehrsbeeinträchtigung groß. Nur bei dem Stollenbau ist eine geringe Verkehrsbeeinträchtigung zu erwarten, weil die Startbaugrube außerhalb angelegt werden kann.

Der **Schaden am Bewuchs** ist bei der offenen Bauweise höher als beim Stollenbau oder Vortrieb. Durch die Baggerarbeiten, um den Kanal frei zu legen, könnten Bepflanzungen Schäden durch Abkappung der Wurzeln oder Zerstörung der Rinde erleiden.

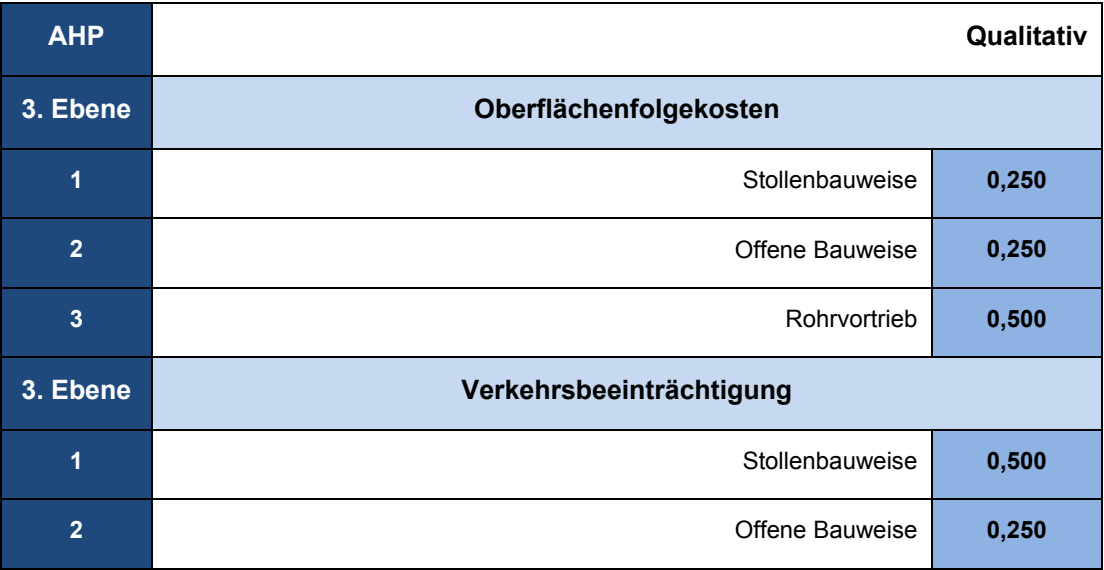

*Tabelle 13-20: Variantenvergleich der Subkriterien Indirekten Kosten*

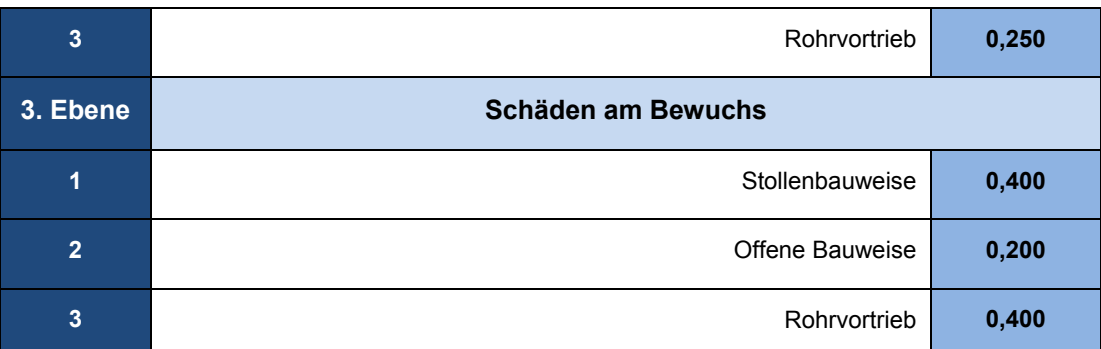

In Bezug auf **Arbeitssicherheit** werden die Stollenbauweise und der Rohrvortrieb besser bewertet als die offene Bauweise. Die Arbeitssicherheit ist im Vergleich zu der offenen Bauweise besser beherrschbar. Gefahren wie herunterfallende Geräte oder Werkzeuge können nicht auftreten.

Die **Landschaftlichen Faktoren** sind beim Stollenbau und dem Rohrvortrieb am besten geschützt. Durch die offene Bauweise werden viele Bepflanzungen, die den visuellen Aspekt ausmachen, durch einen Verbau zwar geschützt, dieser bewirkt jedoch ein unschönes Bild.

Zu den **Menschlichen Faktoren** gehören Sicherheit, öffentliche Gesundheit und das allgemeine Wohlbefinden. Diese drei Faktoren sind bei der offenen Bauweise am schlechtesten zu bewerten. Durch den Gebrauch der vielen Gerätschäften nimmt die öffentliche Gesundheit durch den CO2- Ausstoß Schaden an. Zudem wird durch diese Umweltbelastung das allgemeine Wohlbefinden gestört.

Eine **Störung im Kreislauf** kommt durch Verkehrsumleitungen oder Sperrungen zustande. Eine Sperrung bzw. Umleitung erfolgt bei der offenen Bauweise zwangsläufig. Natürlich gibt es auch Umleitungshinweise bei Baustellen für Stollenbau oder Rohrvortrieb, jedoch sind bei diesen Bauverfahren keine kompletten Sperrungen notwendig.

| <b>AHP</b>              |                                 | Qualitativ |
|-------------------------|---------------------------------|------------|
| 3. Ebene                | <b>Arbeitssicherheit</b>        |            |
| 1                       | Stollenbauweise                 | 0,400      |
| $\overline{2}$          | Offene Bauweise                 | 0,200      |
| $\overline{3}$          | Rohrvortrieb                    | 0,400      |
| 3. Ebene                | <b>Landschaftliche Faktoren</b> |            |
| 1                       | Stollenbauweise                 | 0,400      |
| $\overline{2}$          | Offene Bauweise                 | 0,200      |
| $\overline{\mathbf{3}}$ | Rohrvortrieb                    | 0,400      |
| 3. Ebene                | <b>Menschliche Faktoren</b>     |            |

*Tabelle 13-21: Variantenvergleich der Subkriterien Soziale Kosten*

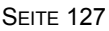

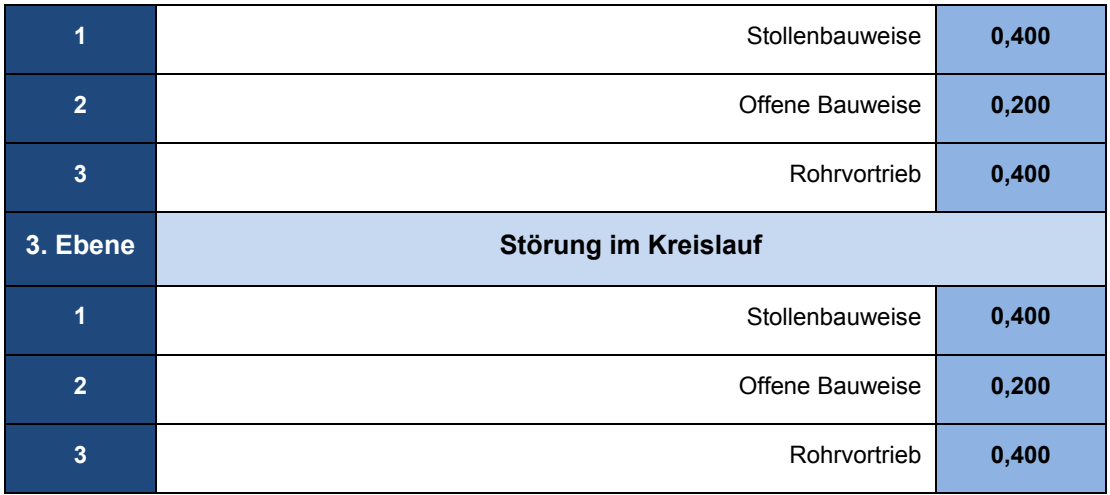

Durch die offene Bauweise ist eine erhöhte Luftbelastung möglich. Beim Stollenbau/Rohrvortrieb ist nur eine kurzzeitige Emissionsbelastung bei der Herstellung der Baugruben zu erwarten.

Ein Vorteil der offenen Bauweise in Bezug auf **Boden** ist, dass kontaminierte Bereiche entfernt werden können und die Bauweise unabhängig von der Bodenart ist. Ähnliches gilt auch für den Stollenbau. Doch wird der Boden mit anderen Materialien vermischt, so kann der nicht mehr für die Verfüllung genutzt werden und muss entsorgt werden. Durch das ständige Überfahren des Bodens mit schweren Transportern verdichtet sich der Boden. Das natürliche Eindringen des Oberflächenwassers ist daraufhin nicht mehr möglich. Das bedeutet, dass die offene Bauweise sich negativ auf den Boden auswirkt.

Zuspruch bezüglich **Wasser** bekommt keine der drei Alternativen. Denn bei allen drei Bauverfahren erfolgt eine Beeinflussung des Grundwassers, um einen sicheren Arbeitsraum zu schaffen. Zudem können austretende giftige Flüssigkeiten in das Wasser gelangen.

| <b>AHP</b>              |                 | Qualitativ |
|-------------------------|-----------------|------------|
| 3. Ebene                | Luft            |            |
| 1                       | Stollenbauweise | 0,238      |
| $\overline{2}$          | Offene Bauweise | 0,137      |
| $\overline{\mathbf{3}}$ | Rohrvortrieb    | 0,625      |
| 3. Ebene                | <b>Boden</b>    |            |
| 1                       | Stollenbauweise | 0,311      |
| $\overline{2}$          | Offene Bauweise | 0,196      |
| $\overline{\mathbf{3}}$ | Rohrvortrieb    | 0,493      |
| 3. Ebene                | Wasser          |            |

*Tabelle 13-22: Variantenvergleich der Subkriterien Umweltkosten*

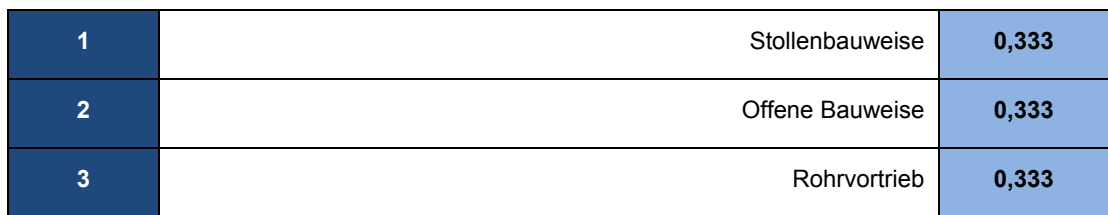

**Erschütterungen**, **Lärm** und **Luftverunreinigungen,** können bei der offenen Bauweise mehr erwartet werden als bei den anderen beiden Bauverfahren. Denn große Geräte und Maschinen erzeugen durch ihren Gebrauch starke Vibrationen. Nur kurze Lärmbelastungen bei der Herstellung der Baugruben sind beim Stollenbau zu erwarten.

*Tabelle 13-23: Variantenvergleich der Subkriterien Emissionen*

| <b>AHP</b>              |                      | Qualitativ |
|-------------------------|----------------------|------------|
| 3. Ebene                | Erschütterungen      |            |
| 1                       | Stollenbauweise      | 0,311      |
| $\overline{2}$          | Offene Bauweise      | 0,196      |
| $\overline{\mathbf{3}}$ | Rohrvortrieb         | 0,493      |
| 3. Ebene                | Lärm                 |            |
| 1                       | Stollenbauweise      | 0,311      |
| $\overline{2}$          | Offene Bauweise      | 0,196      |
| $\overline{\mathbf{3}}$ | Rohrvortrieb         | 0,493      |
| 3. Ebene                | Luftverunreinigungen |            |
| $\overline{1}$          | Stollenbauweise      | 0,311      |
| $\overline{2}$          | Offene Bauweise      | 0,196      |
| $\overline{\mathbf{3}}$ | Rohrvortrieb         | 0,493      |

Ähnliches gilt auch für die **Geländeverformung**, **Versauerung des Bodens** und der **Veränderung der Bodenmatrix**. Beim Rohrvortrieb erfolgt kein Eingriff in den Boden, so dass es keine Veränderung der Bodenmatrix ergibt. Eine Veränderung der Bodenmatrix erfolgt bei der offenen Bauweise und beim Stollenbau. Eine Versauerung des Bodens wird erleichtert, wenn der Boden offen ist, also wird sie begünstigt durch die offene Bauweise. Die Geländeverformung ist beim Vortrieb am geringsten.

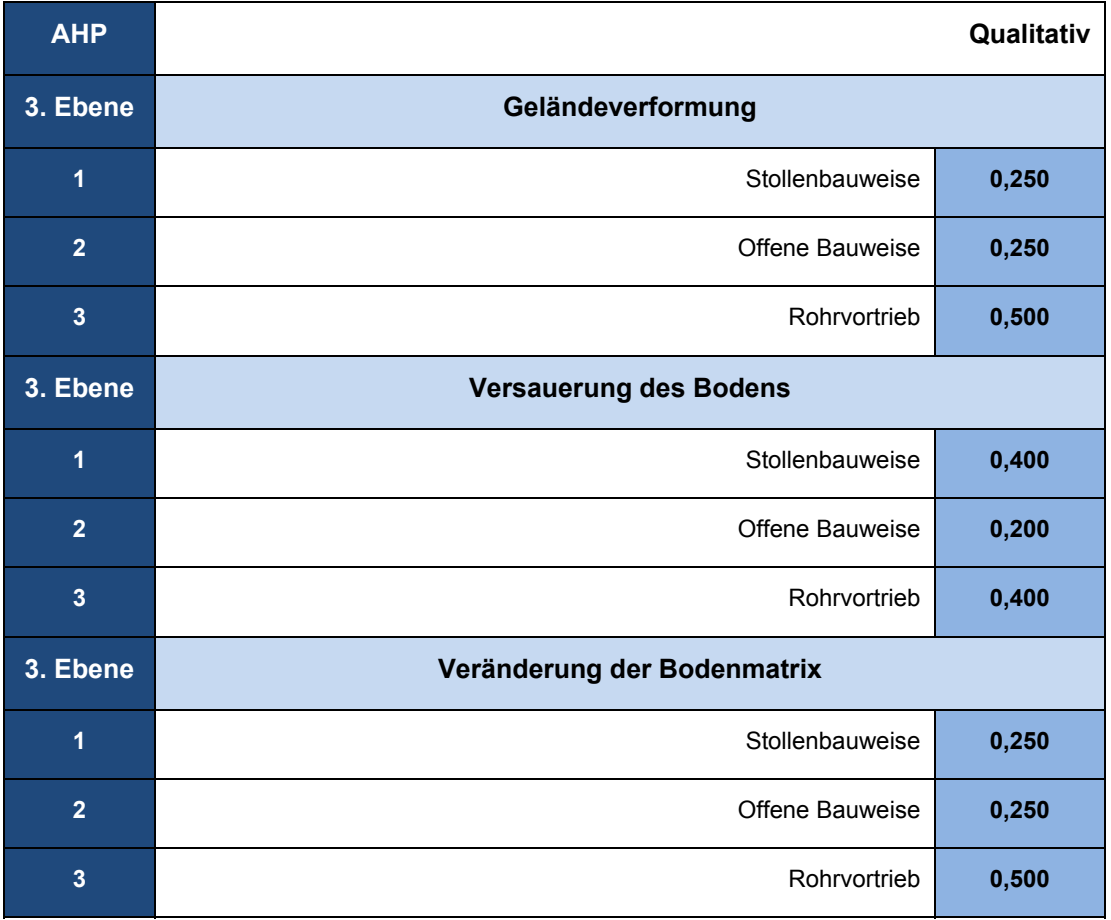

*Tabelle 13-24: Variantenvergleich der Subkriterien Boden*

Bei den drei Bauverfahren ist eine **GW-Absenkung** unter Umständen notwendig. Diese GW-Absenkung schadet dem Grundwasserspiegel. Das gleiche gilt auch für **GW-Stau**. Setzungen sind zu erwarten, weil der Auftrieb nicht mehr gewährleistet ist, wenn in das Grundwasser eingegriffen wird. Kommt es zur **Grundwasserbelastung**, d.h. wird das Grundwasser mit Schadstoffen aus nicht dichten Geräten und Maschinen belastet, so ist die Trinkwasserversorgung gefährdet. Mehr Gerätschaften benötigen die offene Bauweise und der Stollenbau. Eine **Verschmutzung des Oberflächenwassers** ist insbesondere bei der offenen Bauweise zu erwarten.

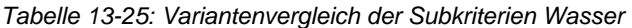

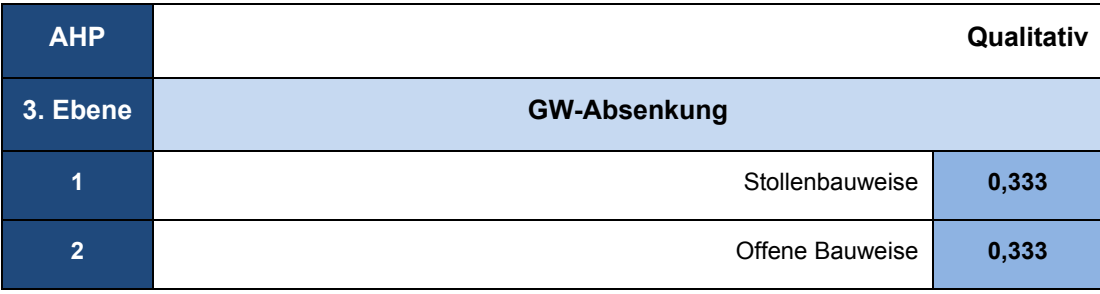

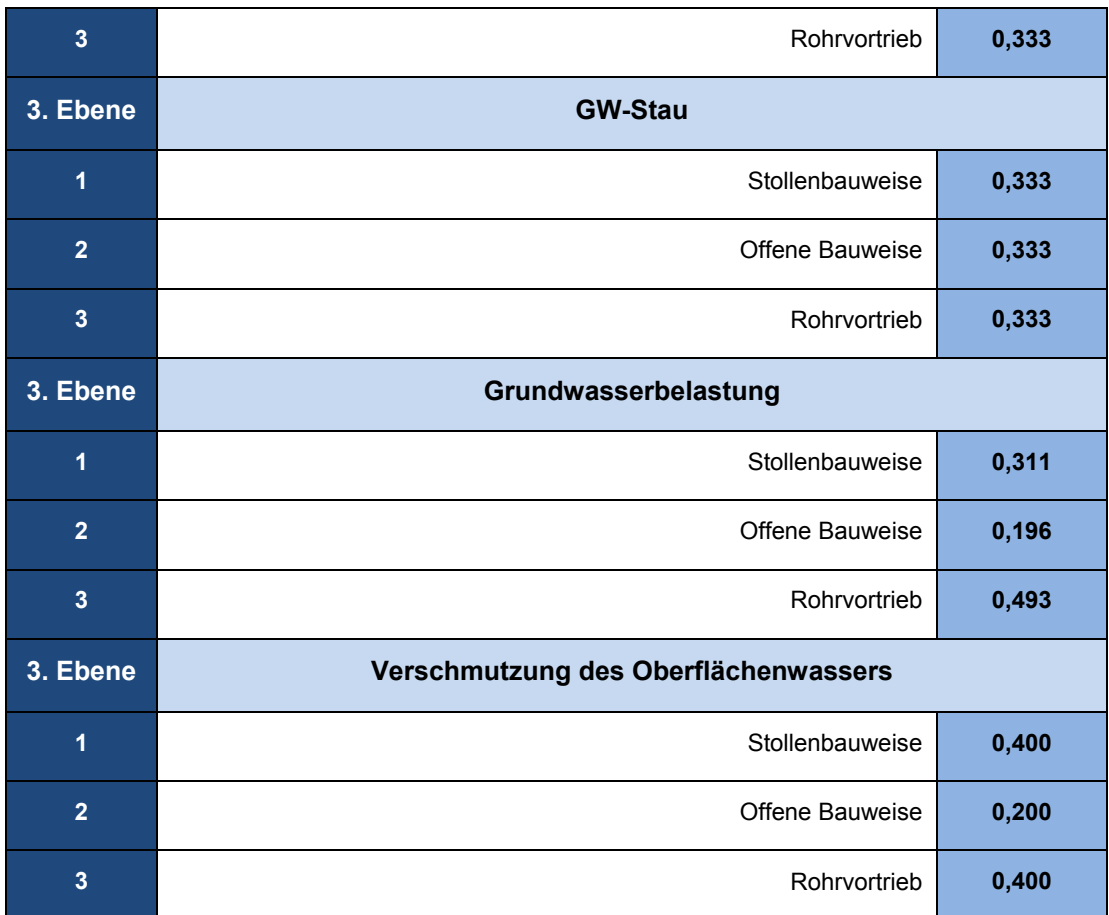

Der **Energieverbrauch** ist bei der offenen Bauweise und dem Stollenbau am höchsten. Die Gerätschaften und Transportfahrten durch den Bodenaushub tragen einen Großteil zum Energieverbrauch bei. Mehr Energie muss bei der Wiederherstellung der Straßenoberfläche durch die heiß einzubauenden bituminösen Baustoffe aufgewendet werden.

Der **Wasserverbrauch** ist ähnlich wie beim Energieverbrauch bei der offenen Bauweise und dem Stollenbau am größten. Die Geräte, die verwendet werden, müssen gereinigt werden, damit sie funktionstüchtig bleiben und in ihrer Leistungsfähigkeit nicht beeinträchtigt werden.

Ein Einsparpotential bei der **Wiederverwendung von Ausbruchmaterial** ist beim Rohrvortrieb und bei der Stollenbauweise vorhanden. Im Gegensatz zur offenen Bauweise bleibt die Straßenoberfläche in erster Linie erhalten. Die Wiederverwendung von Ausbruchmaterialien ist auch nur möglich, wenn diese nicht vermischt werden.

Die **Flächeninanspruchnahme** ist beim Rohrvortrieb am geringsten. Es werden keine großen Flächen benötigt, um Materialien abzulagern. Beim Stollenbau und bei der offenen Bauweise bedarf es an erheblichen Flächen für Materialien.

Das gleiche gilt auch für den **Verbrauch von mineralischen und natürlichen Rohstoffen**. Mineralische Rohstoffe wie Erdöl werden zum Betreiben der Geräte und Maschinen benötigt. Natürliche Rohstoffe wie Holz werden bei der offenen Bauweise für den Verbau genutzt und beim Stollenbau wird der Zwischenraum der Ausbaubögen mit Holzdielen eingebaut. Beim Rohrvortrieb werden keine natürlichen Rohstoffe benötigt.

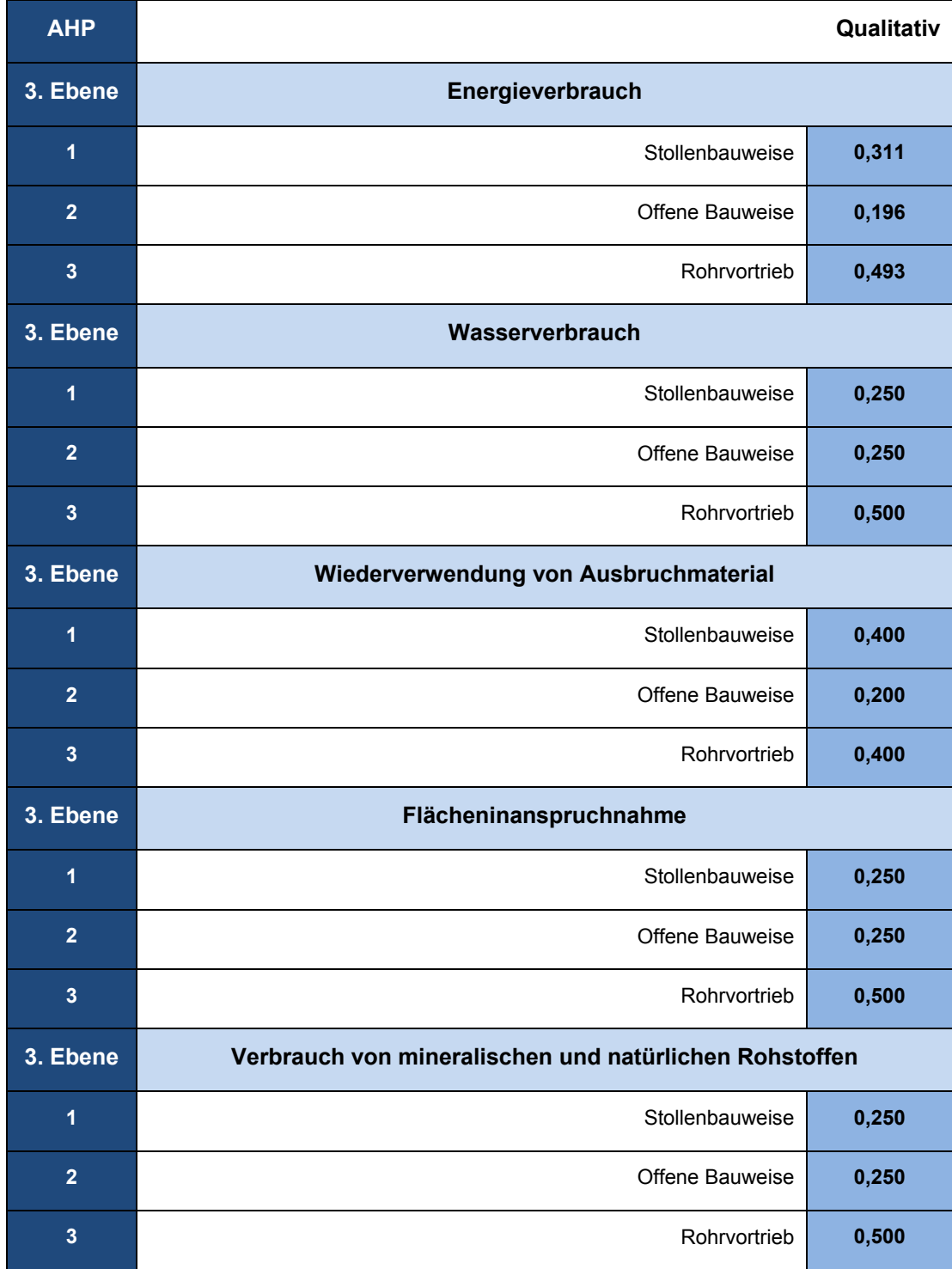

*Tabelle 13-26: Variantenvergleich der Subkriterien Ressourcenverbrauch*

**Sonderabfälle** wie Restholz, die bei der offenen Bauweise und beim Stollenbau anfallen, müssen abtransportiert werden, um Platz zu schaffen. Deck- und Tragschichten, sowie Frostschutzschichten, die bei der offenen Bauweise abgebaut werden, sind Abfälle und müssen ebenfalls entsorgt werden. Eine Vermeidung von Abfällen ist beim Rohrvortrieb möglich, denn diese fallen gar nicht an und führen zu einer Senkung der Beseitigungskosten.

Der **Bodenaushub**, der auf eine Deponie gebracht werden muss, ist bei der offenen Bauweise und beim Stollenbau am größten und beim Rohrvortrieb am geringsten. Je mehr Bodenaushub ansteht, desto größer ist somit der **Deponieraum**.

**Inerte Abfälle** können auch Bodenaushub ohne Schadstoffe sein. Der größte Bodenaushub ist bei der offenen Bauweise und beim Stollenbau zu erwarten.

| <b>AHP</b>              |                       | Qualitativ |
|-------------------------|-----------------------|------------|
| 3. Ebene                | Sonderabfälle         |            |
| 1                       | Stollenbauweise       | 0,311      |
| $\overline{2}$          | Offene Bauweise       | 0,196      |
| $\overline{\mathbf{3}}$ | Rohrvortrieb          | 0,493      |
| 3. Ebene                | <b>Bodenaushub</b>    |            |
| $\overline{\mathbf{1}}$ | Stollenbauweise       | 0,250      |
| $\overline{2}$          | Offene Bauweise       | 0,250      |
| $\overline{\mathbf{3}}$ | Rohrvortrieb          | 0,500      |
| 3. Ebene                | Deponieraum           |            |
| $\overline{1}$          | Stollenbauweise       | 0,400      |
| $\overline{2}$          | Offene Bauweise       | 0,200      |
| $\overline{\mathbf{3}}$ | Rohrvortrieb          | 0,400      |
| 3. Ebene                | <b>Inerte Abfälle</b> |            |
| 1                       | Stollenbauweise       | 0,250      |
| $\overline{2}$          | Offene Bauweise       | 0,250      |
| 3                       | Rohrvortrieb          | 0,500      |

*Tabelle 13-27: Variantenvergleich der Subkriterien Reststoffmengen*

Zusammenfassend kann gesagt werden, dass **Flora**, **Fauna**, die **Erhaltung der ökologischen Funktion** und die **Zerschneidung von Lebensräumen** beim Rohrvortrieb am geringsten beeinflusst werden. Beim Rohrvortrieb wird weder komplett in den Boden eingegriffen, noch werden Bäume oder Bepflanzungen zerstört oder beschädigt, die für den Schutz der Tiere dienen. Lediglich kann unter Umständen in geringen Maßen in den Wasserhaushalt eingegriffen werden.

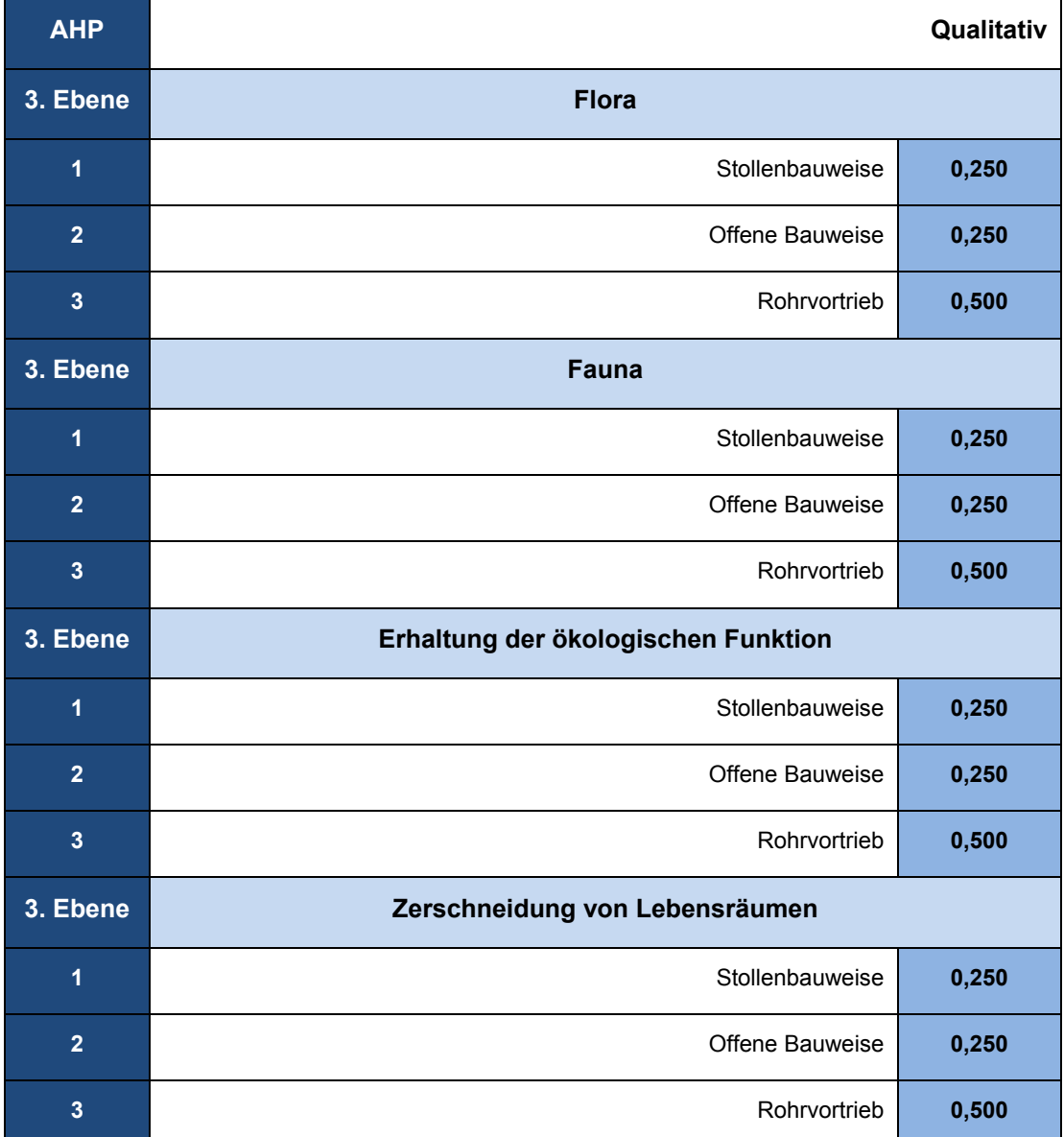

*Tabelle 13-28: Variantenvergleich der Subkriterien Natur*

Die **Bauzeit** ist beim Rohrvortrieb trotzt Abtrennen und Wiederanbinden der Anschlusskanäle am niedrigsten. Mehr Aufwand an Zeit und somit Arbeit und Kosten sind beim Stollenbau und bei der offenen Bauweise zu erwarten. Es sind mehr Arbeitsschritte als beim Vortrieb notwendig.

*Tabelle 13-29: Variantenvergleich der Subkriterien Technische Kriterien*

| <b>AHP</b>     |                 | Qualitativ |
|----------------|-----------------|------------|
| 3. Ebene       | <b>Bauzeit</b>  |            |
| 1              | Stollenbauweise | 0,250      |
| $\overline{2}$ | Offene Bauweise | 0,250      |
| $\overline{3}$ | Rohrvortrieb    | 0,500      |

Das **Flächenmanagement** beschreibt den Geräteeinsatz, den Flächenbedarf und Sicherheitsbereiche. Den meisten Bedarf an Fläche und Geräten haben die offene Bauweise und der Stollenbau.

Ähnlich ist es mit den **Transportwegen**. Der Bedarf an Lieferungen und Materialien ist beim Stollenbau und bei der offenen Bauweise höher als beim Vortrieb.

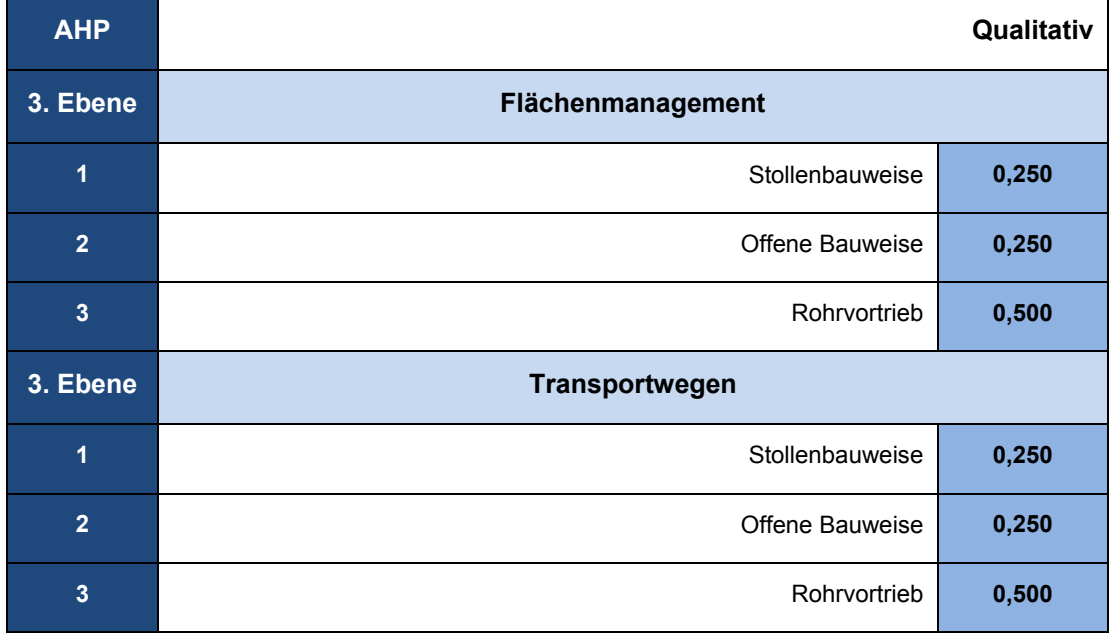

*Tabelle 13-30: Variantenvergleich der Subkriterien Baulogistik*

Das **Baugrundrisiko** ist beim Rohrvortrieb am geringsten, da am wenigsten in das Bodengefüge eingegriffen wird. Das **Technische Risiko** birgt die größte Gefahr bei vielen Gerätschaften und Maschinen, die beim Stollenbau und bei der offenen Bauweise benötigt werden. Aufgrund dieser teuren Baumaßnahme wird das **Finanzielle Risiko** bei allen drei Bauverfahren gleich hoch angesetzt.

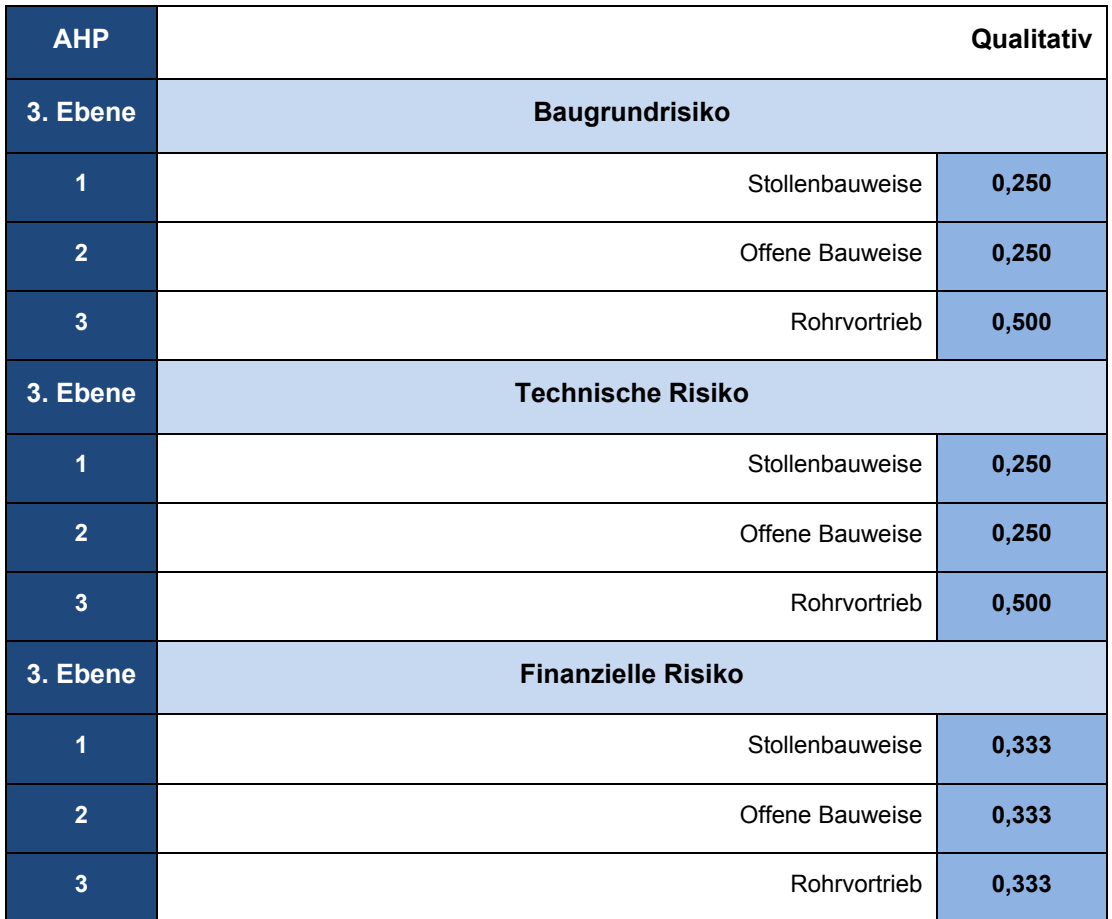

*Tabelle 13-31: Variantenvergleich der Subkriterien Risiko*

Im Ganzen wurden 43 Vergleiche der Kriterien in Bezug auf die drei Bauverfahren durchgeführt. Nachdem alle 83 Paarvergleiche und 43 Vergleiche der Kriterien bzgl. der Bauverfahren durchgeführt wurden, ist aus den einzelnen lokalen Gewichten das Gesamtgewicht ermittelt worden. Das beste Bauverfahren mit 45,4 % ist der bemannt arbeitende Rohrvortrieb.

*Tabelle 13-32: Gesamtgewichtung*

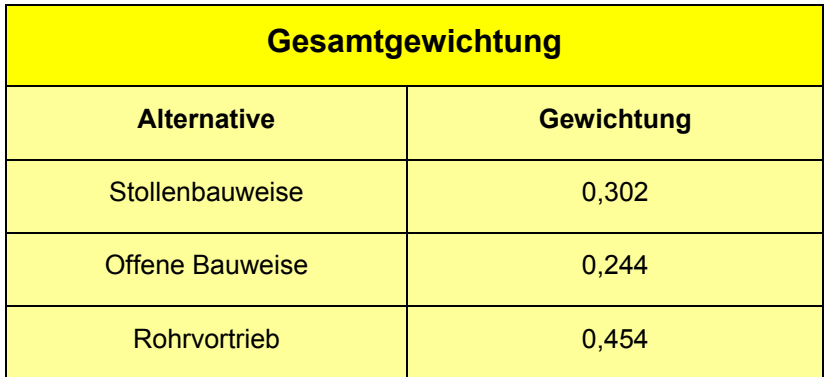

Es lässt sich sagen, dass die zuvor getroffene Wahl des Bauverfahrens nachträglich bestätigt werden kann. Der Vorteil dabei ist, dass die gesamte Entscheidung genau nachvollzogen werden kann.

# **13.5.2 Sensitivitätsanalyse**

Der Unterschied zwischen der Stollenbauweise und dem unbemannt arbeitenden Rohrvortrieb ist nicht sehr groß, daher gilt es die Stabilität des Ergebnisses der beiden Bauverfahren genauer zu überprüfen. Daher wird die Sensitivitätsanalyse herangezogen, um herauszufinden, ob sich eine Rangfolgenänderung ergibt, wenn die Gewichtung der verschiedenen Kriterien verändert wird. Kommt es zu keinem Rangwechsel, so ist das Ergebnis stabil und der bemannt arbeitende Rohrvortrieb bleibt somit die beste Alternative. Zunächst werden die Hauptkriterien der 1. Ebene genauer analysiert. In den

Abbildung 13-5 bis 13-5 ist zu erkennen, dass der Rohrvortrieb stets die beste Alternative bleibt. In Bezug auf die technischen Kriterien ergibt sich ein Rangwechsel des 2. und 3. Platzes.

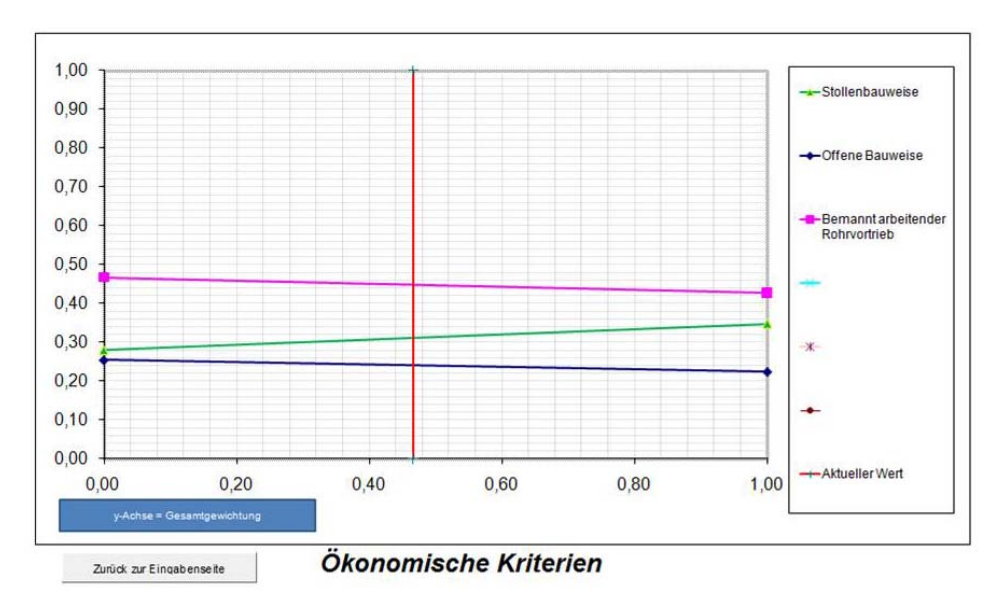

*Abbildung 13-3: Sensitivitätsanalyse ökonomische Kriterien*

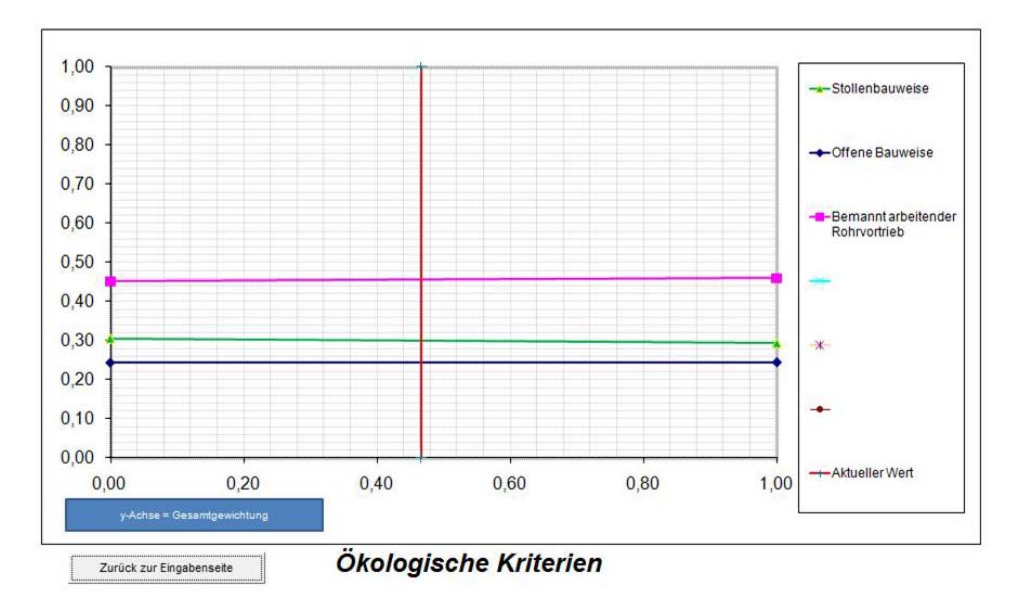

*Abbildung 13-4: Sensitivitätsanalyse ökonomische Kriterien* 

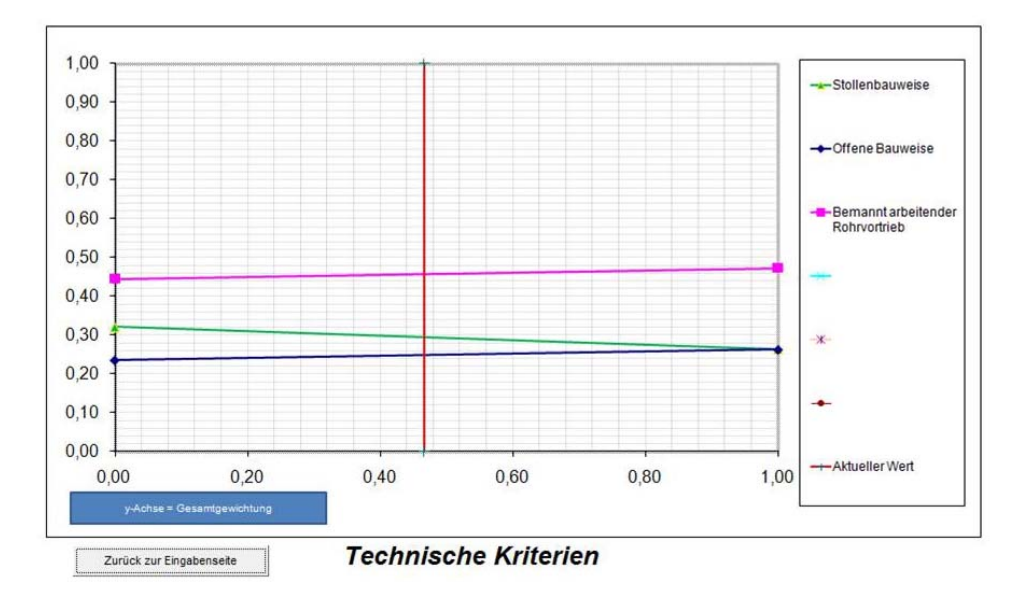

*Abbildung 13-5: Sensitivitätsanalyse der Hauptkriterien von Projekt Beuthstraße*

Abbildung 13-6 hingegen beschreibt die Beziehung zwischen den Alternativen im Hinblick auf die Gewichtung aller Kriterien der 2. und 1.Ebene. Die blauen Balken weisen auf die durch den Entscheider vorgenommene Bewertung hin, die die Dominanz einzelner Kriterien der beiden Ebenen aufzeigen soll. Im folgenden Schritt wird dann jeweils ein Kriterium einer Kriterienkategorie mit 100% bewertet, wobei die Gewichtungen aller übrigen Kategorien der ersten, zweiten und dritten Ebene nicht verändert werden.

In Bezug auf die *Ökonomischen Kriterien* sind die Umweltkosten in Abbildung 13-6 am höchsten mit 39,0 % bewertet worden. Dennoch sagt das Gesamtergebnis aus, dass der bemannt arbeitender Rohrvortrieb die beste Alternative bleibt. Werden die offene Bauweise und der Stollenbau näher betrachtet, so ist zu erkennen, dass diese bezüglich der Umweltkosten näher zusammen rücken.

Bei den *Ökologischen Kriterien* verhält es sich in Bezug auf die Natur ähnlich. Die 100 %ige Bewertung der Kriterien Stollenbauweise und offene Bauweise rücken näher zusammen, dennoch bleibt der bemannt arbeitende Rohrvortrieb bei weitem die beste Alternative.

Insgesamt ist jedoch zu erkennen, dass es eine dominante Alternative gibt, so dass eine noch intensivere Analyse zu vernachlässigen ist. Grundsätzlich aber ist es dem Entscheider mit Hilfe dieser Art von Analyse vorab möglich, sensitive Kriterien herauszulösen und diese dann anschließend einer vertieften Betrachtung zu unterziehen.

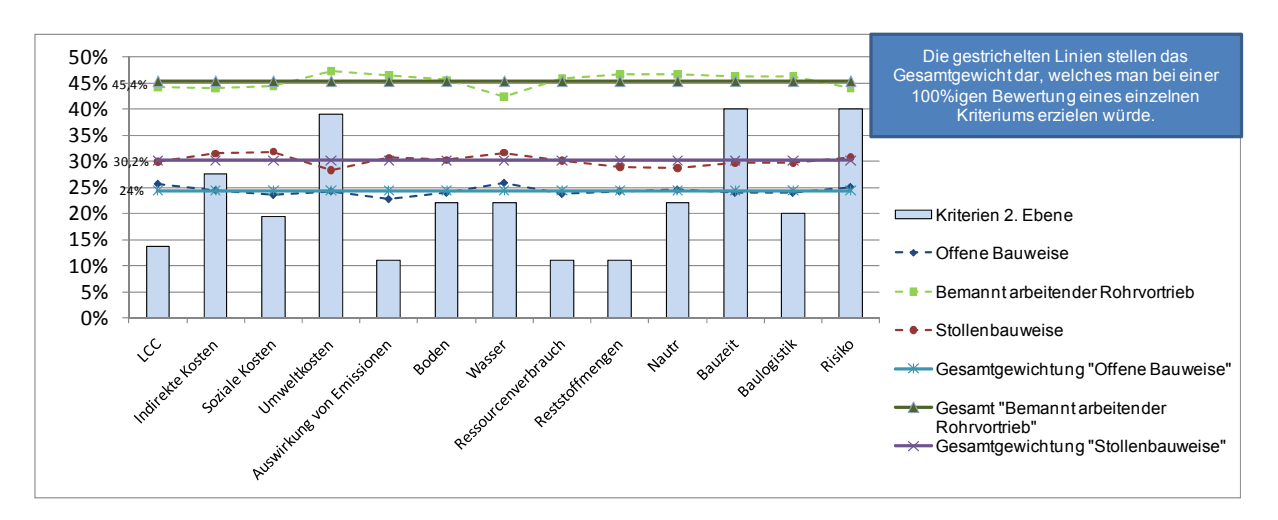

*Abbildung 13-6: Performance Graph der 2. Ebene Beuthstraße* 

In Abbildung 13-7 ist festzustellen, dass es zu keiner Rangfolgenänderung kommt. Lediglich in Hinsicht auf die *Ökonomischen Kriterien* ist der Abstand zwischen dem bemannt arbeitenden Rohrvortrieb und der Stollenbauweise am geringsten. Am größten ist der Abstand bei den *Ökologischen Kriterien*.

Ein Vergleich der offenen Bauweise und dem Stollenbau zeigt, dass der größte Unterschied bei den *Ökonomischen Kriterien* vorliegt. Bei den *Ökologischen Kriterien* verringert sich der Unterschied. Bei den *Technischen Kriterien* liegen die beiden Bauweisen gleich auf.

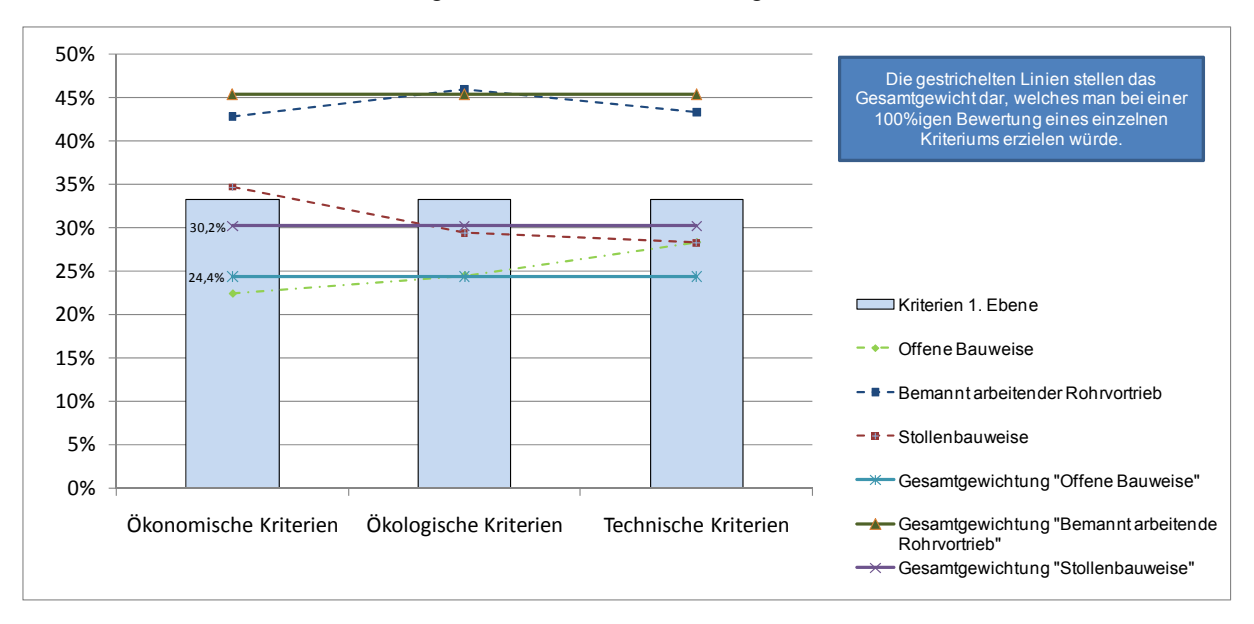

*Abbildung 13-7: Performance Graph der 1. Ebene Beuthstraße* 

# **14 Fazit**

Die exemplarische Darstellung hat gezeigt, dass die Nutzung multikriterieller Entscheidungssysteme für die Bewertung unterirdischer Infrastruktur sinnvoll ist. Gerade im Hinblick auf die Stärken des AHP-Verfahrens sind die Anforderungen an ein ganzheitliches Bewertungsverfahren sehr gut zu erfüllen. Die Theorie zeigt, wie qualitative und quantitative Kriterien gleichzeitig bewertet werden können. Darüber hinaus erlaubt der prozessartige Charakter des Verfahrens, dass die Entscheidung nicht nur mehrmals durchlaufen werden kann, falls dies notwendig sein sollte, sondern auch weitere Kriterien hinzugefügt oder auch entfernt werden können. Folglich kann die Entscheidungssituation mit Hilfe von Kriterien in eine hierarchische Struktur gebracht werden, welche im Anschluss bewertet werden kann.

Der klare mathematische Aufbau des Verfahrens erlaubt es, die Ergebnisse nachzuvollziehen, für Projektbeteiligte transparenter zu gestalten, und weitere Analysen durchzuführen (Sensitivitätsanalyse).

Der Planungsprozess bei unterirdischer Infrastruktur beinhaltet komplexe Entscheidungssituationen, welche eine ganzheitliche Sichtweise und Methoden benötigen. Der vorliegende Beitrag hat die Defizite existierender Bewertungsverfahren und den Bedarf an ein neues Verfahren aufgezeigt. Es wurde der Analytische Hierarchie Prozess als ein Bewertungsverfahren vorgestellt, welches die vielen Kriterien für eine exakte Bewertung berücksichtigen kann. Das Verfahren wurde im Zuge eines Leitungstunnelbauprojektes in einer Stadt in Niedersachsen erstmalig angewendet. Die nachträglich durchgeführte Bewertung bestätigt zumindest, dass die im Vorfeld getroffene Wahl bezüglich des Bauverfahrens richtig war.

Die mathematisch geprägte Vorgehensweise erlaubt es zudem, dass Bewertungen, Gewichtungen und Ergebnisse stets nachvollziehbar bleiben, so dass wenig Raum für die Manipulation von Entscheidungen bleibt. Die mathematischen Gleichungen erweisen sich jedoch als umfangreich, wenn eine komplexe Entscheidungssituation vorliegt. Die Nutzung elektronischer Software-Tools ist hierbei von großem Vorteil.

Aus diesem Grund wurde eine spezielle AHP-Software für unterirdische Infrastrukturprojekte entwickelt, die eine flexible und individuelle Anpassung der Bewertungshierarchie auf ein konkretes Projekt gewährleistet wie die Analyse des dargestellten Projektes gezeigt hat.

In diesem Zusammenhang wird in einem weiteren Schritt überprüft, inwiefern ein allgemein gültiger Kriterienkatalog beispielsweise für die Sanierung eines Kanals im innerstädtischen Bereich erstellt werden kann, welcher durch den Entscheider projektspezifisch um weitere Kriterien erweitert, aber auch reduziert werden kann.

Ein grundlegendes Problem wird durch die Autoren derzeit ebenfalls analysiert: Beschreibungen und Daten des zu planenden Bauwerks liegen möglicherweise nur in linguistischer Form vor, was zu vagen unscharfen Entscheidungen führen kann. Eine solche linguistische Beschreibung des Entscheidungsproblems ist mit der klassischen Mathematik ohne weiteres nicht lösbar. Unter Zuhilfenahme der Fuzzy-Theorie sollte es möglich sein, linguistische Daten zu mathematischen Größen zu transformieren und direkt in den Bewertungsprozess einfließen zu lassen [8, 22, 23]. Gerade im Hinblick auf das dargestellte Beispiel ist eine Nutzung eines solchen Ansatzes zwingend notwendig. Die Implementierung einer unscharfen Größe würde zu exakteren und vor allem klareren Ergebnissen führen. Demnach soll die AHP-Methodik unter Berücksichtigung unscharfer Bewertungen die Realitätsnahe multikriterieller Entscheidungen in der Planungsphase verbessern. Durch das entwickelte Bewertungsver-

,

fahren kann schon frühzeitig die Akzeptanz eines Projektes erhöht und die Plausibilität der getroffenen Entscheidung verdeutlicht werden. Dies erscheint vor dem Hintergrund aktueller Probleme bei der Umsetzung großer Infrastrukturprojekte in Deutschland als eine sinnvolle Erweiterung bestehender Entscheidungsprozesse.

Die Autoren der RUB danken ihrem Forschungspartner, der GSTT Beratungsservice GmbH und insbesondere dem Fördermittelgeber, der Deutschen Bundesstiftung Umwelt (DBU).

# **15 Abbildungsverzeichnis**

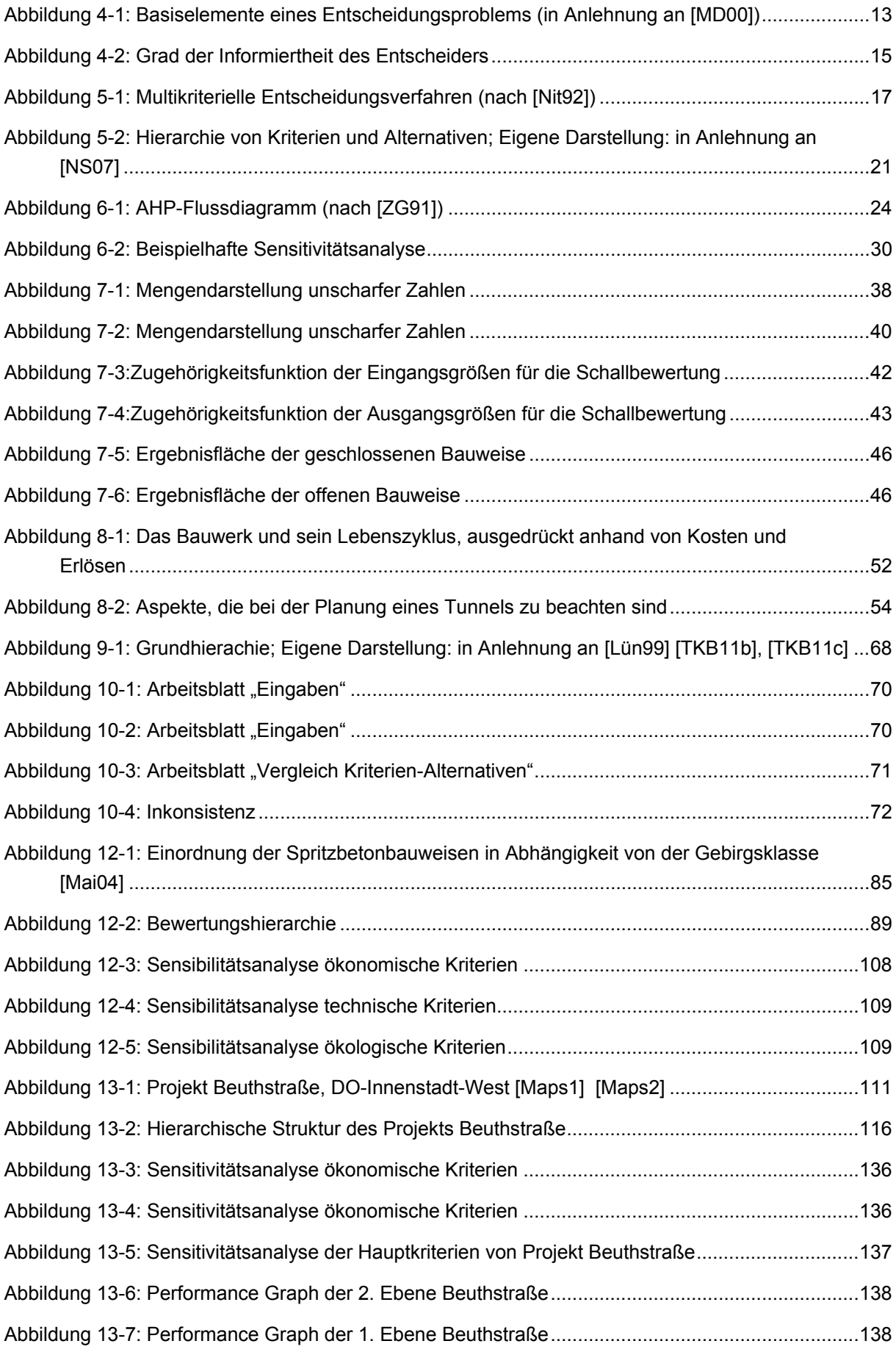
# **16 Tabellenverzeichnis**

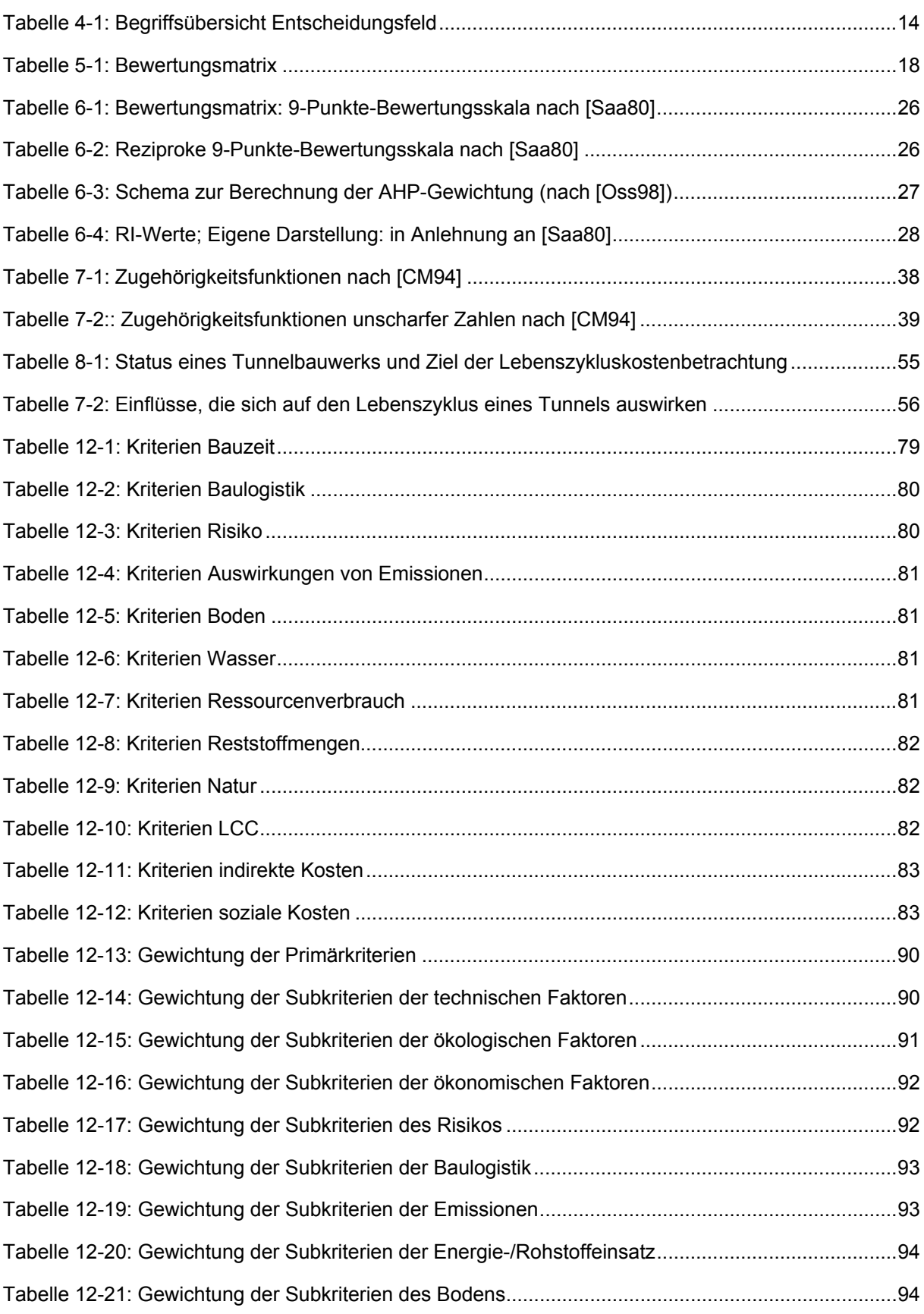

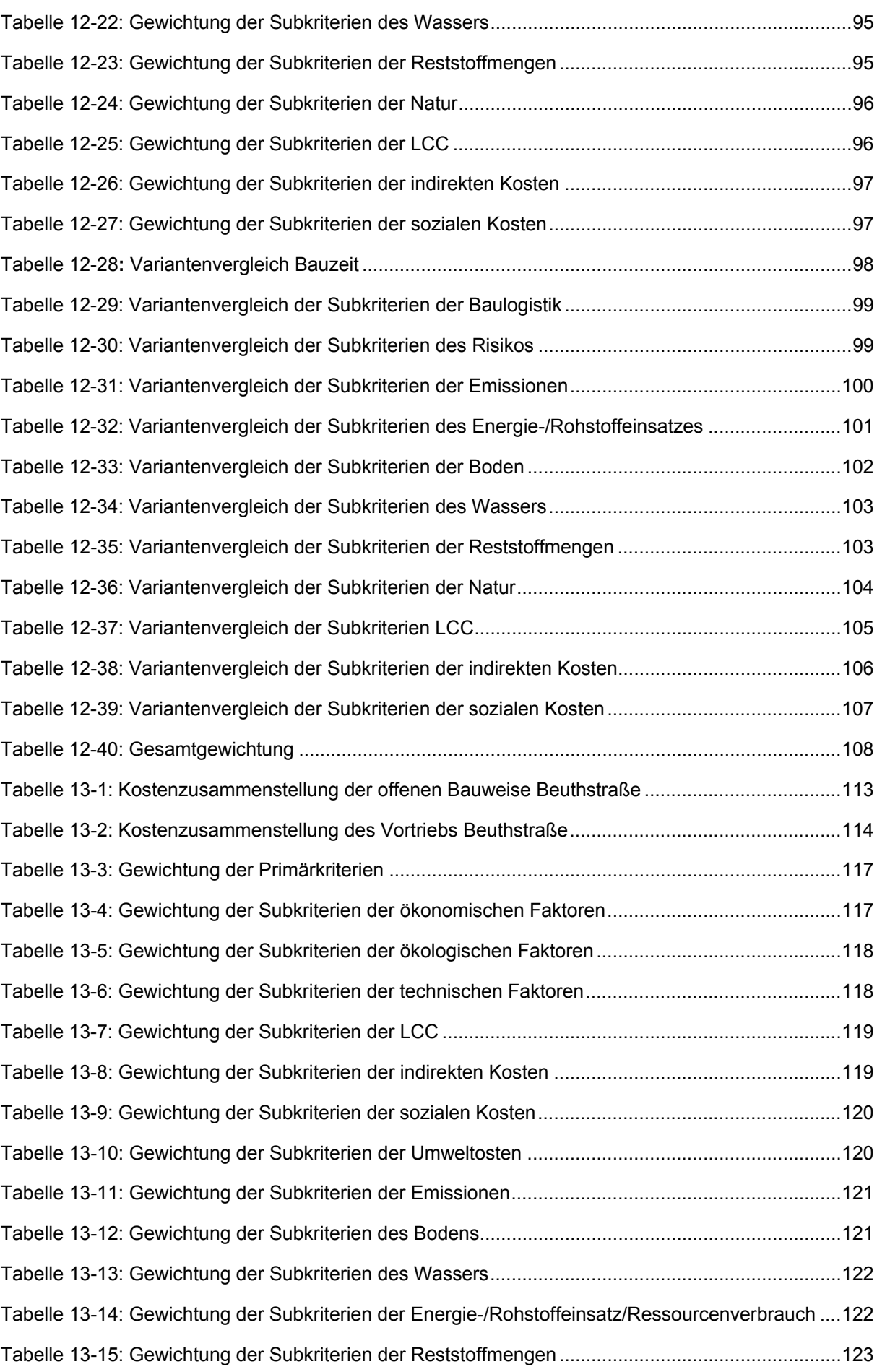

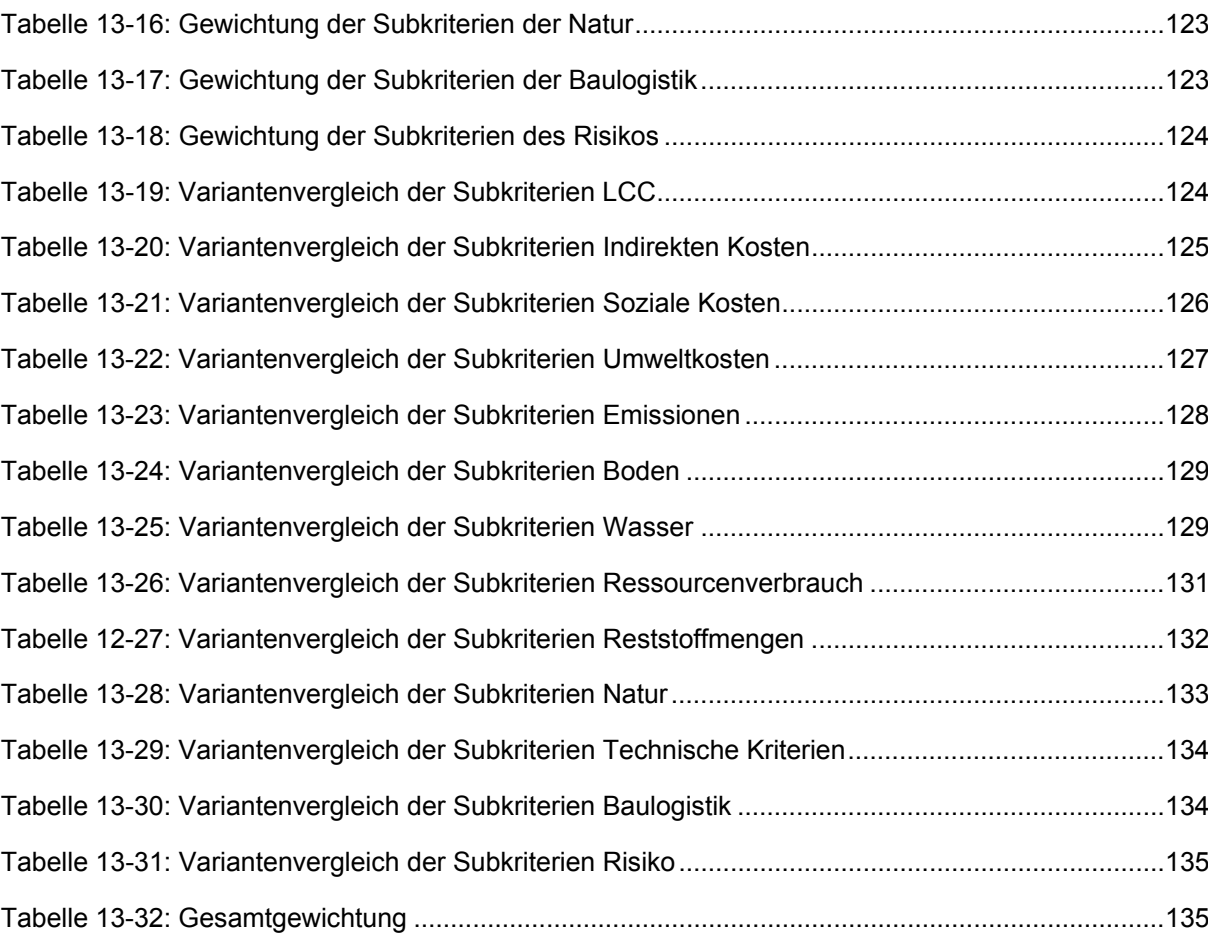

# **17 Literaturverzeichnis**

[BC02] Bamberg, G./ Coenenberg, A.: "Betriebswirtschaftliche Entscheidungslehre", WiSo Kurzlehrbücher Reihe Betriebswirtschaft, Verlag Vahlen, 11. Auflage 2002

[BS90] Bard, J. F., Sousk, S. F., (1990), "A Trade Analysis for Rough Terrain Cargo Handlers Using The AHP: An Example of Group Decision Making", IEEE Transactions on Engineering Management, 37, 3, 222-228

[Bec03] Bechmann, A.: Das Praxis-Defizit der Umweltverträglichkeitsprüfung. Verlag Edition Zukunft, 2003

[BDP04] Bevilacqua, C., D'Amore, A., Polonara, F., (2004) "A Mulit-Criteria Decision Approach to Choosing The Optimal Blanching-Freezing System", Journal of Food Engineering, 63, 253-263

[BR04] Bhushan, N., Rai, K.: Strategic Decision Making – Applying the Analytic Hierarchy Process, Bangalore, India, 2004.

[Bos92] Bossel, H.: Modellbildung und Simulation. Konzepte, Verfahren und Modelle zum Verhalten dynamischer Systeme. Verl. Vieweg, Braunschweig, 1992

[Bre07] Breidenstein, M.: Neue Bauverfahren zur Aufweitung historischer Bahntunnel unter Betrieb. Felsbau 25, S. 148-152, 2007.

[CM94] Cheng, C.H., Mon D.L.: Evaluating Weapon System by Analytical Hierarchy Process based on fuzzy scales. In: Fuzzy Sets And Systems, 63, 1-10, 1994.

[DBU07] DBU-Abschlussbericht: Analyse zur ökologischen und ökonomischen Bewertung offener und geschlossener Bauverfahren zur Herstellung unterirdischer Infrastrukturmaßnahamen (Verkehrstunnel, Ver- und Entsorgungsleitungen), Phase 1. 2007

[DK92] Dinkelbach, W. / Kleine, A.: Entscheidungslehre, Elemente einer betriebswirtschaftlichen Entscheidungslehre, Berlin, 1992

[Dye05] Dyer, J.: Multiple Criteria Decision Analysis: State of the Art Surveys International Series in Operations Research & Management Science, 2005, Volume 78, IV, 265-292

[FOG97] FOGIB; DFG-Forschergruppe: Ingenieurbauten - Wege zu einer ganzheitlichen Betrachtung Band 3. 1. Auflage. Abschlußbericht der DFG-Forschergruppe FOGIB an der Universität Stuttgart. 1997.

[Gel99] Geldermann, J.: Entwicklung eines multikriteriellen Entscheidungsunterstützungssystems zur integrierten Technikbewertung, in: Fortschritt-Berichte VDI 16 Nr. 105, Düsseldorf, 1999.

[Got93] Gottwald: Fuzzy-Sets und Fuzzy-Logic, Vieweg Verlag, 1993,

[Gro93a] Grosse Lexikon in Farbe: Band 2. 1. Auflage. München: Prisma Verlag, 1993.

[Gro93b] Grosse Lexikon in Farbe: Band 3. 1. Auflage. München: Prisma Verlag, 1993.

[HV87] Harker, P.T./Vargas, L.G.: The Theory of Ratio Scale Estimation: Saaty's Analytical Hierarchy Process. In: Management Science 33, S.1383-1403, 1987

[HY81] Hwang,C.-L., Yoon, K.: Multiple Attribute Decision Making, Methods and Applications, New York, 1981.

[Ins00] Institut für Verkehrsforschung: Bewertungsverfahren: Nutzwertanalyse Kosten-Wirksamkeitsanalyse.]

[ISO08] ISO/FDIS 15686-5, 2008. Buildings and constructed assets – Service-life-planning – Part 5: Life-cycle costing. Internationale Organisation für Normung (ISO), Genf

[KG91] Kaufmann, A., Gupta, M.M.: Introduction to Fuzzy Arithmetic Theory and Application, New York, 1991

[KG98] Kaufmann, A., Gupta, M.M.: Fuzzy Mathematical Models in Engineering and Management Science, Amsterdam, 1988

[LV04] Langguth, H.-R., Voigt, R.: Hydrogeologische Methoden. 2. Auflage. Berlin. Springer-Verlag, 2004.

[Lau07] Laux, H.: Entscheidungstheorie, 7. Auflage, Springer Verlag, 2007

[Lün99] Lünser, H.: Ökobilanzen im Brückenbau: Eine umweltbezogene ganzheitliche Bewertung. 1. Auflage. Basel: Birkhäuser-Verlag, 1999.

[Mai04] Maidl, B.: Handbuch des Tunnel- und Stollenbaus. Band 1 : Konstruktionen und Verfahren. Verlag Glückauf Essen 2004

[Mai97] Maidl, B.: Tunnelbau im Sprengvortrieb. Springer Verlag Berlin 1997, S. 76 – 78

[MD00] Manz, K., Dahmen et.al.: "Entscheidungstheorie", Kompaktstudium Wirtschaftswissenschaften, Verlag Franz Vahlen GmbH, 2000

[MH02] Meixner, O., Haas R.: Computergestützte Entscheidungsfindung. Expert Choice und AHP innovative Werkzeuge zur Lösung komplexer Probleme. Verl. Redline Wirtschaft, Frankfurt/Wien, 2002

[MD04] Mousseau, V., Dias, L.: Valued outranking relations in ELECTRE providing manageable disaggregation procedures, in: European Journal of Operational Research 156, Amsterdam, 2004

[NS07] Ngoc, Q.; Straube, C.: Bewertungsmodelle für die Entscheidung von Anwendungssystemen. Leipzig. 2007

[Nit92] Nitzsch, R.: Entscheidung bei Zielkonflikten. Ein PC-gestütztes Verfahren. Betriebswirtschaftlicher Verlag Dr. Th. Gabler GmbH, Wiesbaden, 1992

[Oss98] Ossadnik, W.: Mehrzielorientiertes strategisches Controlling: methodische Grundlagen und Fallstudien zum führungsunterstützenden Einsatz des Analytischen Hierarchie-Prozesses, Heidelberg, 1998.

[Oss93] Ossadnik, Wolfgang / Maus, Stefan. AHP als Instrument des strategischen Controlling, 1993]: AHP als Instrument des strategischen Controlling, Ingolstadt, 1993.

[OA10] Overmeyer, M.; Anhalt, D.: Hauptsammler Tremoniastrasse/Dortmund: Eine nicht alltägliche Baumaßnahme. Wirtschaftsmagazin für Mittelstand – Medien – Meinungsmultiplikatoren. 60. Jahrgang. Dezember 2010.

[Pro08] Proporowitz, A.: Baubetrieb – Bauverfahren. 1. Auflage. München: Carl Hanser Verlag, 2008.

[Pros04] Proske, D.: Katalog der Risiken: Risiken und ihre Darstellung. 1. Auflage. Dresden. Eigenverlag, 2004.

[Ram06] Rameil, M.: Rohrleitungserneuerung mit Berstverfahren. 1. Auflage. Essen: Vulkan- Verlag, 2006.

[Rit98] Ritter, E.: "Methode und Instrumente räumlicher Planung"; Akademie für Raumforschung und Landesplanung; Verlag: ARL, Hannover, 1998

[Saa80] Saaty, T. L.: The Analytic Hierarchy Process, New York, 1980

[Saa86] Saaty, T. L.: Axiomatic Foundation of the Analytical Hierarchy Process. In: Management Science 32 (1986), S.841-855, 1986]

[Saa01] Saaty, T. L.: Decision Making for Leaders, 3. Aufl., Pittsburgh, 2001.

[Schn91] Schneeweiß, C.: Planung 1. Systemanalytische und entscheidungstheoretische Grundlagen. Berlin/ Heidelberg, Springer-Verlag, 1991.

[Schu96] Schulte, Christof: Lexikon des Controlling. 1. Auflage. München: Oldenbourg Verlag, 1996.

[Ste02] Stein, D.: Der begehbare Leitungsgang. 1. Auflage. Berlin: Ernst & Sohn, 2002.

[Ste03] Stein, D.: Grabenloser Leitungsbau. 1. Auflage. Berlin: Ernst & Sohn, 2003.

[Ste03b] Stein, Dietrich; Brauer, Ansgar: Praxisorientierter Leitfaden zur Anwendung von Verfahren des Mikrotunnelbaus zur umweltgerechten, kostenminimierten Verlegung von Abwasserleitungen und -kanälen. 1. Auflage. Düsseldorf: Ministerium für Umwelt und Naturschutz, Landwirtschaft und Verbraucherschutz des Landes Nordrhein-Westfalen. Rademann Lüdinghausen, 2003.

[SMB88] Stein, D.; Möllers, K.; Bielecki, R.: Leitungstunnelbau: Neuverlegung und Erneuerung nicht begehbarer Ver- und Entsorgungsleitungen in geschlossener Bauweise. 1. Auflage. Berlin: Ernst & Sohn Verlag, 1988.

[Str05] Straßen.NRW: Erläuterungsbericht der Planfeststellung für den Neubau der A 40 (Tunnellage) in Dortmund Mitte, Bochum , 2005

[Tay04] Taylor, B.W.: Introduction to Management Science, Pearson Education Inc., New Jersey, 2004

[THV07] Thewes, M.; Heimbecher, F.; Vollmann, G.: Facility management methods for an improved serviceability of traffic tunnels and their application to tunnel drainage problems. Proceedings: ITA-AITES World Tunnel Congress 2007, 5-10 May 2007, Prague Congress Centre, Prague, Czech Republic

[TKB11] Thewes, M., Kamarianakis, S., Bielecki, R.: Analyse zur ökologischen und ökonomischen Bewertung offener und geschlossener Bauweisen zur Herstellung unterirdischer Infrastrukturmaßnahmen. In: Tagungsband zum 25. Oldenburger Rohrleitungsforum, IRO Band 35, 10.-11. Feb. 2011, S. 372-386, Essen, 2011

[TKB11b] Thewes, M., Kamarianakis, S., Bielecki, R.: Decision Making for Underground Infrastructure. Proceedings 29<sup>th</sup> International No Dig Berlin, 03.-05. Mai 2011, Berlin, 2011

[TKB11c] Thewes, M., Kamarianakis, S., Bielecki, R.: Multikriterielle Bewertungsverfahren für unterirdische Infrastrukturprojekte. In: Tagungsband zum 2. agenda4 – Forschungssymposium der Baubetriebs- und Immobilienwissenschaften, Technische Universität München, Lehrstuhl für Bauprozessmanagement und Immobilienentwicklung, 14.-15. Okt. 2010, S. 375-398, 2010

[TV10] Thewes, M.; Vogt, P.: Die Lebenszykluskosten von Tunnelbauwerken-Ausgangsbasis zur Bewertung der Vorteilhaftigkeit von Bauplanungs- und Betriebskonzepten. Tagungsband zum 2.agenda 4 – Forschungssymposium der Baubetriebs- und Immobilienwissenschaften, Technische Universität München, Lehrstuhl für Bauprozessmanagement und Immobilienentwicklung, S. 317-337. 14. – 15. Oktober 2010.

[Tra94] Traeger, D. H.: Einführung in die Fuzzy-Logik. 2.Auflage. Stuttgart, 1994.

[TL08] Triantafyllidis, Theodoros.; Loreck, Christoph: Arbeitsblätter für Grundbau. Ruhr-Universität Bochum. 10/2008.

[TM95] Triantaphyllou, E., Mann, S. H.: Using The Analytic Hierarchy Process for Decision Making in Engineering Applications: Some Challenges. In: International Journal of Industrial Engineering: Applications and Practice, 2, 1, 35-44, 1995.

[Wab88] Wabalickis, R. N.: Justification of FMS with The Analytic Hierarchy Process. In: Journal of Manufacturing Systems, 17, 175-182, 1988.

[Web93] Weber, K.: Mehrkriterielle Entscheidungen, R. Oldenbourg Verlag München Wien, 1993

[Zad84] Zadeh, Lotfi A.: Making computers think like people. In: IEEE Spectrum 08/1984

[Zha04] Zhang, K.: Entwicklung eines integrierten multikriteriellen Entscheidungsunterstützungssystems für Gruppen. 1. Auflage. Aachen: Shaker Verlag, 2004

[ZG91] Zimmermann, H.-J., Gutsche, L.: Multi-Criteria Analyse; Einführung in die Theorie der Entscheidungen bei Mehrfachzielsetzungen, 1.Auflage. Berlin: Springer Verlag, 1991

[Ver10] Verkehrsverbund Rhein Ruhr (VRR): Neue Finanzierungswege für den ÖPNV. Spectrum, Ausgabe 1/2010, S. 12-13

# **18 Internetverzeichnis**

[Maps1] http://maps.google.de/maps?q=dortmundbeuthstraße&oe=utf-8&rls=org.mozilla:en-US:offical&client=firefox-a&um=1&ie=UTF-8&sa=N&hlde&tab=wl abgerufen am 15.1.2011

[Maps2] http://stadtplan.meinestadt.de/index.php?stateType=main&lng=7.4747404616&lat=51.514820 0977&zoom=14 abgerufen am 15.1.2011

Analyse zur ökologischen und ökonomischen Bewertung offener und geschlossener Bauverfahren zur Herstellung unterirdischer Infrastrukturmaßnahmen (Verkehrstunnel, Ver- und Entsorgungsleitungen) – Phase II

# - BENUTZERHANDBUCH FÜR DAS PROGRAMM "DEMUS" -

(AZ. 24642-23/02)

Ein von der Deutschen Bundesstiftung Umwelt gefördertes gemeinsames Forschungsvorhaben der

GSTT Beratungsservice GmbH

und des

Lehrstuhls für Tunnelbau, Leitungsbau und Baubetrieb der Ruhr-Universität Bochum

Stand: September 2011

# Inhaltsverzeichnis

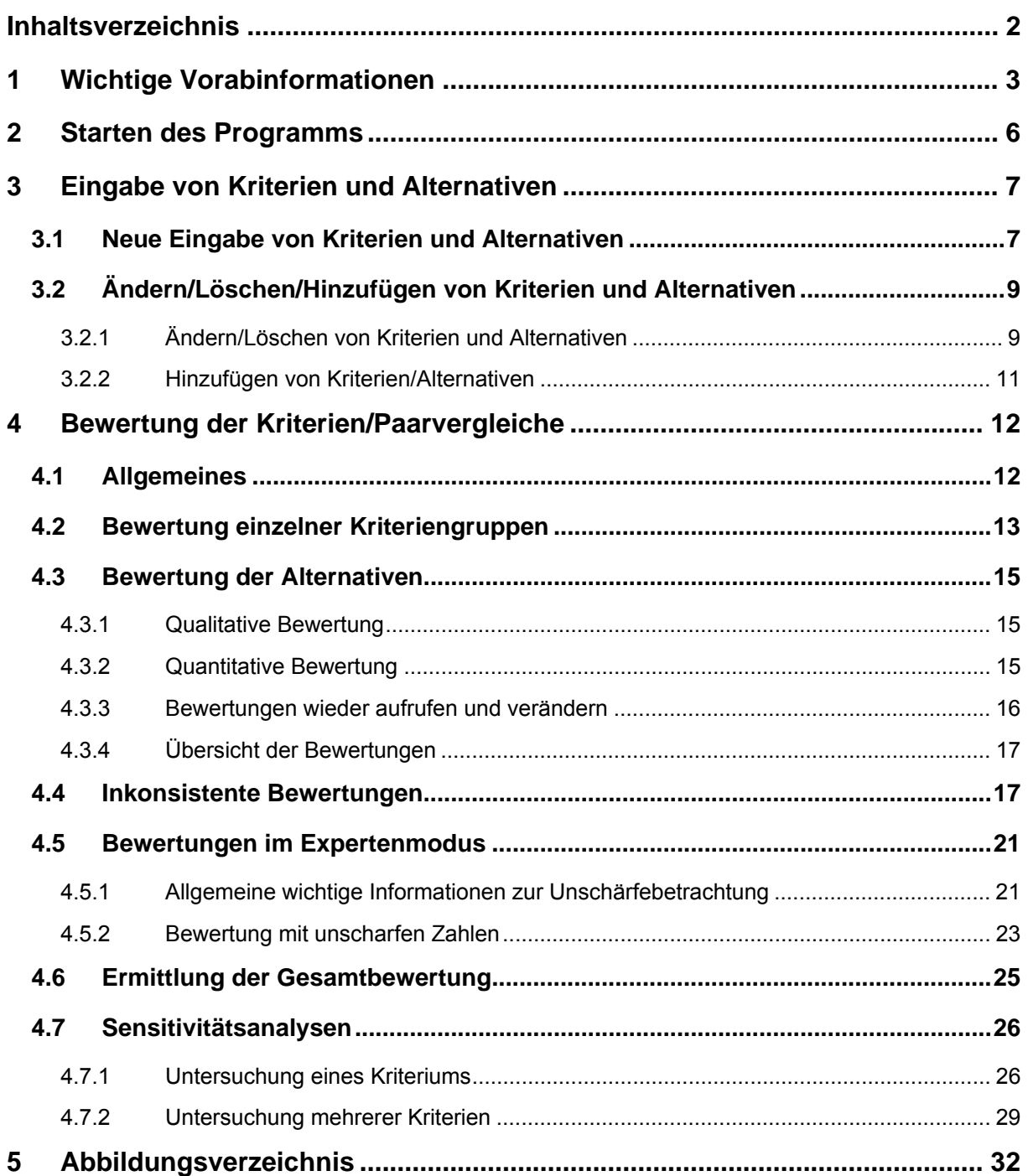

# **1 Wichtige Vorabinformationen**

- a) Das Tool DEMUS erfordert die Software Microsoft Excel
- b) Ohne die Erlaubnis zur Nutzung von Makros ist das Programm nicht nutzbar. Hierzu sind die **Excel-Optionen** aufzurufen.

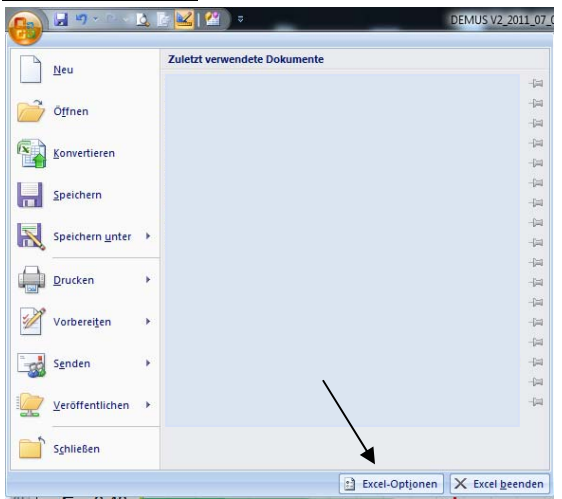

Dort ist der Punkt "Vertrauensstellungscenter" auszuwählen.

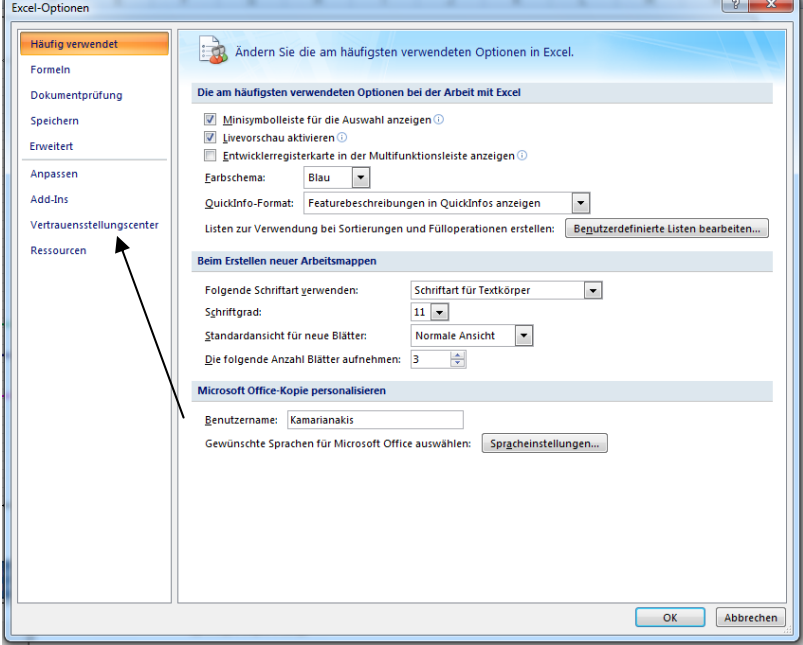

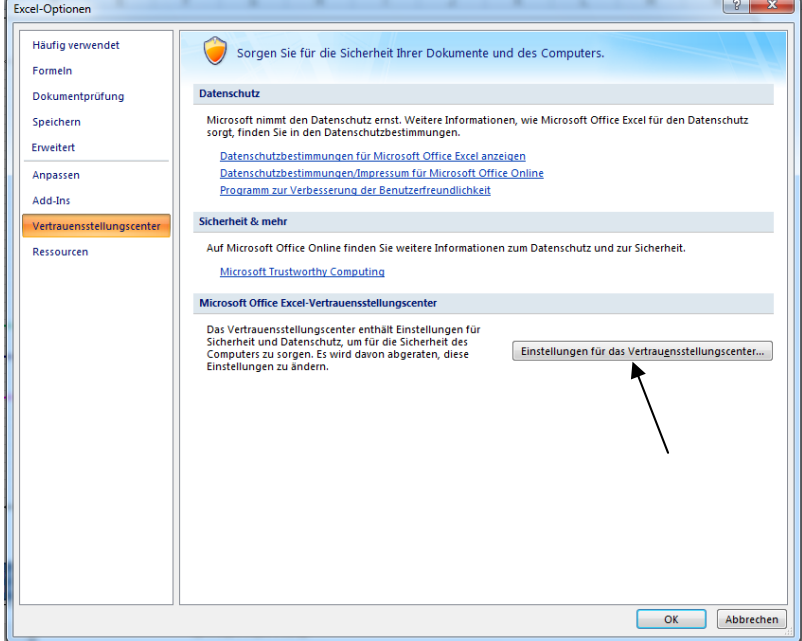

Im Vertrauensstellungscenter die Einstellung "Einstellungen für Makros" und auf der rechten Seite "Alle Makros aktivieren" anklicken.

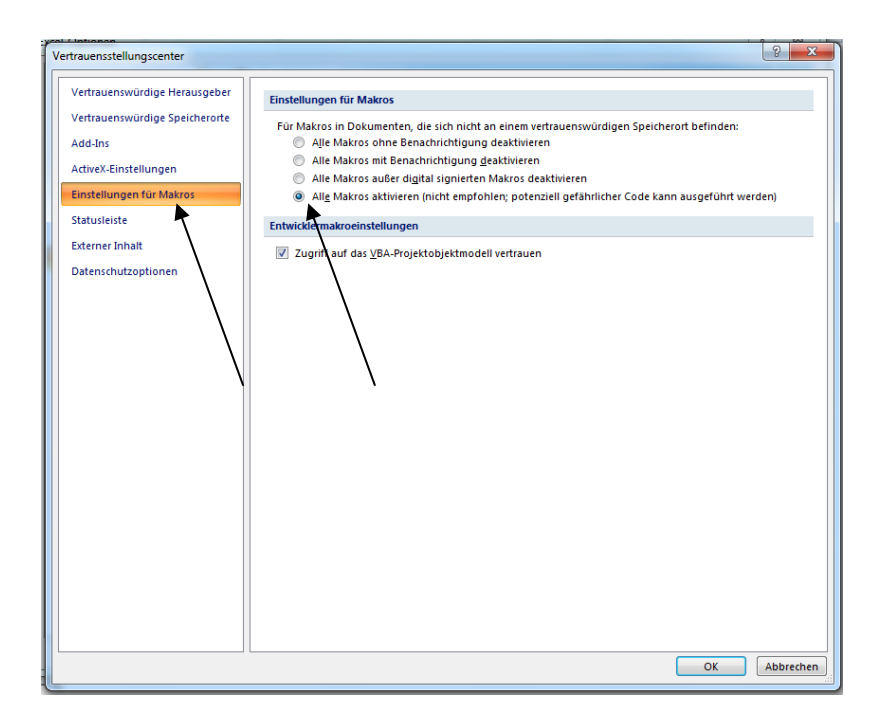

- c) Der Anwender hat mit dem Programm die Möglichkeit, nachvollziehbare und transparente Bewertungen durchzuführen, so dass Entscheidungen stark vereinfacht und Ergebnisse präsentiert werden können.
- d) Das Programm bietet die Möglichkeit, insgesamt drei Kriterienebenen zu erstellen. Jede Ebene kann maximal 6 Kriterien beinhalten. Insgesamt können so 258 Kriterien eingefügt werden. Es ist jedoch ratsam, weniger Kriterien zu nutzen bzw. sich nur auf die wesentlichen Kriterien zu konzentrieren. Kriterien, die für die Bewertung kaum eine Bedeutung haben, sollten im Vorfeld vernachlässigt werden.
- e) Der Anwender kann maximal 6 Alternativen untersuchen. Es ist jedoch ratsam, sich auf weniger Alternativen zu beschränken, da mit höherer Anzahl eine Bewertung sich als schwierig erweisen kann.
- f) Die Analyse mit Unschärfe-Parametern sollten nur Experten mit Fachwissen auf dem Gebiet der Unschärfetheorie vornehmen, da die Ergebnisse sonst nicht eindeutig gerechtfertigt werden können.
- g) Es dürfen KEINE Zahlen als Namen für Kriterien und Alternativen genutzt werden. Auch sonst ist die Nutzung von Zahlen nicht ratsam, da es sonst zu technischen Problemen innerhalb des Programmes kommen kann.
- h) Namen für Kriterien und Alternativen dürfen nur EINMAL vergeben werden, da es auch hier zu Problemen innerhalb des Berechnungsalgorithmus führen kann.
- i) Viele Zellen sind mit mathematischen Inhalten belegt. Der Nutzer darf zu KEINEM ZEITPUNKT irgendwelche Daten in sämtliche Zellen eingeben. Der Anwender hat nur Buttons, Fenster usw. zu nutzen. Ohnehin sind sämtliche Arbeitsblätter sowie Algorithmen mit einem Passwort geschützt, so dass Manipulationen nicht möglich sind.
- j) Aufgrund der Programmierung in Excel kann es bei oftmaliger Entfernung bzw. oftmaligem Hinzufügen von Kriterien zu Berechnungsproblemen kommen. Es ist grundsätzlich darauf zu achten, dass das "Gesamtergebnis" stets die Summe 1,0 erreicht. Sollten mehrmals Kriterien hinzugefügt/entfernt werden, ist es ratsam, ein "leeres" Projekt zu wählen und die Kriterien anschließend erneut einzugeben.
- k) Es ist dringend zu empfehlen, Kriterien, welche von vorneherein keine oder eine unbedeutende Funktion haben, nicht zu berücksichtigen bzw. nicht einzugeben.

# **2 Starten des Programms**

Das Programm DEMUS liegt als herkömmliches xls-File zur Nutzung unter Microsoft Excel vor. Der Start des Programmes erfolgt durch Auswahl der Datei. Das Programm wird geöffnet und es erscheint der Startbildschirm. Dabei handelt es sich um das Arbeitsblatt *Input*.

Beim Starten des Programms ist eine übersichtliche und geordnete Benutzeroberfläche zu sehen. Im oberen Abschnitt sind sechs horizontale gelbe Blöcke zu erkennen, die für die **Eingabe der Alternativen** ausgelegt sind (Abbildung 2-1).

Rechts neben den Alternativen gibt es sechs Schaltflächen, die untereinander mit der Beschriftung **1. Hauptkriterium** bis **6. Hauptkriterium** geordnet sind.

Unterhalb der Alternativen ist eine große Schaltfläche mit der Beschriftung **Dateneingabe** zu sehen. Über diesen Button "Dateneingabe" wird das Projekt gestartet, indem nun nacheinander Kriterien und Alternativen eingetragen werden können.

Unterhalb dieses Buttons befindet sich der Kriterienbaum, welcher mit Kriterien gefüllt wird. So hat der Nutzer die Möglichkeit zu jeder Zeit zu erkennen, welche Kriterien bereits eingegeben wurden

Will der Nutzer ein komplett neues Projekt beginnen, muss diese sämtliche Daten löschen. Dies passiert über den Button "\*\*Neues Projekt\*\*".

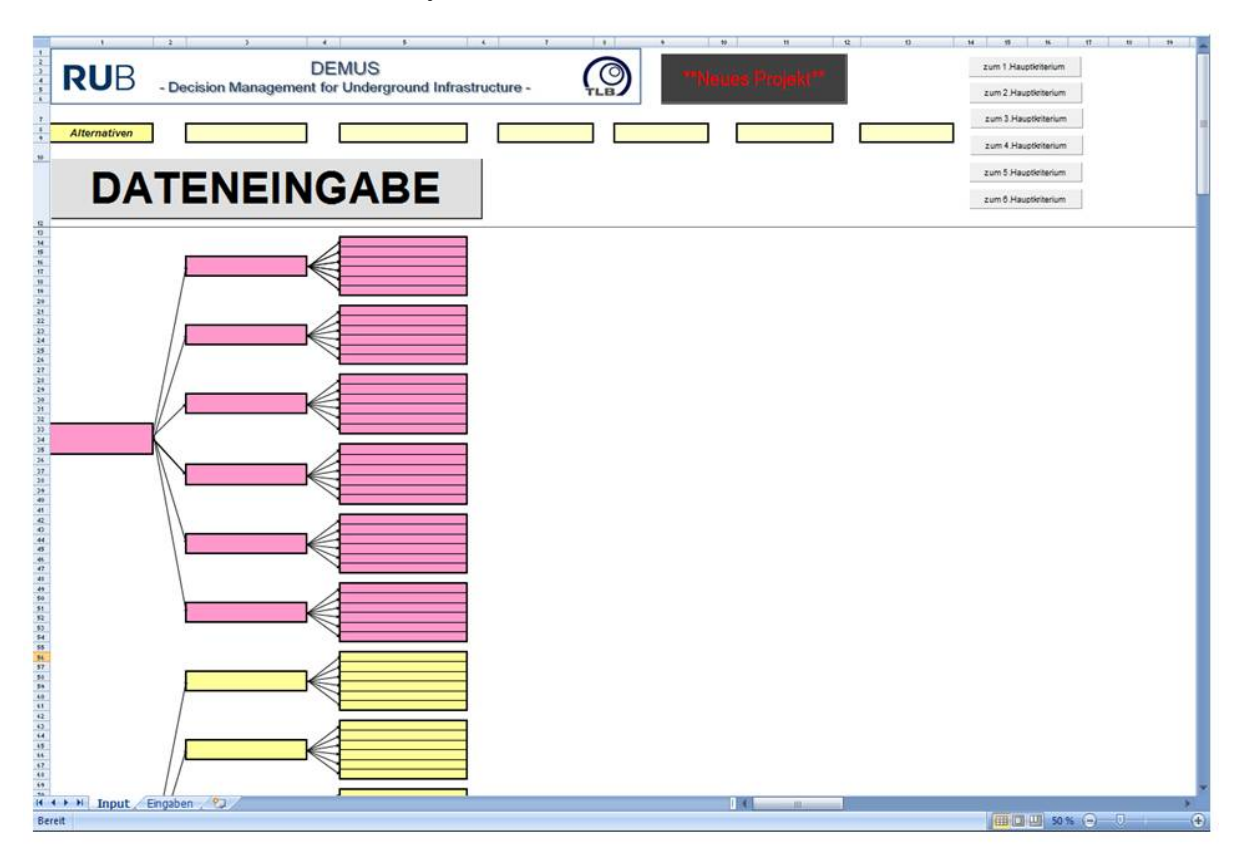

*Abbildung 2-1: Oberfläche des Tools* 

# **3 Eingabe von Kriterien und Alternativen**

## **3.1 Neue Eingabe von Kriterien und Alternativen**

Der Button "Dateneingabe" muss gedrückt werden. Es blendet sich eine Registerkarte ein, in der die **Kriterien und Alternativen** hinzugefügt oder auch ggf. geändert werden können (siehe Abbildung 3-1 links).

Zunächst müssen sämtliche Kriterien der 1.Ebene eingegeben werden. Der Reiter "1.Ebene" ist dabei bereit voreingestellt. Nun wird das erste Hauptkriterium wie z.B. Ökonomische Kriterien in das Textfeld eingetragen.

## Wichtig ist, dass nach JEDER Eingabe stets die Schaltfläche "Übernehmen" angeklickt wird, **sonst wird keine Eingabe übernommen.**

Nachdem der Button "*Übernehmen"* getätigt wurde, erscheint in dem Feld der Registerkarte die erste Eingabe z.B. Ökonomische Kriterien. Es kann mit weiteren Hauptkriterien fortgefahren werden z.B. Ökologische Kriterien oder Technische Kriterien (siehe Abbildung 3-1 rechts). Das Vorgehen erfolgt dabei stets wie oben beschrieben.

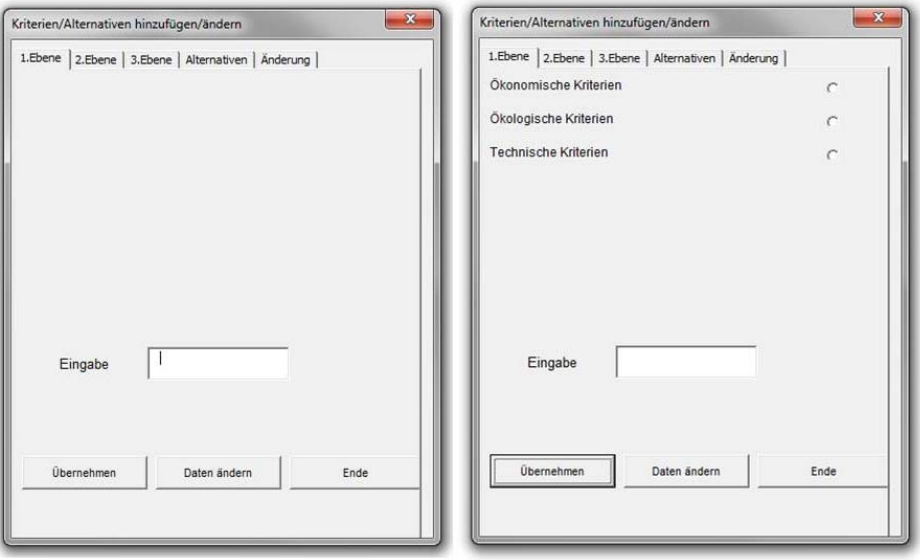

*Abbildung 3-1: Dateneingabe der 1. Ebene* 

Ist die 1. Ebene vervollständigt, so können nunmehr Kriterien der 2. Ebene hinzugefügt werden. Um den einzelnen Hauptkriterien die Subkriterien zuzuordnen, braucht der Nutzer lediglich den neben den Hauptkriterien liegenden "OptionButton" drücken (Abbildung 3-2, rechts).

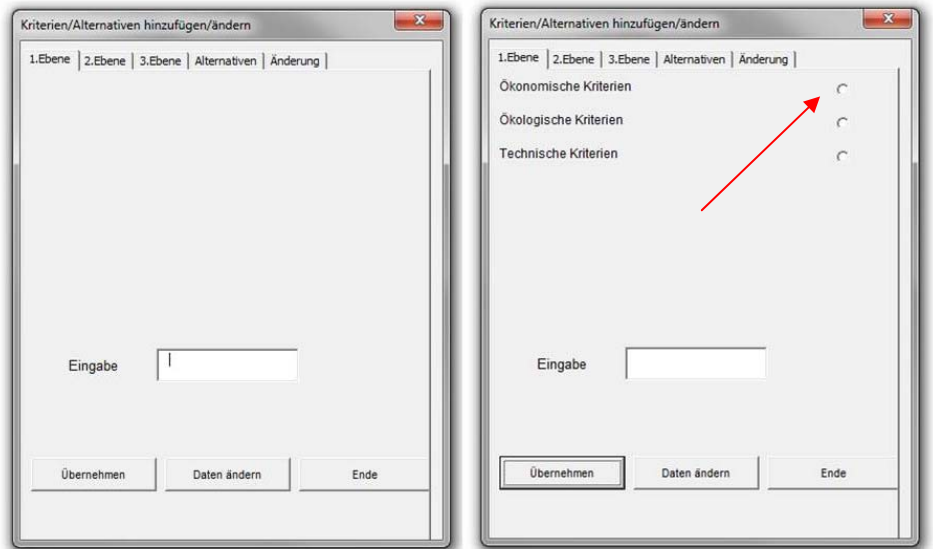

 *Abbildung 3-2: Dateneingabe für die 2.Ebene* 

Die Registerkarte wechselt nun automatisch zur **2. Ebene** des vorher angeklickten Hauptkriteriums. Wie zuvor beschrieben, werden hier jetzt die einzelnen Subkriterien eingetragen und mit "Überneh*men"* bestätigt (siehe Abbildung 3-3 Mitte). Die Eingabe in Ebene 3 erfolgt wie in Ebene 2.

Hat der Anwender nunmehr alle Subkriterien des 1. Hauptkriteriums vervollständigt, kann dieser nun **weitere Subkriterien** der übrigen Hauptkriterien zuordnen. Aus diesem Grund wird erneut der Reiter "1. Ebene" angeklickt. Der Anwender klickt nun das zu bearbeitende Hauptkriterium an und verfährt analog zum ersten Hauptkriterium.

Abschließend werden dann noch die **Alternativen** eingegeben und über den Button *Übernehmen* gesichert (siehe Abbildung 3-3 rechts). Dabei muss der Anwender den Reiter *"Alternativen"* anklicken.

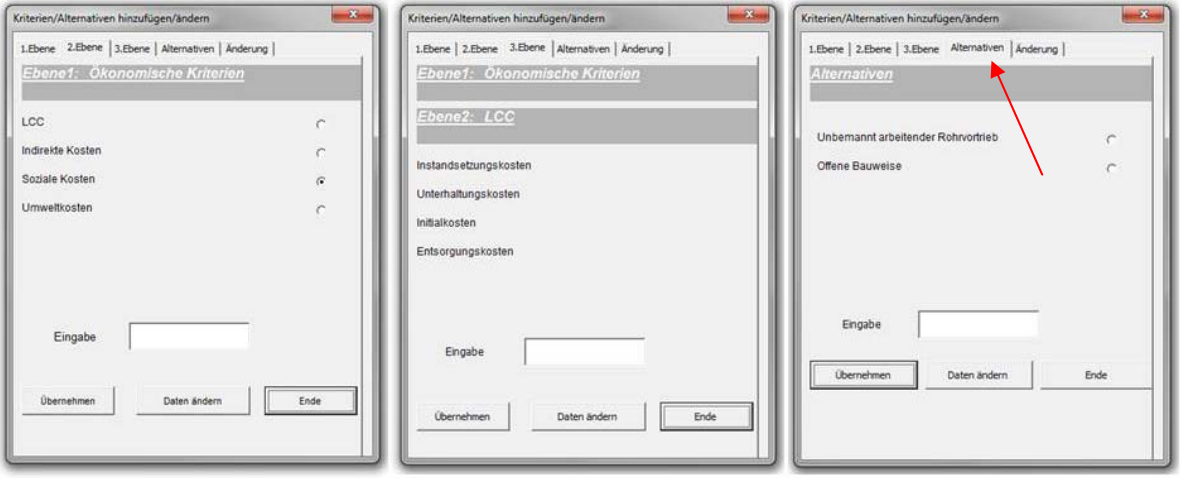

*Abbildung 3-3: Dateneingabe der 2. und 3. Ebene und Alternativen* 

#### **WICHTIG!!!**

Damit alle eingegebenen Daten in das Tool bzw. in den Hierarchiebaum übernommen werden, muss abschließend der Button "Ende" angeklickt werden, andernfalls werden alle Daten wieder gelöscht (Abbildung 3-4).

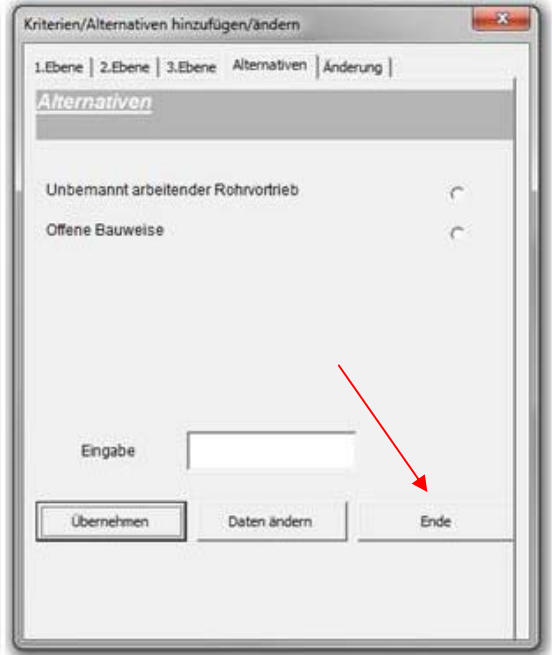

 *Abbildung 3-4: Dateneingabe der 2. und 3. Ebene und Alternativen*

Nachdem alle Kriterien und Alternativen übernommen wurden, werden diese in der Hierarchie dargestellt.

Im Arbeitsblatt *Input* springt durch das Anklicken der rechten Buttons "zum 1. Hauptkriterium" bis "zum *6. Hauptkriterium"* die Anzeige auf das jeweilige Kriterium.

#### **3.2 Ändern/Löschen/Hinzufügen von Kriterien und Alternativen**

#### **3.2.1 Ändern/Löschen von Kriterien und Alternativen**

Will der Anwender Kriterien oder Alternativen ändern, so klickt er erneut den Button *"Dateneingabe".*  Im zweiten Schritt sucht sich der Anwender die Kriteriengruppe heraus, die das zu ändernde Kriterium beinhaltet.

*Beispiel: Das Kriterium "Umweltkosten" aus der 2.Ebene des Hauptkriteriums "Ökonomie" soll in "Allgemeine Kosten" geändert werden.* 

Der Anwender klickt den "Optionbutton" rechts neben dem Kriterium der "Ökonomie" (Abbildung 3-5, links). Die Registerkarte wechselt in die 2.Ebene dieses Hauptkriteriums und es erscheinen 4 weitere Kriterien, die der Anwender bereits zuvor eingegeben hat (Abbildung 3-5, rechts).

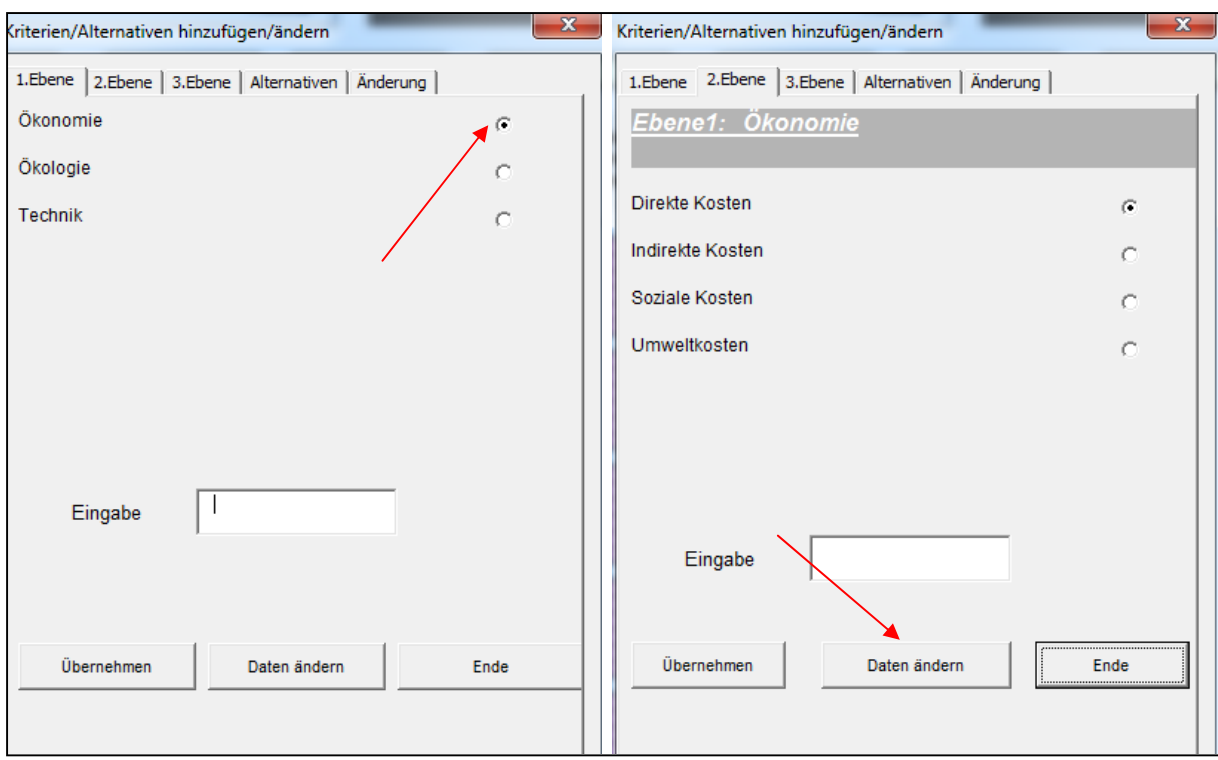

 *Abbildung 3-5: Änderung eines Kriteriums* 

Um jetzt ein Kriterium zu ändern, wird der Button *"Daten ändern"* geklickt (Abbildung 3-5, rechts). Es erscheint folgende Registerkarte (Abbildung 3-6). Dabei klickt der Anwender nun das zu ändernde Kriterium an (Hier: Umweltkosten), schreibt anschließend die neue Bezeichnung in das Textfeld und bestätigt die Eingabe mit "Übernehmen". Sollte der Anwender sämtliche Änderungen durchgeführt haben, so schließt er auch hier die Eingabe mit "Ende" ab, damit alle Änderungen übernommen werden.

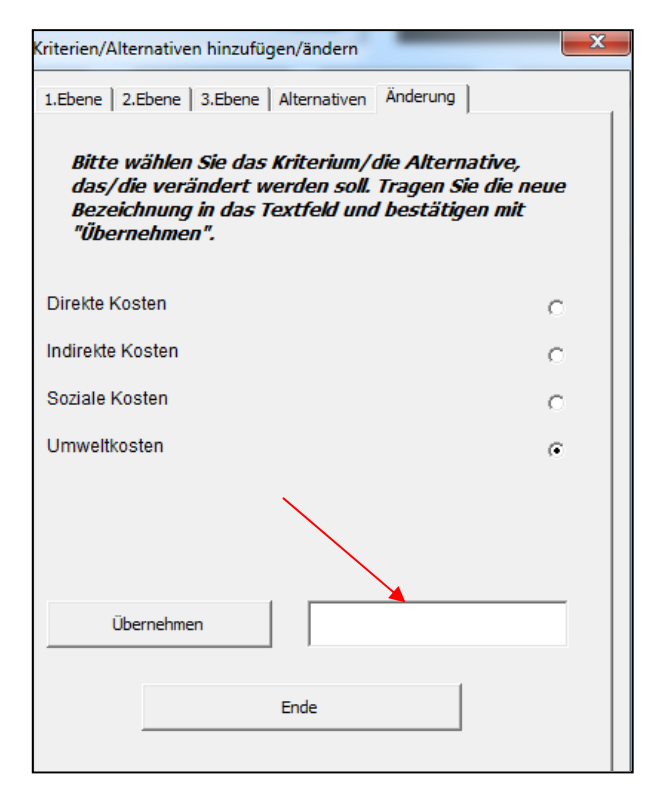

 *Abbildung 3-6: Änderung eines Kriteriums* 

Wünscht der Anwender ein Kriterium/Alternative zu löschen, so ist genau wie vorher beschrieben vorzugehen. Ein Kriterium/Alternative wird dann gelöscht, wenn das Textfeld frei bleibt und die Eingabe mit "Übernehmen" und "Ende" beendet wird.

## **3.2.2 Hinzufügen von Kriterien/Alternativen**

Das Hinzufügen von Kriterien und Alternativen geschieht auf die gleiche Art und Weise wie das Einfügen neuer Kriterien/Alternativen. Soll bspw. in der 3.Ebene eines Hauptkriteriums ein Kriterium hinzugefügt werden, so ist diese Gruppe nach dem bereits beschriebenen "Klick"-Prinzip zunächst zu suchen. Ist die Gruppe gefunden, so gibt der Anwender einfach ein neues Kriterium in das Textfeld ein, bestätigt mit "Übernehmen" und abschließend mit "Ende".

# **4 Bewertung der Kriterien/Paarvergleiche**

## **4.1 Allgemeines**

Um in den Bewertungsmodus zu gelangen, müssen zuvor sämtliche Kriterien und Alternativen eingegeben worden sein und abschließend der Button "Bewertungen/Analysen" betätigt werden. Es erscheint das Arbeitsblatt "Eingaben" (Abbildung 4-1). Das Arbeitsblatt gliedert sich in zwei Bereiche. Im oberen Bereich wird das Gesamtergebnis ermittelt, weitere Analysemöglichkeit zur Verfügung gestellt sowie die Möglichkeit zum "Alternativenvergleich" gegeben.

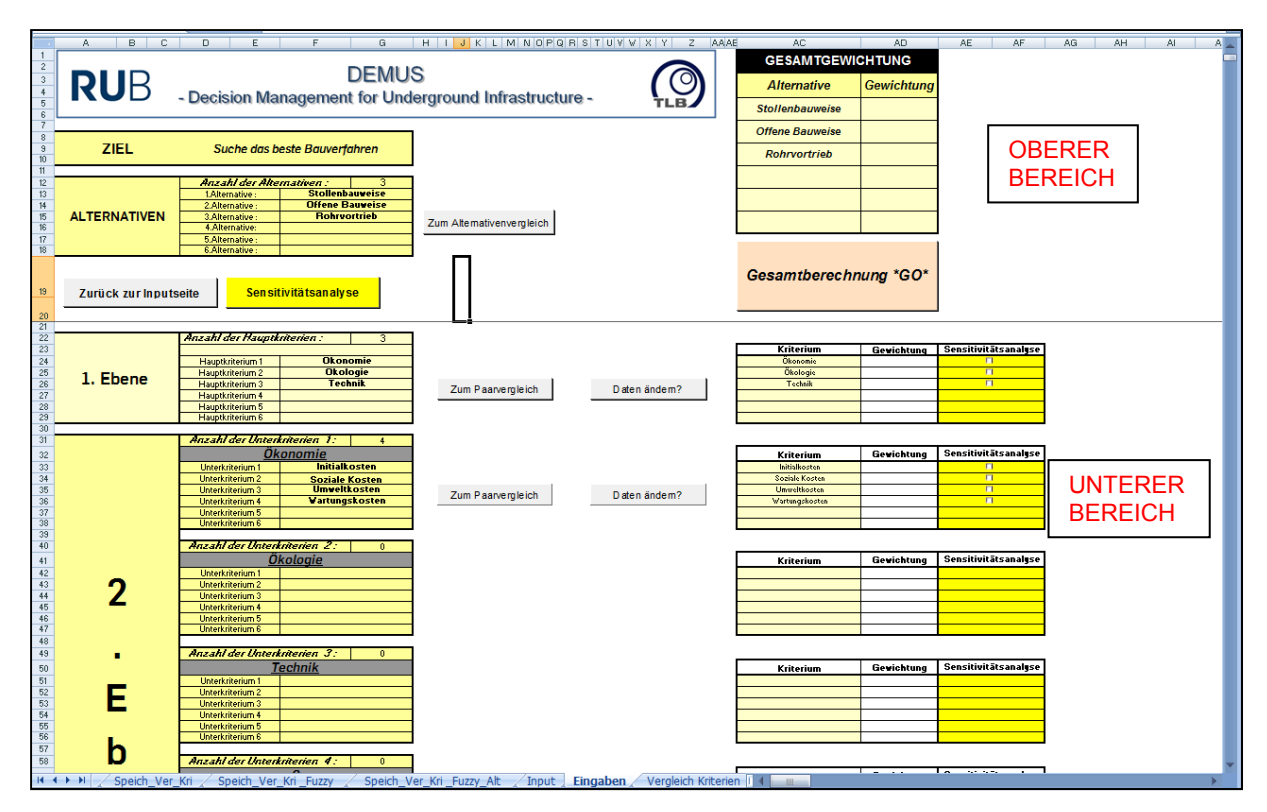

Abbildung 4-1: Übersicht Sheet "Eingaben"

Der untere Bereich dient zur Bewertung der gesamten Kriterien. Links davon befinden sich sämtliche Kriteriengruppen, sortiert nach Ebenen. Der rechte Bereich stellt eine Übersicht der Gewichtung der Kriterien dar. Darüber hinaus kann der Anwender hier bestimmen, welche Kriterien näher analysiert werden sollen. Desweiteren kann hier der Anwender mit der Bewertung der Paarvergleiche beginnen. Überall dort, wo Paarvergleiche durchgeführt werden müssen, sind die beiden Buttons "Zum Paarvergleich" sowie "Daten ändern" zu sehen. Ob eine Kriteriengruppe bereits bewertet wurde, lässt sich dadurch erkennen, ob ein Ergebnis im weißen Feld (rechter Bereich) zu erkennen ist (Abbildung 4-2).

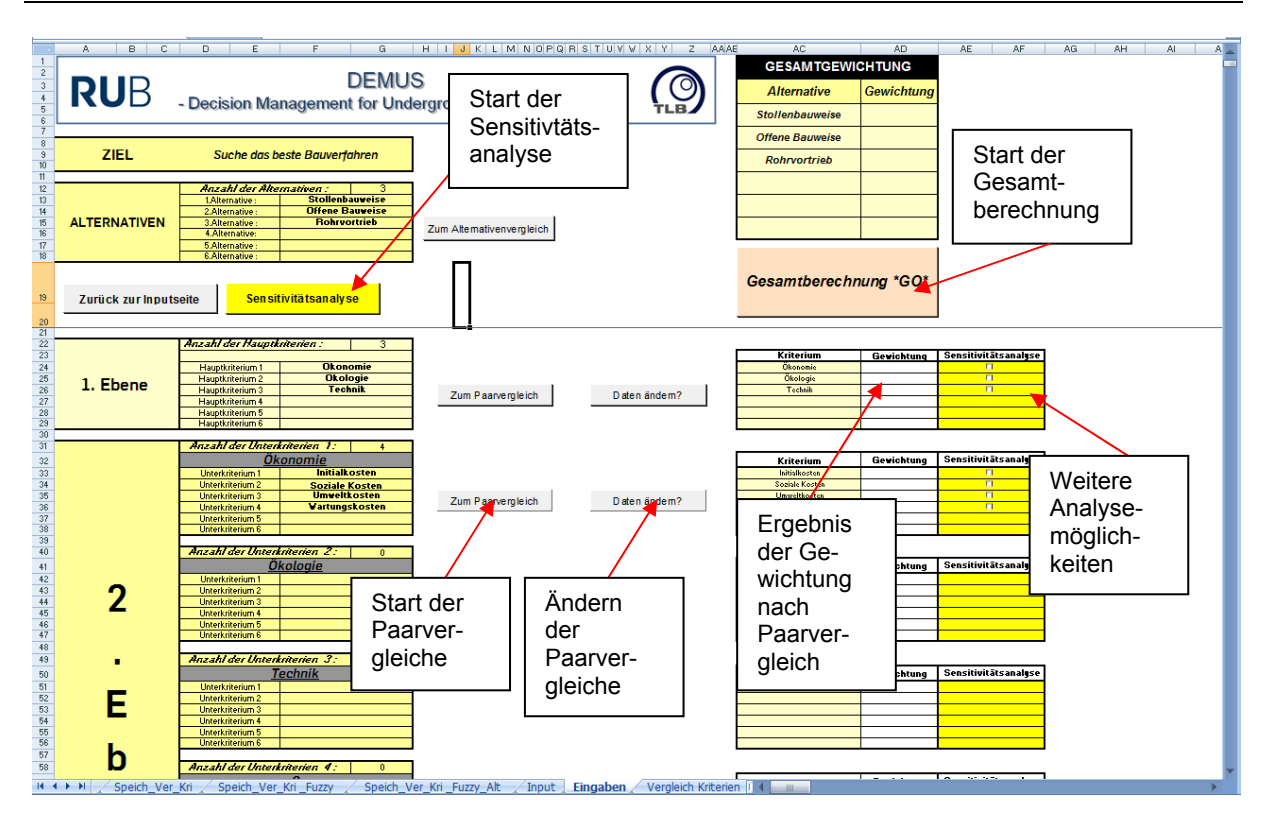

Abbildung 4-2: Übersicht Sheet "Eingaben"

# **4.2 Bewertung einzelner Kriteriengruppen**

Zum Paarvergleich Der Anwender drückt den Button

Es erscheint folgendes Fenster.

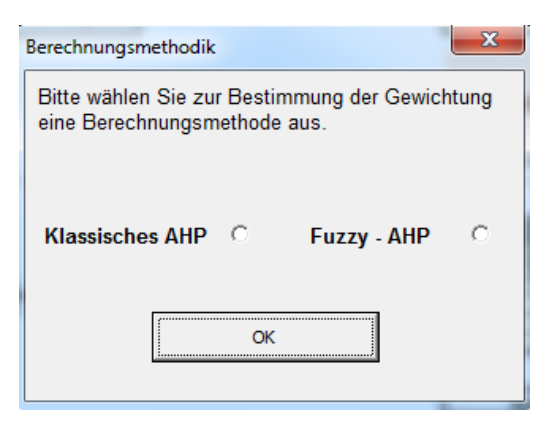

Der Anwender kann sich nunmehr zwischen der klassischen Methodik und der "Expertenmethodik" entscheiden. Auf die "Expertenmethodik" wird später eingegangen. Der Anwender klickt "Klassisches AHP" an und bestätigt mit OK.

Anschließend erscheint folgendes Arbeitsblatt "Vergleich Kriterien" (Abbildung 4-3).

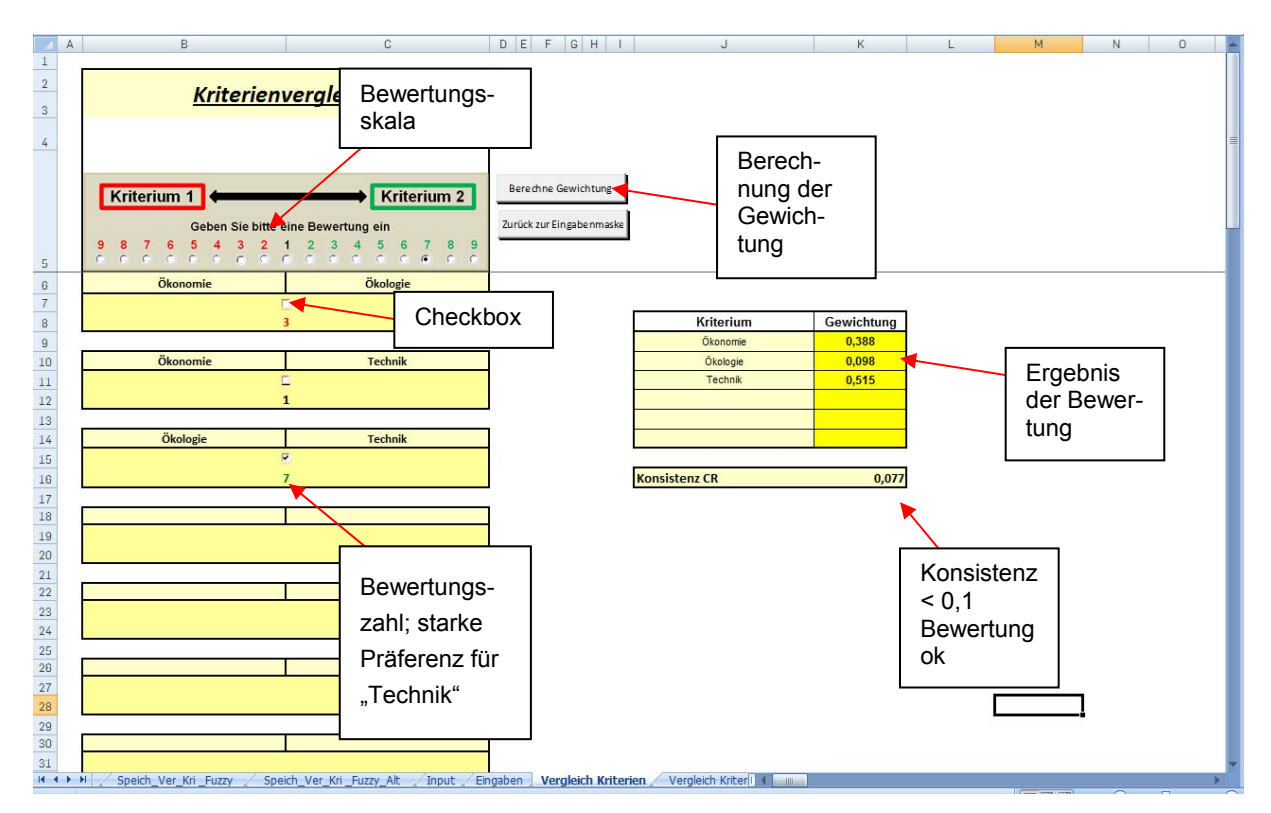

 *Abbildung 4-3: Übersicht Sheet "Vergleich Kriterien"* 

Es müssen als erstes alle Paarvergleiche bewertet werden. Dazu wählt man den ersten Paarvergleich über die Aktivierung der "Checkbox" (z.B. Ökonomie vs. Ökologie). Der Anwender wählt nun die Bewertungszahl, welche sich in dem grauen Kasten befindet. Je nachdem welches Kriterium wichtiger ist, wird entweder eine "Rote" Ziffer gewählt (d.h. das Kriterium, welches links steht, ist wichtiger als das rechte Kriterium), oder eine "Grüne" Ziffer (d.h. das Kriterium, welches rechts steht, ist wichtiger als das linke Kriterium). Sind beide Kriterien gleich wichtig, so wird der Vergleich mit der Ziffer "1" bewertet.

Um weitere Paarvergleich durchzuführen oder wieder zu verändern, muss stets zunächst das "Häkchen" an der "Checkbox" des betreffenden Paarvergleiches gesetzt werden. Erst dann sind die Bewertungsziffern auszuwählen.

Sind alle Paarvergleiche durchgeführt worden, wird die Berechnung mit dem Button

Berechne Gewichtung | gestartet. Das Ergebnis erscheint auf der rechten Seite.

Sollte die Bewertung nicht logisch sein (inkonsistent), so würde eine Warnung ausgegeben (siehe hierzu Kapitel 4.4).

Sollten einzelne Paarvergleiche nicht bewertet worden, jedoch die Berechnung gestartet sein, so gibt das Programm hier eine Warnmeldung aus, dass einzelne Paarvergleiche nicht bewertet wurden. Der Anwender muss die entsprechenden Paarvergleiche heraussuchen und bewerten.

Steht das Ergebnis fest, kann der Anwender auf das Sheet "Vergleich Kriterien" mittels der Taste

Zurück zur Eingabenmaske zurückkehren.

Hat der Anwender nunmehr sämtliche Paarvergleiche aller Kriteriengruppen ausgeführt, kann er nun den nächsten Schritt vornehmen. Hierzu sind die "Alternativenvergleiche" durchzuführen (siehe Kap. 4.3).

## **4.3 Bewertung der Alternativen**

Zum Alternativenvergleich Der Anwender drückt im Sheet "Vergleich Kriterien" den Button

Anschließend erscheint folgendes Arbeitsblatt "Vergleich Krit-Alternativen" (Abbildung 4-4).

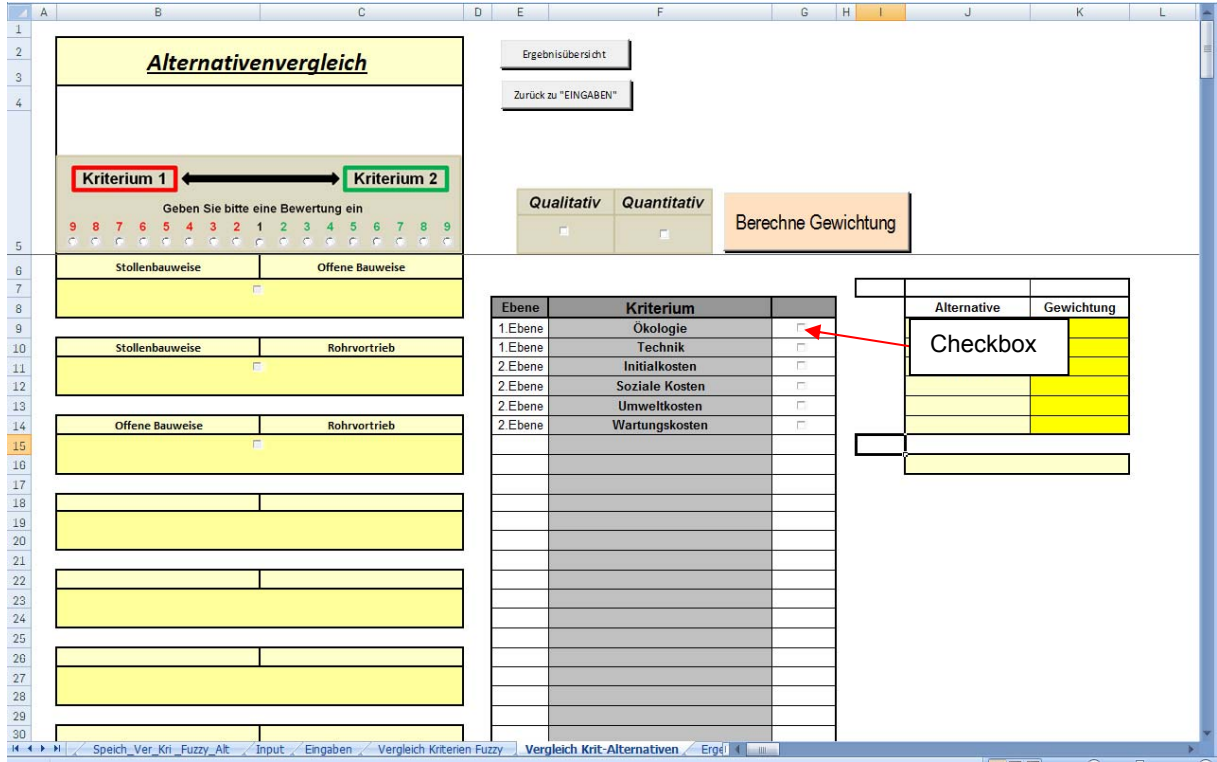

Abbildung 4-4: Übersicht Sheet "Vergleich Kriterien Alternativen"

Zu erkennen ist die klassische Anordnung der Paarvergleiche (jedoch hier nun Alternativen) sowie eine Auflistung sämtlicher Kriterien, welche hinsichtlich der Alternativen bewertet werden müssen.

- 1.) Zunächst wählt der Anwender das erste Kriterium heraus, indem hinter dem Kriterium die "Checkbox" aktiviert wird.
- 2.) Anschließend entscheidet der Anwender, ob er das Kriterium qualitativ (d.h. mittels der AHP-Skala) oder quantitativ (wenn Daten vorliegen) bewerten möchte.
- 3.) Hat er die Bewertung durchgeführt (über den Button "Berechne Gewichtung"), aktiviert der Anwender die nächste CheckBox und verfährt analog zu dem Punkt 2).

# **4.3.1 Qualitative Bewertung**

Der Anwender kann nun den linken Bereich nutzen. Die Bewertung erfolgt hier analog zu den Ausführungen aus Kap. 4.2. Auch hier hat der Anwender die Möglichkeit zwischen "Klassischer Methodik" und "Experten-Methodik" auswählen.

# **4.3.2 Quantitative Bewertung**

Liegen dem Anwender konkrete Daten vor, so kann er diese nun hier eingeben. Die Einheiten der Daten haben keine Bedeutung, da sämtliche Angaben normiert werden und dementsprechend vergleichbar bleiben.

Bei Aktivierung der "Quantitativen Bewertung" erscheint folgendes Fenster (Abbildung 4-5).

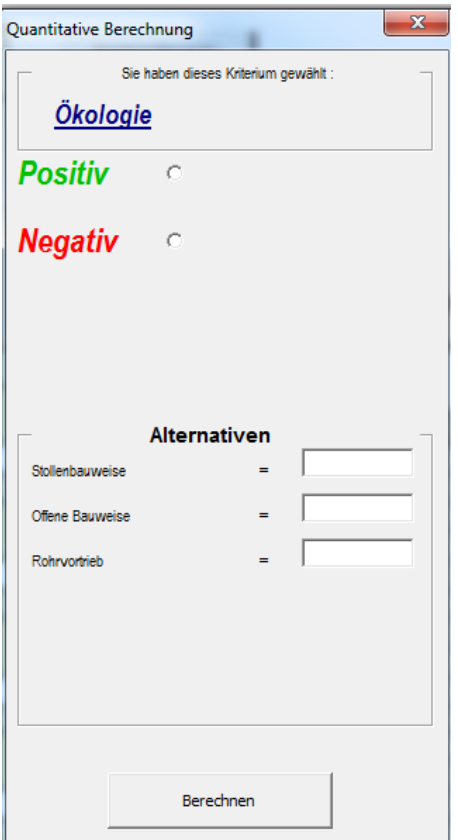

 *Abbildung 4-5: Quantitative Berechnung* 

Der Anwender kann nun entscheiden, ob die Bewertung "positiv" oder "negativ" durchgeführt werden soll. Positiv bedeutet, dass je höher der Wert ist, welcher eingegeben wird, desto besser ist er für die Alternative.

*Beispiel: Einsparung von CO2; Je höher die Einsparung ist, desto besser ist die Alternative.* 

Negativ hingegen bedeutet, dass je höher der Wert ist, welcher eingegeben wird, desto schlechter ist er für die Alternative.

*Beispiel: Erzeugung von CO2; Je höher die Erzeugung ist, desto schlechter ist die Alternative.* 

Hat der Entscheider sämtliche Daten in die Textfelder eingegeben, bestätigt er die Angaben mit "Berechnen". Die normierte Berechnung erscheint nun analog im rechten Bereich des Sheets.

#### **4.3.3 Bewertungen wieder aufrufen und verändern**

Sollte der Anwender seine Bewertungen wieder einsehen wollen, so klickt er einfach auf die jeweilige Checkbox des Kriteriums. Die gemachte Bewertung kann entweder links (wenn qualitativ) oder rechts (wenn quantitativ) eingesehen werden. Sollte er die Bewertungen verändern, muss er erneut die Bewertung nach Kap. 4.3.1 bzw. 4.3.2 durchführen.

#### **4.3.4 Übersicht der Bewertungen**

Da die "Alternativen"-Bewertungen umfangreich sind, hat der Nutzer die Möglichkeit die gesamten Bewertungen auf einem Blick einzusehen. Jedoch sei hier angemerkt, dass nur die normierten Ergebnisse einsehbar sind. Will der Nutzer die einzelnen vergebenen Punkte bzw. quantitativen Daten einzelner Kriterien einsehen, so muss er analog zu Kap. 4.3.3. vorgehen.

Zur Ergebnisübersicht drückt der Anwender den Button:

Ergebnisübersicht

Folgendes Arbeitsblatt wird aufgerufen (Abbildung 4-6):

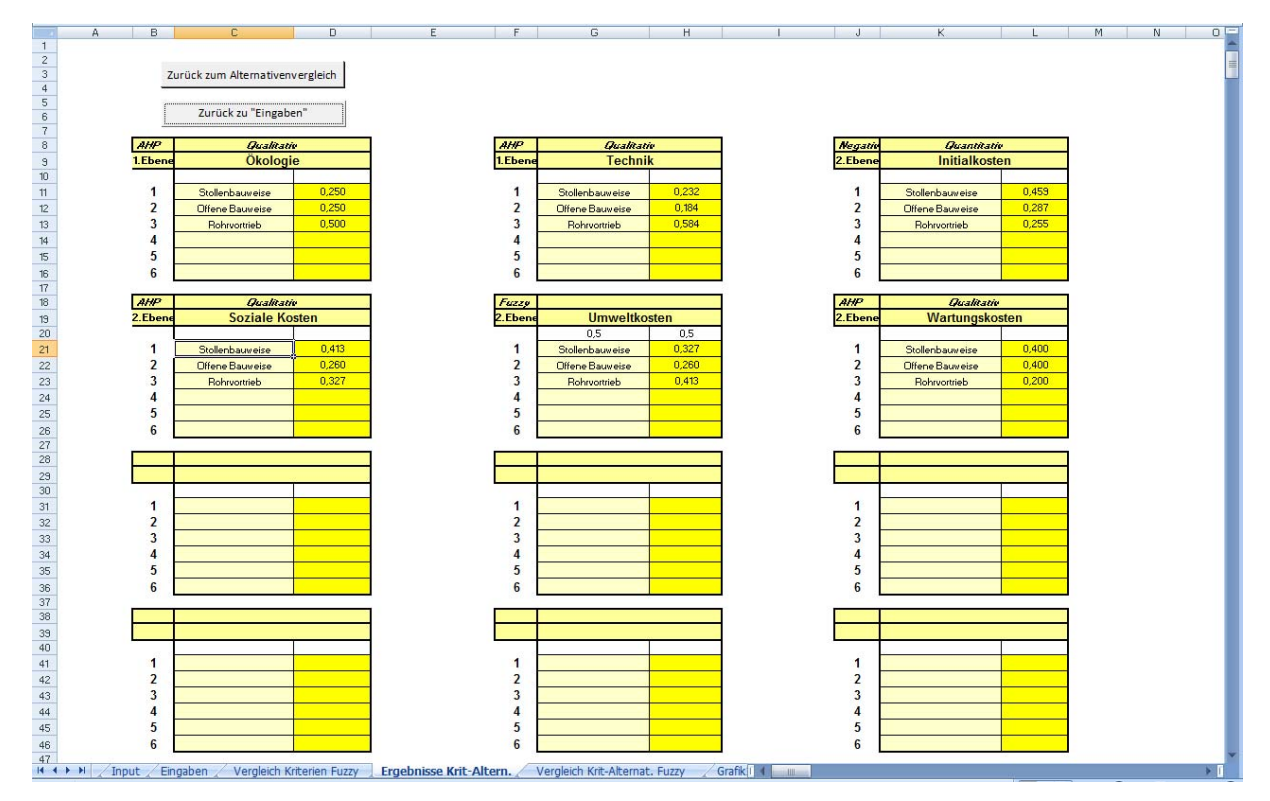

Abbildung 4-6: Übersicht Sheet "Ergebnisübersicht"

Der Anwender kann genau erkennen, ob ein Kriterium qualitativ oder quantitativ, positiv oder negativ, klassisch oder im Expertenmodus (Fuzzy) bewertet wurde.

Über den Button Zurück zum Alternativenvergleich gelangt der Anwender wieder zurück zur Alternativenbewertung.

Will der Anwender zum Hauptsheet "Eingaben" zurückkehren, klickt er den Button Zurück zu "Eingaben" .

#### **4.4 Inkonsistente Bewertungen**

Bei qualitativen Bewertungen (mittels der AHP-Skala) kann es durchaus vorkommen, dass das Ergebnis inkonsistent ist. Genauer bedeutet dies, dass die Bewertungen durch den Anwender nicht logisch durchgeführt wurden. Beispielsweise ist dies der Fall, wenn A > B, B > C, jedoch C > A bewertet wird. Dies stellt eine Verletzung der Logik dar, was zu fehlerhaften Ergebnissen führt.

Nach den Regeln der AHP-Methodik liegt eine Inkonsistenz vor, wenn die sogenannte consistency ratio CR größer als 0,1 ist. Das Programm gibt dann eine Warnung aus und öffnet ein neues Fenster.

Bei wenigen Paarvergleichen ist die fehlerhafte Bewertung noch relativ schnell auszumachen. Jedoch kann die Suche nach dem Fehler bei mehreren Kriterien sich als sehr schwierig erweisen.

Sollte also eine Inkonsistenz vorliegen, öffnet sich (sowohl bei den Kriterien- als auch Alternativenvergleichen) folgendes Fenster (Abbildung 4-7: Konsistenzprüfung – Empfehlungen für den Nutzer).

Dieses Fenster gibt die Bewertung in einer **Matrixschreibweise** wieder. Die gelb markierten Felder führen zu einem inkonsistenten Ergebnis. Das Programm gibt eine Empfehlung, die Werte so zu konstruieren, die zu einer konsistenten Lösung führen. Die gelb markierten Felder können dementsprechend angeklickt werden. Daraufhin wandelt sich das Feld in ein graues, konsistentes Feld, welches nun die "konsistente" Bewertungszahl beinhaltet. Das Ergebnis ist jedoch inkonsistent, solange die Matrix gelbe Felder aufweist.

Dies wird auch im Feld auf der rechten Seite durch die Anmerkung in rot "Ergebnis inkonsistent" vermerkt. Unter dem Vermerk steht auch das Konsistenzmaß (Consistency Ratio kurz CR), das nicht den Wert 0,1 überschreiten darf. Wird das letzte gelbe Feld beseitigt, fällt diese Anmerkung weg.

In der Mitte des unteren Feldes sind die **Kriterien mit ihrer Gewichtung** zu sehen. Mit dem Klick auf *Neue Werte übernehmen* werden alle neuen Werte berücksichtigt und gespeichert. Natürlich ist es möglich, die Empfehlung zu ignorieren, aber dadurch gilt der Entscheidungsprozess als inkonsistent und könnte somit Folgen für die Nachvollziehbarkeit der Ergebnisse haben. Daher ist es ratsam, auf die Empfehlung einzugehen oder den Bewertungsprozess erneut zu überdenken. Dementsprechend werden die neuen Werte übernommen oder die alten Werte beibehalten.

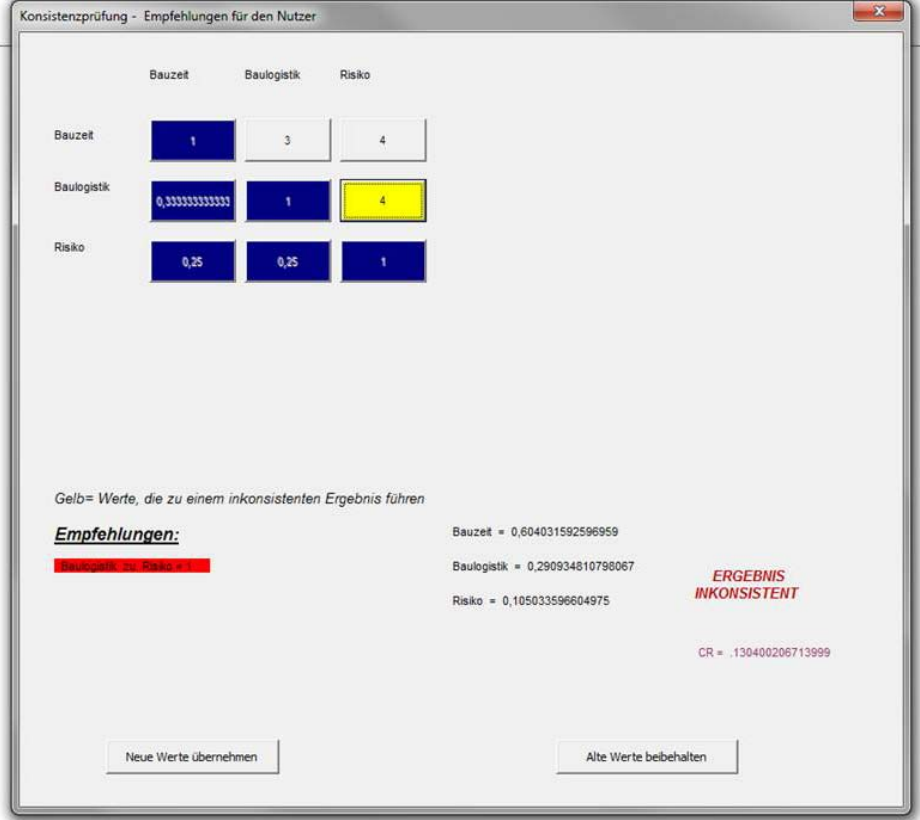

 *Abbildung 4-7: Konsistenzprüfung – Empfehlungen für den Nutzer* 

Der Anwender gelangt danach erneut zum Arbeitsblatt *Vergleich Kriterien*. Durch Klicken auf *Zurück zur Eingabemaske* gelangt das Programm wieder in das Arbeitsblatt *Eingaben* zurück und die Gewichtungen der einzelnen Kriterien sind nun im rechten Block aufgelistet. Die Gewichtung kann nun mit allen anderen Paarvergleichen weiter durchgeführt werden.

#### **ACHTUNG:**

Es kann jedoch durchaus vorkommen, dass auch trotz Aktivierung der Vorschläge eine Inkonsistenz vorhanden ist. Dies ist dem Umstand geschuldet, dass bei stark unterschiedlichen Bewertungen maximal nur der Wert 9 bzw. 1/9 vergeben werden kann.

Die Empfehlungen basieren auf eine mathematische Beziehung. Zur Ermittlung der Empfehlungen wird die erste Zeile der Matrix herangezogen. Mit Hilfe der Werte der ersten Zeile werden sukzessive die weiteren Zeilen neu berechnet. Somit besteht die Möglichkeit eine vollständig konsistente Matrix zu generieren.

Es muss aber hinzugefügt werden, dass die nun konsistente Bewertung nicht mehr den Vorstellungen des Entscheiders entsprechen kann. In jedem Falle muss überprüft werden, ob die neue Bewertung wirklich das Ergebnis liefert, welches auch vorher gegolten hat.

#### **BEISPIEL:**

Es sei folgende inkonsistente Bewertung durchgeführt worden. Es ist ein CR-Wert von 0,699 zu erkennen (Abbildung 4-8).

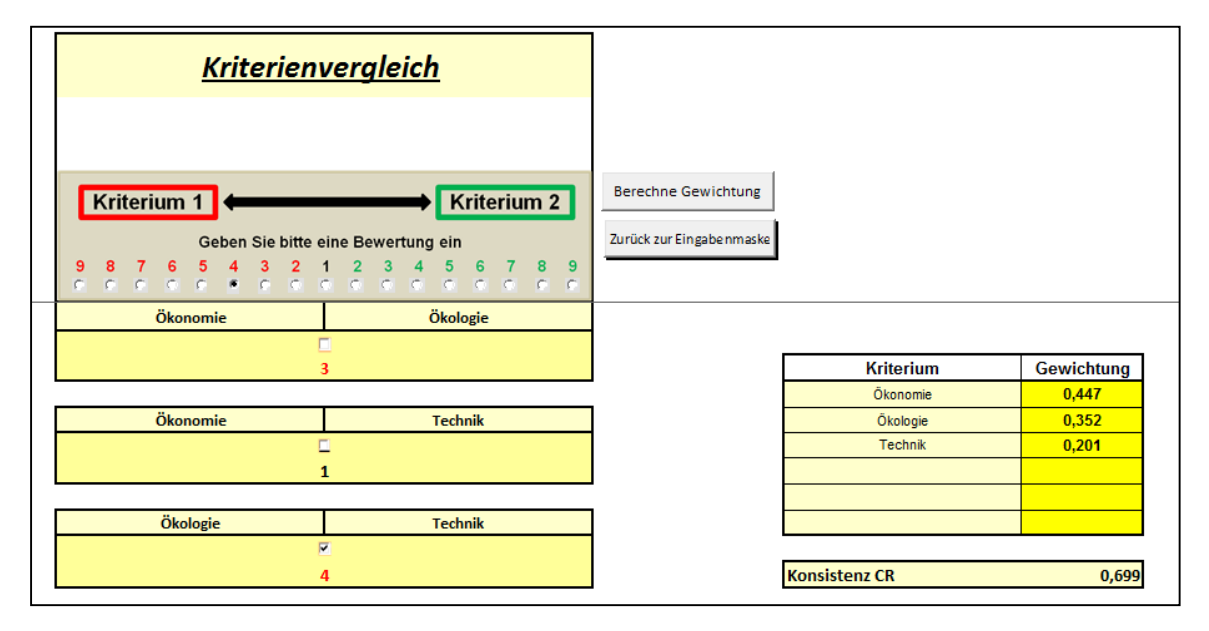

 *Abbildung 4-8: Beispiel - Kriterienvergleich* 

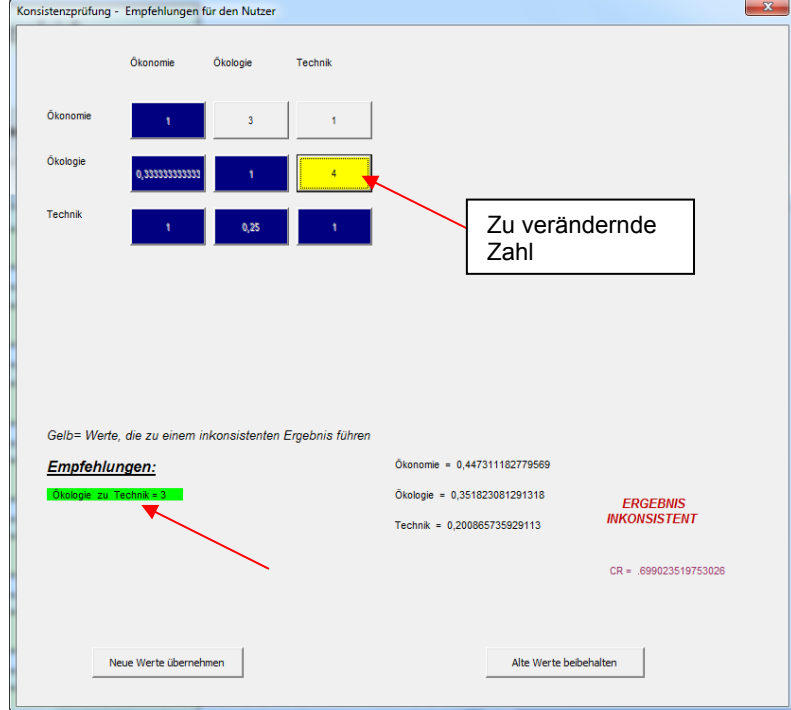

Es öffnet sich direkt folgendes Fenster (Abbildung 4-9).

 *Abbildung 4-9: Beispiel - Inkonsistenz* 

Über der Matrix-Diagonalen ist der Wert 4 in einem gelben Feld markiert. Dies bedeutet, dass wenn dieses Feld angeklickt wird, dieser Wert so umgewandelt wird, dass eine konsistente Matrix vorliegt. In den Empfehlungen (unten rechts) wird bereits erwähnt, dass eine "grüne" 3 zu einem konsistenten Ergebnis führen wird.

Beim Anklicken des gelben Feldes, erscheint nun ein graues Feld mit der empfohlenen "grünen" 3 (Abbildung 4-10). Es sei hier auch nochmals erwähnt, dass die grünen Ziffern stets den reziproken Wert der Ziffer darstellen. Bspw. grüne 3 = 1/3, grüne 5 = 1/5 usw. Aus diesem Grund erscheint (aus mathematischen Gründen) nun die Zahl 0,33333 (=1/3 = "grüne" 3). Das Ergebnis ist nunmehr konsistent. Die Endergebnisse haben sich jedoch auch verändert. Der Anwender kann nun die neuen Ergebnisse übernehmen, oder jedoch die alten Werte beibehalten (beides über die Buttons am unteren Ende des Fensters).

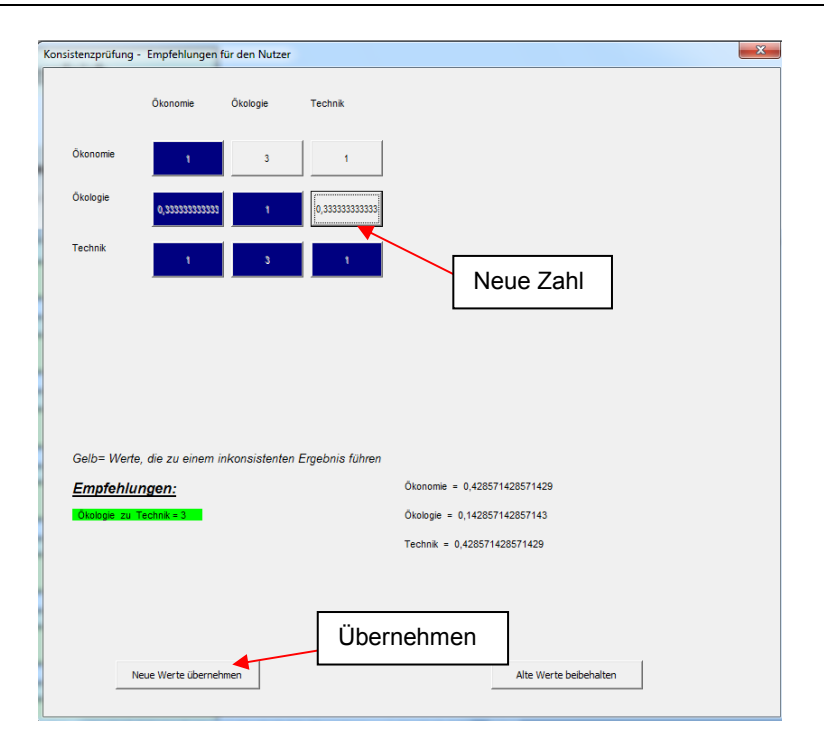

 *Abbildung 4-10: Beispiel - Inkonsistenz* 

## **4.5 Bewertungen im Expertenmodus**

### **4.5.1 Allgemeine wichtige Informationen zur Unschärfebetrachtung**

Der Nutzer hat die Möglichkeit eine gewisse Unschärfe mit in die Bewertung zu integrieren. Qualitative Beurteilungen können so etwas weiter gefasst werden, beispielsweise wenn der Anwender keine konkrete Bewertungszahl vergeben will. In folgendem Diagramm sind die sogenannten Fuzzy-Verläufe genau zu erkennen (Abbildung 4-11).

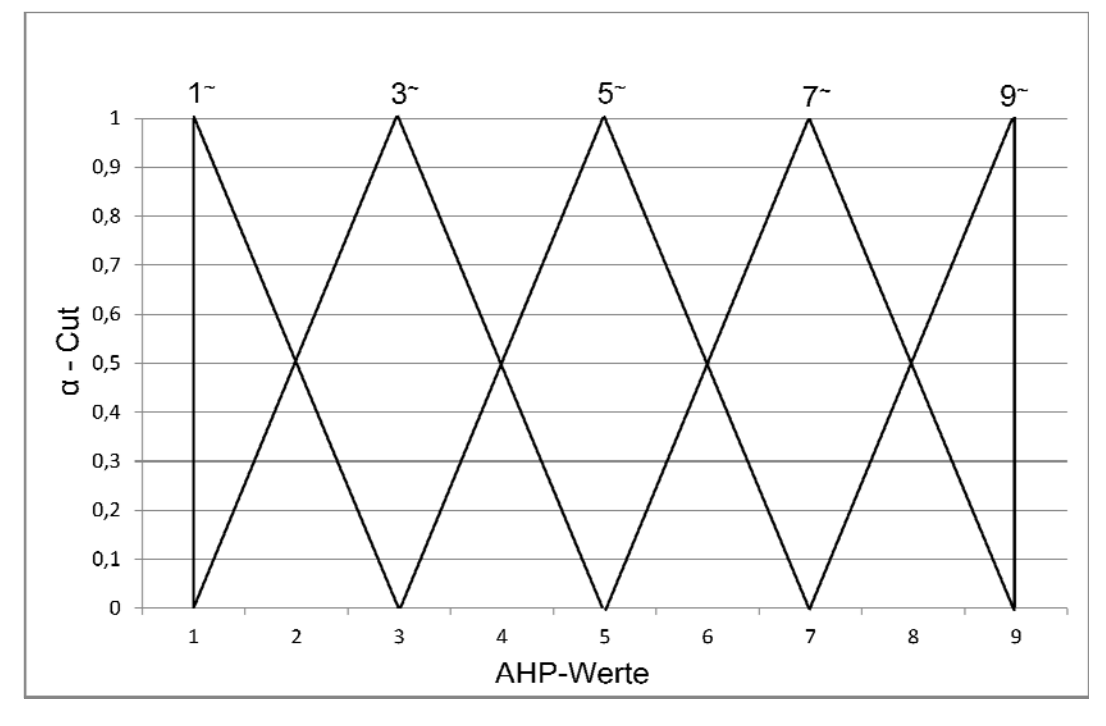

 *Abbildung 4-11: Fuzzy-Verläufe der AHP-Skala* 

Man erkennt, dass den liguistischen Beschreibungen der Gewichtung ein bestimmter Werteintervall zugeordnet wird, wobei durch den Zugehörigkeitsgrad α definiert wird, wie stark ein Wert der jeweiligen Menge angehört. Umgekehrt kann die durch Zahlen ausgedrückte Bewertung nun zu mehreren unschafen Mengen angehören. So gehört der Wert 4 beispielsweise nun gleichermaßen zur Menge der "etwas weniger als 5" sowie "etwas mehr als 3.

Das Intervall jeder Fuzzy-Zahl kann beliebeig gewählt werden, ebenso wie die anschließende Verschiebung der vorgenommenen Bewertung innerhalb dieses Bereichs, wobei sich der gesamte Ablauf hervorragend mit eine Tabellenkalkulationsprogramm umsetzen lässt.

Es besteht auch die Möglichkeit, das Intervall über den sogenannten Alpha-Cut α zu verändern, was im späteren Verlauf dieser Studie noch ausführlicher erläutert wird. Wie sich das Ergebnis der Bewertung schließlich über die gesamte Bandbreite des Intervalls verhält, lässt sich mit dem Optimismus-Index λ regeln.

Eine weitere wichtige Variable stellt der Optimismus-Index λ dar. Mit ihm wird geregelt, wo man sich innerhalb des Intervalls befindet. Er fixiert einen Punkt innerhalb des Intervalls. Angenommen man hat einen Alpha-Cut α = 0 gewählt und somit das größtmögliche Intervall definiert, dann könnte die Fuzzy-Zahl 3 beispielsweise jeden Wert zwischen 1 und 5 annehmen. Der Optimismus-Index λ regelt welcher Wert angenommen wird. Für ein λ =0 befindet man sich immer am unteren Ende des Intervalls, für  $\lambda$  = 1 am oberen. Anhand eines Grafen kann man sich im Nachhinein anschauen, wie das Alternativen-Ranking sich übe die gesamte Intervallbandbreite verhält, was auch für eine Sensitivitätsanalyse interessant ist. Man spricht deshalb vom Optimismus-Index, weil ein kleiner Wert die Streuung zwischen den einzelnen Bewertungen gering hält und die größtmögliche Präferenz eines Attributes gegenüber einem anderen vermindert. Auf diese Art und Weise bleibt die Bewertung der Alternativen recht ausgewogen. Eine allzu starke Gewichtung eines Kriteriums wird verhindert. Dieses Vorgehen entspricht einem vorsichtigen Entscheidungsträger. Ein größerer Index λ dagegen zeugt von der Gewissheit einer hohen Informationsqualität, sodass man bedenkenlos einem Attribut eine deutlich höhere Präferenz zuordnen kann. Dieses Vorgehen entspricht also eher einem optimistischen Entscheider.

Innerhalb der Entscheidungshierarchie bleibt es dem Entscheider überlassen, welche Paarvergleichsmatrizen mit Fuzzy-Zahlen bewerten und welche mit direkt scharfen Werten. Bei der Verwendung von Fuzzy-Zahlen werden für die reziproken Paarvergleiche die reziproken Werte der mit Hilfe von α und λ definierten Zahlen herangezogen.

Beispielhaft soll in folgender Abbildung das Vorgehen bei der Bestimmung von Fuzzy-Zahlen dargestellt werden. Es sei der Fuzzy-AHP-Wert 5 gewählt worden. Der Entscheider setzt den Alpha-Cut α auf 0,5. Der Wert 5 soll demnach nur 50% der Menge zugerechnet werden. Desweiteren legt der Entscheider fest, ob er sich um einen pessimistischen ( $\lambda = 0$ ), ein moderaten ( $\lambda = 0.5$ ) oder optimistischen Entscheider  $(\lambda = 1)$  handelt.

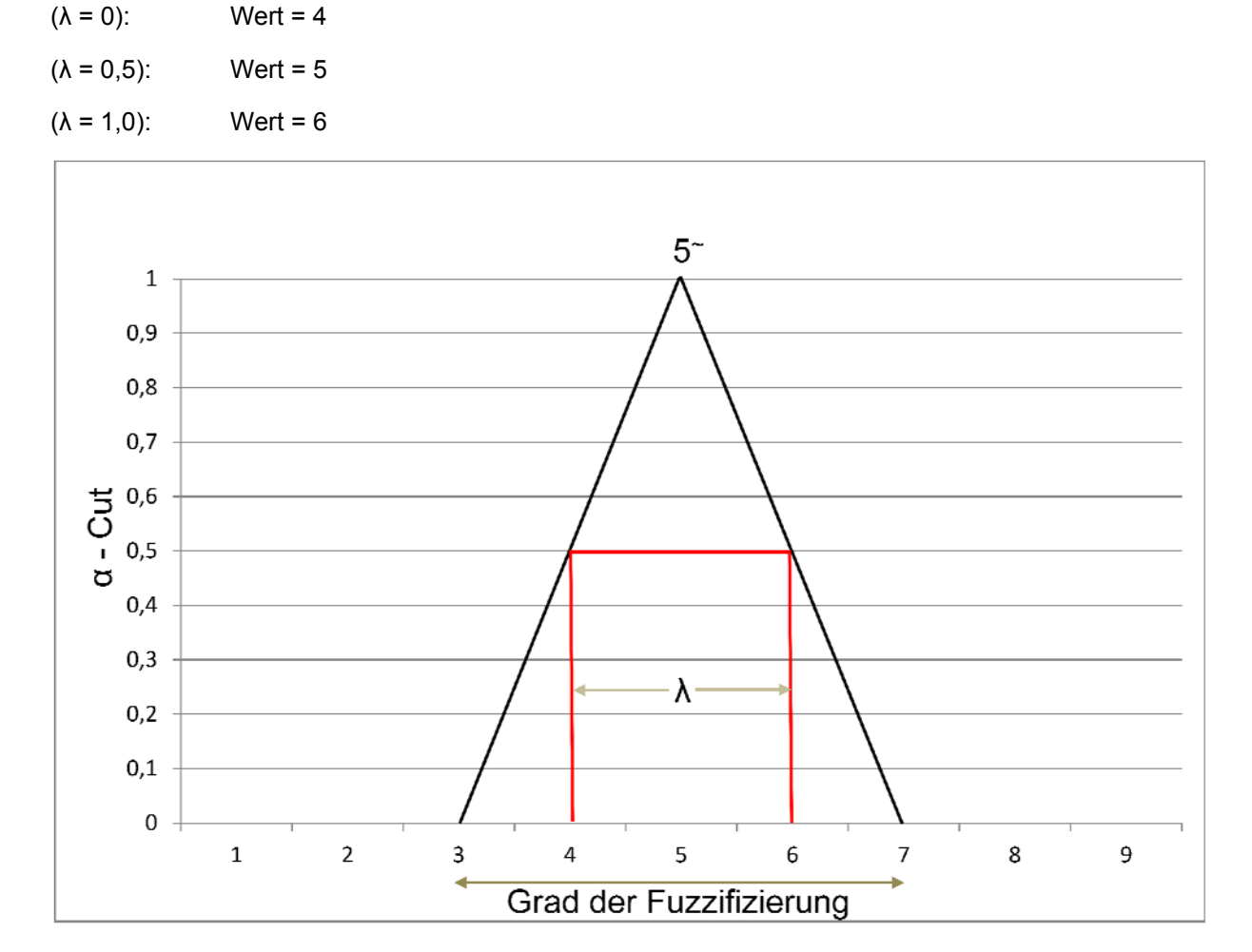

Konkret für dieses Beispiel wäre der zu verwendende Wert (Abbildung 4-12):

 *Abbildung 4-12: Fuzzy-Verlauf für die Zahl "5"* 

Die Projektgruppe hat sich darauf geeinigt, dass das Intervall der Fuzzy-Zahlen insgesamt ±2 beträgt. Zwischenwerte wie 2,4,6 und 8 (analog dazu die reziproken Werte) werden in diesem Zuge vernachlässigt.

# **4.5.2 Bewertung mit unscharfen Zahlen**

Die Bewertung mit unscharfen Zahlen sowohl für die Kriterien- als auch Alternativenvergleiche angewendet werden. Will der Nutzer eine Bewertung durchführen, erscheint erscheint folgendes Fenster.

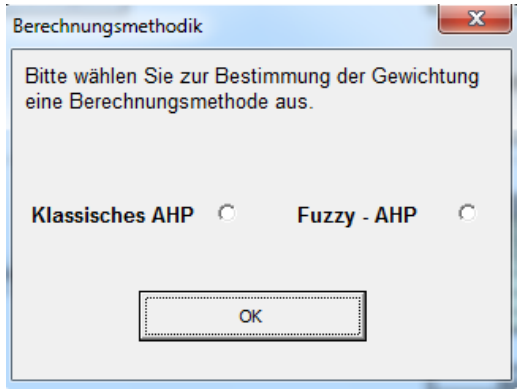

Der Anwender kann sich nunmehr zwischen der klassischen Methodik und der "Expertenmethodik" entscheiden. Die "Klassische Methodik" wurde bereits ausführlich erklärt. Der Anwender klickt "Fuzzy-AHP" an und bestätigt mit OK. Anschließend erscheint folgendes Arbeitsblatt "Vergleich Kriterien Fuzzy" (Abbildung 4-13).

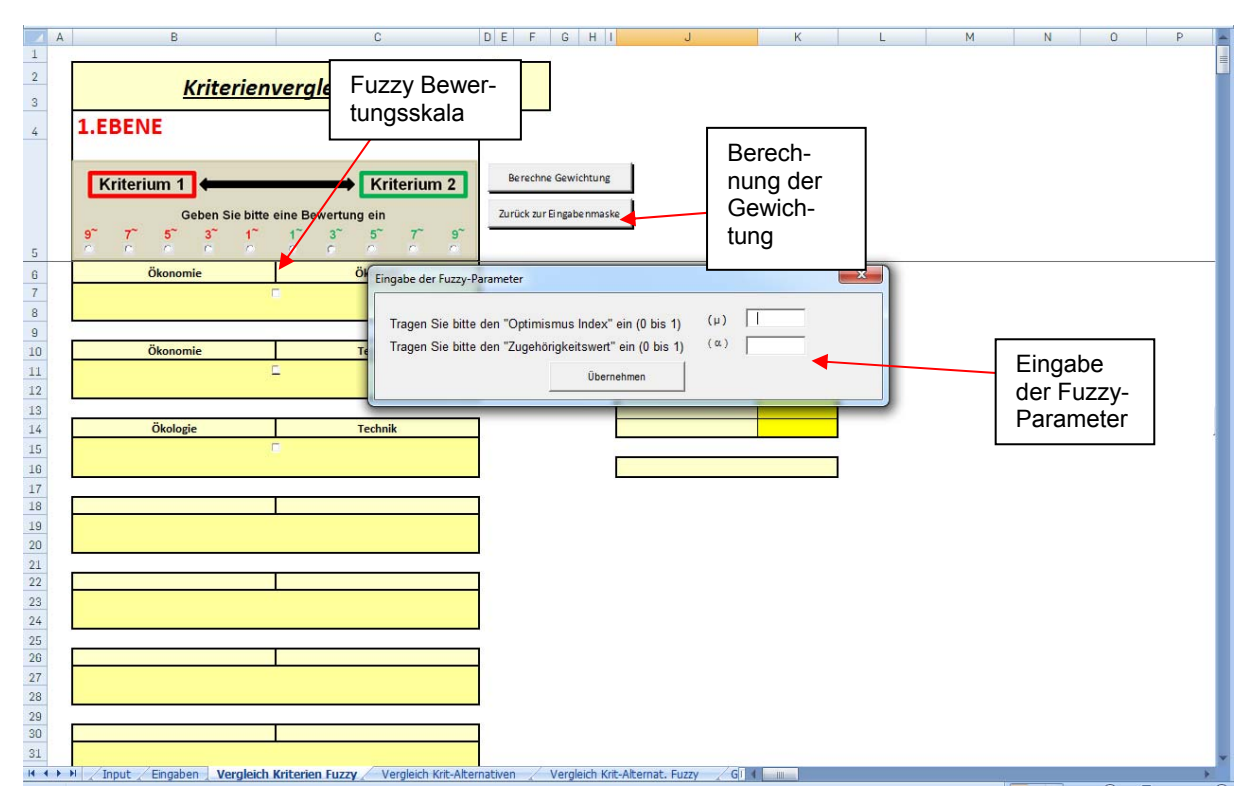

 *Abbildung 4-13: Parametereingabe/Sheet Expertenmethodik* 

Der Anwender muss als erstes den Optimismus-Index λ sowie den Alpha-Cut α eingeben. Wie bereits beschrieben, muss der Nutzer entscheiden, wie groß seine Informationen bzgl. der Bewertung sind (über den Alpha-Cut α). Je größer der Alpha-Cut ist, desto "schärfer" also genauer ist sein Wert. Darüber hinaus muss er festlegen, ob er sich als pessimistischer, moderaten oder optimistischen Entscheider ansieht.

Es müssen als erstes alle Paarvergleiche bewertet werden. Dazu wählt man den ersten Paarvergleich über die Aktivierung der "Checkbox" (z.B. Ökonomie vs. Ökologie). Der Anwender wählt nun die Bewertungszahl, welche sich in dem grauen Kasten befindet. Je nachdem welches Kriterium wichtiger ist, wird entweder eine "Rote" Ziffer gewählt (d.h. das Kriterium, welches links steht, ist wichtiger als das rechte Kriterium), oder eine "Grüne" Ziffer (d.h. das Kriterium, welches rechts steht, ist wichtiger als das linke Kriterium). Im Unterschied zu den klassischen Bewertungen existiert hier keine gleich wichtige Bewertung im Sinne der Bewertungszahl 1. Hierzu existieren nun jeweils eine "rote" 1 sowie eine "grüne" 1. Dies bedeutet, dass aufgrund der Unschärfe-Problematik ein Kriterium immer etwas besser bewertet wird als das andere.

Um weitere Paarvergleich durchzuführen oder wieder zu verändern, muss stets zunächst das "Häkchen" am betreffenden Paarvergleich gesetzt werden. Erst dann sind die Bewertungsziffern auszuwählen.

Sind alle Paarvergleiche durchgeführt worden, wird die Berechnung mit dem Button

Berechne Gewichtung | gestartet. Das Ergebnis erscheint auf der rechten Seite.

Sollte die Bewertung nicht logisch sein (inkonsistent), so würde eine Warnung ausgegeben (Genaues Vorgehen wie Kap. 4.4).

Sollten einzelne Paarvergleiche nicht bewertet worden, jedoch die Berechnung gestartet sein, so gibt das Programm hier eine Warnmeldung aus, dass einzelne Paarvergleiche nicht bewertet wurden. Der Anwender muss die entsprechenden Paarvergleiche heraussuchen und bewerten.

Sollte der Anwender den Optimismus-Index λ sowie den Alpha-Cut α verändern wollen, so klickt er auf den Button:

Neue Parameter (Achtung: aktuelle Bewertung wird gelöscht)

Achtung: die vorher durchgeführte Bewertung wird vollständig gelöscht.

Steht das Ergebnis fest, kann der Anwender auf das Sheet "Vergleich Kriterien" mittels der Taste

Zurück zur Eingabenmaske zurückkehren.

Hat der Anwender nunmehr sämtliche Paarvergleiche aller Kriteriengruppen ausgeführt, kann er nun den nächsten Schritt vornehmen. Hierzu sind die "Alternativenvergleiche" durchzuführen (siehe Kap. 4.3).

## **4.6 Ermittlung der Gesamtbewertung**

Sind sämtliche Kriterien- und Alternativenvergleiche durchgeführt worden, muss der Nutzer zum Sheet "Eingaben" zurückkehren. Durch das Klicken des Buttons startet die Gesamtberechnung. Das Ergebnis wird übersichtlich dargestellt (Abbildung 4-14).

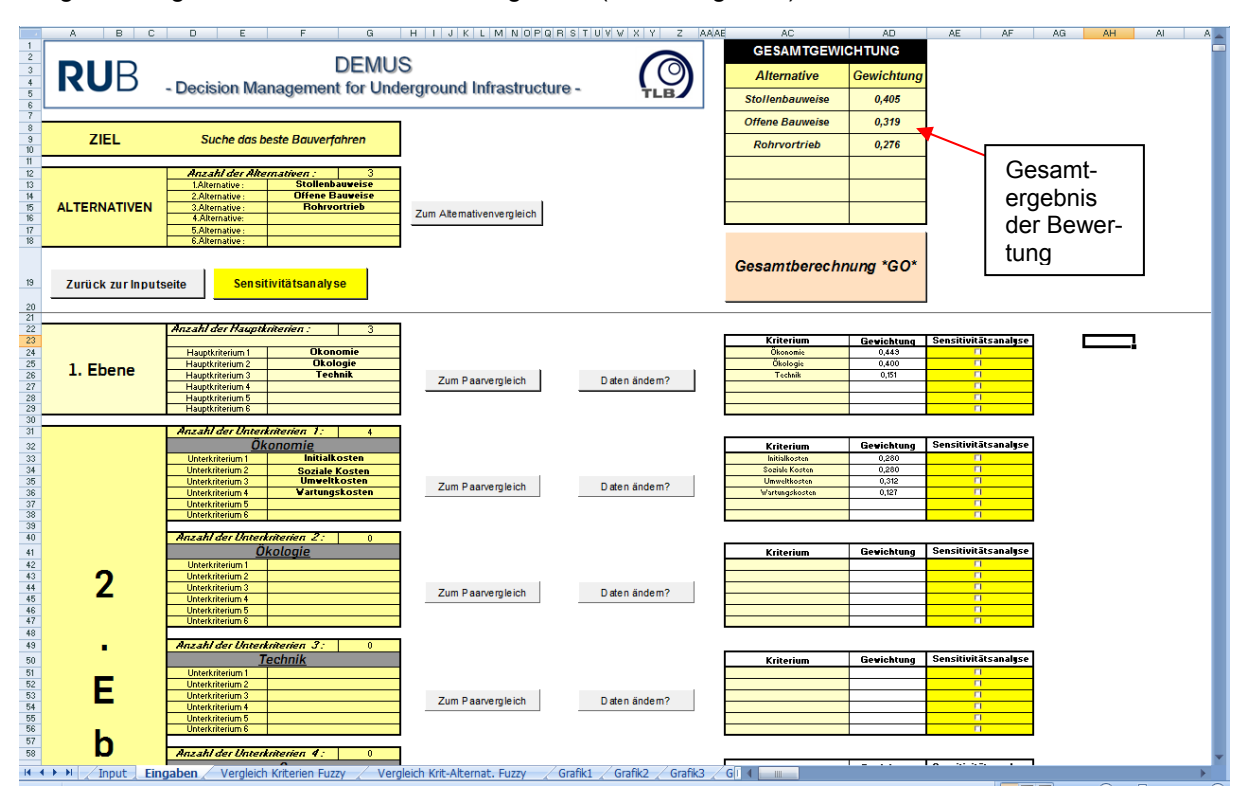

 *Abbildung 4-14: Übersicht - Eingaben* 

### **ACHTUNG:**

Es ist in jedem Falle ratsam, die Summe des Gesamtergebnisses zu prüfen. Die Summe muss stets 1,0 ergeben. Sollte die Summe ungleich dieser Zahl sein, so sollte überprüft werden, ob der Nutzer einige Vergleiche eventuell nicht bewertet hat.

#### **4.7 Sensitivitätsanalysen**

Mit Hilfe der Sensitivitätsanalysen lässt sich die Entscheidung genauer untersuchen. Vor allem, wenn die Ergebnisse sehr nah beinander liegen. Der Nutzer hat hier die Möglichkeit jedes einzelne Kriterium und den Einfluss auf das Gesamtergebnis genau zu untersuchen. Beispielsweise kann es durchaus vorkommen, dass eine minimale Veränderung der Gewichtung des Kriteriums zu einem Alternativenwechsel führen kann.

#### **BEACHTE:**

Eine Sensitivitätsanalyse kann nur durchgeführt werden, wenn erst das Gesamtergebnis berechnet wurde.

#### **4.7.1 Untersuchung eines Kriteriums**

Der Nutzer ruft das Arbeitsblatt "Eingaben" auf. Hier sucht er sich das Kriterium heraus, welches näher untersucht werden soll. Um das Kriterium zu aktivieren, klickt der Anwender rechts neben dem Kriterium die "Checkbox" an. Bei Aktivierung wird das Feld, in welchem sich der Wert des Kriteriums befindet, rot ausgefüllt (Abbildung 4-15).

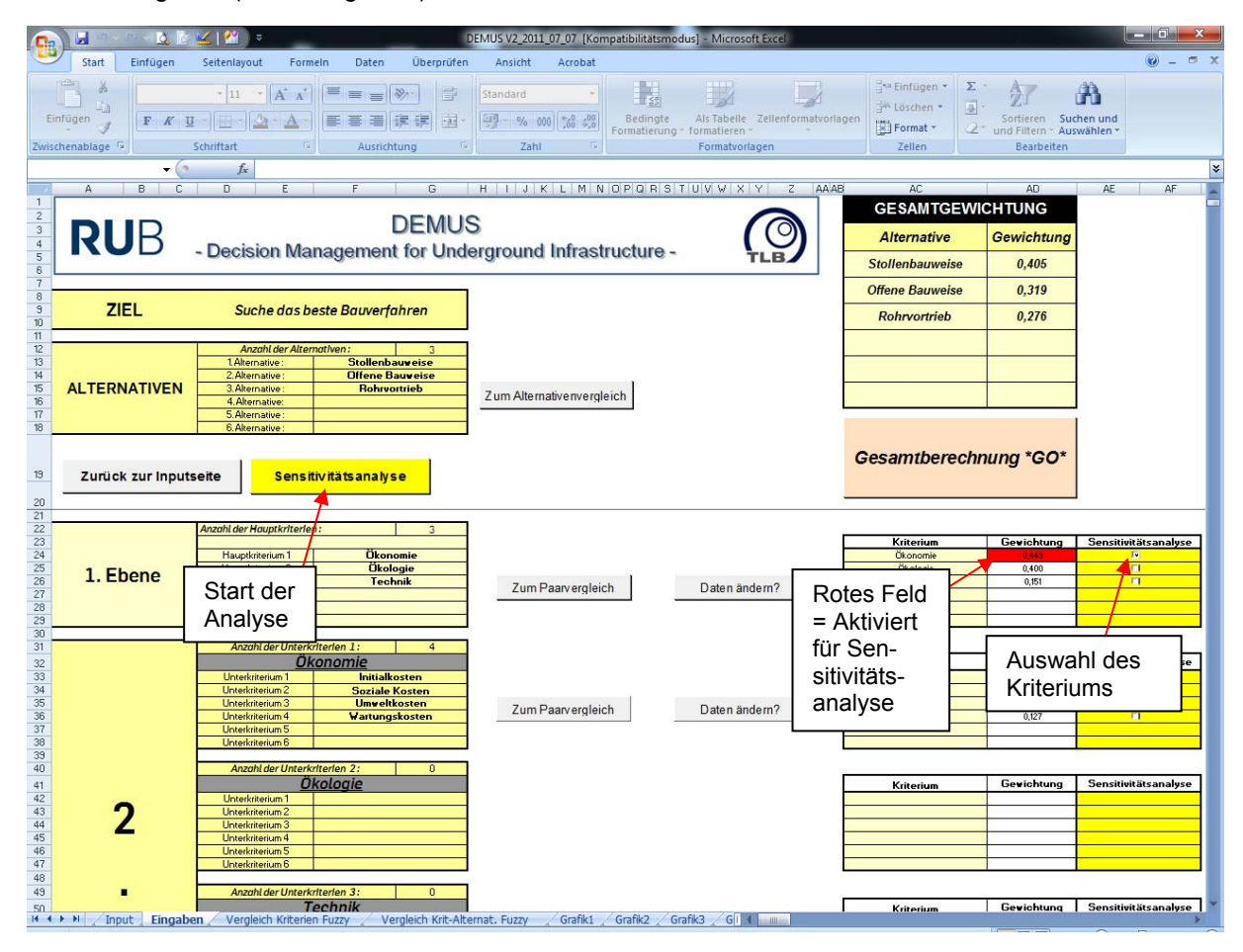

 *Abbildung 4-15: Auswahl zur Sensitivitätsanalyse* 

Der Anwender betätigt nun den Button **Standivitätsanalyse** .Die Analyse startet nun und es erscheint folgendes Fenster (Abbildung 4-16).

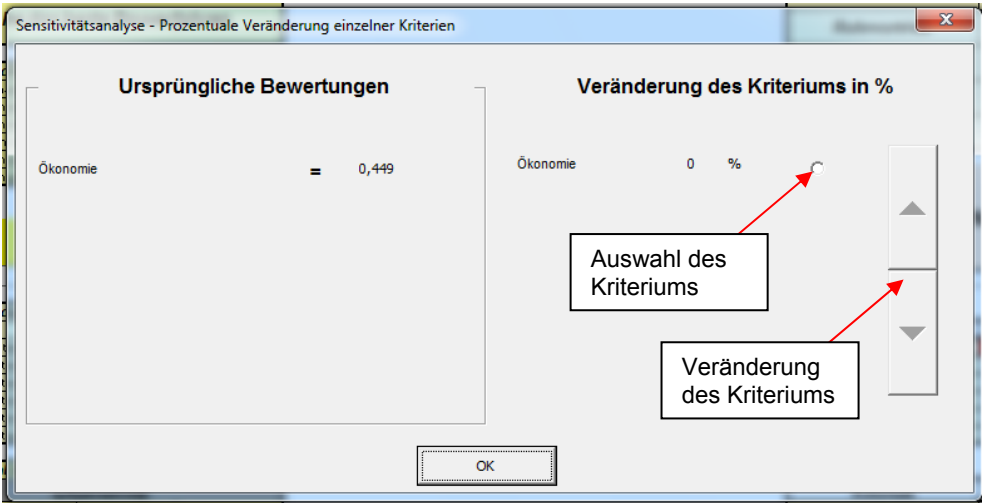

 *Abbildung 4-16: Prozentuale Veränderung einzelner Kriterien* 

Auf der rechten Seite ist die ursprüngliche Bewertung zu sehen, die der Nutzer im Zuge seiner Paarvergleiche ermittelt hat. Auf der rechten Seite kann nun der Nutzer die Gewichtung des Kriteriums prozentual verändern. Zunächst ist das Kriterium zu aktivieren. Über die Pfeile (hoch/runter) lässt sich die prozentuale Gewichtung eingeben.

Es wird ermittelt, inwiefern sich das Gesamtergebnis verändert, wenn das Kriterium ebenfalls verändert wird. Die Eingabe wird durch den Klick auf "OK" beendet. Es erscheint nun folgendes Sheet und Fenster (Abbildung 4-17).

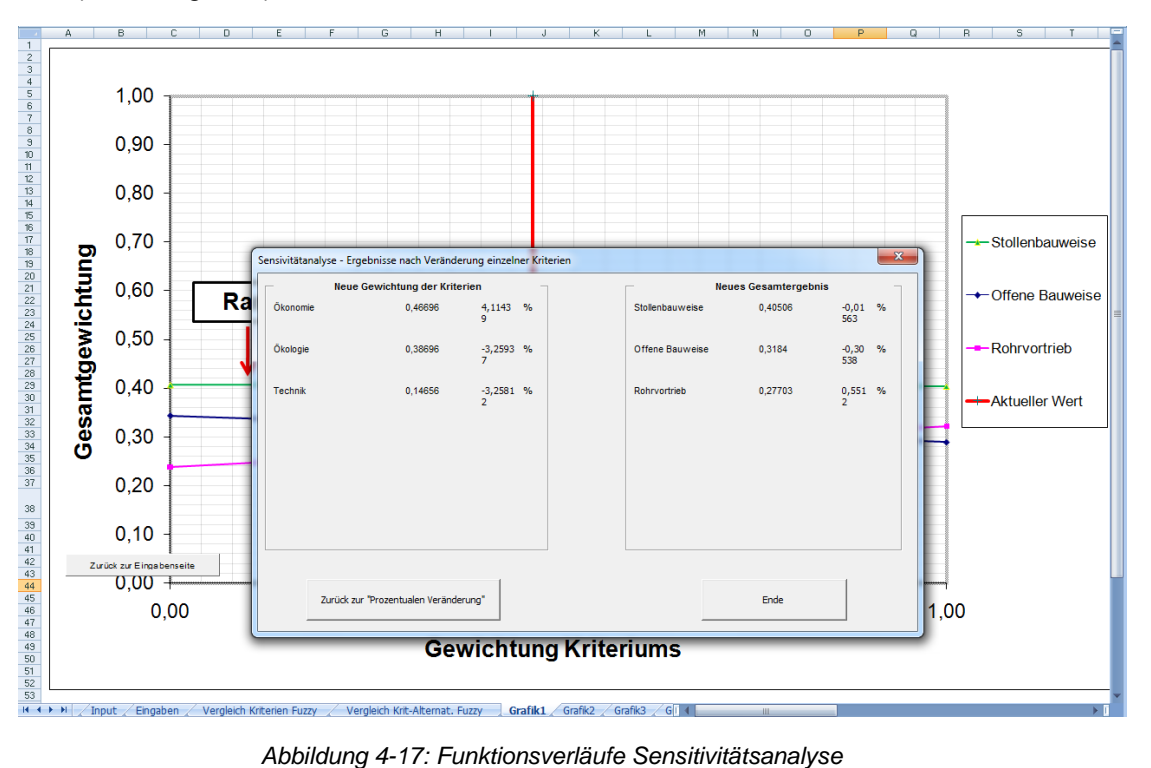

Auf der linken Seite des Fensters findet sich nun die veränderte Gewichtung der Kriteriengruppe, zum einen als absolute Werte und zum anderen als relative Veränderung zur ursprünglichen Bewertung. Auf der rechten Seite wird das neue Gesamtergebnis aufgrund der Kriterienveränderung gezeigt. Will der Nutzer eine neue prozentuale Veränderung eingeben, ohne sich die einzelnen Funktionsverläufe anschauen zu wollen, so klickt er "zurück zur prozentualen Veränderung".

Bei Analyse der Funktionsverläufe klickt er den Button "Ende". Es erscheint folgendes Sheet (Abbildung 4-18).

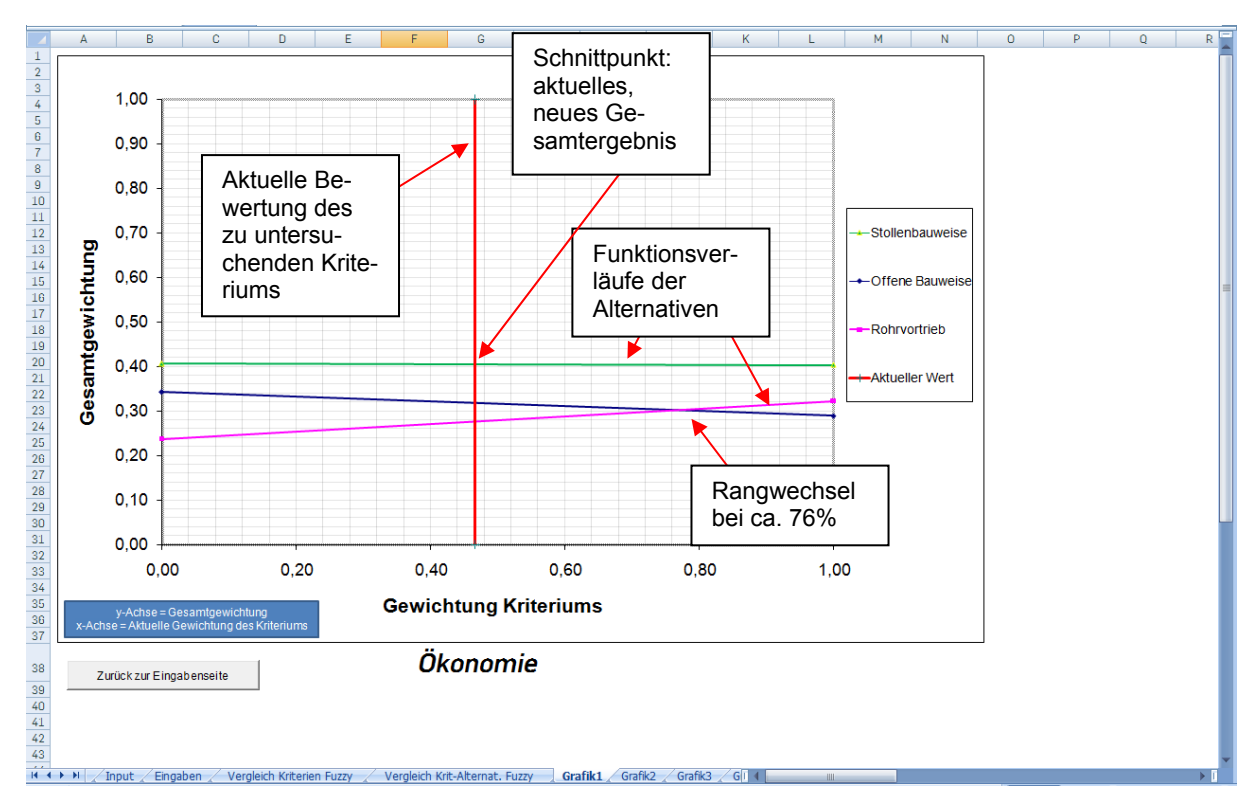

 *Abbildung 4-18: Funktionsverläufe Sensitivitätsanalyse* 

Die vertikale Linie zeigt die aktuelle, neu gewichtete Bewertung des zu untersuchenden Kriteriums. **Beispiel:**

Der Anwender hat zu Beginn das Kriterium mit 40% bewertet. In der Sensitivitätsanalyse will der Anwender ermitteln, wie sich die Alternativen verhalten, wenn das Kriterium auf 50% verändert wird. Die aktuelle rote, vertikale Linie zeigt demensprechend das aktuelle, neue Gesamtergebnis an. Dies entspricht exakt den Schnittpunkten der vertikalen, roten Linie mit den Geraden der Alternativen.

Der Anwender kann desweiteren direkt erkennen, wie sich das Gesamtergebnis verändern kann, wenn die vertikale Linie entlang der Abszisse verschoben wird. Beispielsweise wäre ab einer Veränderung des Kriteriums auf ca. 76% ein Rangwechsel zwischen zwei Alternativen zu verzeichnen. Ab diesem Wert wäre die zuvor auf dem 2.Rang liegende Alternative (blauer Verlauf) auf den 3.Rang gefallen. Unabhängig davon kann der Anwender hier sehr gut erkennen, dass eine beliebige Veränderung des Kriteriums (von 0% bis 100%) keine Auswirkungen auf die Stabilität des Ergebnisses hat. Die Alternative mit dem grünen Verlauf wäre grundsätzlich die zu präferierende Alternative.

Will der Anwender die Analyse beenden, kehrt er über die Bedienung des Buttons Zurück zur Eingabenseite zurück. Hier kann er das aktuelle Kriterium wieder deaktivieren und weitere Analysen vornehmen.

Der Anwender hat die Möglichkeit mehrere Kriterien gleichzeitig zu untersuchen. Jedoch sei hier angemerkt, dass nur mehrere Kriterien EINER KRITERIENGRUPPE untersucht werden können. Kriteriengruppenübergreifende Untersuchungen führen zu einem falschen Ergebnis.

**ACHTUNG:** Maximal dürfen nur n-1 Kriterien gleichzeitig untersucht werden (Bsp.: 6 Kriterien = maximal 5 zu untersuchen; 4 Kriterien = maximale 3 zu untersuchen, usw.).

Der Anwender wählt bspw. drei Krtierien aus (Abbildung 4-19). Das Vorgehen entspricht dabei den Ausführungen aus Kap.4.7.1.

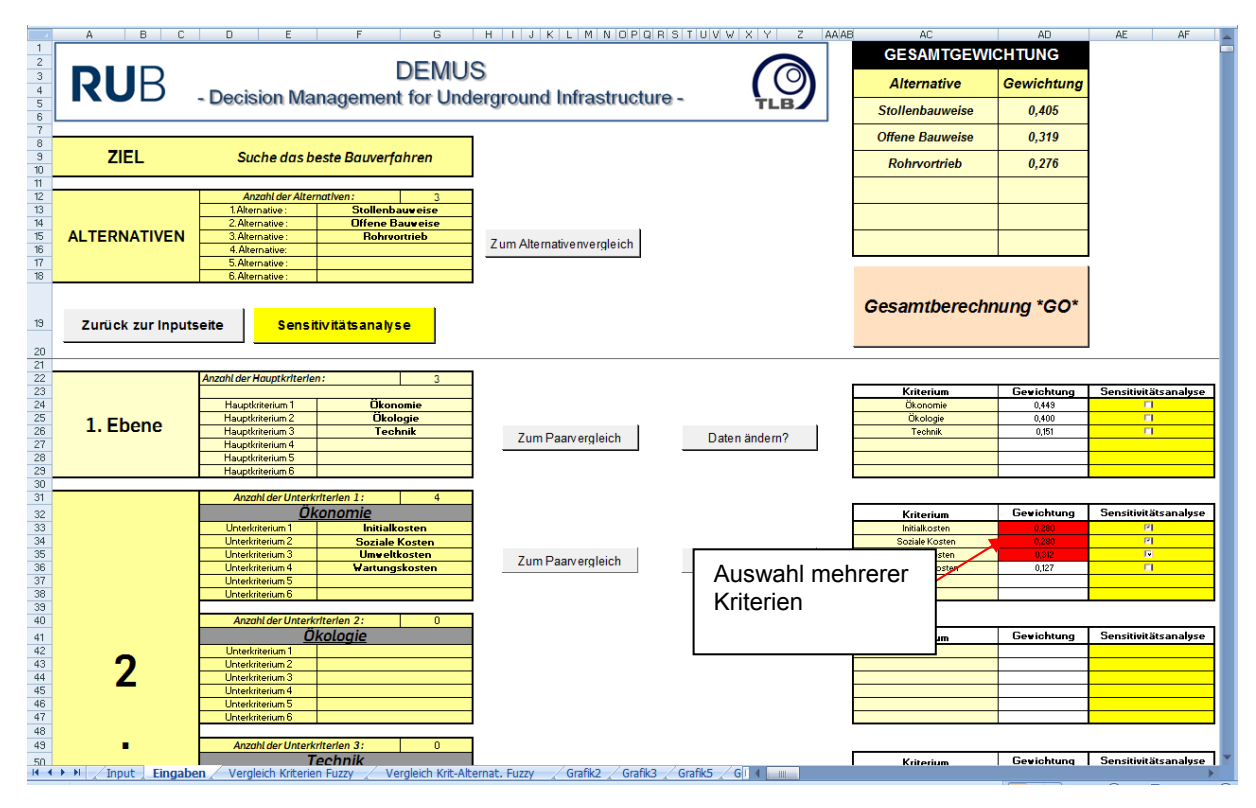

 *Abbildung 4-19: Übersicht – Eingaben (Analyse mehrerer Kriterien)* 

Sensitivitätsanalyse

Der Anwender startet die Analyse durch Drücken des Buttons
Es erscheint wieder folgendes Fenster. Auch hier hat der Anwender (analog zu Kap. 4.7.1) die Gewichtungen zu verändern. Bspw. hat der Anwender hier für sich entschieden, das erste Kriterium um 35% zu erhöhen, das zweite Kriterium um 20% zu verringern und das dritte Kriterium nicht zu verändern (Abbildung 4-20) .

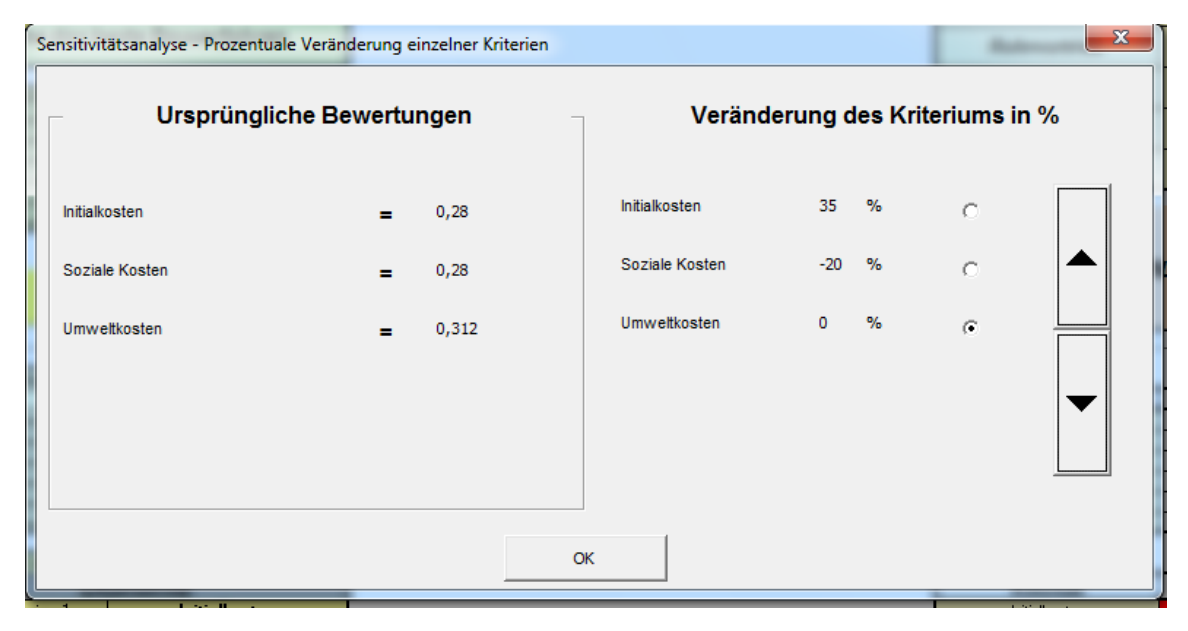

 *Abbildung 4-20: Veränderungen mehrerer Kriterien* 

Durch Bestätigung der Taste "OK" erscheint dann wieder folgendes Fenster (Abbildung 4-21).

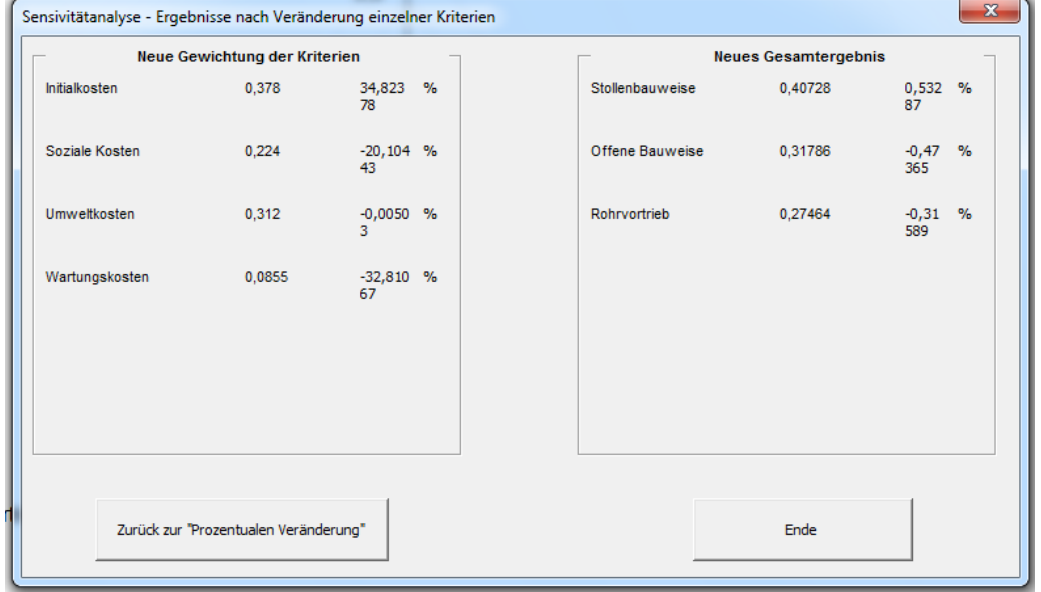

 *Abbildung 4-21: Ergebnisse nach Veränderung einzelner Kriterien* 

Es ist hier bspw. zu erkennen, dass das Gesamtergebnis sich nur minimal verändert hat. Als Grafik sieht die Untersuchung nun wie folgt aus (Abbildung 4-22).

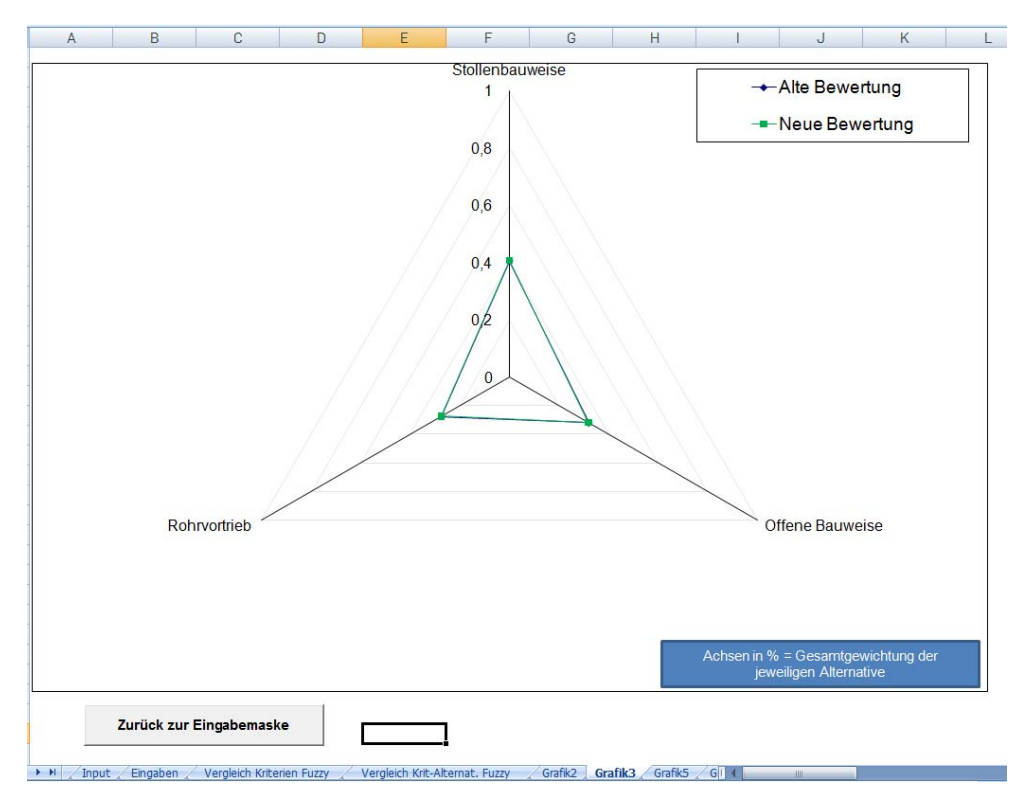

*Abbildung 4-22: Funktionsverläufe bei mehreren Kriterien - Netzdarstellung* 

Die Darstellungsform für mehr als ein zu untersuchendes Kriterium wechselt nun die die Netzdarstellung. Hier wird lediglich immer das aktuelle mit dem ursprünglichen Gesamtergebnis verglichen. So kann der Nutzer erkennen, ob es evtl. zu Alternativenwechseln kommen kann. Bezogen auf das Beispiel ist hier zu erkennen, dass beide Bewertungen nahezu kongruente Verläufe aufweisen und dementsprechend es zu keinem Rangwechsel gekommen ist.

## **5 Abbildungsverzeichnis**

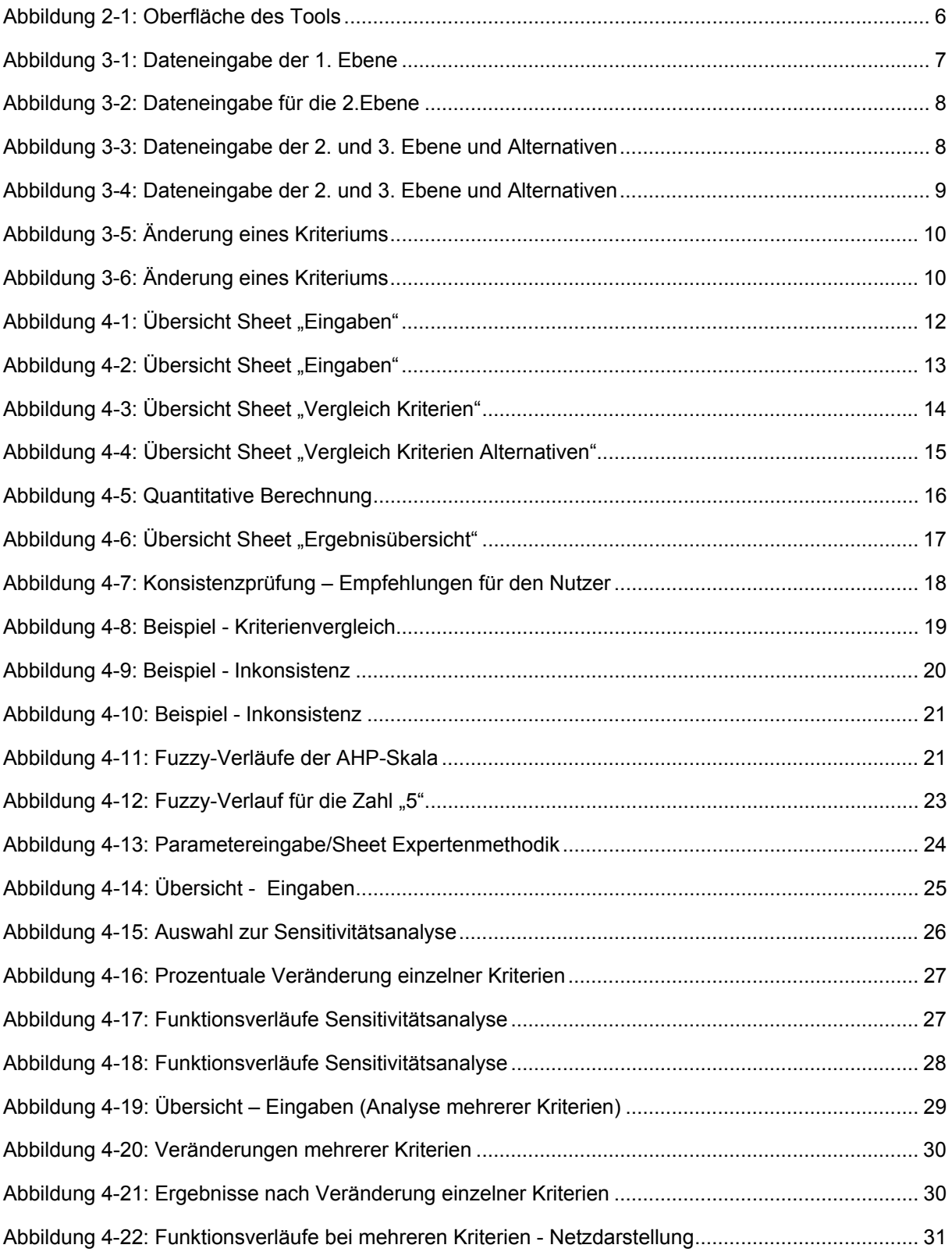